**ISSN 2072-0297** 

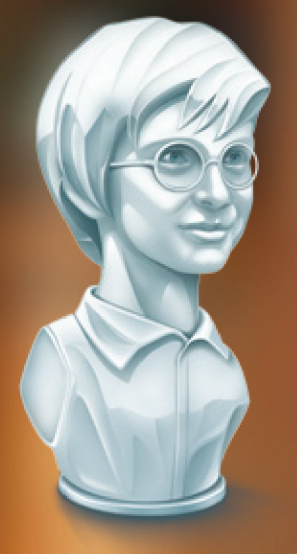

# MOAOAOH<sup>o</sup>

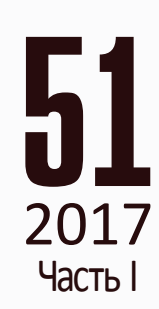

Международный научный журнал Выходит еженедельно № 51 (185) / 2017

## Редакционная коллегия:

**Главный редактор:** Ахметов Ильдар Геннадьевич, *кандидат технических наук* **Члены редакционной коллегии:** Ахметова Мария Николаевна, *доктор педагогических наук* Иванова Юлия Валентиновна, *доктор философских наук* Каленский Александр Васильевич, *доктор физико-математических наук* Куташов Вячеслав Анатольевич, *доктор медицинских наук* Лактионов Константин Станиславович, *доктор биологических наук* Сараева Надежда Михайловна, *доктор психологических наук* Абдрасилов Турганбай Курманбаевич, *доктор философии (PhD) по философским наукам* Авдеюк Оксана Алексеевна, *кандидат технических наук* Айдаров Оразхан Турсункожаевич, *кандидат географических наук* Алиева Тарана Ибрагим кызы, *кандидат химических наук* Ахметова Валерия Валерьевна, *кандидат медицинских наук* Брезгин Вячеслав Сергеевич, *кандидат экономических наук* Данилов Олег Евгеньевич, *кандидат педагогических наук* Дёмин Александр Викторович*, кандидат биологических наук* Дядюн Кристина Владимировна, *кандидат юридических наук* Желнова Кристина Владимировна, *кандидат экономических наук* Жуйкова Тамара Павловна, *кандидат педагогических наук* Жураев Хусниддин Олтинбоевич, *кандидат педагогических наук* Игнатова Мария Александровна, *кандидат искусствоведения* Калдыбай Кайнар Калдыбайулы, *доктор философии (PhD) по философским наукам* Кенесов Асхат Алмасович, *кандидат политических наук* Коварда Владимир Васильевич, *кандидат физико-математических наук* Комогорцев Максим Геннадьевич, *кандидат технических наук* Котляров Алексей Васильевич, *кандидат геолого-минералогических наук* Кошербаева Айгерим Нуралиевна, *доктор педагогических наук, профессор* Кузьмина Виолетта Михайловна, *кандидат исторических наук, кандидат психологических наук* Курпаяниди Константин Иванович, *доктор философии (PhD) по экономическим наукам* Кучерявенко Светлана Алексеевна, *кандидат экономических наук* Лескова Екатерина Викторовна, *кандидат физико-математических наук* Макеева Ирина Александровна, *кандидат педагогических наук* Матвиенко Евгений Владимирович, *кандидат биологических наук* Матроскина Татьяна Викторовна, *кандидат экономических наук* Матусевич Марина Степановна, *кандидат педагогических наук* Мусаева Ума Алиевна, *кандидат технических наук* Насимов Мурат Орленбаевич, *кандидат политических наук* Паридинова Ботагоз Жаппаровна, *магистр философии* Прончев Геннадий Борисович, *кандидат физико-математических наук* Семахин Андрей Михайлович, *кандидат технических наук* Сенцов Аркадий Эдуардович, *кандидат политических наук* Сенюшкин Николай Сергеевич, *кандидат технических наук* Титова Елена Ивановна, *кандидат педагогических наук* Ткаченко Ирина Георгиевна, *кандидат филологических наук* Федорова Мария Сергеевна*, кандидат архитектуры* Фозилов Садриддин Файзуллаевич, *кандидат химических наук* Яхина Асия Сергеевна, *кандидат технических наук* Ячинова Светлана Николаевна, *кандидат педагогических наук*

Журнал зарегистрирован Федеральной службой по надзору в сфере связи, информационных технологий и массовых коммуникаций.

**Свидетельство о регистрации средства массовой информации ПИ № ФС77-38059 от 11 ноября 2009 г.**

Журнал размещается и индексируется на портале eLIBRARY.RU, на момент выхода номера в свет журнал не входит в РИНЦ Журнал включен в международный каталог периодических изданий «Ulrich's Periodicals Directory».

Статьи, поступающие в редакцию, рецензируются. За достоверность сведений, изложенных в статьях, ответственность несут авторы. Мнение редакции может не совпадать с мнением авторов материалов. При перепечатке ссылка на журнал обязательна.

### **Международный редакционный совет:**

Айрян Заруи Геворковна, *кандидат филологических наук, доцент (Армения)* Арошидзе Паата Леонидович, *доктор экономических наук, ассоциированный профессор (Грузия)* Атаев Загир Вагитович, *кандидат географических наук, профессор (Россия)* Ахмеденов Кажмурат Максутович, *кандидат географических наук, ассоциированный профессор* (Казахстан) Бидова Бэла Бертовна, *доктор юридических наук, доцент (Россия)* Борисов Вячеслав Викторович, *доктор педагогических наук, профессор (Украина)* Велковска Гена Цветкова, *доктор экономических наук, доцент (Болгария)* Гайич Тамара, *доктор экономических наук (Сербия)* Данатаров Агахан, *кандидат технических наук (Туркменистан)* Данилов Александр Максимович, *доктор технических наук, профессор (Россия)* Демидов Алексей Александрович, *доктор медицинских наук, профессор (Россия)* Досманбетова Зейнегуль Рамазановна, *доктор философии (PhD) по филологическим наукам (Казахстан)* Ешиев Абдыракман Молдоалиевич, *доктор медицинских наук, доцент, зав. отделением (Кыргызстан)* Жолдошев Сапарбай Тезекбаевич, *доктор медицинских наук, профессор (Кыргызстан)* Игисинов Нурбек Сагинбекович, *доктор медицинских наук, профессор (Казахстан)* Кадыров Кутлуг-Бек Бекмурадович, *кандидат педагогических наук, заместитель директора (Узбекистан)* Кайгородов Иван Борисович, *кандидат физико-математических наук (Бразилия)* Каленский Александр Васильевич, *доктор физико-математических наук, профессор (Россия)* Козырева Ольга Анатольевна, *кандидат педагогических наук, доцент (Россия)* Колпак Евгений Петрович, *доктор физико-математических наук, профессор (Россия)* Кошербаева Айгерим Нуралиевна, *доктор педагогических наук, профессор* (*Казахстан*) Курпаяниди Константин Иванович, *доктор философии (PhD) по экономическим наукам (Узбекистан)* Куташов Вячеслав Анатольевич*, доктор медицинских наук, профессор (Россия)* Кыят Эмине Лейла*, доктор экономических наук, Турция* Лю Цзюань, *доктор филологических наук, профессор (Китай)* Малес Людмила Владимировна, *доктор социологических наук, доцент (Украина)* Нагервадзе Марина Алиевна, *доктор биологических наук, профессор (Грузия)* Нурмамедли Фазиль Алигусейн оглы, кандидат геолого-минералогических наук *(Азербайджан)* Прокопьев Николай Яковлевич, *доктор медицинских наук, профессор (Россия)* Прокофьева Марина Анатольевна, *кандидат педагогических наук, доцент (Казахстан)* Рахматуллин Рафаэль Юсупович, *доктор философских наук, профессор (Россия)* Ребезов Максим Борисович, *доктор сельскохозяйственных наук, профессор (Россия)* Сорока Юлия Георгиевна, *доктор социологических наук, доцент (Украина)* Узаков Гулом Норбоевич, *доктор технических наук, доцент (Узбекистан)* Федорова Мария Сергеевна*, кандидат архитектуры, г. Екатеринбург, Россия* Хоналиев Назарали Хоналиевич, *доктор экономических наук, старший научный сотрудник (Таджикистан)* Хоссейни Амир, *доктор филологических наук (Иран)* Шарипов Аскар Калиевич, *доктор экономических наук, доцент (Казахстан)* Шуклина Зинаида Николаевна, *доктор экономических наук (Россия)*

## **Руководитель редакционного отдела:** Кайнова Галина Анатольевна

**Ответственный редактор:** Осянина Екатерина Игоревна

**Художник:** Шишков Евгений Анатольевич

**Верстка:** Бурьянов Павел Яковлевич, Голубцов Максим Владимирович, Майер Ольга Вячеславовна

Почтовый адрес редакции: 420126, г. Казань, ул. Амирхана, 10а, а/я 231.

Фактический адрес редакции: 420029, г. Казань, ул. Академика Кирпичникова, д. 25.

E-mail: info@moluch.ru; http://www.moluch.ru/.

Учредитель и издатель: ООО «Издательство Молодой ученый».

Тираж 500 экз. Дата выхода в свет: 10.01.2018. Цена свободная.

Материалы публикуются в авторской редакции. Все права защищены.

Отпечатано в типографии издательства «Молодой ученый», 420029, г. Казань, ул. Академика Кирпичникова, д. 25.

На обложке изображен *Юрий Михайлович Лотман* (1922–1993), русский культуролог, филолог, один из основоположников семиотики.

В 1939 году Юрий Лотман поступил на филологический факультет Ленинградского университета. Свою первую курсовую работу студент Лотман писал у В. Я. Проппа. После первого курса он был призван в армию. Во время Великой Отечественной Лотман был командиром отделения связи в артиллерийском полку. После войны он возобновил учебу в ЛГУ, где возглавлял студенческое научное общество филологического факультета.

Первое научное открытие Юрий совершил ещё студентом: нашёл неизвестный документ, связанный с началом движения декабристов. Лотману удавалось выявлять потаенное содержание текста при сопоставлении его с реальностью: например, он доказал, что подлинное путешествие Карамзина по Европе отличалось от его маршрута в «Письмах русского путешественника», и предположил, что истинный маршрут был скрыт, ибо был связан с участием Карамзина в обществе масонов. Лотман вызвал недовольство властей, которые начали бороться с космополитизмом. Ему было отказано в аспирантуре, и дальнейшую научную деятельность он продолжил в Тарту.

Лотману принадлежит определение семиосферы — семиотического пространства, которое принципиально гетерогенно и которое он сравнивает с музеем, где функционирует ряд упорядоченных семиотических пространств: экспонаты, картотеки, служащие, экспозиция и др.

В 1961 году Лотман защитил в ЛГУ докторскую диссертацию «Пути развития русской литературы преддекабристского периода». Но даже после этого власть продолжала относиться к ученому весьма настороженно. Впоследствии такое отношение объяснил Михаил Гаспаров, который писал о Лотмане: «В истории русской литературы он занимался авторами вполне благонадёжными: Радищевым, декабристами, Пушкиным. И Радищев действительно был у него революционером, декабристы — героями, Пушкин — универсальным гением, и даже Карамзин оказывался очень сочувствующим французской революции. Только при этом они получались гораздо сложнее и глубже, чем в обычных портретах, которые бывали подписаны даже хорошими учёными. Между тем для официозного советского литературоведения если Радищев был хороший, то Карамзин обязан был быть плохим. А у Лотмана так не было, это и раздражало».

В начале января 1970 года сотрудники КГБ провели в квартире Лотмана обыск по делу Натальи Горбаневской. Ему запретили поездки за рубеж.

В конце 1980-х годов Юрий Лотман создал серию познавательных телевизионных передач «Беседы о русской культуре».

В 1993 году, почти перед самой смертью, стал лауреатом академической премии Пушкина.

Именем Лотмана назван Институт русской и советской культуры в Германии.

*Екатерина Осянина, ответственный редактор*

# **СОДЕРЖАНИЕ**

## МАТЕМАТИКА

**Кочергина А.Н., Сорокина М.М.** О τ-замкнутых Ω-композиционных и ω-центральных формациях конечных групп ... 1

## ФИЗИКА

**Емельянов А.А., Пестеров Д.И., Вотяков А. С., Захаров А.О., Соснин А. С., Гусев В.М., Бесклеткин В.В., Быстрых Д.А., Габзалилов Э.Ф.** Моделирование асинхронного двигателя с переменными  $\text{I}_{_{\text{S}}}$  —  $\text{I}_{_{\text{R}}}$  на выходе апериодических звеньев в системе абсолютных единиц в Simulink-Script .............. 5 **Емельянов А.А., Пестеров Д.И., Вотяков А. С., Захаров А.О., Соснин А. С., Гусев В.М., Бесклеткин В.В., Быстрых Д.А., Габзалилов Э.Ф.** Моделирование асинхронного двигателя с переменными  $\text{I}_{\text{s}}\!-\!\text{I}_{\text{\tiny R}}$  на выходе интегрирующих звеньев в системе абсолютных единиц в Simulink-Script .............14 ХИМИЯ **Хоммадов Я., Таганова О.Ю.** Влияние биологически активных веществ на физико-химические свойства

# огланлинского бентонита..............................21 ИНФОРМАТИКА

## **Иванько А.Ф., Иванько М.А., Шанина А.А.**

Информационная безопасность вчера

# и сегодня ....................................................25

**Ортыков А.У.**

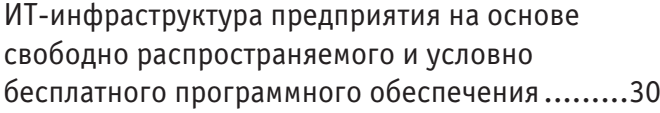

## ТЕХНИЧЕСКИЕ НАУКИ

**Альмусин Г. Т., Абдикапар А.Н.** Выбор эффективного способа тушения кокса с целью повышения его прочности.........33 **Григорьев И. С., Самойленко Р.И., Шамаев А.Н.** Технологическая оснастка при сварке корпуса реакторной установки РИТМ-200........35 **Данченко Д. Г.** Использование отладочной платы STM32F7 Discovery для макетирования микропроцессорных устройств ......................37 **Джавадов А.А., Егоров К.В., Комаров Ю.Я.** Геометрические (топологические) схемы улично-дорожной сети .................................42 **Евдокимов В. С., Немченко В.Ю., Филимонова Е.А., Сергиенко А.А., Садвакасов Д.Х.** Компрессорная контейнерная установка для сезонно действующих охлаждающих устройств....................................................45 **Егорев Е. С.** Анализ и классификация крытых паркингов в Пензе.......................................................48 **Егорев Е. С.** Социально-архитектурное исследование значимости образа общественного здания (на примере бассейна) в городах (на примере Пензы) .....................................52 **Иовлева Е.Л.** Теоретические предпосылки получения низкозастывающего дизельного топлива.........56 **Куликов А.В., Кашманов Р.Я., Кашманова А.Н.** Характеристика маршрутной сети Дубовского района Волгоградской области .....59 **Лиханова М.Д.** Разработка дипольной антенны .....................61 **Лиханова М.Д.** Исследование параллельнопоследовательного преобразователя..............64

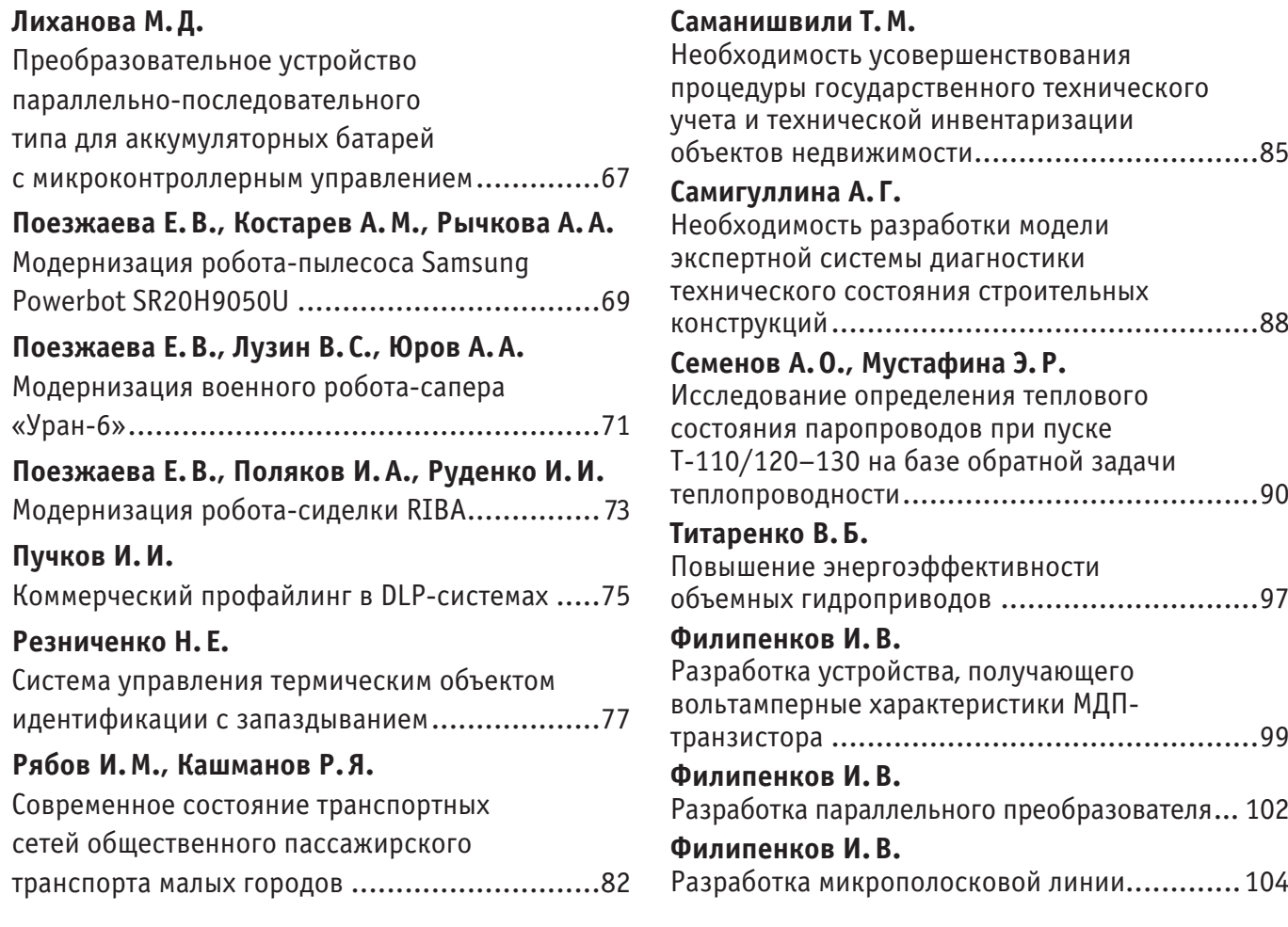

# **МАТЕМАТИКА**

## **О** τ**-замкнутых Ω-композиционных и** ω**-центральных формациях конечных групп**

Кочергина Алла Николаевна, магистрант;

Сорокина Марина Михайловна, кандидат физико-математических наук, доцент; Брянский государственный университет имени И. Г. Петровского

Рассматриваются только конечные группы. Работа посвящена исследованию свойств *τ*-замкнутых *Ω-композиционных и τ-замкнутых ω-центральных формаций конечных групп, где τ—подгрупповой функтор. Установлена взаимосвязь между минимальным τ-замкнутым ω-спутником ω-центральной формации и минимальным τ-замкнутым Ω-спутником Ω-композиционной формации. Для произвольной непустой неединичной τ-замкнутой формации* F *построены τ-замкнутые Ω-композиционная и ω-центральная формации, содержащие* F *.*

*Ключевые слова: конечная группа, класс групп, формация групп, подгрупповой функтор, Ω-композиционная формация, ω-центральная формация.*

Рассматриваются только конечные группы и классы ко-нечных групп. Классом групп называется всякое множество групп, содержащее вместе с каждой своей группой и все группы, ей изоморфные. Одним из наиболее важных видов классов конечных групп являются формации, введенные в рассмотрение Гашюцем в 1963 году [1]. Формацией называется класс групп, замкнутый относительно гомоморфных образов и конечных подпрямых произведений. Основные положения теории формаций конечных групп представлены в монографиях Л.А. Шеметкова [2], А.Н. Скибы [3], Дерка и Хоукса [4] и др. В теории формаций конечных групп существенную роль играют функциональные методы, с помощью которых построены наиболее изученные в настоящее время локальные и композиционные формации (см. [2]), а также их обобщения соответственно ω-локальные и Ω-композиционные формации. Дальнейшее развитие функциональные методы получили в работах [5, 6], в которых введены в рассмотрение соответственно Ω-расслоенные и ω-веерные формации. Одним из видов Ω-расслоенных формаций являются упомянутые ранее Ω-композиционные формации, а одним из важных видов ω-веерных формаций являются ω-центральные формации. Ввиду теоремы о соответствии ( [7], теорема 4) между определенными видами ω-веерных и Ω-расслоенных формаций существует взаимосвязь. Так, например, согласно теореме о соответствии для каждой ω-центральной формации существует совпадающая с ней Ω-композиционная формация.

В настоящей работе изучаются *τ-*замкнутые *ω*-центральные и *τ-*замкнутые *Ω*-композиционные формации где *τ* — подгрупповой функтор, в частности, установлена взаимосвязь между минимальным *τ-*замкнутым *ω*-спутником *ω*-центральной формации и минимальным *τ-*замкнутым *Ω*-спутником *Ω*-композиционной формации; для произвольной непустой неединичной *τ-*замкнутой формации построены *Ω*-композиционная и *ω*-центральная формации, содержащие *.*

Используемые обозначения и определения можно найти в [2–9]. Приведем лишь некоторые из них. Пусть  $\mathfrak{E}-$ класс всех конечных групп;  $\mathfrak{A}-$ класс всех конечных абелевых групп;  $\mathfrak{I}$  - класс всех конечных простых групп;  $Ω$  — непустой подкласс класса **ỹ**. Через *K*(*G*) обозначается класс всех простых групп, изоморфных композиционным факторам группы  $G$ ;  $K(\mathfrak{X})$  — объединение классов  $K(G)$  для всех  $G \in \mathfrak{X}$ , где  $\mathfrak{X}$  — класс групп. Через  $\mathfrak{E}_\Omega$  обозначается класс всех  $\Omega$ -групп, т. е. таких групп  $G$ , для которых  $K(G) \subseteq \Omega$ . Пусть  $A \in \mathfrak{I}$ . Тогда  $\mathfrak{E}_A = \mathfrak{E}_{(A)}$ ;  $\mathfrak{E}_{A'} =$  $\mathfrak{E}_{(A)'}$ ,  $\mathfrak{S}_{cA}$  — класс всех групп, у которых каждый главный  $A$ -фактор централен. Функции  $f : \Omega \cup {\Omega'}$ } →{формации групп}, где  $f(\Omega') \neq \emptyset$ ;  $g: \Im \rightarrow \{\phi$ ормации групп};  $\varphi: \mathfrak{I} \to \{$ непустые формации Фиттинга}, принимающие одинаковые значения на изоморфных группах из области определения, называются соответственно *ΩF*-функцией; *F*-функцией; *FR*-функцией [5, с. 126]. Формация  $\mathfrak{F} =$  $\Omega F(f, \varphi) = (G \in \mathfrak{E} \mid G/O_{\Omega}(G) \in f(\Omega'))$  и  $G/G_{\varphi(A)} \in f(A)$ для всех  $A \in \Omega \cap K(G)$ ) называется  $\Omega$ -расслоенной формацией с  $\Omega$ -спутником  $f$  и направлением  $\varphi$ ; формация  $\mathfrak{F} = F(g, \varphi) = (G \in \mathfrak{E} | G/G_{\varphi(A)} \in g(A))$  для всех  $A \in$  $K(G)$ ) называется расслоенной формацией со спутником  $g$  и направлением  $\varphi$  [5, с. 127]. Формация  $\mathfrak{F} = \Omega F(f, \varphi_3)$ (соответственно  $\mathfrak{F} = F(g, \varphi_3)$ ) называется  $\Omega$ -композиционной (композиционной), где  $\varphi_3(A) = \mathfrak{S}_{cA}$  для всех  $A \in \mathfrak{I}$ 

[5, с. 128]. Направление *φ Ω*-расслоенной формации называется *b*-направлением, если  $\varphi(A)\mathfrak{E}_A = \varphi(A)$  для любой абелевой группы  $A \in \Im$ ; *r*-направлением, если  $\mathfrak{E}_{A'}\varphi(A) = \varphi(A)$  для всех  $A \in \mathfrak{I}[8, \text{c. 218}].$ 

(соответственно = (,3)) называется *Ω*-композиционной (композиционной), где 3() = для всех ∈ <del>для всех ∈ для всех ∈ то с</del><br>Для всех ∈ <del>для всех ∈ то с то с то с то с то с то с то с то с то с то с то с то с то</del>

Пусть  $\mathbb{P}$  — множество всех простых чисел;  $\mathfrak{N}_p$  класс всех конечных *p*-групп, где ∈ ℙ; *ω —* непустое подмножество множества  $\mathbb{P}$ . Через  $\mathfrak{E}_{\omega}$  обозначается класс всех  $\omega$ -групп, т. е. таких групп  $G$ , для которых  $\pi(G) \subseteq \omega$ ;  $\mathfrak{S}_{cp}$  — класс всех групп, у которых каждый главный р-фактор централен. Функции  $f: \omega \cup$ главный *р*-фактор централен.  $\{\omega'\}\rightarrow\{\phi$ ормации групп}, где  $f(\omega')\neq\emptyset$ ;  $g:\mathbb{P}\rightarrow\{\phi$ ормации групп};  $\delta$ :  $\mathbb{P}$  →{непустые формации Фиттинга} называются соответственно ωF-функцией; Ρ-функцией; PFRфункцией [6, с. 44]. Формация  $\mathfrak{F} = \omega F(f, \delta) = (G \in$  $\mathfrak{E} \mid G/O_{\omega}(G) \in f(\omega')$  и  $G/G_{\delta(p)} \in f(p)$  для всех  $p \in \delta \cap$  $\pi(G)$ ) называется  $\omega$ -веерной формацией с  $\omega$ -спутником  $f$ и направлением  $\delta$ ; формация  $\mathfrak{F} = F(g, \delta) = (G \in \mathfrak{E} \mid G)$  $G_{\delta(n)} \in g(p)$  для всех  $p \in \pi(G)$ ) называется веерной формацией со спутником  $g$  и направлением  $\delta$  [6, с. 45]. Формация  $\mathfrak{F} = \omega F(f, \delta_3)$  называется  $\omega$ -центральной, где  $\delta_3(p) = \mathfrak{S}_{cp}$  для любого  $p \in \mathbb{P} [7, c. 41]$ . Направление  $\delta$ *ω-*веерной формации называется *b*-направлением, если  $\delta(q)\mathfrak{N}_q = \delta(q)$  для любого  $q \in \mathbb{P}$ ; *p*-направлением, если  $\mathfrak{E}_{a'}\delta(q) = \delta(q)$  для любого  $q \in \mathbb{P}[7, c. 38]$ .

 $\Pi$ усть  $(Z_n | p \in \omega) = \Omega \cap \mathfrak{A}$ .  $\Omega$ -спутник  $g \Omega$ -расслоенной формации называется согласованным с *ω-*спутником  $f$   $\omega$ -веерной формации, если  $g(Z_p) = f(p)$  для любого  $p \in \omega$  и  $g(\Omega') = f(\omega')$ . Направления  $\delta$  и  $\varphi$  соответственно *ω-*веерной и *Ω*-расслоенной формаций называются коллинеарными, если  $\delta(p) = \varphi(Z_p)$  для любого  $p \in$ ℙ [7, с. 42].

Отображение  $\tau$ , ставящее в соответствие каждой группе  $G$  некоторую непустую систему  $\tau(G)$  ее подгрупп, называется подгрупповым функтором, если  $\big(\tau(G)\big)^\varphi =$  $\tau(G^{\varphi})$  для любого изоморфизма  $\varphi$  группы  $G$  [9, с. 13]. Формация  $\mathfrak F$  называется *τ*-замкнутой, если  $\tau(G)$  ⊆  $\mathfrak F$  для любой группы ∈ [3, с. 23]. *Ω*-спутник (*ω-*спутник) *Ω*расслоенной (*ω*-веерной) формации называется *τ*-замкнутым, если все его значения являются *τ*-замкнутыми формациями. Подгрупповой функтор  $\tau$  называется регулярным, если выполняются следующие 2 условия:

если  $M \in \tau(G)$  и  $N$  — нормальная подгруппа группы  $G$ , то *MN*/*N*  $\in \tau(G/N)$ ;

если  $MN/N \in \tau(G/N)$ , то  $M \in \tau(G)$  [9, с. 14].

Подгрупповой функтор *τ* называется *δ*-радикальным, если для любой группы  $G$  и любой  $N \in \tau(G)$  справедливо равенство  $G_{\delta(p)} \cap N = N_{\delta(p)}$  для всех  $p \in \mathbb{P} [10, c. 95]$ ;  $\Omega$ радикальным, если для любой группы  $G$  и любой  $N \in \tau(G)$ справедливо равенство  $O_0(G)$  ∩  $N = O_0(N)$ ;  $\varphi$ -радикальным, если для любой группы  $G$  и любой  $N \in \tau(G)$  справедливо равенство  $G_{\varphi(A)} \cap N = N_{\varphi(A)}$  для всех  $A \in \mathfrak{I}$ ; замкнутым относительно композиционных факторов, если для любой группы  $G$  и любой  $N \in \tau(G)$  справедливо включение  $K(N) \subseteq K(G)$  [11, с. 76].

Через  $\mathfrak{F} = \tau \Omega F(\mathfrak{X}, \varphi)$  обозначается *τ*-замкнутая  $Ω$ расслоенная формация с направлением *φ*, порожденная множеством групп  $\mathfrak{X}, \ \mathfrak{F} = \Omega F_\tau(\mathfrak{X}, \varphi) \ - \ \Omega$ -расслоенная формация с направлением *φ*, обладающая хотя бы одним  $\tau$ -замкнутым  $\Omega$ -спутником, порожденная  $\mathfrak{X}[11, c. 77]$ . Че $\tau$ -замкнутым  $\Omega$ -спутником, порожденная  $\mathfrak{X}[11, c. 77]$ . Через  $\mathfrak{F} = \tau \omega F(\mathfrak{X}, \delta)$  обозначается *τ*-замкнутая  $ω$ -веерная формация с направлением *δ*, порожденная множеством групп  $\mathfrak{X}, \mathfrak{F} = \omega F_{\tau}(\mathfrak{X}, \delta) - \omega$ -веерная формация с направлением *δ*, обладающая хотя бы одним *τ*-замкнутым *ω*спутником, порожденная  $\mathfrak{X}[10, c. 96]$ .

Приведем формулировки утверждений, используемых при доказательстве основных результатов статьи.

Лемма 1 (Лемма 2 [10])*. Пусть — непустой класс групп, δ — такое направление ω-веерной формации,*   $\nu$ *то*  $\delta$ <sub>0</sub> ≤  $\delta$ , и  $\tau$  — регулярный подгрупповой функтор. *Тогда формация*  $\mathfrak{F} = \omega F_r(\mathfrak{X}, \delta)$  имеет единственный *минимальный τ-замкнутый ω-спутник такой, что*

 $f(\omega') = \tau form(G/O_{\omega}(G) | G \in \mathfrak{X}),$ 

 $f(p) = \tau form(G/G_{\delta(p)}) \mid G \in \mathfrak{X}$ ) для всех  $p \in \omega \cap$  $\pi(\mathfrak{X})$ ,

 $f(p) = \emptyset$ , *если*  $p \in \omega \setminus \pi(\mathfrak{X})$ .

Лемма 2 (Лемма 1 [10]). *Пусть — ω-веерная фор* $m$ ация с  $bp$ -направлением  $\delta$ ,  $\delta \leq \delta_3$ ,  $\tau$  — регулярный  $\delta$ радикальный подгрупповой функтор. Формация  $\mathfrak F$ яв*ляетсяτ-замкнутой тогда и только тогда, когда обладает хотя бы одним τ-замкнутым ω-спутником.*

 $\frac{3a$ мечание 1. Если  $\mathfrak{X}$  — непустой класс групп,  $\delta$  — bpнаправление ω-веерной формации,  $\delta \leq \delta_3$ ,  $\tau$  — регулярный *δ-*радикальный подгрупповой функтор, то в силу леммы 2  $\tau \omega F(\mathfrak{X}, \delta) = \omega F_{\tau}(\mathfrak{X}, \delta)$ .

Лемма 3 (Лемма 3 [11])*. Пусть — непустой класс групп, — такое направление Ω-расслоенной фор-* $\mu$ ации, что  $\varphi_0$  ≤  $\varphi$ , τ → регулярный подгрупповой  $\phi$ унктор. *Тогда формация*  $\mathfrak{F} = \Omega F_{\tau}(\mathfrak{X}, \varphi)$  *обладает единственным минимальным τ-замкнутым -спутником таким, что*

 $f(\Omega') = \tau form(G/O_{\Omega}(G) \mid G \in \mathfrak{X}),$ 

 $f(A) = \tau form(G/G_{\varphi(A)}) \mid G \in \mathfrak{X}$ ) для всех  $A \in \Omega$  $K(\mathfrak{X})$ 

 $f(A) = \emptyset$ , *если*  $A \in \Omega \setminus K(\mathfrak{X})$ .

Лемма 4 (Лемма 2 [11]). *Пусть*  — *Ω-расслоенная*   $\phi$ ормация с br-направлением  $\varphi, \varphi \leq \varphi_3$ ,  $\tau$  — регуляр*ный Ωφ-радикальный подгрупповой функтор, замкнутый относительно композиционных факторов. Формация является τ-замкнутой тогда и только тогда, когда обладает хотя бы одним τ-замкнутым Ω-спутником.*

Замечание 2. Если  $\mathfrak{X}$  — непустой класс групп,  $\delta - br$ направление  $\Omega$ -расслоенной формации,  $\varphi \leq \varphi_3$  и  $\tau$ регулярный *Ωφ-*радикальный подгрупповой функтор, замкнутый относительно композиционных факторов, то в силу леммы 4  $\tau \Omega F(\mathfrak{X}, \varphi) = \Omega F_\tau(\mathfrak{X}, \varphi)$ .

Лемма 5 (Следствие 4.4 из теоремы 4 о соответствии [7]). *Пусть*  = () *— ω-центральная формация,*   $\Omega \cap \mathfrak{A} = (Z_p \mid p \in \omega), \mathfrak{H} = \Omega \mathbb{C}F(h) - \Omega$ -композицион*ная формация с Ω-спутником* ℎ *согласованным с таким, что*  $h(A) = \mathfrak{F}$  *для любого*  $A \in \Omega \setminus \mathfrak{A}$ . Тогда  $\mathfrak{F} = \mathfrak{H}$ .

Лемма 6 (Теорема 1 [12]). *Пусть — непустая неединичная формация, Ω* — *непустой подкласс класса*  $\Im, \varphi$  — *FR-функция*,  $\mathfrak{K}_p = \bigcup_{H \in \mathfrak{F}} K\left(H/H_{\varphi(Z_p)}\right)$  для лю*бого Z<sub>n</sub>* ∈ K(*ξ*) ∩ Ω. *Тогда ξ содержится в Ω-расслоенной формации*  $\mathfrak{F}_1 = \Omega F(f_1, \varphi)$ , где  $f_1$  — такая  $\Omega F$ - $\phi$ ункция, что  $f_1(A) = \mathfrak{F}$  для любого  $A \in ((\Omega \cap K(\mathfrak{F}))\setminus$ 

*функция, что* 1() = *для любого*  ∈ (( ∩ ())\  $\mathfrak{A}$ ) ∪ {Ω'},  $f_1(A) = \emptyset$  для любого  $A \in \Omega \backslash K(\mathfrak{F})$ , а для лю*бого*  ∈ () ∩ *справедливо: если*  ≠ ∅*, то*  $f_1(Z_p) = \mathfrak{E}_{\mathfrak{K}_p}$ , если  $\mathfrak{K}_p = \emptyset$ , то  $f_1(Z_p) = (1)$ .

*енной формации* 1 = (1,)*, где* 1 *— такая Ω-*

Лемма 7 (Теорема 2 [12]). *Пусть — непустая неединичная формация, — p-направление ω-веерной*   $\phi$ ормации,  $\pi_p = \bigcup_{H \in \mathfrak{F}} \pi\big(H/H_{\delta(p)}\big)$  для любого  $p \in$  $\pi$ (*§*) ∩ ω. Тогда *§ содержится в* ω-веерной формации  $\mathfrak{F}_1 = \omega F(f_1, \delta)$ , где  $f_1$  — такая  $\omega F$ -функция, что  $f_1(\omega') = \mathfrak{F}, f_1(p) = \emptyset$  для любого  $p \in \omega \setminus \pi(\mathfrak{F})$ , и для лю*бого*  $p \in \pi(\mathfrak{F}) \cap \omega$  справедливо:  $f_1(p) = \mathfrak{E}_{\pi_n}$ , если  $\pi_p \neq$  $\emptyset$ *,*  $f_1(p) = (1)$ *, если*  $\pi_p = \emptyset$ *.* 

Установим взаимосвязь между минимальным *τ*замкнутым *ω*-спутником *ω*-центральной формации и минимальным *τ-*замкнутым *Ω*-спутником соответствующей ей *Ω*-композиционной формации.

Теорема 1. *Пусть τ — регулярный* 3*-радикальный подгрупповой функтор, — ω-центральная формация с минимальным τ-замкнутым ω-спутником ,*   $\Omega = (Z_p | p \in \omega), \, \mathfrak{H} \, - \, \Omega$ -композиционная формация *с минимальным τ-замкнутым Ω-спутником* ℎ*, обладающая Ω-спутником, согласованным с . Тогда спутники и* ℎ *также являются согласованными.*

Доказательство. Так как — *τ-*замкнутый *ω*-спутник формации  $\mathfrak{F}$ , то согласно лемме 2 формация  $\mathfrak{F}$  является  $\tau$ замкнутой. Поскольку —минимальный *τ-*замкнутый *ω*спутник формации  $\mathfrak{F} = \omega F_{\tau}(\mathfrak{F}, \delta_3)$ , то по лемме 1  $f$  имеет следующее строение:

 $f(\omega') = \tau form(G/O_{\omega}(G) | G \in \mathfrak{F})$  (1);

 $f(p) = \tau form(G/G_{\delta_2(n)} | G \in \mathfrak{F})$  для всех  $p \in \omega \cap S$  $\pi(\mathfrak{F})$  (2);

 $f(p) = \emptyset$ , если  $p \in \omega \setminus \pi(\mathfrak{F})$  (3).

Так как ℎ — минимальный *τ-*замкнутый *Ω*-спутник формации  $\mathfrak{H} = \Omega F_{\tau}(\mathfrak{H}, \varphi_3)$ , то по лемме 3 *h* имеет следующее строение:

 $h(\Omega') = \tau form(G/O_{\Omega}(G) \mid G \in \mathfrak{H})$  (4);

 $h(Z_p) = \tau form \left( G / G_{\varphi_3(Z_p)} \mid G \in \mathfrak{H} \right)$  для всех  $Z_p \in \Omega$  $K($  \$ \(5);

 $h(Z_p) = \emptyset$ , если  $Z_p \in \Omega \setminus K(\mathfrak{H})$  (6).

Пусть ℎ1 — *Ω*-спутник формации ℌ, согласованный с  $\omega$ -спутником *f*. Тогда по лемме 5  $\mathfrak{F} = \mathfrak{H}$ . Так как *f* и  $h_1$ согласованы, то по определению согласованных спутников  $h_1(\Omega') = f(\omega')$  (7) и  $h_1(Z_p) = f(p)(8)$ для любого  $p \in$ . Следовательно, *Ω*-спутник ℎ1 формации ℌ является *τ*замкнутым. Установим, что спутники  $f$  и  $h$  являются согласованными.

Покажем, что  $f(\omega') = h(\Omega')$ . Пусть  $\mathfrak{M}_1 =$  $\{G/O_\omega(G) \mid G \in \mathfrak{F}\}.$  Установим, что  $\mathfrak{M}_1 \subseteq h(\Omega').$  Возьмем  $H_1 \in \mathfrak{M}_1$ . Проверим, что  $H_1 \in h(\Omega')$ . Так как  $H_1 \in \mathfrak{M}_1$ , то  $H_1 = G/O_{\omega}(G)$ , где  $G \in \mathfrak{F} = \mathfrak{H}$ . Поскольку  $\Omega =$  $(Z_p | p \in \omega)$ , имеем  $\mathfrak{E}_\Omega \subseteq \mathfrak{E}_\omega$ , то есть  $O_\Omega(G) \subseteq O_\omega(G)$ . Тогда  $G/O_{\omega}(G) \cong \frac{(G/O_{\Omega}(G))}{(O_{\omega}(G)/O_{\Omega}(G))}$ . Так как  $G \in$  $\mathfrak{H},$  то по  $(4)$   $\mathfrak{G}/\mathcal{O}_{\Omega}(G) \in h(\Omega').$  Поскольку  $h(\Omega')$  — формация, то  $(G/O_{\Omega}(G))$  $\mathcal{H}(O_{\omega}(G)/O_{\Omega}(G)) \in h(\Omega').$  Таким образом,  $G/O_{\omega}(G) \in h(\Omega'),$  из чего следует, что  $H_1 \in h(\Omega')$  и  $\mathfrak{M}_1 \subseteq h(\Omega')$ . Поэтому  $f(\omega') = \tau \text{form } \mathfrak{M}_1 \subseteq h(\Omega')$  (9). Согласно лемме 1 ℎ — единственный минимальный *τ*замкнутый  $\Omega$ -спутник формации  $\mathfrak{H}$ . Это означает, что  $h \leq$ 

 $h_1$  и, значит, ввиду (7)  $h(\Omega') \subseteq h_1(\Omega') = f(\omega') (10)$ . Из (9) и (10) делаем вывод, что  $f(\omega') = h(\Omega').$ 

Согласно лемме 1 ℎ — единственный минимальный *τ*-

Покажем, что  $f(q) = h(Z_q)$  для всех  $q \in \omega$ . Пусть  $q \in$  $\omega\$  $\pi$ ( $\mathfrak{F}$ ). Согласно строению спутника  $f$  справедливо  $f(q) = \emptyset$ . Докажем, что  $h(Z_q) = \emptyset$ . Для этого достаточно установить, что  $Z_a \in \Omega \backslash K(\mathfrak{H})$ . Поскольку  $q \in \omega$  и  $\Omega =$  $\left(Z_p\;\middle|\; p\in\omega\right)$ , то  $Z_q\in\varOmega$ . Проверим, что  $Z_q\notin K({\mathfrak H})$ . Допустим, что  $Z_q \in K(\mathfrak{H})$ . Тогда  $q \in \pi(\mathfrak{H}) = \pi(\mathfrak{F})$  и  $q \in \omega \cap \mathfrak{F}$  $\pi(\mathfrak{F})$ . Получили противоречие. Это означает, что  $Z_q \notin \mathfrak{F}$  $K(\mathfrak{H})$ . Тогда  $Z_q \in \Omega \backslash K(\mathfrak{H})$ . Поэтому ввиду (6)  $h(Z_q) = \emptyset$ . Следовательно,  $f(q) = h(Z_q)$ .

Пусть  $q \in \omega \cap \pi(\mathfrak{F})$ . Поскольку направления  $\delta_3$  и  $\varphi_3$ являются коллинеарными, то из (2) и (5) имеем  $f(q) =$  $\tau form(G/G_{\delta_3(q)})$  $G \in \mathfrak{F}$ ) =  $\tau form(G/G_{\varphi_3(Z_q)})$  $G \in \mathfrak{H}$ ) =  $h(Z_a)$ .

Из 1) и 2) делаем вывод, что ω-спутник f формации **δ** и  $\Omega$ -спутник  $h$  формации  $\mathfrak H$  являются согласованными. Теорема доказана.

В следующей теореме для произвольной непустой неединичной *τ*-замкнутой формации **γ** построим *τ*-замкнутую  $\Omega$ -композиционную формацию, содержащую **γ.** 

Теорема 2. *Пусть — регулярный* 3*-радикальный подгрупповой функтор, замкнутый относительно композиционных факторов, — непустая неединичная τ-замкнутая формация, Ω — непустой подкласс класса*  $\mathfrak{F}, \mathfrak{K}_p = \bigcup_{H \in \mathfrak{F}} K\left(H/H_{\varphi_3(Z_p)}\right)$  для лю- $\delta$ ого Z<sub>n</sub> ∈ K( $\mathfrak{F}$ ) ∩ Ω. Тогда  $\mathfrak{F}$  содержится в  $\tau$ -замкну*той Ω-композиционной формации*  $\mathfrak{F}_1 = \Omega CF(f_1)$ , где  $f_1$  — такая  $\Omega$ F-функция, что для любого  $A \in \Omega \backslash K(\mathfrak{F})$ выполняется  $f_1(A) = \emptyset$ , для любого  $A \in ((K(\mathfrak{F}) \cap \Omega) \setminus$  $\mathfrak{A}$ ) ∪ {Ω'} справедливо равенство  $f_1(A) = \mathfrak{F}$ , а для лю*бого*  $Z_p$  ∈  $K(\mathfrak{F}) \cap \Omega$  выполняется  $f_1(Z_p) = \mathfrak{E}_{\mathfrak{F}_p}$ , если  $\mathfrak{F}_p \neq \emptyset$ , и  $f_1(Z_p) = (1)$ , если  $\mathfrak{F}_p = \emptyset$ .

Доказательство. По лемме 6 содержится в *Ω*-композиционной формации  $\mathfrak{F}_1 = \Omega CF(f_1)$ , где  $f_1$  — такая  $\Omega F$ функция, что для любого  $A \in ((K(\mathfrak{F}) \cap \Omega) \setminus \mathfrak{A}) \cup \{\Omega'\}$  справедливо  $f_1(A) = \mathfrak{F}$ , для любого  $A \in \Omega \backslash K(\mathfrak{F})$  выполняется  $f_1(A) = \emptyset$ , а для любого  $Z_p \in K(\mathfrak{F}) \cap \Omega$  выполняется  $f_1(Z_p) = \mathfrak{E}_{\mathfrak{K}_p}$ , если  $\mathfrak{K}_p \neq \emptyset$ , и  $f_1(Z_p) = (1)$ , если  $\mathfrak{K}_p = \emptyset$ .

Покажем, что  $\mathfrak{F}_1 - \tau$ -замкнутая формация. Для этого, ввиду леммы 4, достаточно проверить, что  $f_1 - \tau$ замкнутый  $\Omega$ -спутник формации  $\mathfrak{F}_1$ . Пусть  $A \in \Omega \cup \{\Omega'\}$ . Покажем, что  $f_1(A)$  —  $\tau$ -замкнутая формация. Если  $A \in$  $\Omega\backslash K(\mathfrak{F})$ , то по условию  $f_1(A) = \emptyset$  и, значит,  $f_1(A) - \tau$ замкнутая формация. Пусть  $A \in ((K(\mathfrak{F}) \cap \Omega) \setminus \mathfrak{A}) \cup \{\Omega'\}.$ Тогда по условию  $f_1(A) = \mathfrak{F}$  и в силу  $\tau$ -замкнутости  $\mathfrak{F}$  получаем, что  $f_1(A) - \tau$ -замкнутая формация.

Пусть  $A = Z_p$  ∈  $K(\mathfrak{F}) \cap \Omega$ . Если  $\mathfrak{K}_p = \emptyset$ , то по условию  $f_1(Z_p) = (1)$ . Следовательно,  $f_1(A) - \tau$ -замкнутая формация. Пусть  $\mathfrak{K}_p \neq \emptyset$ . Тогда по условию  $f_1(Z_p) = \mathfrak{E}_{\mathfrak{K}_p}$ . Покажем, что  $\mathfrak{E}_{\mathfrak{K}_p}$  —  $\tau$ -замкнутая формация. Возьмем  $G \in$  $\mathfrak{E}_{\mathfrak{K}_p}$  и  $N \in \tau(G)$ . Установим, что  $N \in \mathfrak{E}_{\mathfrak{K}_p}$ . Поскольку  $N \in$  $\tau(G)$  и  $\tau$  — подгрупповой функтор, замкнутый относительно композиционных факторов, то  $K(N)$  ⊆  $K(G)$ . Так как  $G \in \mathfrak{E}_{\mathfrak{K}_p}$ , то  $K(G) \subseteq \mathfrak{K}_p$  и, значит,  $K(N) \subseteq \mathfrak{K}_p$ . Следовательно,  $N \in \mathfrak{E}_{\mathfrak{K}_p}$  и  $\mathfrak{E}_{\mathfrak{K}_p}$  —  $\tau$ -замкнутая формация. Поэтому  $f_1(Z_p) - \tau$ -замкнутая формация. Таким образом,

, если ≠ ∅*,* и 1() = (1)*,* если = ∅*.*

что  $f_1 - \tau$ -замкнутый  $\varOmega$ -спутник формации  $\mathfrak{F}_1$ . Тогда по лемме  $4 \tilde{\chi}_1 - \tau$ -замкнутая формация. Теорема доказана.

В следующей теореме для произвольной непустой неединичной *τ-*замкнутой формации построим *τ*замкнутую *ω*-центральную формацию, содержащую *.*

Теорема 3. *Пусть — непустая неединичная τзамкнутая формация,τ — регулярный* 3*-радикальный подгрупповой функтор,*  $\pi_p = \bigcup_{H \in \mathcal{R}} \pi(H/H_{\delta(p)})$  для лю- $\delta$ ого  $p \in \pi$ (*†*) ∩ ω. Тогда *₹ содержится в т-замкнутой*  $\omega$ -центральной формации  $\mathfrak{F}_1 = \omega Z F(f_1)$ , где  $f_1 - ma$ - $\kappa$ ая ωF -функция, что f<sub>1</sub>(ω') =  $\mathfrak{F}$ , f<sub>1</sub>(p) = Ø для любого  $p \in \omega \setminus \pi(\mathfrak{F})$ , *и для любого*  $p \in \pi(\mathfrak{F}) \cap \omega$  выполняется  $f_1(p) = \mathfrak{E}_{\pi_p}$ , если  $\pi_p \neq \emptyset$ , и  $f_1(p) = (1)$ , если  $\pi_p = \emptyset$ .

Доказательство. По лемме 7 содержится в *ω-*центральной формации  $\mathfrak{F}_1 = \omega Z F(f_1)$ , где  $f_1$  — такая  $\omega F$ функция, что  $f_1(\omega') = \mathfrak{F}, f_1(p) = \emptyset$  для любого  $p \in$  $\omega\$  $\pi(\mathfrak{F})$ , и для любого  $p \in \pi(\mathfrak{F})$   $\cap$   $\omega$  выполняется  $f_1(p) =$  $\mathfrak{E}_{\pi_n}$ , если  $\pi_p \neq \emptyset$ , и  $f_1(p) = (1)$ , если  $\pi_p = \emptyset$ .

Покажем, что  $\mathfrak{F}_1 - \tau$ -замкнутая формация. Для этого, ввиду леммы 2, достаточно показать, что  $f_1 - \tau$ замкнутый  $\omega$ -спутник формации  $\mathfrak{F}_{1}$ . По условию  $f_{1}(\omega')=$  $\mathfrak{F}$ . Следовательно,  $f_1(\omega') - \tau$ -замкнутая формация. Пусть  $p \in \omega$ . Если  $p \in \omega \setminus \pi(\mathfrak{F})$ , то по условию  $f_1(p) =$  $\emptyset$  — *т*-замкнутая формация. Пусть  $p \in \pi(\mathfrak{F}) \cap \omega$ . Если  $\pi_n = \emptyset$ , то по условию  $f_1(p) = (1)$  и, значит,  $f_1(p) - \tau$ замкнутая формация. Пусть  $\pi_n \neq \emptyset$ . Покажем, что  $\mathfrak{E}_{\pi_n}$  —  $\tau$ -замкнутая формация. Пусть  $G \in \mathfrak{E}_{\pi_p}$  и  $N \in \tau(G)$ . Установим, что  $N \in \mathfrak{E}_{\pi_p}$ . Так как  $G \in \mathfrak{E}_{\pi_p}$ , то  $\pi(G) \subseteq \pi_p$ . Это означает, что  $|G| - \pi_p$ -число и поэтому  $|N| - \pi_p$ -число. Таким образом,  $\pi(N) \subseteq \pi_p$ . Тогда  $N \in \mathfrak{E}_{\pi_p}$  и  $\mathfrak{E}_{\pi_p} - \tau$ -замкнутая формация. Следовательно, и в этом случае  $f_1(p)$  —  $\tau$ -замкнутая формация.

Тем самым установлено, что  $f_1 - \tau$ -замкнутый  $\omega$ спутник формации  $\mathfrak{F}_1$ . По лемме 2 получаем, что  $\mathfrak{F}_1 - \tau$ замкнутая формация. Теорема доказана.

## Литература: ввиду леммы 2, достаточно показать, что 1 — *τ*-

- 1. Gaschütz W. Zur Theorie der endlichen auflösbaren Gruppen. Math. Z., 1963. Vol. 80. № 4. S. 300–305. I. Gaschütz W. Zur Theorie der endlichen auflösbaren
- 2. Шеметков Л.А. Формации конечных групп. М.: Наука, 1978. 272 с.
- 3. Скиба А.Н. Алгебра формаций. Минск: Беларуская навука, 1997. 240 с.
- 4. Doerk K., Hawkes T. Finite soluble groups. Walter de Gruyter, Berlin New Jork, 1992. 891 p.
	- 5. Ведерников В. А., Сорокина М.М. Ω-расслоенные формации и классы Фиттинга конечных групп // Дискретная математика, 2001. Т. 13. Вып. 3.—С. 125–144.
	- 6. Ведерников В. А., Сорокина М.М. ω-веерные формации и классы Фиттинга конечных групп // Математические заметки, 2002. Т. 71. № 1.—С. 43–60.
	- 7. Ведерников В. А. О новых типах ω-веерных формаций конечных групп // Украiнський математичный конгресс—2001. Секцiя 1. Працi. Киiв, 2002.—С. 36–45.
	- 8. Vedernikov V.A. Maximal satellites of Ω-foliated formations and Fitting classes // Proc. Steklov Inst. Math., 2001. № 2.—P. 217–233.
	- 9. Каморников с. Ф., Селькин М.В. Подгрупповые функторы и классы конечных групп.—Минск: Беларуская навука, 2003.— 254 с.
	- 10. Корпачева М. А., Сорокина М.М. Критические ω-веерные τ-замкнутые формации конечных групп // Дискретная математика, 2011. Т. 23. Вып. 1.—С. 94–101.
	- 11. Сорокина М. М., Корпачева М.А. Критические Ω-расслоенные τ-замкнутые формации конечных групп // Вестник Брянского государственного университета: Точные и естественные науки, 2012.  $\mathbb{N}_2$  4. — С. 75–79.
	- 12. Сорокина М. М., Корочкина Г.О., Кочергина А.Н. О вложении классов конечных групп в Ω-расслоенные формации // Естественные и математические науки в современном мире: сб. ст. по матер. XLIX междунар. науч. практ. конф. № 12 (47).—Новосибирск: СибАК, 2016.—С. 96–102.

# **ФИЗИКА**

## Моделирование асинхронного двигателя с переменными I<sub>s</sub> — I<sub>R</sub> на выходе **апериодических звеньев в системе абсолютных единиц в Simulink-Script**

Емельянов Александр Александрович, доцент; Пестеров Дмитрий Ильич, студент; Вотяков Александр Сергеевич, студент; Захаров Александр Олегович, студент; Соснин Александр Сергеевич, студент; Гусев Владимир Михайлович, магистрант Российский государственный профессионально-педагогический университет (г. Екатеринбург)

Бесклеткин Виктор Викторович, магистрант Уральский федеральный университет имени первого Президента России Б.Н. Ельцина (г. Екатеринбург)

Быстрых Денис Анатольевич, начальник конструкторско-технологического бюро АО «Уральский турбинный завод» (г. Екатеринбург)

> Габзалилов Эльвир Фиргатович, магистрант. Уральский государственный горный университет (г. Екатеринбург)

**В**работе [1] дано математическое моделирование асинхронного двигателя с переменными  $i_s - i_r$  в системе относи-<br>**В**тельных единиц. В данной работе приведена модель асинхронного двигателя с этими же переменными в системе аб  $\frac{1}{s} - i_r$  в системе относисолютных единиц.

Векторные уравнения асинхронного двигателя имеют следующий вид:

$$
\begin{cases}\n\overline{U_s} = R_s \cdot \overline{I_s} + \frac{d\overline{\mathbf{Y}_s}}{dt} + j\Omega_K \cdot \overline{\mathbf{Y}_s}; \\
0 = R_{R\kappa} \cdot \overline{I_R} + \frac{d\overline{\mathbf{Y}_R}}{dt} + j(\Omega_K - \Omega \cdot z_p) \cdot \overline{\mathbf{Y}_R}; \\
\overline{\mathbf{Y}_s} = (L_m + L_{s\sigma}) \cdot \overline{I_s} + L_m \cdot \overline{I_s}; \\
\overline{\mathbf{Y}_R} = (L_m + L_{R\sigma}) \cdot \overline{I_R} + L_m \cdot \overline{I_s}; \\
M = \frac{3}{2} \cdot z_p \cdot L_m \cdot (I_{sy} \cdot I_{Rx} - I_{sx} \cdot I_{Ry}); \\
M - M_c = J \cdot \frac{d\Omega}{dt}.\n\end{cases}
$$

Переведем систему уравнений к изображениям  $\left(\frac{d}{dt} = s\right)$ :

$$
\overrightarrow{U_s} = R_s \cdot \overrightarrow{I_s} + \overrightarrow{\Psi_s} \cdot s + j\Omega_K \cdot \overrightarrow{\Psi_s};
$$
\n(1)

$$
0 = R_{R\kappa} \cdot \overrightarrow{I_R} + \overrightarrow{\Psi_R} \cdot s + j(\Omega_K - \Omega \cdot z_p) \cdot \overrightarrow{\Psi_R};
$$
\n(2)

$$
\overrightarrow{\Psi_s} = (L_m + L_{\text{SG}}) \cdot \overrightarrow{I_s} + L_m \cdot \overrightarrow{I_R};
$$
\n(3)

$$
\overrightarrow{\Psi_R} = (L_m + L_{R\sigma}) \cdot \overrightarrow{I_R} + L_m \cdot \overrightarrow{I_S};
$$
\n(4)

$$
M = \frac{3}{2} \cdot z_p \cdot L_m \cdot (I_{Sy} \cdot I_{Rx} - I_{Sx} \cdot I_{Ry});
$$
\n
$$
(5)
$$

$$
\left(M - M_c = J \cdot \Omega \cdot s\right) \tag{6}
$$

(6)

− <del>− +</del>

Схема замещения и векторная диаграмма в системе абсолютных единиц [3] приведены на рис. 1 и 2. Разложение векторных величин по проекциям:

; *U U jU S Sx Sy* = + ; *S Sx Sy I I jI* = + ; *R Rx Ry I I jI* = + ; *S Sx Sy* Ψ =Ψ + Ψ*<sup>j</sup>* . *R Rx Ry* Ψ =Ψ + Ψ*<sup>j</sup>* Записываем уравнения (1), …, (4) по проекциям. Уравнение (1): . *U jU R I jR I s j s j Sx Sy S Sx S Sy Sx* + = ⋅ + ⋅ +Ψ ⋅ + Ψ ⋅ + Ω ⋅Ψ −Ω ⋅Ψ *Sy к Sx к Sy* По оси (+1): . *U RI s Sx S Sx Sx* = ⋅ +Ψ ⋅ −Ω ⋅Ψ*к Sy* (1') По оси (+j): . *U RI s Sy S Sy Sy* = ⋅ +Ψ ⋅ +Ω ⋅Ψ*к Sx* (1") Уравнение (2): 0 ( ) ( ) . *R I jR I s j s j z Rк Rx Rк Ry Rx Ry к p Rx к p Ry* = ⋅ + ⋅ +Ψ ⋅ + Ψ ⋅ + Ω −Ω⋅ ⋅Ψ − Ω −Ω⋅ ⋅Ψ *z* По оси (+1): 0 ( ) . = ⋅ +Ψ ⋅ − Ω −Ω⋅ ⋅Ψ *RI s z Rк Rx Rx к p Ry* (2') По оси (+j): 0 ( ) . = ⋅ +Ψ ⋅ + Ω −Ω⋅ ⋅Ψ *RI s z Rк Ry Ry к p Rx* (2") Уравнение (3): ( ) ( ) . *Sx Sy m S Sx m S Sy m Rx m Ry j L L I j L L I L I jL I* Ψ +Ψ = + ⋅ + + ⋅ + ⋅ + ⋅ σ σ По оси (+1): ( ) . *Sx m S Sx m Rx L L I LI* Ψ= + ⋅ + ⋅ <sup>σ</sup> (3') По оси (+j): ( ) . *Sy m S Sy m Ry L L I LI* Ψ= + ⋅ + ⋅ <sup>σ</sup> (3")

Уравнение (4):

$$
\Psi_{Rx} + j\Psi_{Ry} = (L_m + L_{R\sigma}) \cdot I_{Rx} + j(L_m + L_{R\sigma}) \cdot I_{Ry} + L_m \cdot I_{Sx} + jL_m \cdot I_{Sy}.
$$

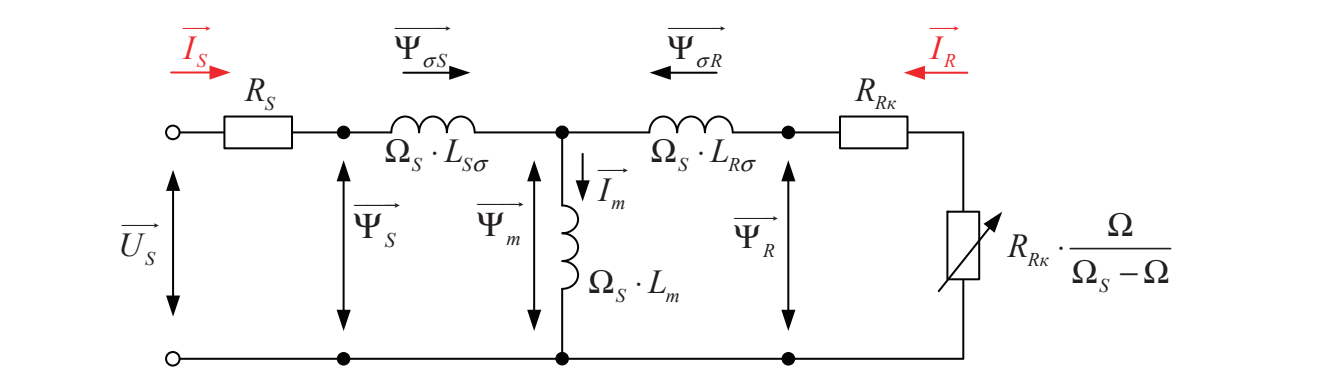

Рис. 1. **Схема замещения асинхронного двигателя в системе абсолютных единиц**

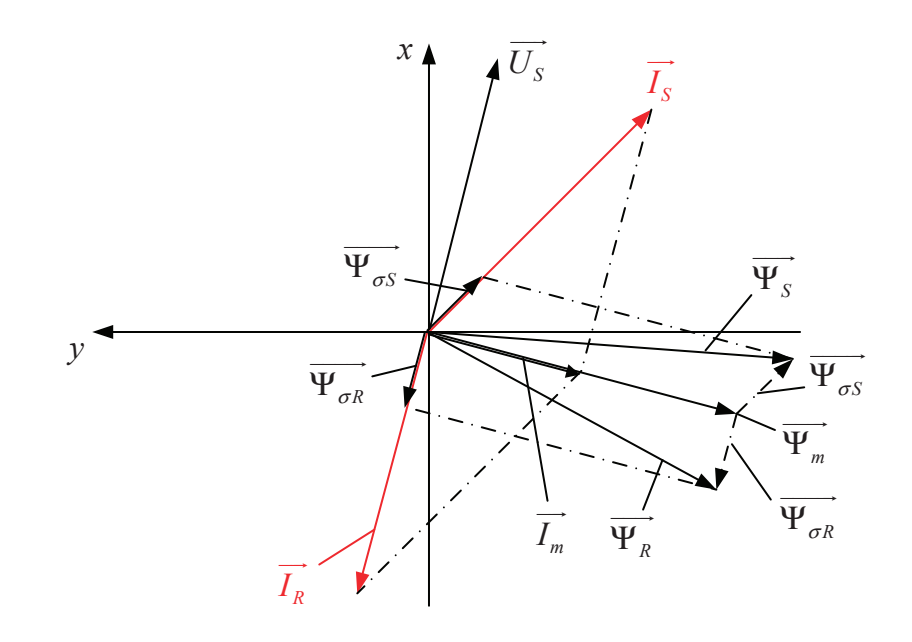

$$
\Pi o ocu (+1): \Psi_{Rx} = (L_m + L_{R\sigma}) \cdot I_{Rx} + L_m \cdot I_{Sx}.
$$
\n
$$
\Pi o ocu (+1): \Psi_{Rx} = (L_m + L_{R\sigma}) \cdot I_{Rx} + L_m \cdot I_{Sx}.
$$
\n(4')

$$
Πο οαu (+j): ΨRy = (Lm + LRσ) \cdot IRy + Lm \cdot Isy.
$$
\n(4")  
\nРассмотрим систему уравнений (1'), ..., (4') πο οαu (+1):

$$
\begin{cases}\nU_{Sx} = R_S \cdot I_{Sx} + \Psi_{Sx} \cdot S - \Omega_{\kappa} \cdot \Psi_{Sy}; \\
0 = R_{R\kappa} \cdot I_{Rx} + \Psi_{Rx} \cdot S - (\Omega_{\kappa} - \Omega \cdot z_{\rho}) \cdot \Psi_{Ry}; \\
\Psi_{Sx} = (L_m + L_{S\sigma}) \cdot I_{Sx} + L_m \cdot I_{Rx}; \\
\Psi_{Sy} = (L_m + L_{S\sigma}) \cdot I_{Sy} + L_m \cdot I_{Ry}; \\
\Psi_{Rx} = (L_m + L_{R\sigma}) \cdot I_{Rx} + L_m \cdot I_{Sx}; \\
\Psi_{Ry} = (L_m + L_{R\sigma}) \cdot I_{Ry} + L_m \cdot I_{Sy}.\n\end{cases}
$$

Подставим (3'), (3"), (4') и (4") в уравнения (1') и (2'): Подставим (3'), (3"), (4') и (4") в уравнения (1') и (2'):

$$
U_{Sx} = R_S \cdot I_{Sx} + (L_m + L_{S\sigma}) \cdot (I_{Sx} \cdot s) + L_m \cdot (I_{Rx} \cdot s) - (L_m + L_{S\sigma}) \cdot (\Omega_x \cdot I_{Sy}) - L_m \cdot (\Omega_x \cdot I_{Ry});
$$
\n
$$
(7)
$$

$$
0 = R_{Rk} \cdot I_{Rx} + (L_m + L_{R\sigma}) \cdot (I_{Rx} \cdot s) + L_m \cdot (I_{Sk} \cdot s) - (L_m + L_{R\sigma}) \cdot (\Omega_k \cdot I_{Ry}) +
$$
  
+
$$
z_p \cdot (L_m + L_{R\sigma}) \cdot (\Omega \cdot I_{Ry}) - L_m \cdot (\Omega_k \cdot I_{Sy}) + L_m \cdot z_p \cdot (\Omega \cdot I_{Sy}).
$$
 (8)

Исключим слагаемые с  $\left(I_{\scriptscriptstyle{Rx}}\cdot s\right)$ . Для этого умножим уравнение (7) на ( $L_{\scriptscriptstyle{m}}+L_{\scriptscriptstyle{R}\sigma}$ ), а уравнение (8) — на  $L_{\scriptscriptstyle{m}}$ :

$$
(L_m + L_{R\sigma}) \cdot U_{Sx} = (L_m + L_{R\sigma}) \cdot R_S \cdot I_{Sx} + (L_m + L_{R\sigma}) \cdot (L_m + L_{S\sigma}) \cdot (I_{Sx} \cdot s) + L_m \cdot (L_m + L_{R\sigma}) \cdot (I_{Rx} \cdot s) -
$$
  
\n
$$
-(L_m + L_{R\sigma}) \cdot (L_m + L_{S\sigma}) \cdot (Q_k \cdot I_{Sy}) - L_m \cdot (L_m + L_{R\sigma}) \cdot (Q_k \cdot I_{Ry});
$$
  
\n
$$
0 = L_m \cdot R_{Rx} \cdot I_{Rx} + L_m \cdot (L_m + L_{R\sigma}) \cdot (I_{Rx} \cdot s) + L_m^2 \cdot (I_{Sx} \cdot s) - L_m \cdot (L_m + L_{R\sigma}) \cdot (Q_k \cdot I_{Ry}) +
$$
  
\n
$$
+ L_m \cdot z_p \cdot (L_m + L_{R\sigma}) \cdot (Q \cdot I_{Ry}) - L_m^2 \cdot (Q_k \cdot I_{Sy}) + L_m^2 \cdot z_p \cdot (Q \cdot I_{Sy}).
$$
  
\nHakoneu, sbiurem sropoe ypaßnение из nepвoro:  
\n
$$
(L_m + L_{R\sigma}) \cdot U_{Sx} = (L_m + L_{R\sigma}) \cdot R_S \cdot I_{Sx} + (L_m^2 + L_m \cdot L_{S\sigma} + L_{R\sigma} \cdot L_m + L_{R\sigma} \cdot L_{S\sigma} - L_m^2) \cdot (I_{Sx} \cdot s) -
$$
  
\n
$$
-(L_m^2 + L_m \cdot L_{S\sigma} + L_{R\sigma} \cdot L_m + L_{R\sigma} \cdot L_{S\sigma} - L_m^2) \cdot (Q_k \cdot I_{Sy}) - L_m \cdot R_{Rx} \cdot I_{Rx} - L_m \cdot z_p \cdot (L_m + L_{R\sigma}) \cdot (Q \cdot I_{Ry}) - L_m^2 \cdot z_p \cdot (Q \cdot I_{Sy}).
$$
  
\nPaзделим обе части уравнения на  $(L_m + L_{R\sigma})$ :

$$
U_{Sx} = R_S \cdot I_{Sx} + \left(\frac{L_m}{L_m + L_{R\sigma}}\right) \cdot L_{\sigma^g} \cdot (I_{Sx} \cdot s) - \left(\frac{L_m}{L_m + L_{R\sigma}}\right) \cdot L_{\sigma^g} \cdot \left(\Omega_{\kappa} \cdot I_{Sy}\right) - \left(\frac{L_m}{L_m + L_{R\sigma}}\right) \cdot R_{Rx} \cdot I_{Rx} - -L_m \cdot z_p \cdot \left(\Omega \cdot I_{Ry}\right) - \left(\frac{L_m}{L_m + L_{R\sigma}}\right) \cdot L_m \cdot z_p \cdot \left(\Omega \cdot I_{Sy}\right).
$$

Обозначим: Обозначим:

$$
\frac{L_m}{L_m + L_{R\sigma}} = k_r.
$$

Получим: Получим:

 $U_{S_x} = R_S \cdot I_{S_x} + k_r \cdot L_{\sigma} \cdot (I_{S_x} \cdot S) - k_r \cdot L_{\sigma} \cdot (\Omega_{\kappa} \cdot I_{S_y}) - k_r \cdot R_{R\kappa} \cdot I_{Rx} - L_m \cdot z_p \cdot (\Omega \cdot I_{Ry}) - k_r \cdot L_m \cdot z_p \cdot (\Omega \cdot I_{Sy}).$ Перенесем слагаемые с *ISx* в левую часть: Перенесем слагаемые с *ISx* в левую часть:

$$
R_{S} \cdot \left[ \frac{k_{r} \cdot L_{\sigma s}}{R_{S}} \cdot s + 1 \right] \cdot I_{Sx} = U_{Sx} + k_{r} \cdot L_{\sigma s} \cdot \left( \Omega_{\kappa} \cdot I_{Sy} \right) + k_{r} \cdot R_{Rx} \cdot I_{Rx} + L_{m} \cdot z_{p} \cdot \Omega \cdot \left( I_{Ry} + k_{r} \cdot I_{Sy} \right).
$$
 Ofooshawum:

$$
\frac{k_r \cdot L_{\sigma s}}{R_S} = T_{S2}^{\prime}.
$$

Отсюда проекция статорного тока по оси *x*: Отсюда проекция статорного тока по оси *x*:

$$
I_{Sx} = \left[ \underbrace{U_{Sx}}_{2} + \underbrace{k_{r} \cdot L_{\sigma s} \cdot (\Omega_{\kappa} \cdot I_{Sy})}_{3} + \underbrace{k_{r} \cdot R_{R\kappa} \cdot I_{Rx}}_{1} + \underbrace{L_{m} \cdot z_{p} \cdot \Omega \cdot (I_{Ry} + k_{r} \cdot I_{Sy})}_{4} \right] \cdot \frac{1/R_{S}}{T_{S2} \cdot s + 1}.
$$

Структурная схема для определения статорного тока *ISx* приведена на рис. 3. Структурная схема для определения статорного тока *ISx* приведена на рис. 3. Повторим уравнения (7) и (8): Повторим уравнения (7) и (8):

$$
U_{Sx} = R_S \cdot I_{Sx} + (L_m + L_{S\sigma}) \cdot (I_{Sx} \cdot s) + L_m \cdot (I_{Rx} \cdot s) - (L_m + L_{S\sigma}) \cdot (\Omega_{\kappa} \cdot I_{Sy}) - L_m \cdot (\Omega_{\kappa} \cdot I_{Ry});
$$
  
\n
$$
0 = R_{Rx} \cdot I_{Rx} + (L_m + L_{R\sigma}) \cdot (I_{Rx} \cdot s) + L_m \cdot (I_{Sx} \cdot s) - (L_m + L_{R\sigma}) \cdot (\Omega_{\kappa} \cdot I_{Ry}) +
$$
  
\n
$$
+ z_p \cdot (L_m + L_{R\sigma}) \cdot (\Omega \cdot I_{Ry}) - L_m \cdot (\Omega_{\kappa} \cdot I_{Sy}) + L_m \cdot z_p \cdot (\Omega \cdot I_{Sy}).
$$

Исключим слагаемые с  $(I_{\textit{\text{S}}x}\cdot s)$  . Для этого умножим уравнение (7) на  $L_m$ , а уравнение (8) — на ( $L_m+L_{\textit{\text{S}}\sigma}$ ):

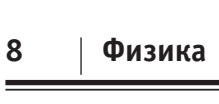

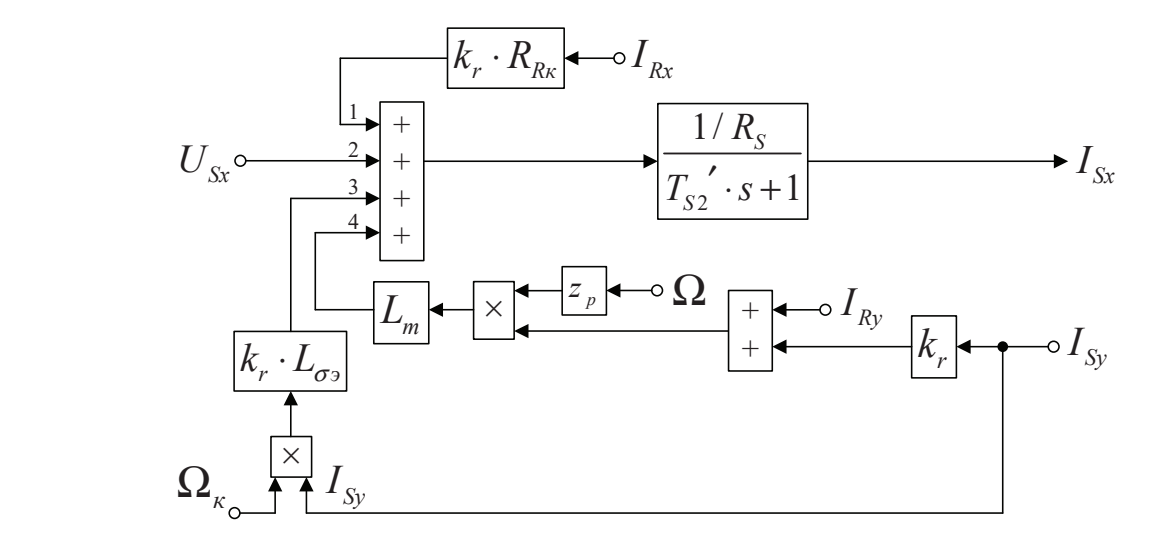

Рис. 3. **Структурная схема для определения статорного тока**  $I_{_{\mathsf{S}\mathrm{x}}}$ 

$$
L_{m} \cdot U_{Sx} = L_{m} \cdot R_{S} \cdot I_{Sx} + L_{m} \cdot (L_{m} + L_{S\sigma}) \cdot (I_{Sx} \cdot S) + L_{m}^{2} \cdot (I_{Rx} \cdot S) - L_{m} \cdot (L_{m} + L_{S\sigma}) \cdot (\mathbf{\Omega}_{k} \cdot I_{Sy}) - L_{m}^{2} \cdot (\mathbf{\Omega}_{k} \cdot I_{Sy})
$$
\n
$$
0 = (L_{m} + L_{S\sigma}) \cdot R_{Rx} \cdot I_{Rx} + (L_{m} + L_{S\sigma}) \cdot (L_{m} + L_{R\sigma}) \cdot (I_{Rx} \cdot S) + L_{m} \cdot (L_{m} + L_{S\sigma}) \cdot (I_{Sx} \cdot S) - (- (L_{m} + L_{S\sigma}) \cdot (L_{m} + L_{R\sigma}) \cdot (\mathbf{\Omega}_{k} \cdot I_{Ry}) + z_{p} \cdot (L_{m} + L_{S\sigma}) \cdot (L_{m} + L_{S\sigma}) \cdot (L_{m} + L_{S\sigma}) \cdot (S_{k} \cdot S) - (-L_{m} + L_{S\sigma}) \cdot (\mathbf{\Omega}_{k} \cdot I_{Sy}) + z_{p} \cdot (L_{m} + L_{S\sigma}) \cdot (\mathbf{\Omega} \cdot I_{Ry}) - L_{m} \cdot (L_{m} + L_{S\sigma}) \cdot (\mathbf{\Omega}_{k} \cdot I_{Sy}) + L_{m} \cdot z_{p} \cdot (L_{m} + L_{S\sigma}) \cdot (\mathbf{\Omega} \cdot I_{Sy}).
$$
\n
$$
\text{Bhuurraem Bropoe yapaneune na neporoc:}
$$
\n
$$
L_{m} \cdot U_{Sx} = L_{m} \cdot R_{S} \cdot I_{Sx} - \left( L_{m}^{2} + \underbrace{L_{m} \cdot L_{R\sigma} + L_{m} \cdot L_{R\sigma} + L_{m} \cdot L_{S\sigma} \cdot L_{R\sigma}} - L_{m}^{2} \right) \cdot (I_{Rx} \cdot S) +
$$
\n
$$
+ \left( L_{m}^{2} + \underbrace{L_{m} \cdot L_{R\sigma} + L_{m} \cdot L_{S\sigma} + L_{S\sigma} \cdot L_{R\sigma} - L_{m}^{2} \right) \cdot (\mathbf{\Omega} \cdot I_{Ry}) - (L_{m} + L_{S\sigma}) \cdot R_{Rx} \cdot I_{Rx}
$$

 $\frac{L_m}{L_m + L_{S\sigma}} = k_s.$  $\frac{L_m}{I} = k$  $\frac{L_m}{L_m + L_{S\sigma}} =$ 

$$
\Pi{o\pi}y\nu\mu\mathbf{M}
$$
:

$$
k_{s} \cdot U_{Sx} = k_{s} \cdot R_{S} \cdot I_{Sx} - k_{s} \cdot L_{\sigma} \cdot (I_{Rx} \cdot s) + k_{s} \cdot L_{\sigma} \cdot (\Omega_{K} \cdot I_{Ry}) - R_{Rx} \cdot I_{Rx} - z_{p} \cdot \Omega \cdot (L_{m} + L_{R\sigma}) \cdot \left(I_{ky} + \left(\frac{L_{m}}{L_{m} + L_{R\sigma}}\right) \cdot I_{Sy}\right).
$$

Перенесем слагаемые с *IRx* в левую часть:

$$
R_{R\kappa} \cdot \left[ \frac{k_s \cdot L_{\sigma^3}}{R_{R\kappa}} \cdot s + 1 \right] \cdot I_{Rx} = -k_s \cdot U_{Sx} + k_s \cdot R_{S} \cdot I_{Sx} + k_s \cdot L_{\sigma^3} \cdot \left( \Omega_{\kappa} \cdot I_{Ry} \right) - L_m \cdot z_p \cdot \Omega \cdot \underbrace{\left( \frac{L_m + L_{R\sigma}}{L_m} \right)}_{1/k_r} \cdot \left( I_{Ry} + k_r \cdot I_{Sy} \right).
$$

Обозначим:

$$
\frac{k_s \cdot L_{\sigma s}}{R_{R\kappa}} = T_{S3}^{\prime}.
$$

Определим проекцию тока ротора по оси *x*:

$$
I_{Rx} = \left[ -\underbrace{k_s \cdot U_{Sx}}_{2} + \underbrace{k_s \cdot R_S \cdot I_{Sx}}_{1} + \underbrace{k_s \cdot L_{\sigma^3} \cdot (\Omega_{\kappa} \cdot I_{Ry})}_{3} - \underbrace{\frac{L_m}{k_r} \cdot z_p \cdot \Omega \cdot (I_{Ry} + k_r \cdot I_{Sy})}_{4} \right] \cdot \frac{1/R_{Rx}}{T_{S3} \cdot s + 1}.
$$

Структурная схема для определения тока *IRx* приведена на рис. 4.

*<sup>L</sup> <sup>k</sup>*

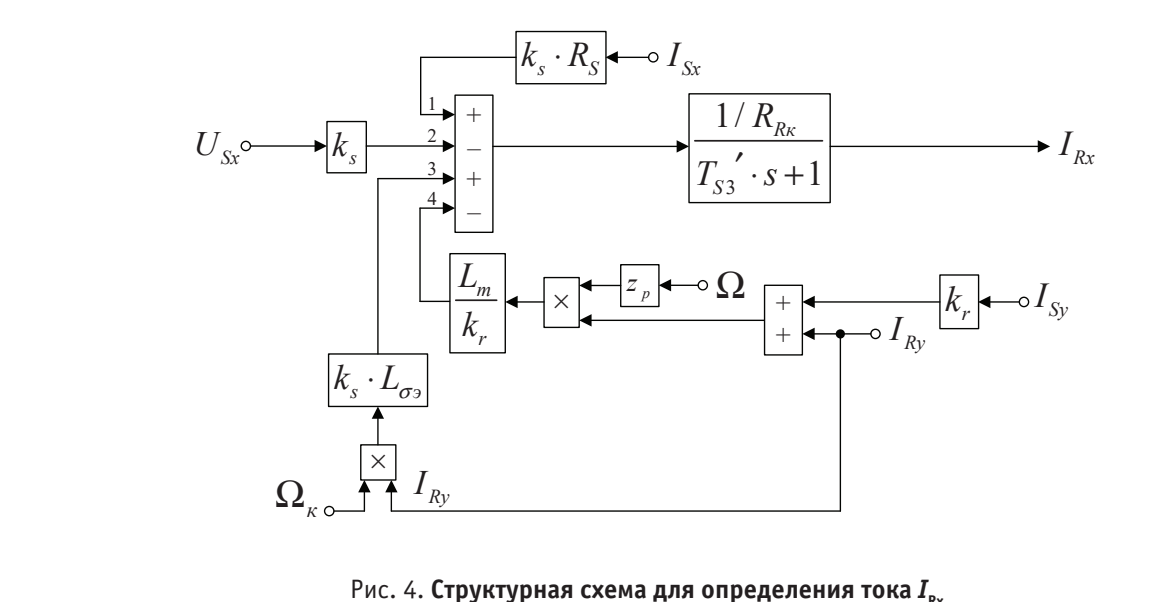

Рис. 4. Структурная схема для определені Рис. 4. **Структурная схема для определения тока**  $I_{\mathrm{Rx}}$ 

Рассмотрим систему уравнений  $(1")$ , ...,  $(4")$  по оси  $(+j)$ :

$$
\begin{cases}\nU_{sy} = R_{S} \cdot I_{sy} + \Psi_{sy} \cdot s + \Omega_{\kappa} \cdot \Psi_{sx}; \\
0 = R_{Rx} \cdot I_{Ry} + \Psi_{Ry} \cdot s + (\Omega_{\kappa} - \Omega \cdot z_{p}) \cdot \Psi_{Rx}; \\
\Psi_{sx} = (L_{m} + L_{S\sigma}) \cdot I_{Sx} + L_{m} \cdot I_{Rx}; \\
\Psi_{sy} = (L_{m} + L_{S\sigma}) \cdot I_{Sy} + L_{m} \cdot I_{Ry}; \\
\Psi_{Rx} = (L_{m} + L_{R\sigma}) \cdot I_{Rx} + L_{m} \cdot I_{Sx}; \\
\Psi_{Ry} = (L_{m} + L_{R\sigma}) \cdot I_{Ry} + L_{m} \cdot I_{Sy}. \\
\text{Topcrasum (3''), (3'), (4'') } \mu(4') \text{ is ypaaptenus (1'') } \mu(2''):\n\end{cases}
$$
\n
$$
U_{Sy} = R_{S} \cdot I_{sy} + (L_{m} + L_{S\sigma}) \cdot (I_{Sy} \cdot s) + L_{m} \cdot (I_{Ry} \cdot s) + (L_{m} + L_{S\sigma}) \cdot (\Omega_{\kappa} \cdot I_{sx}) + L_{m} \cdot (\Omega_{\kappa} \cdot I_{Rx});
$$
\n
$$
0 = R_{Rx} \cdot I_{Ry} + (L_{m} + L_{R\sigma}) \cdot (I_{Ry} \cdot s) + L_{m} \cdot (I_{Sy} \cdot s) + (L_{m} + L_{R\sigma}) \cdot (\Omega_{\kappa} \cdot I_{Rx}) - (L_{m} + L_{R\sigma}) \cdot (\Omega_{\kappa} \cdot I_{Rx}) - (L_{m} + L_{R\sigma}) \cdot (\Omega \cdot I_{Rx}). \tag{9}
$$

Исключим слагаемые с  $(I_{R_y} \cdot s)$ . Для этого уравнение (9) умножим на  $(L_m + L_{R\sigma})$ , а уравнение (10) – на  $L_m$ .

$$
(L_m + L_{R\sigma}) \cdot U_{Sy} = (L_m + L_{R\sigma}) \cdot R_S \cdot I_{Sy} + (L_m + L_{R\sigma}) \cdot (L_m + L_{S\sigma}) \cdot (I_{Sy} \cdot s) + L_m \cdot (L_m + L_{R\sigma}) \cdot (I_{Ry} \cdot s) +
$$
  
+ 
$$
(L_m + L_{R\sigma}) \cdot (L_m + L_{S\sigma}) \cdot (\Omega_k \cdot I_{Sx}) + L_m \cdot (L_m + L_{R\sigma}) \cdot (\Omega_k \cdot I_{Rx});
$$
  

$$
0 = L_m \cdot R_{Rx} \cdot I_{Ry} + L_m \cdot (L_m + L_{R\sigma}) \cdot (I_{Ry} \cdot s) + L_m^2 \cdot (I_{Sy} \cdot s) + L_m \cdot (L_m + L_{R\sigma}) \cdot (\Omega_k \cdot I_{Rx}) -
$$
  

$$
-L_m \cdot z_p \cdot (L_m + L_{R\sigma}) \cdot (\Omega \cdot I_{Rx}) + L_m^2 \cdot (\Omega_k \cdot I_{Sx}) - L_m^2 \cdot z_p \cdot (\Omega \cdot I_{Sx}).
$$
  
Bluurem gropoe ypaabenei ja repboro:  

$$
(L_m + L_m) \cdot L_m = (L_m + L_m) \cdot R_m \cdot (L_m^2 + L_m - L_m) \cdot (L_m - L_m) \cdot (L_m^2 + L_m) \cdot (L_m - L_m) \cdot (L_m) =
$$

$$
(L_m + L_{R\sigma}) \cdot U_{Sy} = (L_m + L_{R\sigma}) \cdot R_S \cdot I_{Sy} + \left( L_m^2 + \underbrace{L_m \cdot L_{S\sigma} + L_{R\sigma} \cdot L_m + L_{R\sigma} \cdot L_{S\sigma}}_{L_m \cdot L_{S\sigma}} - L_m^2 \right) \cdot (I_{Sy} \cdot S) +
$$
  
+ 
$$
\left( L_m^2 + \underbrace{L_m \cdot L_{S\sigma} + L_{R\sigma} \cdot L_m + L_{R\sigma} \cdot L_{S\sigma}}_{L_m \cdot L_{S\sigma}} - L_m^2 \right) \cdot (\Omega_{\kappa} \cdot I_{S\kappa}) - L_m \cdot R_{R\kappa} \cdot I_{Ry} +
$$
  
+ 
$$
L_m \cdot z_p \cdot (L_m + L_{R\sigma}) \cdot (\Omega \cdot I_{Rx}) + L_m^2 \cdot z_p \cdot (\Omega \cdot I_{S\kappa}).
$$
  
Paaggenum o6e uacru yравнения на 
$$
(L_m + L_{R\sigma})
$$
:

$$
U_{Sy} = R_S \cdot I_{Sy} + \underbrace{\left(\frac{L_m}{L_m + L_{R\sigma}}\right)}_{\begin{subarray}{l} k_r \\ k_r \end{subarray}} \cdot L_{\sigma s} \cdot (I_{Sy} \cdot s) + \underbrace{\left(\frac{L_m}{L_m + L_{R\sigma}}\right)}_{\begin{subarray}{l} k_r \\ k_r \end{subarray}} \cdot L_{\sigma s} \cdot (\Omega_{\kappa} \cdot I_{Sx}) - \underbrace{\left(\frac{L_m}{L_m + L_{R\sigma}}\right)}_{\begin{subarray}{l} k_r \\ k_r \end{subarray}} \cdot R_{Rx} \cdot I_{Ry} +
$$
  
+ 
$$
L_m \cdot z_p \cdot (\Omega \cdot I_{Rx}) + \underbrace{\left(\frac{L_m}{L_m + L_{R\sigma}}\right)}_{\begin{subarray}{l} k_r \\ k_r \end{subarray}} \cdot L_m \cdot z_p \cdot (\Omega \cdot I_{Sx});
$$

 $U_{Sy} = R_S \cdot I_{Sy} + k_r \cdot L_{\sigma^3} \cdot (I_{Sy} \cdot s) + k_r \cdot L_{\sigma^3} \cdot (\Omega_{\kappa} \cdot I_{Sx}) - k_r \cdot R_{Rx} \cdot I_{Ry} + L_m \cdot z_p \cdot \Omega \cdot (I_{Rx} + k_r \cdot I_{Sx}).$ Перенесем слагаемые с *ISy* в левую часть:

$$
R_S \cdot \left[ \frac{k_r \cdot L_{\sigma s}}{R_S} \cdot s + 1 \right] \cdot I_{Sy} = U_{Sy} - k_r \cdot L_{\sigma s} \cdot \left( \Omega_{\kappa} \cdot I_{Sx} \right) + k_r \cdot R_{Rx} \cdot I_{Ry} - L_m \cdot z_p \cdot \Omega \cdot \left( I_{Rx} + k_r \cdot I_{Sx} \right).
$$

′

Проекция статорного тока на ось *y* определится следующим образом:  $1/\sqrt{D}$ 

$$
I_{Sy} = \left[ \underbrace{U_{Sy}}_{2} - \underbrace{k_{r} \cdot L_{\sigma_{\vartheta}} \cdot (\boldsymbol{\Omega}_{\kappa} \cdot I_{S\kappa})}_{1} + \underbrace{k_{r} \cdot R_{\kappa\kappa} \cdot I_{\kappa y}}_{4} - \underbrace{L_{m} \cdot z_{\rho} \cdot \boldsymbol{\Omega} \cdot (I_{\kappa\kappa} + k_{r} \cdot I_{S\kappa})}_{3} \right] \cdot \frac{1/R_{S}}{T_{S2} \cdot s + 1}.
$$

Структурная схема для определения статорного тока *ISy* приведена на рис. 5. Повторим уравнения (9) и (10):

$$
U_{Sy} = R_S \cdot I_{Sy} + (L_m + L_{S\sigma}) \cdot (I_{Sy} \cdot s) + L_m \cdot (I_{Ry} \cdot s) + (L_m + L_{S\sigma}) \cdot (\Omega_{\kappa} \cdot I_{Sx}) + L_m \cdot (\Omega_{\kappa} \cdot I_{Rx});
$$
  
\n
$$
0 = R_{Rx} \cdot I_{Ry} + (L_m + L_{R\sigma}) \cdot (I_{Ry} \cdot s) + L_m \cdot (I_{Sy} \cdot s) + (L_m + L_{R\sigma}) \cdot (\Omega_{\kappa} \cdot I_{Rx}) -
$$
  
\n
$$
-z_p \cdot (L_m + L_{R\sigma}) \cdot (\Omega \cdot I_{Rx}) + L_m \cdot (\Omega_{\kappa} \cdot I_{Sx}) - L_m \cdot z_p \cdot (\Omega \cdot I_{Sx}).
$$

Исключим слагаемые с  $(I_{s_y} \cdot s)$ . Для этого умножим уравнение (9) на  $L_m$ , а уравнение (10) – на  $(L_m + L_{\sigma s})$ .

$$
L_{m} \cdot U_{Sy} = L_{m} \cdot R_{S} \cdot I_{Sy} + L_{m} \cdot (L_{m} + L_{S\sigma}) \cdot (I_{Sy} \cdot s) + L_{m}^{2} \cdot (I_{Ry} \cdot s) + L_{m} \cdot (L_{m} + L_{S\sigma}) \cdot (\Omega_{\kappa} \cdot I_{Sx}) + L_{m}^{2} \cdot (\Omega_{\kappa} \cdot I_{Sx})
$$
  
\n
$$
0 = (L_{m} + L_{S\sigma}) \cdot R_{Rx} \cdot I_{Ry} + (L_{m} + L_{S\sigma}) \cdot (L_{m} + L_{R\sigma}) \cdot (I_{Ry} \cdot s) + L_{m} \cdot (L_{m} + L_{S\sigma}) \cdot (I_{Sy} \cdot s) +
$$
  
\n
$$
+ (L_{m} + L_{S\sigma}) \cdot (L_{m} + L_{R\sigma}) \cdot (\Omega_{\kappa} \cdot I_{Rx}) - z_{p} \cdot (L_{m} + L_{S\sigma}) \cdot (L_{m} + L_{R\sigma}) \cdot (\Omega \cdot I_{Rx}) +
$$
  
\n
$$
+ L_{m} \cdot (L_{m} + L_{S\sigma}) \cdot (\Omega_{\kappa} \cdot I_{Sx}) - L_{m} \cdot z_{p} \cdot (L_{m} + L_{S\sigma}) \cdot (\Omega \cdot I_{Sx}).
$$

Вычтем первое уравнение из второго:

$$
-L_m \cdot U_{Sy} = (L_m + L_{S\sigma}) \cdot R_{Rx} \cdot I_{Ry} - L_m \cdot R_S \cdot I_{Sy} + \left( L_m^2 + \underbrace{L_m \cdot L_{R\sigma} + L_m \cdot L_{S\sigma} + L_{S\sigma} \cdot L_{R\sigma}}_{L_m \cdot L_{\sigma s}} - L_m^2 \right) \cdot \left( I_{Ry} \cdot s \right) +
$$
  
+ 
$$
\left( L_m^2 + \underbrace{L_m \cdot L_{R\sigma} + L_m \cdot L_{S\sigma} + L_{S\sigma} \cdot L_{R\sigma}}_{L_m \cdot L_{\sigma s}} - L_m^2 \right) \cdot \left( \Omega_{\kappa} \cdot I_{Rx} \right) - z_p \cdot \left( L_m + L_{S\sigma} \right) \cdot \left( L_m + L_{R\sigma} \right) \cdot \left( \Omega \cdot I_{Rx} \right) - L_m \cdot z_p \cdot \left( L_m + L_{S\sigma} \right) \cdot \left( \Omega \cdot I_{Sx} \right).
$$

Разделим обе части уравнения на (*Lm*+*LSσ*):

$$
-\underbrace{\left(\frac{L_m}{L_m + L_{S\sigma}}\right)}_{\substack{k_s\\k_s}} \cdot U_{Sy} = R_{R\kappa} \cdot I_{Ry} - \underbrace{\left(\frac{L_m}{L_m + L_{S\sigma}}\right)}_{\substack{k_s\\k_s}} \cdot R_{S} \cdot I_{Sy} + \underbrace{\left(\frac{L_m}{L_m + L_{S\sigma}}\right)}_{\substack{k_s\\k_s}} \cdot L_{\sigma^3} \cdot \left(I_{Ry} \cdot S\right) + \underbrace{\left(\frac{L_m}{L_m + L_{S\sigma}}\right)}_{\substack{k_s\\k_s}} \cdot L_{\sigma^2} \cdot \left(\frac{L_{Sy}}{L_m + L_{S\sigma}}\right) \cdot L_{\sigma^3} \cdot \left(\frac{L_{Sy}}{L_m + L_{S\sigma}}\right) \cdot L_{\sigma^4} \cdot Z_{\rho} \cdot \left(\Omega \cdot I_{Sx}\right).
$$

Получим:

$$
-k_s \cdot U_{Sy} = R_{Rx} \cdot I_{Ry} - k_s \cdot R_S \cdot I_{Sy} + k_s \cdot L_{\sigma^3} \cdot (I_{Ry} \cdot s) + k_s \cdot L_{\sigma^3} \cdot (\Omega_x \cdot I_{Rx}) - \frac{L_m}{k_r} \cdot z_p \cdot \Omega \cdot (I_{Rx} + k_r \cdot I_{Sx}).
$$

Перенесем слагаемые с *IRy* в левую часть:

$$
R_{R\kappa} \cdot \left[\frac{k_s \cdot L_{\sigma s}}{R_{R\kappa}} \cdot s + 1\right] \cdot I_{Ry} = -k_s \cdot U_{Sy} + k_s \cdot R_S \cdot I_{Sy} - k_s \cdot L_{\sigma s} \cdot \left(\Omega_{\kappa} \cdot I_{Rx}\right) + \frac{L_m}{k_r} \cdot z_p \cdot \Omega \cdot \left(I_{Rx} + k_r \cdot I_{Sx}\right).
$$

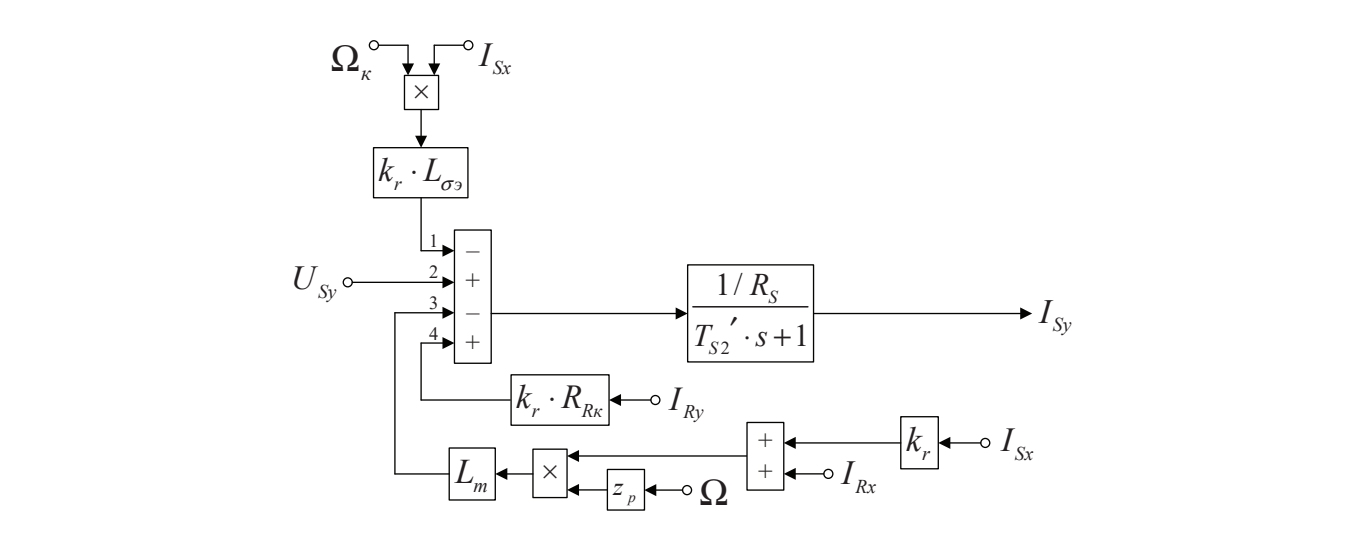

Рис. 5. **Структурная схема для определения статорного тока**  $I_{\mathrm{sy}}$ я статорног<mark>о</mark>

Определим проекцию тока ротора по оси *y*:

$$
I_{Ry} = \left[ -\underbrace{k_s \cdot U_{Sy}}_{2} + \underbrace{k_s \cdot R_S \cdot I_{Sy}}_{4} - \underbrace{k_s \cdot L_{\sigma^9} \cdot (\Omega_{\kappa} \cdot I_{Rx})}_{1} + \underbrace{\frac{L_m}{k_r} \cdot z_p \cdot \Omega \cdot (I_{Rx} + k_r \cdot I_{Sx})}_{3} \right] \cdot \frac{1/R_{Rx}}{T_{S3} \cdot s + 1}.
$$

Структурная схема для определения тока *IRy* приведена на рис. 6.

На рис. 7 представлена структурная схема для реализации уравнения электромагнитного момента (5):

$$
M = \frac{3}{2} \cdot z_p \cdot L_m \cdot (I_{sy} \cdot I_{Rx} - I_{sx} \cdot I_{Ry}).
$$

Наконец, из уравнения движения (6) выразим механическую угловую скорость вращения вала двигателя (рис. 8):  $M - M_c = J \cdot \Omega \cdot s$ ;

$$
\Omega = (M - M_c) \cdot \frac{1}{J} \cdot \frac{1}{s}.
$$

′

Математическая модель асинхронного двигателя с короткозамкнутым ротором с переменными  $I_s - I_k$  на выходе апериодических звеньев в системе абсолютных единиц приведена на рис. 9. Параметры асинхронного двигателя рассмотрены в работах [2] и [3].

Расчет параметров производим в Script:

| PN=320000;     | $Xm=4.552;$        | $lm=Km/Zb;$                    |               |
|----------------|--------------------|--------------------------------|---------------|
| USN=380;       | $J=28;$            | $Lm=lm*Lb;$                    |               |
| ISN=324;       | $Ub=sqrt(2)*UsN;$  | $ks=lm/(lm+lbs);$              |               |
| fn=50;         | $lb=sqrt(2)*lSN;$  | $kr=lm/(lm+lbs);$              |               |
| OmegaN=104.7;  | $OmegaSS=2*pi*fN;$ | $kr=lm/(lm+lbt);$              |               |
| OmegaN=0.944;  | $Zb=Ub/lb;$        | $lbe=lbs+lbt+lbs*bbt*lm^(-1);$ |               |
| cos_phiN=0.92; | $Psib=Ub/0megab;$  | $roN=0.9962;$                  |               |
| zp=3;          | $Lb=Psib/lb;$      | $rs=Rs/Zb;$                    | $RRk=rrk*Zb;$ |
| Xs=0.118;      | $lss=Xs/Zb;$       | $RS2=kr*Lbe/Rs;$               |               |
| RT=0.0194;     | $rr=Rr/Zb;$        | $Ts3=ks*Lbe/RRk;$              |               |

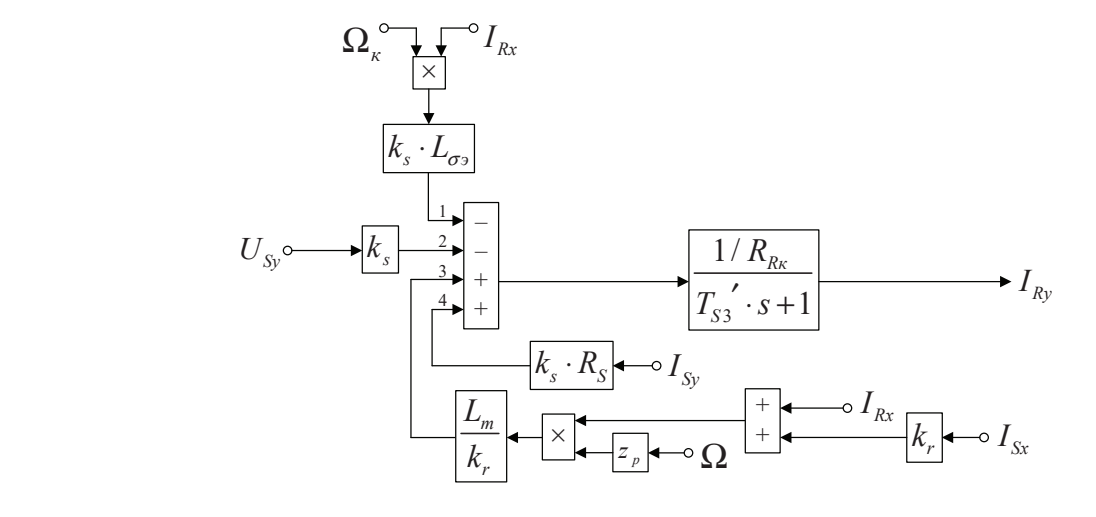

Рис. 6. Структурная схема для определения тока  $I_{\text{av}}$ 

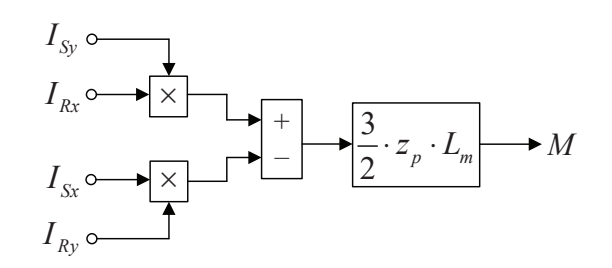

Рис. 7. **Математическая модель определения электромагнитного момента** *M*

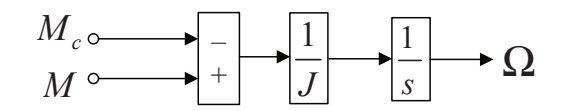

#### Рис. 8. **Математическая модель уравнения движения**

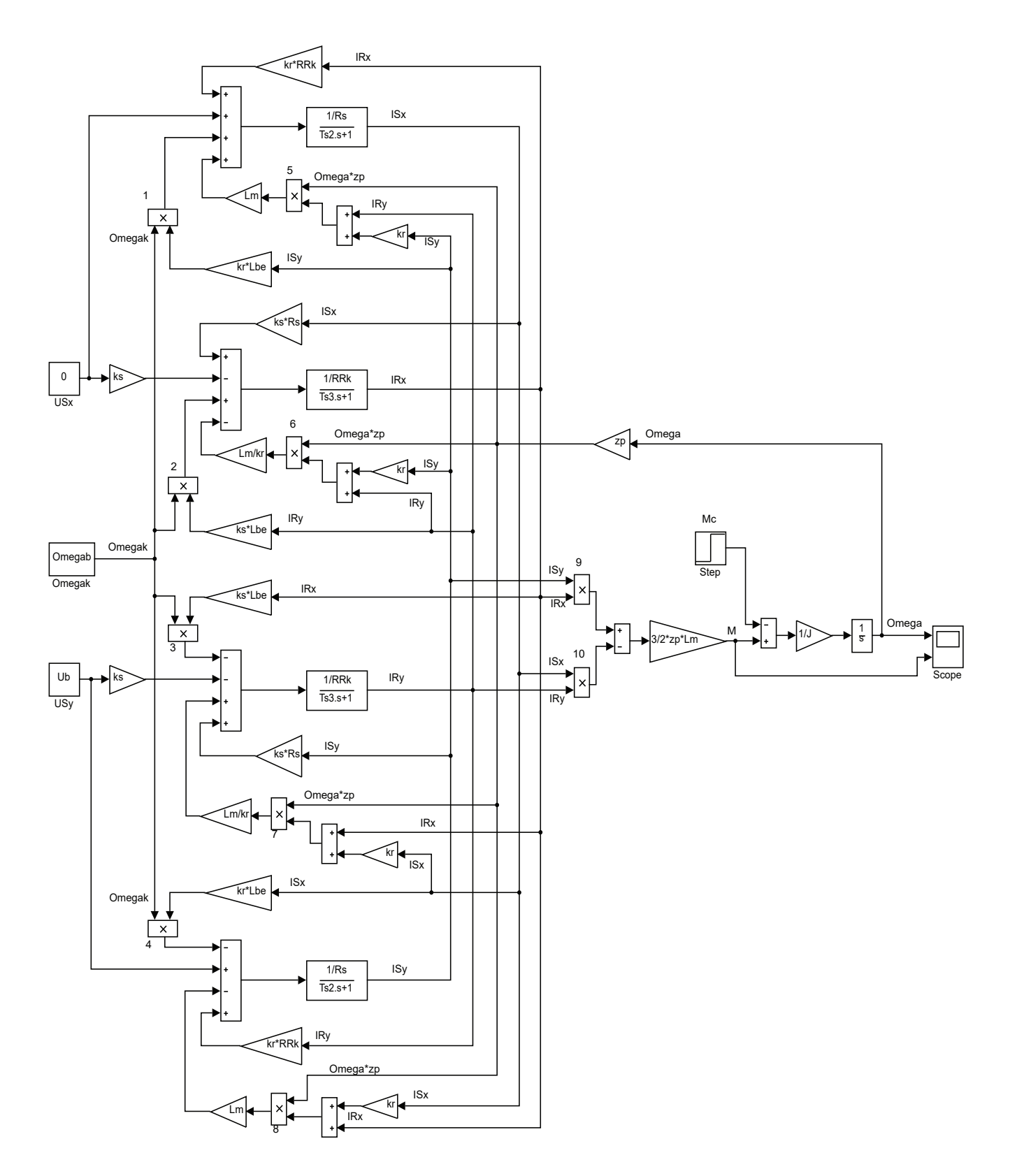

Рис. 9. **Математическая модель асинхронного двигателя с переменными** *I***<sup>S</sup> —** *I***<sup>R</sup> на выходе апериодических звеньев в системе абсолютных единиц**

<u>x</u>

Числовые значения параметров выводятся в окне Workspace (рис. 10). Результаты моделирования асинхронного двигателя представлены на рис. 11.

lbr=Xr/Zb;

![](_page_18_Picture_150.jpeg)

| Workspace        |              | $^\copyright$ |
|------------------|--------------|---------------|
| Name $\triangle$ | Value        |               |
| PN               | 320000       |               |
| Psib             | 1.7106       |               |
| roN              | 0.9962       |               |
| rr               | 0.0165       |               |
| Rr               | 0.0194       |               |
| rrk              | 0.0178       |               |
| <b>RRk</b>       | 0.0209       |               |
| rs               | 0.0152       |               |
| Rs               | 0.0178       |               |
| tout             | 503x1 double |               |
| Ts <sub>2</sub>  | 0.0425       |               |
| Ts3              | 0.0363       |               |
| Ub               | 537.4012     |               |
| <b>UsN</b>       | 380          |               |
| Xm               | 4.5520       |               |
| Хr               | 0.1230       |               |
| Xs               | 0.1180       |               |
| ZЬ               | 1.1728       |               |
| ZD               | 3            |               |
|                  |              |               |

Рис. 10. **Числовые значения параметров в окне Workspace**

![](_page_18_Figure_6.jpeg)

Рис. 11. **Графики скорости и момента**

Литература:

- 1. Емельянов А.А., Бесклеткин В.В., Пестеров Д.И., Юнусов Т.Ш., Воротилкин Е.А., Камолов И.И., Карпенко К.Д., Попов С.Ю., Зашихин Е.В., Серебров А.А., Власова А.А. Математическая модель асинхронного двигателя с переменными i $_{\rm s}-$  i<sub>r</sub> на выходе апериодических звеньев в Simulink-Script // Молодой ученый. — 2016.— № 30.—С. 14–28.
- 2. Шрейнер Р.Т. Математическое моделирование электроприводов переменного тока с полупроводниковыми преобразователями частоты.—Екатеринбург: УРО РАН, 2000.— 654 с.
- 3. Шрейнер Р.Т. Электромеханические и тепловые режимы асинхронных двигателей в системах частотного управления: учеб. пособие / Р.Т. Шрейнер, А.В. Костылев, В.К. Кривовяз, С.И. Шилин. Под ред. проф.д.т.н. Р.Т. Шрейнера.—Екатеринбург: ГОУ ВПО «Рос. гос. проф.—пед. ун-т», 2008.— 361 с.

## Моделирование асинхронного двигателя с переменными I<sub>s</sub> — I<sub>R</sub> на выходе **интегрирующих звеньев в системе абсолютных единиц в Simulink-Script**

Емельянов Александр Александрович, доцент; Пестеров Дмитрий Ильич, студент; Вотяков Александр Сергеевич, студент; Захаров Александр Олегович, студент; Соснин Александр Сергеевич, студент; Гусев Владимир Михайлович, магистрант

Российский государственный профессионально-педагогический университет (г. Екатеринбург)

Бесклеткин Виктор Викторович, магистрант Уральский федеральный университет имени первого Президента России Б.Н. Ельцина (г. Екатеринбург)

Быстрых Денис Анатольевич, начальник конструкторско-технологического бюро АО «Уральский турбинный завод» (г. Екатеринбург)

> Габзалилов Эльвир Фиргатович, магистрант Уральский государственный горный университет (г. Екатеринбург)

 $\prod$ анная работа является продолжением статьи [1], в которой проекции векторов  $\overline{l_s}$  и  $\overline{l_k}$  были получены на выходе апериодических звеньев. В данной статье проекции этих векторов выведены на основе интегрирующих з апериодических звеньев. В данной статье проекции этих векторов выведены на основе интегрирующих звеньев Данная работа является продолжением статьи [1], в которой проекции векторов *SI* в Simulink-Script.  $\overline{\mathbf{a}}$   $\overline{\mathbf{a}}$   $\overline{\mathbf{b}}$   $\overline{\mathbf{c}}$   $\overline{\mathbf{a}}$   $\overline{\mathbf{b}}$   $\overline{\mathbf{c}}$   $\overline{\mathbf{a}}$   $\overline{\mathbf{b}}$   $\overline{\mathbf{c}}$   $\overline{\mathbf{a}}$   $\overline{\mathbf{b}}$   $\overline{\mathbf{c}}$   $\overline{\mathbf{a}}$   $\overline{\mathbf{b}}$   $\overline{\mathbf{c}}$   $\overline{\mathbf{b}}$   $\overline{\mathbf{c}}$   $\overline$ 

В работе [1] были получены уравнения (7) и (8): Simulink-Script. В работе [1] были получены уравнения (7) и (8):

$$
U_{Sx} = R_S \cdot I_{Sx} + (L_m + L_{S\sigma}) \cdot (I_{Sx} \cdot s) + L_m \cdot (I_{Rx} \cdot s) - (L_m + L_{S\sigma}) \cdot (\Omega_{\kappa} \cdot I_{Sy}) - L_m \cdot (\Omega_{\kappa} \cdot I_{Ry});
$$
  
\n
$$
0 = R_{Rx} \cdot I_{Rx} + (L_m + L_{R\sigma}) \cdot (I_{Rx} \cdot s) + L_m \cdot (I_{Sx} \cdot s) - (L_m + L_{R\sigma}) \cdot (\Omega_{\kappa} \cdot I_{Ry}) +
$$
  
\n
$$
+ z_p \cdot (L_m + L_{R\sigma}) \cdot (\Omega \cdot I_{Ry}) - L_m \cdot (\Omega_{\kappa} \cdot I_{Sy}) + L_m \cdot z_p \cdot (\Omega \cdot I_{Sy}).
$$

Исключим слагаемые с  $(I_{\rho_X} \cdot s)$ . Для этого умножим первое уравнение на  $(L_m + L_{R\sigma})$ , а второе – на  $L_m$ :

$$
(L_m + L_{R\sigma}) \cdot U_{Sx} = (L_m + L_{R\sigma}) \cdot R_S \cdot I_{Sx} + (L_m + L_{R\sigma}) \cdot (L_m + L_{S\sigma}) \cdot (I_{Sx} \cdot s) + L_m \cdot (L_m + L_{R\sigma}) \cdot (I_{Rx} \cdot s) -
$$
  
\n
$$
-(L_m + L_{R\sigma}) \cdot (L_m + L_{S\sigma}) \cdot (\Omega_{\kappa} \cdot I_{Sy}) - L_m \cdot (L_m + L_{R\sigma}) \cdot (\Omega_{\kappa} \cdot I_{Ry});
$$
  
\n
$$
0 = L_m \cdot R_{Rx} \cdot I_{Rx} + L_m \cdot (L_m + L_{R\sigma}) \cdot (I_{Rx} \cdot s) + L_m^2 \cdot (I_{Sx} \cdot s) - L_m \cdot (L_m + L_{R\sigma}) \cdot (\Omega_{\kappa} \cdot I_{Ry}) +
$$
  
\n
$$
+ L_m \cdot z_p \cdot (L_m + L_{R\sigma}) \cdot (\Omega \cdot I_{Ry}) - L_m^2 \cdot (\Omega_{\kappa} \cdot I_{Sy}) + L_m^2 \cdot z_p \cdot (\Omega \cdot I_{Sy}).
$$
  
\nBычтем второе уравнение из первого:  
\n
$$
(L_m + L_{R\sigma}) \cdot U_{Sx} = (L_m + L_{R\sigma}) \cdot R_S \cdot I_{Sx} + (L_m^2 + L_m \cdot L_{S\sigma} + L_{R\sigma} \cdot L_m + L_{R\sigma} \cdot L_{S\sigma} - L_m^2) \cdot (I_{Sx} \cdot s) -
$$
  
\n
$$
-(L_m^2 + L_m \cdot L_{S\sigma} + L_{R\sigma} \cdot L_m + L_{R\sigma} \cdot L_{S\sigma} - L_m^2) \cdot (\Omega_{\kappa} \cdot I_{Sy}) - L_m \cdot R_{Rx} \cdot I_{Rx} -
$$
  
\n
$$
L_m \cdot L_{S\sigma}
$$
  
\n
$$
-L_m \cdot z_p \cdot (L_m + L_{R\sigma}) \cdot (\Omega \cdot I_{Ry}) - L_m^2 \cdot z_p \cdot (\Omega \cdot I_{Sy}).
$$

( ) ( ) ( )

*Lz L L I Lz I* Разделим обе части уравнения на (*Lm*+*LRσ*):

− ⋅ ⋅ + ⋅ Ω⋅ − ⋅ ⋅ Ω⋅

$$
U_{Sx} = R_{S} \cdot I_{Sx} + \underbrace{\left(\frac{L_{m}}{L_{m} + L_{R\sigma}}\right)}_{k_{r}} \cdot L_{\sigma_{s}} \cdot (I_{Sx} \cdot S) - \underbrace{\left(\frac{L_{m}}{L_{m} + L_{R\sigma}}\right)}_{k_{r}} \cdot L_{\sigma_{s}} \cdot \left(\Omega_{\kappa} \cdot I_{Sy}\right) - \underbrace{\left(\frac{L_{m}}{L_{m} + L_{R\sigma}}\right)}_{k_{r}} \cdot R_{Rx} \cdot I_{Rx} -
$$
  
\n
$$
-L_{m} \cdot z_{p} \cdot \left(\Omega \cdot I_{Ry}\right) - \underbrace{\left(\frac{L_{m}}{L_{m} + L_{R\sigma}}\right)}_{k_{r}} \cdot L_{m} \cdot z_{p} \cdot \left(\Omega \cdot I_{Sy}\right).
$$

<sup>2</sup> .

Перенесем  $k_r \cdot L_{\sigma}$ ,  $(I_{Sx} \cdot s)$  в левую часть:

 $k_{r}\cdot L_{\sigma_3}\cdot \left (I_{Sx}\cdot s \right )=U_{Sx}-R_{S}\cdot I_{Sx}+k_{r}\cdot L_{\sigma_3}\cdot \left (\Omega_{\kappa}\cdot I_{Sy} \right )+k_{r}\cdot R_{Rx}\cdot I_{Rx}+L_{m}\cdot z_{p}\cdot \Omega\cdot \left (I_{Ry}+k_{r}\cdot I_{Sy} \right ).$ Определим ток *Isx*:

$$
I_{Sx} = \left[ \underbrace{U_{Sx}}_{3} - \underbrace{R_{S} \cdot I_{Sx}}_{1} + \underbrace{k_{r} \cdot L_{\sigma \sigma} \cdot (\Omega_{\kappa} \cdot I_{Sy})}_{4} + \underbrace{k_{r} \cdot R_{\kappa \kappa} \cdot I_{\kappa x}}_{2} + \underbrace{L_{m} \cdot z_{\rho} \cdot \Omega \cdot (I_{\kappa y} + k_{r} \cdot I_{Sy})}_{5} \right] \cdot \frac{1}{k_{r} \cdot L_{\sigma \sigma} \cdot s} \cdot \frac{1}{s}.
$$

Структурная схема для определения статорного тока *ISx* приведена на рис. 1. Повторим уравнения (7) и (8):

$$
U_{Sx} = R_S \cdot I_{Sx} + (L_m + L_{S\sigma}) \cdot (I_{Sx} \cdot s) + L_m \cdot (I_{Rx} \cdot s) - (L_m + L_{S\sigma}) \cdot (\Omega_x \cdot I_{Sy}) - L_m \cdot (\Omega_x \cdot I_{Ry});
$$
  
\n
$$
0 = R_{Rx} \cdot I_{Rx} + (L_m + L_{R\sigma}) \cdot (I_{Rx} \cdot s) + L_m \cdot (I_{Sx} \cdot s) - (L_m + L_{R\sigma}) \cdot (\Omega_x \cdot I_{Ry}) +
$$
  
\n
$$
+ z_p \cdot (L_m + L_{R\sigma}) \cdot (\Omega \cdot I_{Ry}) - L_m \cdot (\Omega_x \cdot I_{Sy}) + L_m \cdot z_p \cdot (\Omega \cdot I_{Sy}).
$$

Исключим слагаемые с  $(I_{S_x} \cdot s)$ . Для этого умножим первое уравнение на  $L_m$ , а второе – на  $(L_m + L_{S_{\sigma}})$ :

$$
L_{m} \cdot U_{Sx} = L_{m} \cdot R_{S} \cdot I_{Sx} + L_{m} \cdot (L_{m} + L_{S\sigma}) \cdot (I_{Sx} \cdot s) + L_{m}^{2} \cdot (I_{Rx} \cdot s) - L_{m} \cdot (L_{m} + L_{S\sigma}) \cdot (\Omega_{\kappa} \cdot I_{Sy}) - L_{m}^{2} \cdot (\Omega_{\kappa} \cdot I_{Ry});
$$
  
\n
$$
0 = (L_{m} + L_{S\sigma}) \cdot R_{Rx} \cdot I_{Rx} + (L_{m} + L_{S\sigma}) \cdot (L_{m} + L_{R\sigma}) \cdot (I_{Rx} \cdot s) + L_{m} \cdot (L_{m} + L_{S\sigma}) \cdot (I_{Sx} \cdot s) -
$$

$$
-(L_{m} + L_{S\sigma}) \cdot (L_{m} + L_{R\sigma}) \cdot (Q_{\kappa} \cdot I_{Ry}) + z_{\rho} \cdot (L_{m} + L_{S\sigma}) \cdot (L_{m} + L_{R\sigma}) \cdot (Q_{\kappa} \cdot I_{Ry}) -
$$

$$
-L_{m} \cdot (L_{m} + L_{S\sigma}) \cdot (Q_{\kappa} \cdot I_{Sy}) + L_{m} \cdot z_{\rho} \cdot (L_{m} + L_{S\sigma}) \cdot (Q_{\kappa} \cdot I_{Sy}).
$$
  
\nBhuuraem sropoe ypabehine na neporoc:  
\n
$$
L_{m} \cdot U_{Sx} = L_{m} \cdot R_{S} \cdot I_{Sx} - (L_{m}^{2} + L_{m} \cdot L_{R\sigma} + L_{m} \cdot L_{S\sigma} \cdot L_{R\sigma} - L_{m}^{2}) \cdot (I_{Rx} \cdot s) +
$$

$$
L_{m} \cdot L_{GS}
$$

$$
+\left(\frac{L_m^2 + L_m \cdot L_{R\sigma} + L_m \cdot L_{S\sigma} + L_{S\sigma} \cdot L_{R\sigma}}{L_m \cdot L_{\sigma s}} - \frac{L_m^2}{L_m}\right) \cdot \left(\Omega_\kappa \cdot I_{Ry}\right) - \left(L_m + L_{S\sigma}\right) \cdot R_{Rx} \cdot I_{Rx} -
$$
  

$$
-z_p \cdot \left(L_m + L_{S\sigma}\right) \cdot \left(L_m + L_{R\sigma}\right) \cdot \left(\Omega \cdot I_{Ry}\right) - L_m \cdot z_p \cdot \left(L_m + L_{S\sigma}\right) \cdot \left(\Omega \cdot I_{Sy}\right).
$$

![](_page_20_Figure_11.jpeg)

Рис. 1. **Структурная схема для определения статорного тока**  $I_{\rm ss}$ 

Разделим обе части уравнения на (*Lm*+*LSσ*):

*m э*

σ

$$
\underbrace{\left(\frac{L_m}{L_m + L_{S\sigma}}\right)}_{\substack{k_s\\k_s}} \cdot U_{Sx} = \underbrace{\left(\frac{L_m}{L_m + L_{S\sigma}}\right)}_{\substack{k_s\\k_s}} \cdot R_S \cdot I_{Sx} - \underbrace{\left(\frac{L_m}{L_m + L_{S\sigma}}\right)}_{\substack{k_s\\k_s}} \cdot L_{\sigma^3} \cdot \left(I_{Rx} \cdot S\right) + \underbrace{\left(\frac{L_m}{L_m + L_{S\sigma}}\right)}_{\substack{k_s\\k_s}} \cdot L_{\sigma^3} \cdot \left(\Omega_{\kappa} \cdot I_{Ry}\right) -
$$

Перенесем  $k_s \cdot L_{\sigma} \cdot (I_{Rx} \cdot s)$  в левую часть:

$$
k_{s} \cdot L_{\sigma s} \cdot (I_{Rx} \cdot s) = -k_{s} \cdot U_{Sx} + k_{s} \cdot R_{S} \cdot I_{Sx} + k_{s} \cdot L_{\sigma s} \cdot (\Omega_{\kappa} \cdot I_{Ry}) - R_{Rx} \cdot I_{Rx} - z_{p} \cdot \Omega \cdot (L_{m} + L_{R\sigma}) \cdot \left( I_{Ry} + \left( \frac{L_{m}}{L_{m} + L_{R\sigma}} \right) \cdot I_{Sy} \right);
$$
  
\n
$$
k_{s} \cdot L_{\sigma s} \cdot (I_{Rx} \cdot s) = -k_{s} \cdot U_{Sx} + k_{s} \cdot R_{S} \cdot I_{Sx} + k_{s} \cdot L_{\sigma s} \cdot (\Omega_{\kappa} \cdot I_{Ry}) - R_{Rx} \cdot I_{Rx} - L_{m} \cdot z_{p} \cdot \Omega \cdot \left( \frac{L_{m} + L_{R\sigma}}{L_{m}} \right) \cdot (I_{Ry} + k_{r} \cdot I_{Sy}).
$$

Определим ток *IRx*:

$$
I_{Rx} = \left[ -\underbrace{k_s \cdot U_{Sx}}_{3} + \underbrace{k_s \cdot R_s \cdot I_{Sx}}_{2} + \underbrace{k_s \cdot L_{\sigma^3} \cdot (\Omega_{\kappa} \cdot I_{Ry})}_{4} - \underbrace{R_{Rx} \cdot I_{Rx}}_{1} - \underbrace{\frac{1}{k_r} \cdot L_m \cdot z_p \cdot \Omega \cdot (I_{Ry} + k_r \cdot I_{Sy})}_{5} \right] \cdot \frac{1}{k_s \cdot L_{\sigma^3}} \cdot \frac{1}{s}.
$$

Структурная схема для определения тока *IRx* приведена на рис. 2. Аналогично, приведем уравнения (9) и (10) из работы [1]:  $U_{\mathcal{S}_y} = R_{\mathcal{S}} \cdot I_{\mathcal{S}_y} + (L_m + L_{\mathcal{S}_{\sigma}}) \cdot (I_{\mathcal{S}_y} \cdot s) + L_m \cdot (I_{R_y} \cdot s) + (L_m + L_{\mathcal{S}_{\sigma}}) \cdot (\Omega_{\kappa} \cdot I_{\mathcal{S}_{\kappa}}) + L_m \cdot (\Omega_{\kappa} \cdot I_{R_{\kappa}});$  $0 = R_{R\kappa} \cdot I_{Ry} + (L_m + L_{R\sigma}) \cdot (I_{Ry} \cdot s) + L_m \cdot (I_{Sy} \cdot s) + (L_m + L_{R\sigma}) \cdot (\Omega_{\kappa} \cdot I_{Rx}) -$ 

$$
-(L_m + L_{R\sigma}) \cdot (\Omega \cdot I_{Rx}) \cdot z_p + L_m \cdot (\Omega_K \cdot I_{Sx}) - L_m \cdot z_p \cdot (\Omega \cdot I_{Sx}).
$$

Исключим слагаемые с  $(I_{R_y} \cdot s)$ . Для этого первое уравнение умножим на  $(L_m + L_{R\sigma})$ , а второе – на  $L_m$ .

$$
(L_m + L_{R\sigma}) \cdot U_{Sy} = (L_m + L_{R\sigma}) \cdot R_S \cdot I_{Sy} + (L_m + L_{R\sigma}) \cdot (L_m + L_{S\sigma}) \cdot (I_{Sy} \cdot S) + L_m \cdot (L_m + L_{R\sigma}) \cdot (I_{Ry} \cdot S) +
$$
  
+ 
$$
(L_m + L_{R\sigma}) \cdot (L_m + L_{S\sigma}) \cdot (\Omega_K \cdot I_{Sx}) + L_m \cdot (L_m + L_{R\sigma}) \cdot (\Omega_K \cdot I_{Rx});
$$
  

$$
0 = L_m \cdot R_{Rx} \cdot I_{Ry} + L_m \cdot (L_m + L_{R\sigma}) \cdot (I_{Ry} \cdot S) + L_m^2 \cdot (I_{Sy} \cdot S) + L_m \cdot (L_m + L_{R\sigma}) \cdot (\Omega_K \cdot I_{Rx}) -
$$
  

$$
-L_m \cdot z_p \cdot (L_m + L_{R\sigma}) \cdot (\Omega \cdot I_{Rx}) + L_m^2 \cdot (\Omega_K \cdot I_{Sx}) - L_m^2 \cdot z_p \cdot (\Omega \cdot I_{Sx}).
$$
  
Bluurem bropoe ypaabehine na nepboro:  

$$
(L_m + L_{R\sigma}) \cdot U_{Sy} = (L_m + L_{R\sigma}) \cdot R_S \cdot I_{Sy} + (L_m^2 + L_m \cdot L_{S\sigma} + L_{R\sigma} \cdot L_m + L_{R\sigma} \cdot L_{S\sigma} - L_m^2) \cdot (I_{Sy} \cdot S) +
$$

$$
+\left(L_m^2 + \underline{L_m \cdot L_{\rm{so}} + L_{\rm{R}\sigma} \cdot L_m + L_{\rm{R}\sigma} \cdot L_{\rm{so}} - L_m^2}\right) \cdot (\Omega_{\kappa} \cdot I_{\rm{S}x}) - L_m \cdot R_{\rm{R}\kappa} \cdot I_{\rm{R}y} ++ L_m \cdot z_p \cdot (L_m + L_{\rm{R}\sigma}) \cdot (\Omega \cdot I_{\rm{Rx}}) + L_m^2 \cdot z_p \cdot (\Omega \cdot I_{\rm{S}x}).
$$

![](_page_21_Figure_13.jpeg)

Рис. 2. Структурная схема для определения тока  $I_{\text{Rx}}$ 

Разделим обе части уравнения на (*Lm*+*LRσ*):

*m э*

$$
U_{Sy} = R_S \cdot I_{Sy} + \underbrace{\left(\frac{L_m}{L_m + L_{R\sigma}}\right)}_{k_r} \cdot L_{\sigma^g} \cdot \left(I_{Sy} \cdot S\right) + \underbrace{\left(\frac{L_m}{L_m + L_{R\sigma}}\right)}_{k_r} \cdot L_{\sigma^g} \cdot \left(\Omega_{\kappa} \cdot I_{Sx}\right) - \underbrace{\left(\frac{L_m}{L_m + L_{R\sigma}}\right)}_{k_r} \cdot R_{R\kappa} \cdot I_{Ry} + L_m \cdot z_p \cdot \left(\Omega \cdot I_{Rx}\right) + \underbrace{\left(\frac{L_m}{L_m + L_{R\sigma}}\right)}_{k_r} \cdot L_m \cdot z_p \cdot \left(\Omega \cdot I_{Sx}\right).
$$

Перенесем  $k_r \cdot L_{\sigma}$  ·  $(I_{S_y} \cdot s)$  в левую часть:

$$
R_r \cdot L_{\sigma^3} \cdot (I_{Sy} \cdot s) = U_{Sy} - R_S \cdot I_{Sy} - R_r \cdot L_{\sigma^3} \cdot (\Omega_\kappa \cdot I_{Sz}) + R_r \cdot R_{Rx} \cdot I_{Ry} - L_m \cdot z_p \cdot \Omega \cdot (I_{Rx} + R_r \cdot I_{Sx}).
$$

Определим ток *ISy*:

$$
I_{Sy} = \left[ \underbrace{U_{Sy}}_{3} - \underbrace{R_{S} \cdot I_{Sy}}_{1} - \underbrace{k_{r} \cdot L_{\sigma_{3}} \cdot (\Omega_{\kappa} \cdot I_{Sx})}_{2} + \underbrace{k_{r} \cdot R_{\kappa \kappa} \cdot I_{\kappa y}}_{5} - \underbrace{L_{m} \cdot z_{p} \cdot \Omega \cdot (I_{\kappa x} + k_{r} \cdot I_{Sx})}_{4} \right] \cdot \frac{1}{k_{r} \cdot L_{\sigma_{3}}} \cdot \frac{1}{s}.
$$

Структурная схема для определения статорного тока *ISy* приведена на рис. 3. Повторим уравнения (9) и (10):

$$
U_{Sy} = R_S \cdot I_{Sy} + (L_m + L_{S\sigma}) \cdot (I_{Sy} \cdot s) + L_m \cdot (I_{Ry} \cdot s) + (L_m + L_{S\sigma}) \cdot (\Omega_{\kappa} \cdot I_{Sx}) + L_m \cdot (\Omega_{\kappa} \cdot I_{Rx});
$$
  
\n
$$
0 = R_{Rx} \cdot I_{Ry} + (L_m + L_{R\sigma}) \cdot (I_{Ry} \cdot s) + L_m \cdot (I_{Sy} \cdot s) + (L_m + L_{R\sigma}) \cdot (\Omega_{\kappa} \cdot I_{Rx}) -
$$
  
\n
$$
-z_p \cdot (L_m + L_{R\sigma}) \cdot (\Omega \cdot I_{Rx}) + L_m \cdot (\Omega_{\kappa} \cdot I_{Sx}) - L_m \cdot z_p \cdot (\Omega \cdot I_{Sx}).
$$

 $M$ сключим слагаемые с  $\left(I_{\textit{S} \textit{y}} \cdot \textit{s}\right)$  . Для этого умножим первое уравнение на  $L_m$ , а второе — на  $(L_m+L_{\sigma s})$ .

$$
L_m \cdot U_{Sy} = L_m \cdot R_S \cdot I_{Sy} + L_m \cdot (L_m + L_{So}) \cdot (I_{Sy} \cdot s) + L_m^2 \cdot (I_{Ry} \cdot s) + L_m \cdot (L_m + L_{So}) \cdot (\Omega_{\kappa} \cdot I_{Sx}) + L_m^2 \cdot (\Omega_{\kappa} \cdot I_{Rx});
$$
  
\n
$$
0 = (L_m + L_{So}) \cdot R_{Rx} \cdot I_{Ry} + (L_m + L_{So}) \cdot (L_m + L_{R\sigma}) \cdot (I_{Ry} \cdot s) + L_m \cdot (L_m + L_{So}) \cdot (I_{Sy} \cdot s) +
$$
  
\n
$$
+ (L_m + L_{So}) \cdot (L_m + L_{R\sigma}) \cdot (\Omega_{\kappa} \cdot I_{Rx}) - z_p \cdot (L_m + L_{So}) \cdot (L_m + L_{R\sigma}) \cdot (\Omega \cdot I_{Rx}) +
$$
  
\n
$$
+ L_m \cdot (L_m + L_{So}) \cdot (\Omega_{\kappa} \cdot I_{Sx}) - L_m \cdot z_p \cdot (L_m + L_{So}) \cdot (\Omega \cdot I_{Sx}).
$$
  
\nBhurem nepboe ypabeune u3 broporo:

$$
-L_m \cdot U_{Sy} = (L_m + L_{S\sigma}) \cdot R_{Rx} \cdot I_{Ry} - L_m \cdot R_S \cdot I_{Sy} + \left( L_m^2 + \underbrace{L_m \cdot L_{R\sigma} + L_m \cdot L_{S\sigma} + L_{S\sigma} \cdot L_{R\sigma}}_{L_m \cdot L_{\sigma s}} - L_m^2 \right) \cdot \left( I_{Ry} \cdot s \right) +
$$
  
+ 
$$
\left( L_m^2 + \underbrace{L_m \cdot L_{R\sigma} + L_m \cdot L_{S\sigma} + L_{S\sigma} \cdot L_{R\sigma}}_{L_m \cdot L_{S\sigma}} - L_m^2 \right) \cdot \left( \Omega_{\kappa} \cdot I_{Rx} \right) - z_p \cdot \left( L_m + L_{S\sigma} \right) \cdot \left( L_m + L_{R\sigma} \right) \cdot \left( \Omega \cdot I_{Rx} \right) -
$$
  
- 
$$
L_m \cdot z_p \cdot \left( L_m + L_{S\sigma} \right) \cdot \left( \Omega \cdot I_{Sx} \right).
$$

![](_page_22_Figure_12.jpeg)

Рис. 3. **Структурная схема для определения статорного тока**  $I_{\text{sy}}$ 

Разделим обе части уравнения на (*Lm*+*LSσ*):

*m э L L* σ

$$
-\underbrace{\left(\frac{L_m}{L_m + L_{\rm SG}}\right)}_{\substack{k_s\\k_s}} \cdot U_{\rm Sy} = R_{R\kappa} \cdot I_{Ry} - \underbrace{\left(\frac{L_m}{L_m + L_{\rm SG}}\right)}_{\substack{k_s\\k_s}} \cdot R_{\rm S} \cdot I_{\rm Sy} + \underbrace{\left(\frac{L_m}{L_m + L_{\rm SG}}\right)}_{\substack{k_s\\k_s}} \cdot L_{\rm GS} \cdot \left(I_{Ry} \cdot \mathbf{S}\right) + \underbrace{\left(\frac{L_m}{L_m + L_{\rm SG}}\right)}_{\substack{k_s\\k_s}} \cdot L_{\rm AS} \cdot \left(\frac{L_m}{L_m + L_{\rm SG}}\right) \cdot L_{\rm AS} \cdot \left(\frac{L_m}{L_m + L_{\rm SG}}\right) \cdot L_{\rm AS} \cdot \left(\frac{L_m}{
$$

Перенесем  $k_s \cdot L_{\sigma}$   $(I_{R_u} \cdot s)$  в левую часть:

$$
k_s \cdot L_{\sigma s} \cdot (I_{Ry} \cdot s) = -k_s \cdot U_{Sy} - R_{Rx} \cdot I_{Ry} + k_s \cdot R_S \cdot I_{Sy} - k_s \cdot L_{\sigma s} \cdot (\Omega_{\kappa} \cdot I_{Rx}) + + \frac{1}{k_r} \cdot L_m \cdot z_p \cdot \Omega \cdot (I_{Rx} + k_r \cdot I_{Sx}).
$$

Определим ток *IRy*:

$$
I_{Ry} = \left[ -\underbrace{k_s \cdot U_{Sy}}_{3} - \underbrace{R_{Rx} \cdot I_{Ry}}_{1} + \underbrace{k_s \cdot R_{S} \cdot I_{Sy}}_{5} - \underbrace{k_s \cdot L_{\sigma s} \cdot (\Omega_{\kappa} \cdot I_{Rx})}_{2} + \underbrace{\frac{1}{k_r} \cdot L_m \cdot z_p \cdot \Omega \cdot (I_{Rx} + k_r \cdot I_{Sx})}_{4} \right] \cdot \underbrace{\frac{1}{k_s \cdot L_{\sigma s}} \cdot \frac{1}{S}}_{4}.
$$

Структурная схема для определения тока *IRy* приведена на рис. 4.

На рис. 5 представлена структурная схема для реализации уравнения электромагнитного момента:

$$
M=\frac{3}{2}\cdot z_p\cdot L_m\cdot (I_{Sy}\cdot I_{Rx}-I_{Sx}\cdot I_{Ry}).
$$

Из уравнения движения выразим механическую угловую скорость вращения вала двигателя (рис. 6):  $M - M_c = J \cdot \Omega \cdot s$ ;

![](_page_23_Figure_12.jpeg)

Рис. 4. Структурная схема для определения тока  $I_{\text{av}}$ 

![](_page_23_Figure_14.jpeg)

Рис. 5. **Математическая модель определения электромагнитного момента** *M*

![](_page_24_Figure_2.jpeg)

Рис. 6. **Математическая модель уравнения движения**

![](_page_24_Figure_4.jpeg)

Рис. 7. **Математическая модель асинхронного двигателя с переменными** *I***<sup>S</sup> —** *I***<sup>R</sup> на выходе интегрирующих звеньев в системе абсолютных единиц**

$$
\Omega = (M - M_c) \cdot \frac{1}{J} \cdot \frac{1}{s}.
$$

Математическая модель асинхронного двигателя с короткозамкнутым ротором с переменными *IS* – *IR* на выходе интегрирующих звеньев в системе абсолютных единиц приведена на рис. 7. Параметры асинхронного двигателя рассмотрены в работах [2] и [3].

Расчет параметров производим в Script:

![](_page_25_Picture_333.jpeg)

Результаты моделирования асинхронного двигателя представлены на рис. 8.

![](_page_25_Figure_7.jpeg)

![](_page_25_Figure_8.jpeg)

Литература:

- 1. Емельянов А.А., Пестеров Д. И., Вотяков А. С., Захаров А. О., Соснин А. С., Гусев В. М., Бесклеткин В. В., Быстрых Д. А., Габзалилов Э. Ф. Моделирование асинхронного двигателя с переменными I $_{\rm s}$  — I<sub>R</sub> на выходе апериодических звеньев в системе абсолютных единиц в Simulink-Script // Молодой ученый. — 2017. — № 51.
- 2. Шрейнер Р. Т. Математическое моделирование электроприводов переменного тока с полупроводниковыми преобразователями частоты.—Екатеринбург: УРО РАН, 2000. — 654 с.
- 3. Шрейнер Р. Т. Электромеханические и тепловые режимы асинхронных двигателей в системах частотного управления: учеб. пособие / Р. Т. Шрейнер, А. В. Костылев, В. К. Кривовяз, С. И. Шилин. Под ред. проф.д.т.н. Р. Т. Шрейнера. — Екатеринбург: ГОУ ВПО «Рос. гос. проф. — пед. ун-т», 2008. — 361 с.

# **ХИМИЯ**

## **Влияние биологически активных веществ на физико-химические свойства огланлинского бентонита1**

Хоммадов Язмырат, кандидат химических наук, доцент; Таганова Огулджан Юсуповна, студент Туркменский государственный педагогический институт имени С. Сейди (г. Туркменабад)

спользуя методы физико-химической механики, были изучены влияние биологически активных веществ на структурно-механические свойства огланлинского бентонита. Изучив структурно-механические свойства огланлинского бентонита с применением методов физико-химической механики, были выявлены возможности его использования в разных отраслях народного хозяйства.

Необходимый для исследования бентонит (глина) был привезен из городка под названием Огланлы, который находится в 60 километрах к северо-западу от Балканабада. Именно там находятся ресурсы бентонита, имеющего важное промышленное значение. Привезенный бентонит был размельчен в дистиллированной воде. Через день была разделена глина от песка методом декантации. Затем, пустив суспензию через центрифугу, была получена суспензия с высокой концентрацией (паста). Полученная паста держалась в эксикаторе. Концентрация пасты была определена способом сушки ее в сушильном шкафе при 120ºС температуре. Концентрация сухой массы равна 60%. Очищенная паста от песка с известной концентрацией была использована нами в разных исследованиях. Полученная таким образом паста бентонита была пепельно-коричневой окраски. У нее нет вкуса и запаха. pH суспензии равна 7.

Механические свойства дисперсных систем зависят от их структуры, тепловых движений молекул и от некоторых других факторов.

К понятию структуры дисперсных систем соотносятся не только построение кристаллических ячеек, но и еще строение образованной ими дисперсных систем с коллоидными частицами.

Если глину опустить в воду, то она распадется на мельчайшие кусочки (диспергируется). Эти частицы могут быть разных размеров: от крупных дисперсных частиц до размера коллоидных частиц. Образованная система будет состоять из воды (дисперсионная среда) и твердых частиц глины (дисперсная фаза). Подобные системы называются суспензией. У суспензий агрегатная и кинетическая стабильность бывает низкого уровня. Если постепенно увеличивать концентрацию этих полученных суспензий, то в конкретных концентрациях между дисперсными частичками возникнет процесс сталкивания. Система может потерять в некоторой мере свою агрегатную и кинетическую стабильность, и в системе появится коагуляционная структура.

Коагуляционная структура образуется за счёт взаимодействия (образования контактов между частицами) лиофобных участков дисперсных частиц при определённой концентрации дисперсной фазы. В этом случае остаётся между частицами тонкий слой воды. Основная масса дисперсионной среды остаётся в пустых ячейках, возникших после соединения дисперсных частиц.

Дальнейшее увеличение концентрации системы приводит к совершенствованию коагуляционной структуры. Когда концентрация системы будет приближаться к  $100\%$ , то толщина дисперсионной среды между составляющими частицами коагуляционной структуры утончается, и в конце они начинают сращиваться друг с другом. В итоге возникнет коагуляционно-кристаллическая структура. А когда дисперсионная среда полностью исчезнет образуется конденсационно-кристаллизационная структура. Дисперсная система с коагуляционной структурой имеет тиксотропные свойства, то есть если её разрушить с помощью механического метода, и затем оставить в исходном положении, коагуляционная структура в системе образуется заново. Прочность полученной заново структуры будет равна её начальной величине.

В отличие от систем с коагуляционной структурой у систем с конденсационно-кристаллизационной структурой не бывает тиксотропных свойств. Если разрушить систему

<sup>1</sup> Название бентонита связано с названием городка Огланлы, который расположен в 60 километрах к северо-западу от Балканабада (Туркменистан), где и добывается эта глина.

с конденсационно-кристаллизационной структурой механическим способом, то её прочность не восстановится заново.

Механические свойства полученных материалов с конденсационно-кристаллизационной структурой зависят от их структурно-механических свойств исходных дисперсных систем. Механические и технические свойства этих материалов, во время их коагуляционной структуры могут урегулироваться путём воздействия на них разнообразных факторов. А степень воздействия этих факторов можно определить с изменением структурно-механических свойств коагуляционной структуры. Для сопоставления между собой свойств коагуляционных структур с разными составами для них принята общее для всех концентрация, которая называется критической концентра-

цией структурообразования (ККС). Она соответствует к системе с совершенной структурой. Имеются несколько методов определения критической концентрации структурообразования: определение ее по пластической прочности коагуляционной структуры (пластометрический метод), метод определения по модулю прочности коагуляционной структуры (метод Вейлера — Ребиндера) [5]. В данной работе образование совершенной коагуляционной структуры системы было определено пластометрическим методом. Основываясь на полученные результаты, был построен график ( $P_m = f(C)$ ) функциональной взаимосвязи пластической прочности (*Pm*) от концентрации (С) (Рис. 1). Как видно по рисунку, критическая концентрация структурообразования суспензии огланлинского бентонита равняется  $34\%$ .

![](_page_27_Figure_5.jpeg)

Рис. 1. Зависимость пластической прочности от концентрации суспензии:  $P_m = f(C)$ 

Необходимая для нашего эксперимента морская соль была получена из воды каспийского моря с использованием традиционного метода испарения. Морская вода отличается тем, что содержит, кроме хлорида натрия, некоторые другие макро- и микроэлементы.

Пластическая прочность огланлинского бентонита была изучена методом пластометрии, с добавлением определённого количества ( $1-5\%$ ) морской соли на суспензию с критической концентрацией структурообразования. Основываясь на полученные сведения, был построен график влияния различной концентрации морской соли на пластическую прочность коагуляционной структуры суспензии огланлинского бентонита (Рис. 2). Как видно по рисунку, пластическая прочность суспензии уменьшается по мере увеличения добавляемой морской соли.

Влияние добавки возрастающего количества эфирного масла мяты в пределах  $0.1-0.5\%$ , показано в рис. 3.

Как видно по графику, в зависимости от увеличения количества добавляемого эфирного масла пластическая прочность суспензии понижается.

Таким образом, в результате изучения структурно-механических свойств суспензии огланлинского бентонита были получены некоторые данные, которые позволяют определить необходимой добавки биологически активных веществ, для производства материалов с заданными свойствами.

На основе исследованных выше закономерностей можно регулировать структурно-механические свойства суспензии огланлинского бентонита для получения материалов с заданными свойствами. В предлагаемой работе на основе полученных экспериментальных данных, обнаружена возможность производить зубную пасту, используя суспензии огланлинского бентонита, соль, полученный из морской воды Каспия (Хазара) и биологически активных веществ. В нашей стране для этой промышленности имеется достаточное количество ресурсов (огланлинский бентонит (глина), морская соль, лечебные травы и др.).

#### **Вывод**

В Туркменистане не производится зубная паста. И не всегда можно найти на продаже зубной порошок или зубную пасту по доступной цене. Поэтому, изучив воздействие биологически активных веществ на физико-химиче-

![](_page_28_Figure_2.jpeg)

#### Рис. 2. **Воздействие разных концентраций морской соли на коагуляционную структуру огланлинского бентонита**

![](_page_28_Figure_4.jpeg)

#### Рис. 3. **Воздействие разных концентраций эфирных масел на пластическую прочность коагуляционной структуры**

ские свойства огланлинского бентонита были выявлены возможности производить зубную пасту.

По результатам проведённых химических экспериментов нами предлагаются следующие составы для получения зубной пасты:

1) 60 г белой глины, 10 г морской соли, 0,3 мл (около 6 капель) эфирного масла, полученного из мяты. Перемешать перечисленные сухие ингредиенты, затем в смесь добавить 150–200 мл дистиллированной воды, затем перемешивать до образования пасты. Накапать 6 капель эфирного масла и опять перемешать. Хранить приготовленную зубную пасту необходимо в герметически закрытой посуде.

2) 70 г белой глины, 3 г мёда, 0,5 мл (около 8 капель) эфирного масла ромашки. Добавить в глину 200 мл дистиллированной воды, надо перемешивать до образования

пасты. Затем на мёд накапать эфирное масло. Соединив все компоненты, перемешать хорошенько. Полученная зубная паста будет иметь ряд свойств как отбеливание и избавления от неприятных запахов изо рта.

Использование зубной пасты с таким составом не будет иметь вреда для здоровья, и это совершенно экологически чистое средство. В такой пасте отсутствуют химические наполнители и вредные для организма человека вещества. Качество данной зубной пасты не хуже качеств зубных паст, продаваемых на мировом рынке. Стоимость этой зубной пасты обошлось намного дешевле чем рыночные цены.

Полученные результаты своей работы мы рекомендуем производственным предприятиям и предпринимателям, занимающихся производством зубной пасты.

Литература:

1. Агабальенц Э.Г. Влияние гидроокиси кальция на физико-химические свойства глинистых суспензий.(автореф. канд.диссертации).К.:1964

- 2. Бренг У.Л. Кристаллическое строение. М.: ОНТИ, 1938, I том.
- 3. Киселёв А.В. Удельная поверхность адсорбентов разности структуры. Абсолютные изотермы и теплоты абсорбции.СПб: «Методы исследование структуры высокодисперсных и пористых тел» М.:1953.
- 4. Овчаренко Ф.Д. Гидрофильность глин и глинистых минералов. Киев: АНУССР, 1961.
- 5. Ребиндер П.А. Физико-химическая механика новая область науки. М.: Знание,1958.
- 6. Хыдырова С.А. Влияние природы и состава дисперсионной среды на формирование тиксотропных структур в суспензиях монтмориллонита (автореферат), Киев,1989.

# **ИНФОРМАТИКА**

## **Информационная безопасность вчера и сегодня**

Иванько Александр Федорович, кандидат технических наук, доцент, профессор; Иванько Михаил Александрович, кандидат технических наук, доцент; Шанина Анастасия Александровна, студент Московский политехнический университет

*Вопросы обеспечения информационной безопасности возникли с появлением вычислительных машин, используемых для обработки и хранения информации. В разные годы этот термин имел различное содержание. Развитие вычислительной техники в последние годы и декларируемый переход к цифровой экономике увеличивают важность этой проблемы. В статье рассмотрены история вопроса, современное положение дел и мероприятия по обеспечению информационной безопасности.*

*Ключевые слова: информация, информационная безопасность, компьютерная преступность, антивирусные программы.*

## **Information security yesterday and today**

*The ensuring information security issues arose with the appearance of computers used for processing and storing information. In different years this term had different content. The recent years computer technology development and the declared transition to a digital economy increase the importance of this problem. The article considers the history of the issue, the current state of affairs and measures to ensure information security.*

*Keywords: information, information security, computer crime, antivirus programs.*

#### **Введение**

Современный этап развития общества часто характеризуют как эпоху перехода к цифровой экономике. Этот термин был введен в обращение еще в 1995 году американским аналитиком Николасом Негропонте из Массачусетского университета [6]. До сих пор нет полного единства мнений в его толковании, но все сходятся в понимании взрывного роста объемов накопления, обработки, структуризации и хранения информации, без чего невозможна эффективная работа современной экономики.

Автоматизированная обработка и хранение информации имеют относительно небольшую историю, тесно связанную с развитием вычислительной техники. И за это время представления о информационной безопасности претерпели значительные изменения.

Впервые механизация обработки информации стала возможной с созданием машинно-счетных станций, использовавших электромеханические вычислительные ма-

шины (табуляторы) и перфокарты в качестве носителей информации. В СССР первая машиносчётная станция была создана Харьковским институтом труда в 1925 году и первоначально использовалась для научных расчётов. В 1928 году там же была создана первая в СССР машиносчётная станция в народном хозяйстве на машиностроительном заводе «Серп и Молот», проводившая как бухгалтерские, так и экономико-статистические расчёты. С 1938 года в АН СССР для математических исследований создается самостоятельная машиносчетная станция. Механические машины широко использовались в экономике и управлении до середины 1970-х годов [2].

Появившиеся в середине ХХ века большие электронно-вычислительные машины (ЭВМ) также первоначально использовались для научных расчетов, но постепенно их стали использовать и для обработки больших массивов информации. В это время появляются первые исследования, посвященные проблемам информационной безопасности. Первоначально причиной их появления была низкая надежность электронно-вычислительных машин, которые могли работать без сбоя только на протяжении нескольких часов. Сбои были вызваны низкой надежностью элементной базы ЭВМ и приводили к полной и необратимой потере информации, находившейся в оперативной памяти. Для борьбы с этим были созданы алгоритмы периодического автоматического сохранения этой информации на внешних носителях.

О других аспектах информационной безопасности тогда задумывались мало, поручая контроль за обеспечением режима доступа к ЭВМ, программам и результатам работы соответствующим отделам режимных предприятий. Именно на режимных предприятиях военно-промышленного комплекса первыми начали уделять серьезное внимание обеспечению информационной безопасности.

Развитие вычислительной техники, появление удаленных терминалов, а затем и персональных компьютеров радикально изменило ситуацию, а появление и широкое распространение локальных и глобальных компьютерных сетей с одной стороны и мобильных накопителей большого объема в сочетании с возможностью фото и видеосъемки недорогими и компактными устройствами с другой стороны потребовало полного изменения подхода к данной проблеме.

В настоящее время стремительный рост компьютеризации позволил обеспечить быстрое развитие науки, техники, культуры, а также изменение образа жизни людей. Одновременно недостаточная защищенность компьютерных сетей от технических сбоев и несанкционированного доступа, а также ошибочных действий персонала значительно повышает риск возникновения нештатных ситуаций, способных вызвать непредсказуемые последствия вплоть до техногенных катастроф.

#### **Разновидности кибернетической преступности**

В настоящее время принято выделять следующие разновидности противоправной деятельности в сфере информационных технологий [3]:

– Компьютерное мошенничество — намеренные действия, способные приводить к экономическим потерям государственных и частных организаций, а также отдельных граждан.

– Подделка компьютерной информации—изменения содержания электронных документов с использованием современных информационных технологий. Зачастую при этом происходит повреждение или подмена данных, хранящихся в компьютерных базах данных, а также несанкционированное изменение программ, используемых для обработки этих данных.

– Компьютерный саботаж — фальсификация данных или программ, незаконный отказ в обработке или передаче данных.

– Несанкционированный доступ к информации—нарушение установленных правил получения информации, что приводит к утечке конфиденциальной информации военного, коммерческого или личного характера.

– Несанкционированный перехват данных — нарушение доступа к данным в процессе передачи их по компьютерным сетям.

– Несанкционированное использование компьютерных программ — незаконное использование компьютерных программ без наличия соответствующих лицензий, взлом, модификация, воспроизведение и распространение программных продуктов, которые защищены законами об авторском праве.

#### **Проблемы обеспечения информационной безопасности**

Взрывной рост киберпреступности от глобального распространения вредоносных программ-вирусов по всему миру до участившегося использования взломов различных социальных сетей и мессенджеров делает проблему обеспечения информационной безопасности особенно актуальной.

Угрозы информационной безопасности можно разделить на внешние и внутренние. К первым относятся деятельность иностранных спецслужб и негосударственных организаций, заинтересованных в сборе конфиденциальной информации, составляющей государственную или коммерческую тайну. Ко вторым можно условно отнести отставание нашей страны в уровне информатизации от передовых стран Запада, недостаточная координация действий правоохранительных органов по защите законных интересов граждан, организаций и государства в целом в информационной сфере.

Обеспечение информационной безопасности на требуемом уровне осложняется целом рядом факторов, имеющих как объективный, так и субъективный характер. Остановимся подробнее на основных причинах, затрудняющих решение данной проблемы.

– Недостаточная защищенность информации, хранящейся в компьютерных сетях. Регулярно становятся известны обнаруженные недоработки и уязвимые места в коммерческом программном обеспечении (операционных системах, системах управления базами данных и т.д.), которое повсеместно используется во всех странах мира. Данные уязвимости могут быть использованы злоумышленниками для кражи и модификации информации, а также внедрения вредоносных программ-вирусов. Обнаруженные уязвимости, по возможности, оперативно устраняются разработчиками программного обеспечения путем выпуска обновлений используемых программ и новых версий на замену им. При этом неоднократно были отмечены случаи, когда решив старые проблемы, обновления могут создать новые, что порой приводило к потере работоспособности систем и потерям критически важной информации.

Отчасти это явление вызвано желанием разработчиков программного обеспечения максимально быстро выбрасывать на коммерческий рынок свою продукцию, не уделяя должного внимания ее всестороннему тестированию и оптимизации. Взрывной рост вычислительных мощностей современных компьютеров привел к утрате разработчиками программных продуктов навыков тщательного подхода к созданию программ. Они перестали оптимизировать программный код, полагая, что современный мощный компьютер справится и без этого. Этот процесс особенно заметен при сравнении процесса создания программ для специальных вычислительных устройств, применяемых в военной и специальной технике, где вычислительные ограничения «по железу» становятся критичными.

– Недостаточная надежность материальной базы информационной техники. Безусловно, стремительное развитие и совершенствование элементной базы заставило забыть всех о тех временах, когда время работы компьютера между сбоями составляло несколько часов. Достаточно высокая стабильность программного обеспечения также практически свела к минимуму ситуации, когда аварийная перезагрузка компьютера являлась причиной потери больших массивов данных, но влияние «компьютерного железа» на информационную безопасность не уменьшилось, а только отчасти перешло в иную плоскость. Современные носители информации имеют очень высокую надежность и огромный (по сравнению со своими предшественниками) ресурс. Зачастую это создает иллюзию у пользователей об их вечности, что приводит к серьезнейшим проблемам в случае их выхода из строя. Современные жесткие диски, оптические или магнитооптические диски теоретически могут хранить информацию десятилетиями, но и они могут неожиданно выйти из строя. Эта проблема может быть решена только путем периодического создания резервных копий, а также дублирования информации на разных носителях, хранящихся в разных местах (для дополнительной страховки от их утраты в случае кражи или техногенной аварии). Ситуация усугубляется относительно частой сменой типов накопителей информации и интерфейсов их подключения. Только на памяти одного поколения пользователей вычислительной техники целый ряд носителей информации вышли из употребления и сохранились только в технических музеях: перфокарты, перфолента, магнитная лента (от больших внешних накопителей до стриммеров, устанавливавшихся в системные блоки персональных компьютеров), магнитный барабан, сменные магнитные диски, восьми, пяти и трехдюймовые дискеты, сменные накопители ZIP и ранняя магнитооптика. Сейчас уходят из обращения оптические CD-диски, следом за ними уйдут в историю и DVD, их место на какое-то время займет BlueRay. Положение усугубляется периодической сменой интерфейсов для подключения накопителей к компьютерам. Поэтому если бы сейчас был обнаружен массив информации на перфокартах, перфоленте или магнитной ленте, его скорее всего просто не удалось бы прочитать. За последние годы изменился даже интерфейс для подключения жестких дисков. Целый ряд интерфейсов, считавшихся в свое время очень перспективными, например, FireWire, тоже стали достоянием истории. Для более поздних носителей эту задачу стараются решить путем создания всевозможных переходников, что позволяет смягчить остроту проблемы.

– Высокая коммерческая стоимость информации этот фактор также является стимулом для попыток получить ее незаконным путем. В тех случаях, когда затраты для незаконного получения информации оказываются существенно меньшими, чем расходы на ее легальное приобретение, а также возможная выгода от ее обладания, люди используют все доступные им возможности для ее получения. Оставив вне нашего рассмотрения государственную тайну и секретную информацию, за которой охотятся спецслужбы других государств, рассмотрим еще один аспект данного фактора — широкое использование нелицензионных программных продуктов, защищенных авторскими правами. Именно политика крупных компаний, которые занимаются разработкой коммерческого программного обеспечения (операционные системы, офисные и графические пакеты программ, средства разработки и т.д.), фактически стимулирует пользователей использовать нелицензионные копии их программ.

Высокая стоимость программ в сочетании с частыми случаями их недостаточной отлаженности в первых коммерческих версиях, усугубляемая порой ограниченной совместимостью с файлами, созданными с использованием более ранних версий тех же программ, вызывает справедливое недовольство пользователей. Производители программ, выпуская новые версии, также неоправданно побуждают пользователей увеличивать вычислительные мощности своих компьютеров либо путем апгрейда существующих компьютеров, либо за счет приобретения новых. Неуемные аппетиты разработчиков программных продуктов фактически привели к созданию целой преступной сети по взлому их программных продуктов и распространению нелицензионных копий среди пользователей. Данный вид деятельности безусловно является незаконным, но он получает определенное моральное оправдание в глазах пользователей, так как до некоторой степени похож на поведение «благородных разбойников» прошлого, например, героя английских баллад Робина Гуда.

Одним из следствий данной ценовой политики является появление и распространение бесплатных и условно бесплатных программных продуктов, создаваемых на основе открытого кода. Такие программы решают вопрос своей финансовой доступности для конечных потребителей, одновременно создавая для них другие проблемы, например, поддержки и модернизации. Также наличие исходного кода таких программ в свободном доступе может облегчать работу хакеров по их взлому и созданию вредоносных программ-вирусов.

– Неурегулированность юридических аспектов борьбы с киберпреступностью. Законодатели практически всех развитых стран на протяжении длительного периода времени не уделяли должного внимания для создания юридических инструментов для противодействия кибернетической преступности, выявления и наказания преступников, а также организации механизмов для возмещения ими ущерба, нанесенного в ходе их противозаконной деятельности. Подобное уже происходило в истории юриспруденции, например, первоначально не смогли дать юридического обоснования для фиксации фактов кражи электроэнергии в начале ХХ века. Юридические аспекты определения кибернетической преступности осложнялись тем, что зачастую преступники не совершали видимых действий с материальными объектами, так как сам факт передачи информации может не сопровождаться передачей ее носителей из одних рук в другие. Ситуация осложняется тем, что зачастую само государство поощряет деятельность хакеров, если они работают в отношении политических противников действующей власти или в отношении недружественных государств. Тем не менее, в настоящее время многие юридические аспекты уже получили поддержку на уровне законодательства, в основе которого лежит распространение авторских прав на интеллектуальную собственность в сфере разработки программных продуктов. Определены меры ответственности и способы борьбы, например, путем блокировки порталов, через которые ведется распространение нелицензионной информации. Работа здесь еще далеко не завершена, но прогресс налицо.

– Прямая заинтересованность в несанкционированном доступе к информации по политическим мотивам со стороны государственных или частных организаций. В последние годы все чаще приходится сталкиваться с тем, что происходят попытки несанкционированного доступа, а также вбросы, при которых информация намеренно искажается в интересах политических элит или государственных органов ведущих стран Запада. Создание, так называемых, фейковых новостей, фабрикация фальшивой информации, на основе которой должны приниматься самые серьезные экономические и политические решения, стало неотъемлемой частью информационной войны. С другой стороны, наблюдаются попытки ввести необоснованные, а порой и противозаконные попытки ограничения доступа к общественно-значимой информации. Информационные войны ведутся не только между отдельными государствами или группами государств, но зачастую и внутри государств, когда их развязывают различные элиты, преследующие свои собственные интересы. При этом информация используется для дискредитации своих политических соперников.

Ответом на подобные действия стало появление общественных организаций, которые поставили своей целью борьбу с укрывательством и фальсификацией общественно-значимой информации. Наибольшую известность получила WikiLeaks (от английских слов wiki — ресурс, на котором каждый может самостоятельно размещать и модифицировать информацию, и leak—«утечка»)—международная некоммерческая организация, которая публикует секретную информацию, взятую из анонимных источников или полученную при утечке данной информации [8]. Создатели сайта, который был запущен в 2006 году организацией Sunshine Press, заявили, что обладают информационной базой в 1,2 миллиона документов, которые они собрали за первый год существования сайта [4]. Основателем, главным редактором и директором WikiLeaks является австралийский интернет-журналист и телеведущий Джулиан Ассанж [9].

Подобные организации сами действуют зачастую вне правового поля, поэтому они подвергаются преследованиям со стороны государственных органов, которые сами при этом часто действуют за гранью закона. Характерный пример этого — судьба самого Джулиана Ассанжа, который вынужден с июля 2011 года укрываться на территории посольства Эквадора в Лондоне, чтобы избежать выдачи в Швецию по более чем сомнительному обвинению в изнасиловании. В настоящее время Эквадор предоставил ему политическое убежище, а США официально признали его врагом государства [7].

Таким образом, мы видим, что данный аспект заметно осложняет обеспечение информационной безопасности в тех областях, которые непосредственно попадают в сферу интересов политики.

– Субъективные факторы—зависимость от действий людей в процессе обработки и хранения информации, которые могут привести к утере или искажению информации. Следует разделять два принципиально разных варианта подобных действий: сознательные действия по нарушению режима информационной безопасности кибернетическая преступность и неосознанные действия, которые могут привести к подобным последствиям.

Сознательные действия хакеров являются причиной наибольшего ущерба, который по оценкам Федеральной Службы Безопасности в мире за последние годы может составлять до одного триллиона долларов.

«Ущерб от атак хакеров по миру за последние годы составил от 300 миллиардов до одного триллиона долларов, или от 0,4 до 1,5 процента мирового ВВП»,— сообщил заместитель главы профильного центра ФСБ Николай Мурашов [5]. Однако успеху их действий способствуют не только ошибки и недоработки программного обеспечения, но и действия самих пользователей.

Человеческий фактор представляет собой самое слабое звено в сложных информационных системах. Недобросовестность и коррумпированность отдельных сотрудников может свести на нет весь комплекс мер противодействия хакерским атакам. Зачем взламывать сервер организации, если можно постараться найти сотрудника в данной организации, который недоволен своим материальным положением, отношением начальства или других сотрудников к нему, и постараться получить от него требуемую информацию за сумму, существенно меньшую реальной стоимости данной информации. Например, банки в погоне за сохранением своей репутации тщательно стараются скрыть случаи, когда их сотрудники сами участвовали в преступных схемах по хищению денег с банковских счетов.

Успеху попыток взлома извне часто способствуют и неумелые или неаккуратные действия самих сотрудников, а также излишняя бюрократизация или недостаточная квалификация собственных служб информационной безопасности. Неоднократно отмечались случаи несвоевременной установки обновления критически важных программных продуктов в крупных организациях из-за избыточно жестких требований по их самостоятельной проверке и тестированию в рамках службы безопасности самих организаций, что приводило к утечкам информации и несанкционированному доступу.

Как мы рассматривали выше, неоправданно высокая стоимость многих программных продуктов приводит к тому, что в ряде организаций используют нелицензионные программы, которые могут содержать в себе созданные хакерами закладки. Экономия на антивирусных программах, неаккуратная настройка программ-блокировщиков и файрволов, несвоевременное обновление как самих программ, так и баз известных вирусов также заметно снижает уровень информационной безопасности.

## **Мероприятия по обеспечению информационной безопасности**

Обеспечение должного уровня информационной безопасности является сложной задачей. Она должна решаться одновременно на разных уровнях: государственном, корпоративном и уровне отдельных пользователей. Вклад разных участников в этот процесс определяется степенью важности обрабатываемой информации. Известно, что экстремистские и террористические группировки целенаправленно разрабатывают инструменты для причинения ущерба критической инфраструктуре. Государство не может обеспечить абсолютную кибербезопасность только своими силами, но оно должно обеспечить юридическую поддержку и проведение целого ряда профилактических мероприятий.

В настоящее время Федеральная Служба Безопасности разработало проект закона, согласно которому компании, владеющие элементами критической инфраструктуры, также будут нести ответственность за ее защиту. В январе этого года Министерство Экономразвития предложило создать резервную копию российского сегмента Интернета. По мнению МЭР, операторы связи должны подключиться к точкам обмена трафиком, которые зарегистрированы в госреестре. Это позволит обеспечить передачу трафика внутри страны и защитит российский сегмент в случае непредвиденного отключения от серверов, которые находятся в юрисдикции других стран [1].

На корпоративном уровне объем мероприятий по обеспечению информационной безопасности определяется степенью важности хранимой и обрабатываемой информации. Обычно требуется принятие как технических, так и организационных мероприятий. К ним мероприятиям относятся установка и своевременное обновление файрволов, антивирусов и прикладных программ с предварительным их тестированием, регулярное создание резервных копий информационных баз данных, закрытие доступа к портам компьютеров, через которые возможны попытки организации хакерских атак, размещение почтового сервера организации на собственной аппаратной базе, ограничение траффика, в частности, запрет на использование сотрудниками социальных сетей, мессенджеров и личных почтовых аккаунтов с рабочих терминалов, ограничение и структуризация схемы доступа сотрудников организации к разделам информации в зависимости от их должности, исключение доступа посторонних лиц к рабочим терминалам. При работе с информацией, имеющий особенно большую ценность, необходимо протоколирование всех действий сотрудников, от которых зависит возможность потенциальной угрозы целостности информации и нарушению режима ее конфиденциальности.

На уровне пользователя требуется безусловное и осмысленное соблюдение всех основных требований компьютерной безопасности. Безусловно, рядовой пользователь домашнего компьютера едва ли сможет противостоять попытке взлома со стороны опытного хакера, но вероятность такого события близка к нулю. Обычно пользователи попадают в неприятные ситуации по собственной вине из-за небрежности или недостаточной внимательности. Не стоит экономить на антивирусной программе, нельзя отключать ее, чтобы получить доступ к некоторым ресурсам или установить программное обеспечение, полученное из сомнительных источников. Все это может привести к заражению компьютера вредоносными программными кодами. Домашние компьютеры рядовых пользователей могут представлять интерес для киберпреступников для кражи паролей доступа к кредитным картам или банковским счетам, а также для организации возможности внешнего удаленного управления компьютером, чтобы использовать его для организации массовой хакерской атаки какого-либо внешнего ресурса, например, сервера банка или государственной организации. Известны также случаи шифровки пользовательских данных персональных компьютеров рядовых пользователей в целях требования перевода денежных средств на счета хакеров, что квалифицируется уголовным кодексом как вымогательство. Наиболее известными примерами таких вредоносных программ являются WannaCry и Petya, которые нанесли ущерб компаниям во всем мире и распространились на более чем 60 стран. Общая оценка материального ущерба деятельности этих вирусов составляет около 8 млрд долларов.

#### **Заключение**

Анализ тенденций развития информационных технологий и текущего уровня технических и организационных мероприятий по обеспечению должного уровня информационной безопасности показывает возрастание актуальности данной проблемы в нынешних условиях, когда

информационные войны и массовые эпидемии компьютерных вирусов угрожают нашей национальной безопасности и безопасности других стран.

Это требует совместных усилий на всех уровнях: государственном, корпоративном и индивидуальном. Ускоренное развитие информационных технологий в рамках

перехода к цифровой экономике неизбежно приводит к своего рода соревнованию «снаряда и брони»—средств нападения и защиты в непрерывно идущей битве за обладание необходимой информацией, и мы должны сделать все зависящее от нас, чтобы не потерпеть поражение в этой битве.

Литература:

- 1. «Ведомости»: Минэкономразвития предложило создать резервную копию рунета [Электронный ресурс] URL: https://vc.ru/21273-economy-runet-backup (дата обращения: 07.12.2017).
- 2. Дунаевский Ф.Р. Предпосылки механизации учётного дела // Техника управления. № 3. Март 1927 г. С. 17–27.)
- 3. Макаренко С.И. Информационная безопасность: Учебное пособие для студентов вузов.— Ставрополь: СФ МГГУ им. М.А. Шолохова, 2009.— 371 с.
- 4. Н. Горбатюк. WikiLeaks. Разоблачения, изменившие мир. М.: Эксмо, 2011. 208 с.
- 5. ФСБ оценила глобальный ущерб от хакерских атак в триллион долларов [Электронный ресурс] URL: https:// lenta.ru/news/2017/02/02/world\_hack/ (дата обращения: 07.12.2017).
- 6. Negroponte, N. (1995). Being Digital. Knopf. (Paperback edition, 1996, Vintage Books)
- 7. The secret life of Julian Assange [Электронный ресурс] URL: http://edition.cnn.com/2010/WORLD/ asiapcf/12/09/assange.profile/ (дата обращения: 07.12.2017).
- 8. WikiLeaks [Электронный ресурс] URL: https://wikileaks.org (дата обращения: 07.12.2017).
- 9. WikiLeaks. Избранные материалы. М.: «Альпина нон-фикшн»,  $2011.$   $280$  с.

## **ИТ-инфраструктура предприятия на основе свободно распространяемого и условно бесплатного программного обеспечения**

Ортыков Амриддин Уктамович, магистрант Московский технологический институт

нижение издержек на обслуживание ИТ-инфраструктуры является актуальным вопросом и особо остро встает вовремя кризисных явлений, неопределённости деловых перспектив. Современная ИТ-инфраструктура представляет собой набор программного и аппаратного обеспечения, предназначенный для решения бизнес-задач. Если рассматривать общие затраты на ИТ-инфраструктуру, то она состоит из 3 компонентов это стоимость оборудования, стоимость программного обеспечения и стоимость затрат на работников ИТ.

Стоимость оборудования — это совокупная стоимость за оборудования, которую предприятие потратило при приобретении. Со временем стоимость оборудования может как уменьшается в виду начисления амортизационных издержек, так и увеличиваться после модернизации. Однако, следует отметить, что модернизация может выполняться до момента морального износа. Под моральным износом следует понимать период, с которого производитель оборудования перестает выпускать запасные части для оборудования и полностью отказывается от технической поддержки. Исходя из современных тенденций временной период морального износа оборудования в среднем можно считать период от 5 до 7 лет. Моральный износ оборудования зависит от типа оборудования и скорости внедрения новых технологий. Так, например, обновление линейки процессоров для настольных систем происходит каждые два года. Таким образом стоимость оборудования будет включать преимущественно стоимость аппаратной части.

Стоимость программного обеспечение — это совокупная стоимость программного обеспечения, используемого на предприятии. В данную категорию затрат входят затраты на: приобретение лицензионного программного обеспечения: операционных систем (серверного типа и обычных рабочих станций, коммутационного оборудования и другие виды расходов), вспомогательного программного обеспечения (total commander, 1C: Предприятие и др. виды). Так стоимость программного обеспечения в некоторых случаях достигает  $50\%$  от общей стоимости всего оборудования.

Стоимость затрат на работников ИТ-инфраструктуры включают затраты на ИТ-персонал, т.е. заработную работу. Как практика показывает стоимость затрат на ИТ-Персонал возрастает из-за набора знаний, умений, на-
выков и опыта работы. Стоимость затрат на ИТ-персонал ежегодно составляет  $15\%$ -20% от общей стоимости оборудования и программного обеспечения в целом с учетом амортизационных начислений и может уменьшаться или увеличиваться. Однако, в долгосрочной перспективе затраты на ИТ-персонал увеличиваются в абсолютном выражении в виду морального износа оборудования и инфляции.

При сокращении издержек на ИТ-инфраструктуру предприятие может уменьшить затраты:

– на использование платного программного обеспечения, заменив его условно бесплатное или свободно распространяемое ПО;

– использовать современные ИТ-технологии, например, блокчейн-технологии, облачные сервисы, повсеместное внедрение виртуализации;

– передать часть функций на аутсорсинг.

Конечно снижение затрат не всегда могут положительно сказаться. Так, например, в случае передачи функций на аутсорсинг или уменьшение затрат на ИТ-персонал, предприятие может столкнуться со следующими рисками:

– утечки информации (как экономической, так и конфиденциальной, персональной);

– ухудшение ИТ-среды предприятия и как следствие снижение автоматизации процессов и уменьшение производительности труда;

– технологическое отставание от конкурентов, что повлияет на качество предоставляемых услуг и возможно увеличение издержек или себестоимости.

Одним из наиболее приоритетных направлений на сокращение издержек на ИТ-инфраструктуру предприятия является сокращение использования платного программного обеспечения. Однако, вместе с тем от организации потребуется мобилизация ИТ-персонала. В частности, развертывания условно-бесплатного и свободное программное обеспечение (далее СПО), а также принимать участие в обучении персонала.

Свободное программное обеспечение — программное обеспечение, которое пользователь имеет право неограниченно раз устанавливать, запускать, а также это свободное использование, изучение, распространение и изменение (совершенствование) защищено юридически авторскими правами при помощи свободных лицензий.

Основоположником СПО является Ричард Столман, который сформировал идею о необходимости свободы использования программного обеспечения и в 1985 основал Фонд свободного программного обеспечения. Столман сформулировал *критерии свободного программного обеспечения*. [3] Эти критерии оговаривают те права, которые авторы свободных программ передают любому пользователю:

– программу можно свободно использовать с любой целью («*нулевая свобода*»);

– программу можно изучать, как программа работает, и адаптировать её для своих целей («*первая свобода*»). Условием этого является доступность исходного текста программы;

– программу можно свободно распространять копии программы—в помощь товарищу («*вторая свобода*»);

– программу можно свободно улучшать и публиковать свою улучшенную версию — с тем, чтобы принести пользу всему сообществу («*третья свобода*»); Условием этой третьей свободы является доступность исходного текста программы и возможность внесения в него модификаций и исправлений.

Только удовлетворяющая всем четырём перечисленным принципам программа может считаться свободной программой.

Распространение свободного программного обеспечения осуществляется на основе GNU General Public License (Универсальная общественная лицензия GNU, Универсальная общедоступная лицензия GNU или Открытое лицензионное соглашение GNU) — лицензия на свободное программное обеспечение, созданная в рамках проекта GNU в 1988 г., по которой автор передаёт программное обеспечение в общественную собственность. [3]

Помимо СПО существуют и другие разновидности использования программного обеспечения, например, условно-бесплатное программное обеспечение. Условно бесплатное программное обеспечение имеет ряд ограничений на использование ПО: время использования, ограниченный функционал и др.

Наиболее популярным решением на рынке IT является виртуализация серверов подразумевает, которая подразумевает запуск на одном физическом сервере нескольких виртуальных серверов. Виртуальные машины или сервера представляют собой приложения, запущенные на хостовой операционной системе, которые эмулируют физические устройства сервера. На каждой виртуальной машине может быть установлена операционная система, на которую могут быть установлены приложения и службы. [5]

Типичные представители — это продукты VmWare (ESX, Server, Workstation), Microsoft (Hyper-V, Virtual Server, Virtual PC), Proxmox Server Solutions GmbH (Proxmox), The Xen Project, XenSource, Inc (Xen), Citrix (Xen Server) и др. [6] Представленные решения имеют свои ньюансы с которыми можно ознакомиться на сайтах производителей. Так, например, VmWare EXSi имеет ограничения: количество используемых физических процессоров не более 2х; максимальное количество логических процессоров, выделяемых для виртуальной машины 8.

Для обеспечения доступа в Интернет из локальной сети предприятия используют прокси серверы, которые являются посредниками. Наиболее распространенными прокси серверами распространяемые бесплатно являются: Squid, pfSense, 3proxy, Eserv, HandyCache

Для защиты компьютеров от вредоносного программного обеспечения можно использовать бесплатные антивирусы: 360 Total security, Microsoft Security Essentials, Avast, avz, ClamWin. Однако для построения централизованной системы управления защиты от вирусов данные рекомендуется использовать платное программное обеспечение от таких компаний как Kaspersky, dr. Web, ESET, Norton by Symantec, Total Security, Avast Pro, McAfee, Panda Global Protection

Для организации телефонной связи на предприятии рекомендуется использовать ip-телефонию, вместо устаревшей аналоговой телефонии. Использование ipтелефонии позволит существенно сократить затраты на связь. Для организации ip-телефонии рекомендуется использовать среверное программное обеспечение: Asterisk, GNU Gatekeeper, CommuniGate Pro, MediaCore SBC, OpenSER.

Для организации хранения информации рекомендуется использовать программные обеспечения для сетевого хранилища: FreeNAS, NAS4Free, OpenMediaVault(OMV), MyNAS, Openfiler и др.

Для развертывания корпоративного сайта можно использовать web-серверы: apache, nginx.

Сегодняшний уровень развития технологий позволяет большому количеству предприятий автоматизировать бизнес-процессы подразделений и оптимизировать затраты на ИТ-инфраструктуру, что возможно потребует более высококвалифицированный персонал ИТ-подразделений.

Литература:

- 1. Васюхин О. В., Варзунов А.В. Информационный менеджмент: краткий курс. Учебное пособие.—СПб.: СПбГУ ИТМО, 2010.
- 2. Олейник А. И., Сизов А.В, ИТ-инфраструктура [текст]: учеб.—метод. пособие /А. И. Олейник, А.В. Сизов; Нац.-исслед. ун-т «Высшая школа экономики». Изд. дом Высшей школы экономики 2012.—134c.
- 3. https://ru.wikipedia.org/wiki/Столлман,\_Ричард\_Мэттью
- 4. https://ru.wikipedia.org/wiki/GNU\_General\_Public\_License
- 5. https://www.intuit.ru/studies/courses/673/529/lecture/11915?page=2
- 6. https://ru.wikipedia.org/wiki/Сравнение\_виртуальных\_машин

# **ТЕХНИЧЕСКИЕ НАУКИ**

## **Выбор эффективного способа тушения кокса с целью повышения его прочности**

Альмусин Гани Такимович, кандидат технических наук, профессор; Абдикапар Акерке Нуркенкызы, магистрант Карагандинский государственный технический университет (Казахстан)

Коксохимическая промышленность является источ-ником разнообразных видов химического сырья, обеспечивающих производство кокса, необходимого для работы предприятий черной металлургии и ряда других отраслей промышленности.

Производство кокса относится к высокотемпературным процессам и потребляет значительное количество топлива. В то же время коксовые батареи — основной источник вторичного энергетического ресурса. В основном это тепловая энергия горячего кокса. Наибольшие потери тепловой энергии происходят при тушении кокса [1, 9].

Технологический процесс производства кокса заканчивается выдачей его из печей при температуре 950– 1100°C. Чтобы предотвратить горение раскаленного кокса после выгрузки из печи, а также сделать кокс пригодным для транспортировки и хранения, необходимо снизить его температуру до 200–250°C, при которой исключается самовозгорание и тление, т.е. необходимо кокс потушить. В настоящее время на коксохимических промышленностях применяют два способа тушения кокса: мокрый и сухой [6, 8].

При мокром способе тушения кокса физическая тепловая энергия кокса теряется безвозвратно. На большинстве коксохимических предприятиях для тушения кокса применяют фенольные воды, в которых содержатся смолы, масла, аммиак, фенолы, сероводород, роданиды, цианиды и др. [4]. При этом удельные выбросы загрязняющих веществ в атмосферу составляют (в г на 1 т потушенного кокса): сероводорода 20; аммиака  $-42$ ; фенола — 85; цианистого водорода — 9,3; бенз(а)пирена — 0,06. При сухом тушении кокса выброс этих веществ исключается [2].

Сточные воды перед тушением кокса должны быть очищены от летучих вредных веществ и не содержать те соединения, которые при контакте с раскаленным коксом могут разлагаться с выделением вредных летучих компонентов. На предприятиях осуществляющие сухое тушение кокса, очищенные фенольные воды передаются для биологической доочистки в систему очистных сооружений хозяйственно-бытовой канализации. Переход на сухое тушение кокса изменит баланс сточных вод [11].

Недостатком мокрого тушения кокса является то, что тепло раскаленного кокса, составляющее  $45-50\%$  всего тепла, затраченного на коксование угля, безвозвратно теряется. Теряется также часть воды, подаваемой на тушение кокса, в результате ее испарения  $(0.5-0.6 \text{ m}^3/\text{T})$ . Интенсивное охлаждение (от 1000±100°C до 150–  $200^{\circ}$ С за  $1,5-2,0$  мин) за счет возникающих термических напряжений приводит к образованию в кусках кокса трещин дополнительно к тем, которые образовались при коксовании. Тем самым значительно снижая прочность кокса. [8].

Таблица 1. **Удельное количество сточных вод коксохимических заводов [12]**

| Процесс                               | Колическтво сточных вод, м <sup>3</sup> /т |
|---------------------------------------|--------------------------------------------|
| Промывка угля                         | $0,4-0,6$                                  |
| Тушение кокса                         | $2,5 - 3,5$                                |
| Очистка газа от сероводорода методом: |                                            |
| вакуум-карбонатным                    | $0,2-0,5$                                  |
| мышьяково-содовым                     | $3 - 4$                                    |
| Ректификация:                         |                                            |
| бензола                               | 0,006                                      |
| СМОЛЫ                                 | 0,002                                      |

При сухом тушении кокса тепловая энергия горячего кокса утилизируется и используется на выработку пара для нужд предприятия.

Суть этого способа заключается в том, через слой кокса, помещенного в закрытую камеру, происходит циркуляция по замкнутому циклу газообразного инертного теплоносителя, осуществляемая при помощи циркуляционного вентилятора. Газ отбирает тепло от раскаленного кокса и передает его испарительной поверхности котла-утилизатора. Раскаленный кокс загружается скиповым подъемником в бункер и продувается инертными газами, которые нагреваются в нем до 800 С, после чего проходят через котел-утилизатор, отдавая тепло на выработку пара, и возвращаются с температурой 180–200 С [10].

Эксплуатация установок сухого тушения кокса показала, что они обеспечивают значительный экономический эффект по сравнению с мокрым способом тушения, причем здесь в первую очередь достигается технологический эффект за счет улучшения свойств кокса сухого тушения [7].

Процесс сухого тушения кокса проводится в атмосфере азота или инертных газов без доступа кислорода. Этот способ предусматривает вдувание в камеру установки сухого тушения кокса в качестве охлаждающего газа азота или инертных газов. Предполагается, что на этой стадии структура кокса стабилизируется, переходя к более устойчивому состоянию, что положительно влияет на его прочностные характеристики. Недостатком всех используемых в настоящее время методов сухого тушения кокса является то, что применяемые наборы газов просто отводят тепло с поверхности кокса, а химическое взаимодействия их с поверхностью кокса, ведущее к повышению прочности кокса, при этом не происходит [6].

Исходя из того, что:

– металлургический кокс примерно на 90% состоит из углерода и на  $5\%$  из водорода и других элементов (без учета золы и влаги);

– спектр ядерно-магнитный резонанс кокса, состоит из двух пиков: интенсивный, соответствующий  $C_{AB}$ и слабый соответствующий  $C_{A}$ , было предположено, что структура кокса состоит в основном из графитоподобных, углеродных кластеров, образованных из атомов углерода в гибридном состоянии (Саr) и атомов водорода, связанных с периферийными атомами.

Предлагается в форкамеру УСТК (в зону высоких температур) подавать природный газ. Учитывая, что природный газ в основном состоит из метана, то под воздействием высоких температур в этой зоне происходит следующее:

– отвод тепла в результате эндотермической реакции разложения метана;

– дополнительное упрочнение кокса за счет изменения его структуры: получаемый в результате реакции термического разложения метана углерод, выделяющийся при этой реакции, встраивается в структуру кокса и «сшивает» графитоподобные кластеры кокса прочной химической связью соответственно в би-, три- и тетра-производные с выделением водорода, приводя к упрочнению химических связей.

В результате этого происходят структурные изменения в коксе за счет увеличения соотношения  $C_{\text{at}}/C_{\text{ap}}$ , что и приводит к упрочнению кокса.

Газообразные продукты, полученные в результате распада природного газа, отводятся через отверстие в форкамере [5].

Дальнейшее тушение кокса осуществляется в шахте УСТК циркулирующими инертными газами. Зона подачи природного газа выше зоны отвода инертных газов.

Отведенные из УСТК газообразные продукты предлагается далее подавать в газоход между УСТУ и КУ и на входе их дожигать с воздухом (кислородом). Полученные продукты сгорания смешиваются с циркулирующими инертными газами, что приводит к повышению энтальпии потока газов, подаваемых в КУ и, как следствие, к увеличению количества и параметров вырабатываемого в этой установке пара

Преимущества метода сухого тушения кокса заключаются в том, что:

– улучшается качество металлургического кокса, который не разрушается от резкого охлаждения;

– утилизируется тепло раскаленного кокса с получением пара;

– уменьшается расход технической воды и сокращается уровень загрязнений воздушного и водяного бассейнов;

– уменьшается коррозия оборудования;

– улучшаются санитарно-гигиенические условия труда.

– улучшаются технико-экономические показатели коксования за счет утилизации тепла кокса к получению водяного пара высоких параметров [3].

Внедрение установки сухого тушения кокса одновременно со строительством теплоутилизационной электростанции ведет к увеличению выработки электрической энергии.

### Литература:

- 1. Грязнов Н.С. Основы теории коксования/ Н.С. Грязнов // 1976. М.: Металлургия, 311 с.;
- 2. Лисиенко В. Г., Щелоков Я.М., Ладыгичев М.Г. Топливо. Рациональное сжигание, управление и технологическое использование. // 2003. Москва: Теплотехник, 833 с.;
- 3. Печуро Н. С., Капкин В.Д., Песин О.Ю. Химия и технология синтетического жидкого топлива и газа // 1986. М.: Химия, 352 с.;
- 4. Пожидаев Ю. А., Кадошников В.И., Савочкина Л.В. Проектирование демпфирующих систем для рекуперации энергии // Вестник Магнитогорского государственного технического университета им. Г.И. Носова, 2011. No3. С. 80–83.;
- 5. Старовойт А.Г. Кинетика движения и характер охлаждения кокса в камере УСТК / А.Г. Старовойт, В.А. Анисимов, В.Ф. Гончаров // 1990. Кокс и химия.—С. 9–10.;
- 6. Сухоруков В.И. Научные основы совершенствования техники и технологии производства кокса / В.И. Сухоруков // 1999. Екатеринбург, 393 с.;
- 7. Сушон С.П. Вторичные энергетические ресурсы промышленности СССР / С.П. Сушон // 1978. Москва: Энергия, 320с.;
- 8. Сысков К.И. Коксохимическое производство / К.И. Сысков, Ю.Г. Королев // 1969. М.: «Высшая школа», 152 с.;
- 9. Харлампович Г.Д. Технология коксохимического производства / Г.Д. Харлампович, А.А. Кауфман // 1995. М.: Металлургия, 384 с.;
- 10. Щукин А.А. Промышленные печи и газовое хозяйство заводов/ А.А. Щукин // 1973. М: Энергия, 224 с.;
- 11. http://diplomba.ru/work/130890;
- 12. http://www.vodalos.ru/spravochniki-stroitelya/spravochnik-proektirovshika/11/5/1.

## **Технологическая оснастка при сварке корпуса реакторной установки РИТМ-200**

Григорьев Иван Сергеевич, студент; Самойленко Роман Игоревич, студент; Шамаев Антон Николаевич, студент Санкт-Петербургский государственный морской технический университет

Россия является единственной страной в мире, обладающей гражданским атомным морским флотом. Атомные ледоколы обеспечивают стабильное функционирование арктической транспортной системы для решения государственных задач в Арктике. Атомная энергия является дешёвым и экономичным типом энергии, однако производство источников этой энергии является наукоёмким, технологически сложным и материалоёмким процессом. В данной работе представлена технология производства корпуса реакторной установки РИТМ $-200$ .

Манипуляторы предназначены для вращения цилиндрических изделий со сварочной скоростью при автоматической сварке внутренних и наружных кольцевых швов, а также для установки изделий на маршевой скорости в положение, удобное для сварки. С помощью манипулятора достигается рациональное расположение свариваемого участка, за счёт чего вспомогательное время на сварку сокращается до минимума. Манипулятор состоит из одной приводной и двух не приводных секций. Секции устанавливаются на фундамент.

Комплектуется от высокочастотных помех, столом с Т-образными прорезями, направляющими и сквозными отверстиями. Привод переменного тока изменяемой частоты для вращения, наклон стола с помощью электродвигателя переменного тока. Эффективные червячные редуктора для бесперебойной работы и минимального люфта. Не требующая ухода система заземления, имеется стол типа AD с регулируемой высотой, типовое управление «вперёд-стоп-назад» с изменяемой скоростью [1, c. 74].

Роликоопоры предназначены для вращения цилиндрических изделий со сварочной скоростью при автоматической сварке внутренних и наружных швов, а также для установки изделий на маршевой скорости в положение удобное для сварки. Роликоопоры бывают приводные и не приводные. В качестве роликоопор можно приобрести ProArc TR-135KB.

Колонны и консоли предназначены для крепления и перемещения сварочного автомата при дуговой электросварке прямолинейных и кольцевых швов изделий. Может быть использованы при совместной работе с универсальными, вертикальными, горизонтальными и роликовыми вращателями. Колонна может применяться в сборочно-сварочных цехах и на участках автоматической дуговой электросварки при изготовлении корпусных, балочных, цилиндрических и других металлоконструкций. Стационарная колонна консольного типа, как правило, состоит из следующих основных сборочных единиц:

– Тумбы

– Опорно-поворотного устройства с приводом поворота

– Колонны

– Каретки с направляющими роликами и приводом перемещения консоли

– Механизма подъёма

Конструктивные схемы колонн выполняются так, что все основные перемещения сварочного автомата осуществляются в прямоугольной системе координат, иногда имеется возможность поворота вокруг вертикальной оси колонны. Наиболее оптимально поставлять колонны

с консолями в комплекте со сварочной головкой и источником питания для дуговой электросварки.

Фирма «ESAB» также может поставлять сварочные центры, комплектованные собственным оборудованием.

Сварочные центры СаВ 300 S (standart) являются стандартными установками типа колонна (3–5 метров) консоль (3–5 метров). Вращение центра вокруг своей оси на 180° значительно увеличивает его зону охвата. Размер 4х4 позволяет навешивать на торец консоли сварочное оборудование и аксессуары весом до 150кг [2, c.34]. С установкой СаВ 300 S легко стыкуются системы типа А2, А6 и т.п.

Сварочные центры СаВ различной комплектации, различной грузоподъёмности и рабочего радиуса действия могут проводить самые разнообразные сварочные работы. Могут применяться сварочные системы для выполнения различных видов сварки. Возможна поставка модульной версии «М» или специальной версии «С». Существуют четыре базовых типа сварочного центра СаВ, который может комплектоваться различным оборудованием:

– Базовый центр 1 является обычным сварочным центром консольной конструкции с подвижной стрелой и сварочной головкой, смонтированной на конце стрелы;

– Базовый центр 2 является обычным сварочным центром консольной конструкции с подвижной стрелой и одной сварочной головкой, смонтированной на конце стрелы, и с другой сварочной головкой, смонтированной на перемещающейся по стреле каретке.

На основе опыта создания и эксплуатации реакторных установок атомных ледоколов и с учетом современных тенденций развития мировой атомной энергетики АО«ОКБМ Африкантов» разработан проект усовершенствованной интегральной реакторной установки (РУ) «РИТМ-200». Это двухреакторная РУ с реакторами тепловой мощностью 175 мегаватт каждый (используемые в современных атомных ледоколах  $-140-150$  мегаватт). В то же время «РИТМ-200» почти в два раза легче и компактнее, соответственно дешевле по материалоемкости и занимает меньше места на судне, а, следовательно—экономически эффективнее. Конструктивно такое решение достигается благодаря тому, что парогенераторы, которые раньше на-

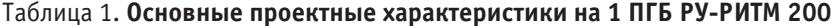

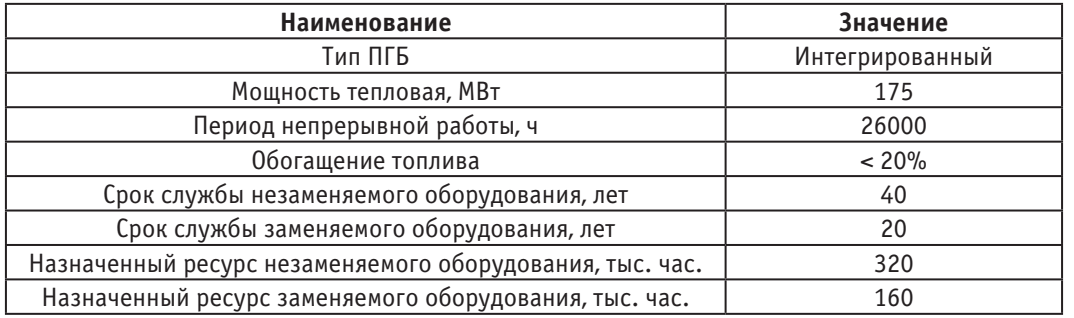

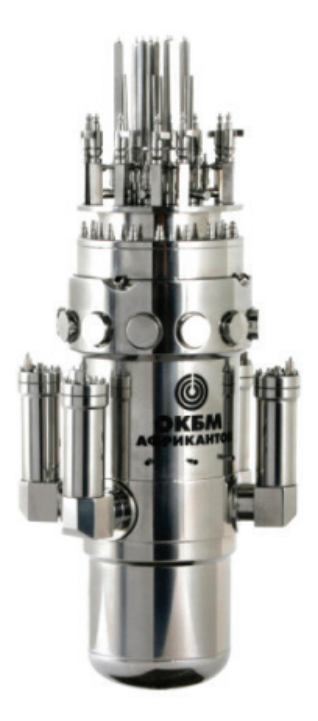

ходились вне реактора, теперь располагаются непосредственно в нем (интегральная компоновка). На рисунке 1 изображена РУ РИТМ-200. Основные характеристики представлены в таблице 1.

Далее необходимо отметить, что для наибольшей технологичности и удобства изготовления, конструктором было принято решение, выполнить приварку периферийных сосудов через наплавку из неподкаливающихся материалов.

Для выполнения этой наплавки возможны как ручной дуговой способ покрытыми электродами УОНИИ 13\55 АА, так и автоматический способ с применением сварочной проволоки марки Св-06АА и плавленого флюса АН-42М.

### **Описание используемых видов сварки**

Для изготовления РУ используется два вида сварки это автоматическая сварка под слоем флюса и ручная дуговая сварка покрытым электродом.

Рассмотрим подробнее каждый вид сварки:

1) Автоматическая сварка под флюсом. Сварочная дуга горит между изделием и торцом сварочной проволоки. По мере расплавления проволока автоматически подается в зону сварки. Дуга закрыта слоем флюса. Сварочная проволока перемещается в направлении сварки с помощью специального механизма (автоматическая сварка). Под влиянием тепла дуги основной металл и флюс плавятся, причем расплавляясь, флюс превращается в жидкий шлак, который покрывает поверхность металла и остается жидким еще некоторое время после того, как металл уже затвердел, изолируя эту зону от доступа воздуха. Капли

расплавляемого дугой металла сварочной проволоки переносятся через дуговой промежуток в сварочную ванну, где смешиваются с расплавленным основным металлом. По мере перемещения дуги вперед металл сварочной ванны и расплавленный флюс начинают охлаждаться, так как поступление тепла к ним уменьшается. Затем они затвердевают, образуя шов и шлаковую корку.

2) Ручная дуговая сварка (РДС) Для ручной дуговой сварки характерно зажигание дуги, производимое касанием электрода к металлическому изделию, поддержание длины дуги во время сварки и перемещения электрода. При протекании тока короткого замыкания электрод в месте касания нагревается до высокой температуры, зажигается дуга и производится сварка дугой с переносом материала электродной проволоки в место сварки.

### **Заключение**

В заключении необходимо отметить, что технологическая оснастка крайне важна в сварочном производстве, ведь она позволяет кантовать изделие, перемещать сварочную головку, закреплять изделие на стенде и многое другое.

Применительно к изготовлению РУ, без оснастки было бы невозможно:

- 1) Повысить качество изготовления РУ
- 2) Снизить время изготовления РУ
- 3) Снизить стоимость строительства заказа

Исходя из вышесказанного можно сделать вывод, что оснастка при изготовлении корпуса РУ крайне важна.

Литература:

- 1. Т. Е. Эпельман А.Я. Ипатенко «Судовые теплоэнергетические установки и их оборудование»
- 2. Г. А. Кащенко «Основы металловедения»
- 3. ОСТ 5Р.9660–76
- 4. ОСТ 5. 9633–75

# **Использование отладочной платы STM32F7 Discovery для макетирования микропроцессорных устройств**

Данченко Дмитрий Геннадьевич, магистрант

Брянский государственный университет имени академика И. Г. Петровского

*Данная статья направлена на изучение технических и аппаратных характеристик отладочной платы STM32F7 Discovery для макетирования микропроцессорных устройств. Также будут выделены основные интерфейсы и подключаемая периферия, легкость освоения данной платы для создания собственного проекта на примере разработки носимого микропроцессорного кардиомонитора.*

*Ключевые слова: микроконтроллер, STM32, Discovery, медицина, кардиомонитор.*

Создание собственного проекта, основанного на ми-кроконтроллере, можно разделить на три трудоемких этапа:

1) разработка принципиальной электрической схемы управляемого устройства;

2) выбор контроллера и языка программирования;

3) создание/отладка кода программы микроконтроллера для управления устройством.

При проектировании принципиальной электрической схемы необходимо точно рассчитать номинальные протекающие токи и напряжения, а также подобрать необходимые электрические/электронные компоненты для задания правильной работы переходных процессов того или иного участка цепи. Следует отметить, что этап создания и монтажа схемы занимает большое количество времени, так как данный процесс представляет особую сложность для людей, не обладающих глубокими знаниями в области электроники и электротехники.

Второй этап разработки «умного» проекта — это выбор контроллера и языка программирования. В настоящее время существует огромный выбор микроконтроллеров, которые подходят для реализации различных задач.

Для того, чтобы изначально правильно выбрать контроллер, разработчику следует взвесить, оценить свой проект по некоторым критериям:

1. какие интерфейсы и в каком количестве необходимы;

2. на сколько «быстрым» должен быть сам контроллер, чтоб он справился с поставленными задачами;

3. какой объем памяти необходим для написания и хранения кода программы и многое другое.

После этого необходимо изучить техническую документацию микроконтроллера и понять: где располагаются те или иные интерфейсы и как подключить данный процессор к уже существующей электрической схеме, непосредственно которой и предстоит управление контроллером.

Самым трудоемким и сложным является этап написания программы. Как правило, контроллеры поддерживают несколько языков программирования. Следует отметить, что для каждого языка существуют различные среды программирования, не похожие между собой. Обычные радиолюбители используют контроллеры производства Atmel. Однако, для более сложных задач необходимо обратить внимание на контроллеры производства STMicroelectronics, Texas Instrument, Intel, Microchip и другие. И только после того, как был сделан выбор в пользу одного контроллера, можно приступать к изучению среды разработки для данного процессора и написании кода программы.

Одним из способов упростить процесс создания нового проекта на базе микроконтроллера как по уровню сложности, так и по затраченному времени, является использование отладочных плат. Данные платы существуют у всех компаний, которые производят контроллеры.

Что же такое отладочная плата? Отладочная плата это набор комплексного решения от определённого производителя контроллера, призванная для упрощения создания проекта и отладки ПО. Как правило, в топологии такой платы располагается сам микроконтроллер с разведенными дорожками входов/выходов. Также на данной плате, в зависимости от уровня самого контроллера, располагаются разведенные различные интерфейсы, ЦАП, АЦП, Ethernet вход, сенсорный дисплей, энергонезависимая память и другое. Таким образом, разработчик получает в свое распоряжение готовое устройство для написания и отладки ПО с необходимым для него набором периферии. Ничего паять, подбирать из электронных компонентов не требуется, что существенно экономит время на первом этапе. После того, как будет написан и полностью отлажен код программы, задуманный проект можно перенести на плату. Для создания конечной платы примером служит уже сама отладочная плата. Достаточно приобрести такие же или аналогичные компоненты и все соединить по уже известной схеме.

Рассмотрим отладочную плату производства STM32F7 Discovery для разработки мобильного микропроцессорного кардиомонитора с функцией передачи данных по сети.

Данные контроллеры представляют собой мощное решение для создания сложного проекта [1]. Главные преимущества STM32 — это богатый набор функционала при достаточно низкой цене. На данный момент из доступных контроллеров является серия F7 с максимальной тактовой частотой 200 МГц. Количество поддерживаемых интерфейсов намного превышает любую Atmega за такую же цену. Именно поэтому данные контроллеры все больше находят свое применение в производстве. Благодаря большому количеству периферии и интересов, любой проект можно легко модифицировать, расширить без каких-либо проблем.

Отладочная плата STM32F7 Discovery создана для демонстрации и разработки проетов на платформе ARM Cortex-M7, которая базируется на микроконтроллере STM-32F746NGH6. Данный контроллер поддерживает 4 I2 C, 6 SPI с тремя I2 S интерфейсами, SDMMC, 4 USART, 4 UART, 2 CAN, три 12-битных АЦП, два 12-битных ЦАП, 2 SAI, 8–14-битные модули цифровых камер, внешнюю 320+16+4 Кб SRAM и 1 Мб Flash-памяти, USB OTG HS и FS, Ethernet MAC, FMC interface, внутрисхемный отладчик. Данная плата Discovery содержит в себе все необходимое для быстрого начала работы и разработки приложений.

Полный спектр аппаратных возможностей на плате помогает пользователям оценить практически все периферийные устройства (USB OTG HS и FS, 10/100-Mbit Ethernet, microSD карта, USART, стерео ЦАП с входным/ выходным 3.5 мм разъемом jack SAI Audio, цифровой микрофон ST-MEMS, SDRAM, Quad-SPI Flash память, 4.3-дюймовый цветной LCD-TFT дисплей с емкостной мульти-сенсорной панелью (рисунок 1), SPDIF RCA вход и другое) и на их основе разработать собственное приложение. Также на плате присутствуют Arduino Uno V3 разъемы (рисунок 2), что позволяет легко подключить платы расширения (так называемые шилды) или дочерние платы для конкретных приложений разработчика от платформы Arduino. Интегрированный в плату ST-LINK/ V2–1 предоставляет встроенный в схему отладчик и программатор для STM32.

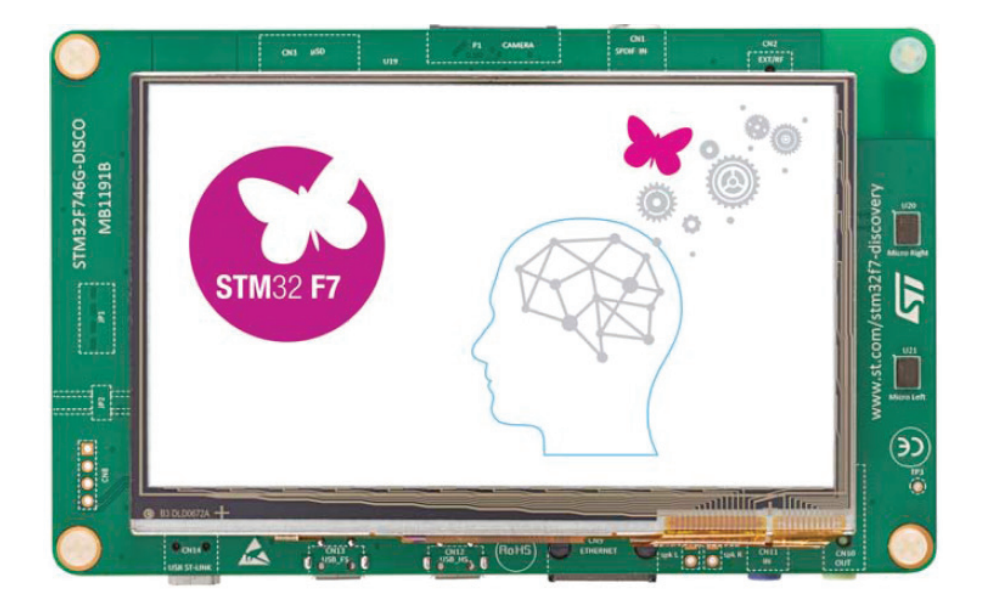

Рис. 1. **Верхняя сторона платы**

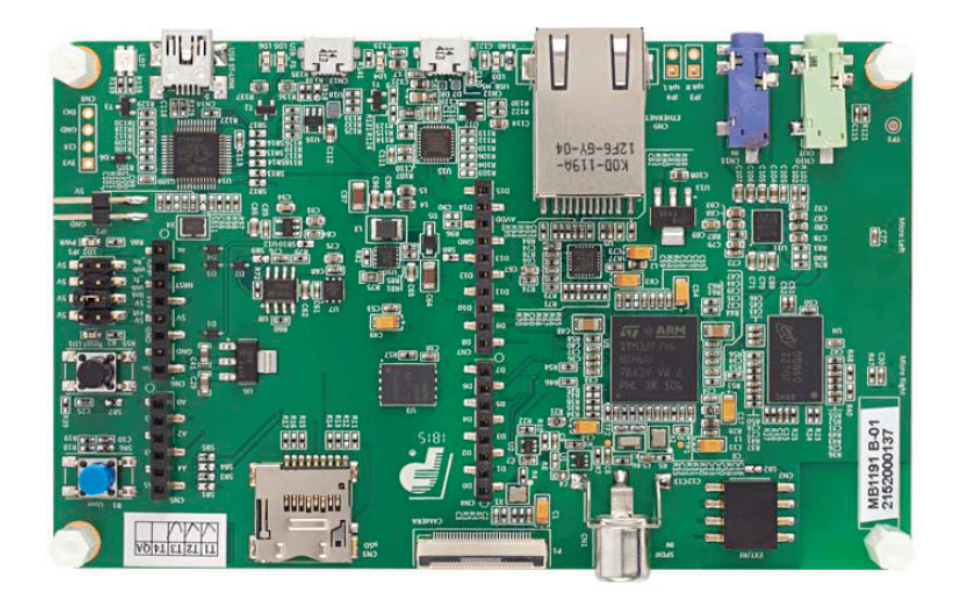

Рис. 2. **Нижняя сторона платы**

Данная плата поставляется с библиотеками HAL и набором пакетов ПО для примера, а также доступом к сообществу разработчиков ARM mbed Enabled с онлайн ресурсами [3].

STM32F7 Discovery поддерживает несколько сред программирования:

- Keil MDK-ARM
- IAR EWARM

– GCC-based IDEs including free SW4STM32 from AC6

– ARM mbed Enabled online

Из всех представленных сред разработки ПО бесплатным является лишь System Workbench from AC6. Также имеется возможность создать макет будущего проекта при помощи фирменной утилиты STM32CubeMX. Данное ПО позволяет в несколько шагов настроить необходимые выводы контроллера для последующего использования в проекте. CubeMX предоставляет гибкую настройку различных интерфейсов, частот контроллера, конфигурирование внешней периферии и расчет энергопотребления готового проекта. После выполненных действий создается каркас проекта с начальным кодом программы, в который уже следует добавить пользовательский код в специально отведенное для этого место.

Сотрудничество STMicroelectronics с производителями электронных компонентов, таких как Micron, Rocktech, отразилось и на платах Discovery. Например, от Micron установлены два вида памяти: 128-Mbit SDRAM и 128- Mbit Quad-SPI NOR Flash memory device. От Rocktech на данной плате установлен цветной дисплей 4.3 дюймов, с разрешением 480х272 точки и с емкостной touchпанелью.

Перейдем к рассмотрению топологии отладочной платы и ее конфигурацию. Как было отмечено выше, STM32F746G Discovery оснащен контроллером STM-32F746NGH6, который отвечает за весь функционал и контроль периферии. Данный контроллер представлен на плате в виде 216 пинового TFBGA корпуса.

Рассмотрим блок-схему, которая иллюстрирует соединение между STM32F746NGH6 и подключенной к ней периферии (рисунок 3).

Таким образом, можно видеть, какие используются интерфейсы контроллера, и какой функционал с конкретной периферией предоставляется для управления.

Ниже представлены схемы топологий компонентов верхней и нижней части платы, а также реальные физические размеры отладочной платы (рисунок 4).

Как видно из представленных схем, данная плата обладает мощным функционалом при своих небольших размерах. Основную часть пространства занимает цветной сенсорный дисплей, который подойдет под вывод большого количества визуальной информации.

Обращаясь к минимальным техническим и медицинским требованиям, которые обозначены в статье [2], можно сделать вывод, что данная плата полностью удовлетворяет необходимым предъявляемым критериям и обладает необходимыми средствами для разработки макета микропроцессорного кардиомонитора с функцией передачи данных по сети.

В ходе исследования отладочной платы STM32F746 Discovery были выявлены основные достоинства, рассмотрены структурные схемы устройства, выявлены все ин-

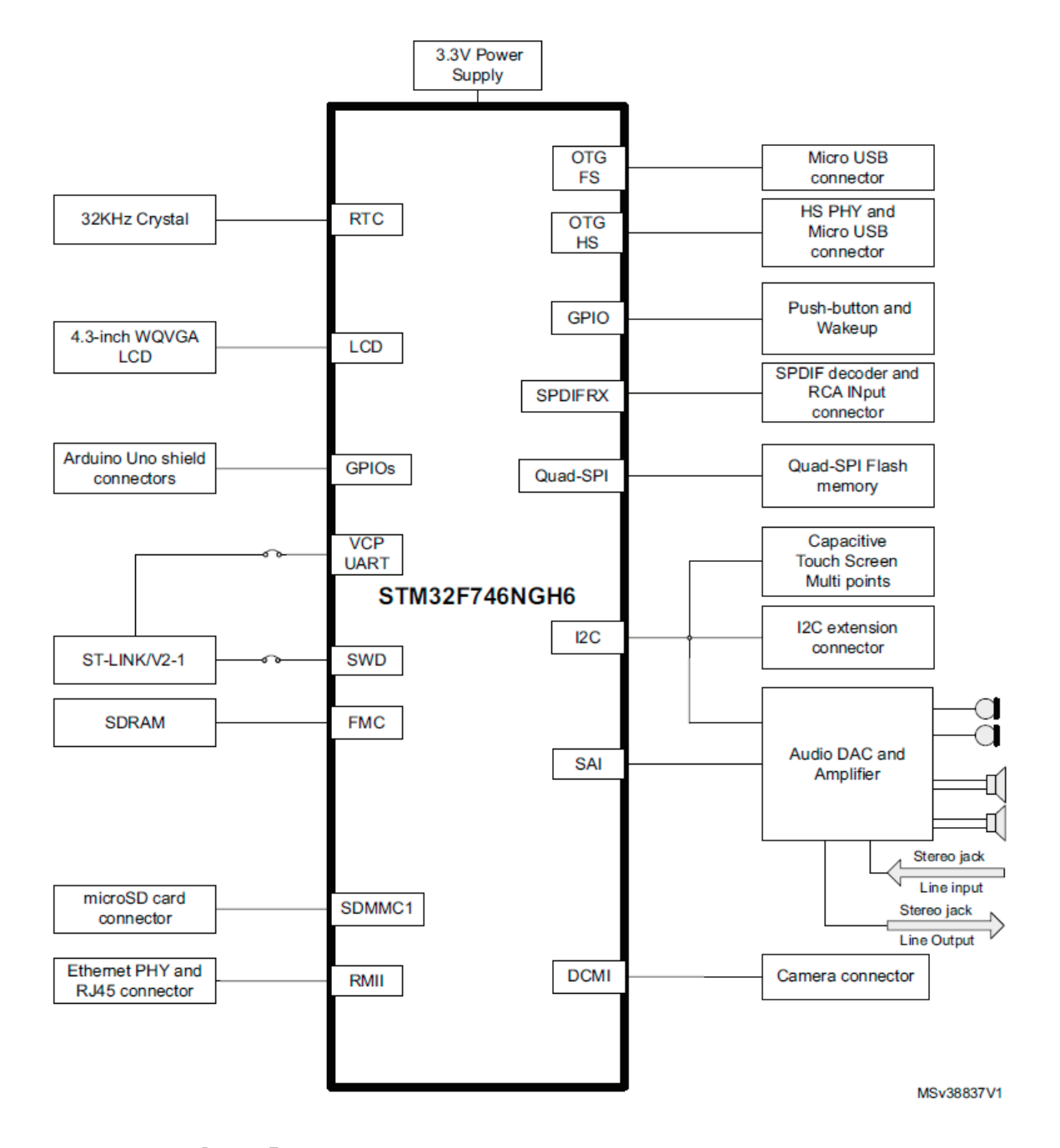

Рис. 3. **Блок-схема подключения компонентов к микроконтроллеру**

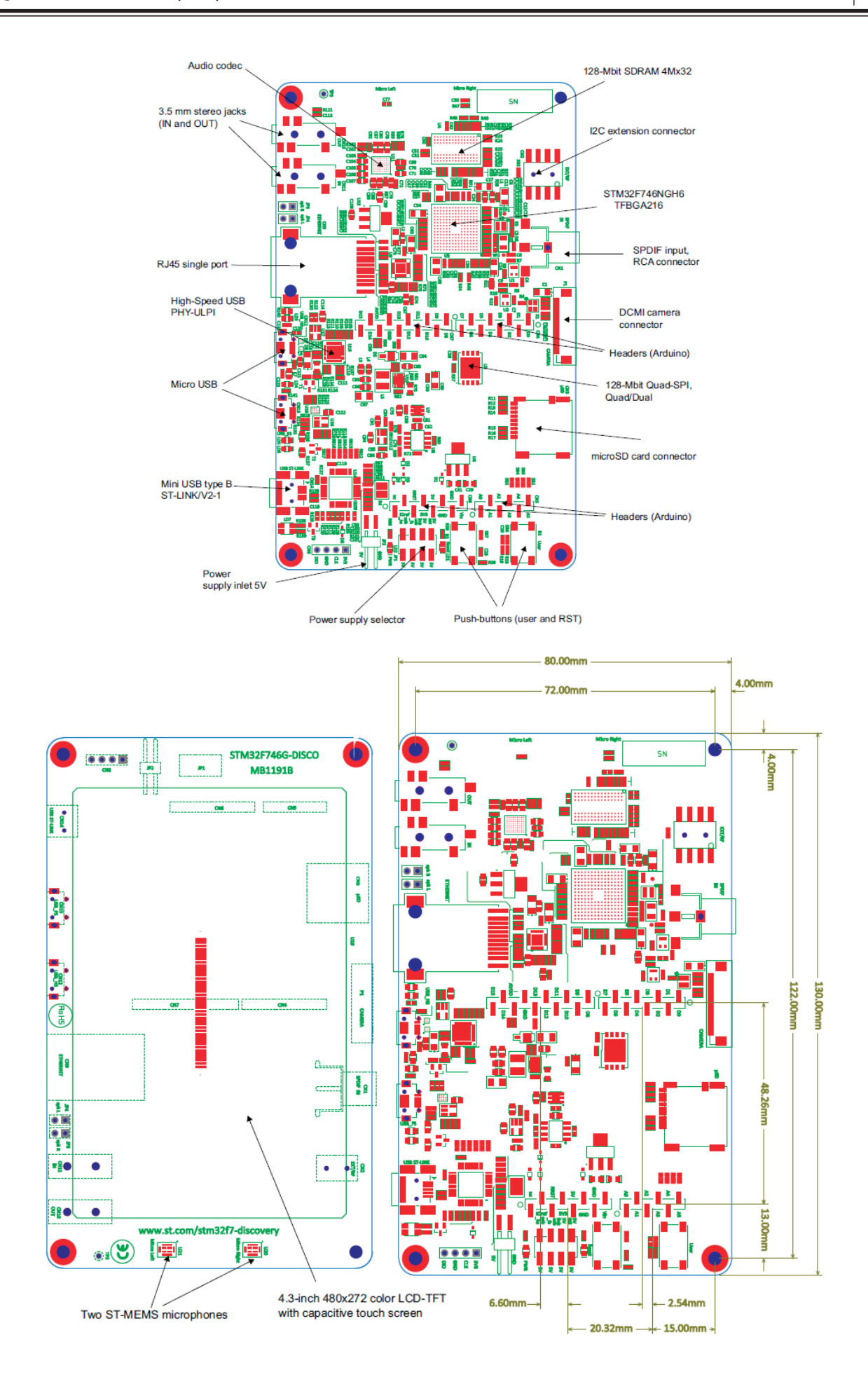

Рис. 4. **Топология компонентов и реальный физический размер отладочной платы**

терфейсы, которыми обладает данная плата и поддерживает сам микроконтроллер. Богатый набор периферии делает данную отладочную плату универсальным инструментом для разработки любого проекта, начиная от самых простых моделей приборов и заканчивая сложными вычислительными устройствами. Простота использования, легкость подключения периферии, мощный высокопроизводительный контроллер STM32F746NGH6, возможность быстро написать и отладить код программы являются ключевыми особенностями и преимуществами по сравнению с конкурентными устройствами данного характера от других производителей.

### Литература:

- 1. Данченко Д.Г. Современные технические решения для разработки носимого микропроцессорного кардиомонитора / Д.Г. Данченко // Лучшая студенческая статья: материалы IX Междунар. науч.—практ. конк. (Пенза, 25 июня 2017 г.) / редкол.: Г.Ю. Гуляев [и др.].—Пенза: МЦНС «Наука и Просвещение», 2017—ISBN978– 5–906973–53–5.
- 2. Данченко Д.Г. Базовые параметры и структурная схема носимого микропроцессорного кардиомонитора / Д.Г. Данченко // Лучшая научно-исследовательская работа: материалы VII Междунар. науч.—практ. конк. (Пенза, 10 мая 2017 г.) / редкол.: Г.Ю. Гуляев [и др.].— Пенза: МЦНС «Наука и Просвещение», 2017 — ISBN978–5–9500236–2–0.
- 3. ARM mbed Enabled [Электронный ресурс]: сообщество программистов по микроконтроллерам STM32.— Режим доступа: http://www.mbed.com

## **Геометрические (топологические) схемы улично-дорожной сети**

Джавадов Амиль Абдулла оглы, аспирант; Егоров Константин Викторович, аспирант; Комаров Юрий Яковлевич, кандидат технических наук, доцент Волгоградский государственный технический университет

*В статье рассматриваются геометрические схемы УДС. Установлена зависимость показателей УДС от геометрической схемы УДС. Перечислены основные требования к геометрической схеме УДС города. Ключевые слова: геометрические (топологические) схемы улично-дорожной сети (УДС), показатели УДС.*

Ежегодный рост автомобильного парка и объёма перевозок приводит к повышению интенсивности движения на улично-дорожной сети (УДС), что в условиях городов с исторически сложившейся застройкой приводит к возникновению сложных транспортных проблем (задержки, заторы, дорожно-транспортные происшествия  $(ДТП)$  и т.п.)  $[1]$ .

Существенное влияние на основные показатели дорожного движения, возможности организации пассажирских сообщений и на сложность задач организации движения оказывают геометрические (топологические) схемы построения УДС [2].

Геометрическая (топологическая) схема УДС старых городов создавалась в течение несколько веков, по мере роста города, с учетом природных условий: рельефа местности, наличия водотоков и климата. Так, например, в северных городах сеть улиц, расположена по направлению господствующих ветров в зимнее время года, что обеспечивает перенос большей части снега через территорию города. В городах, расположенных на косогоре, сеть улиц, направленных сверху вниз, благодаря чему происходит проветривание города: смог переносится вниз в долину [3].

Известны следующие геометрические схемы УДС: радиальная, радиально-кольцевая, прямоугольная, прямоугольно-диагональная, свободная и смешанная (рисунок 1).

– Радиальная схема (рисунок 1, а) характерна для большинства старых городов, которые существуют свыше 500 лет и развивались как торговые центры. Она типична и для сети автомобильных дорог, развивающейся вокруг города. При такой схеме хорошо обеспечиваются связи периферийных районов города с центром. Главными недостатками такой схемы являются перегруженность центра транзитным движением и затрудненность сообщения между периферийными точками. Такая схема не отвечает требованиям, предъявляемым к современной транспортной системе города.

– Радиально-кольцевая схема представляет усовершенствованную радиальную схему с добавлением кольцевых магистралей (число которых зависит от размеров города, а расположение определяется местными условиями), которые снимают часть нагрузки с центральной части и обеспечивают связь между периферийными районами в обход центрального транспортного узла (рисунок 1, б). Она характерна, в частности, для Москвы, Парижа,

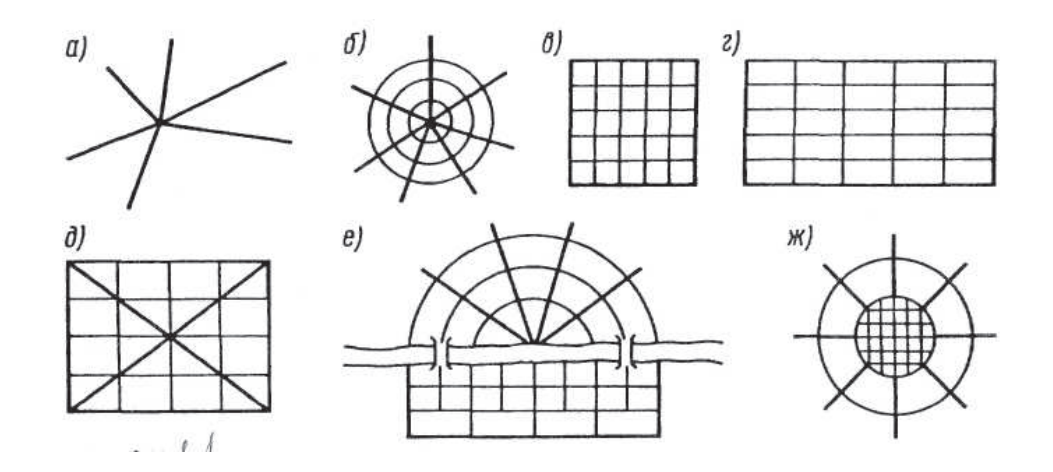

Рис. 1. **Геометрические схемы УДС [2]: а — радиальная; б — радиально-кольцевая; в, г — прямоугольные; д — прямоугольно-диагональная; е, ж — смешанные**

Рима, Вены и др. Радиально-кольцевая схема может быть замкнутой и разомкнутой.

– Прямоугольная схема (рисунок 1, в, г) характеризуется наличием параллельно расположенных магистралей и отсутствием ярко выраженного центра. Обычно она встречается в сравнительно молодых городах, строительство которых велось по заранее разработанным планам, например, в С.- Петербурге, Новосибирске, Ростове-на-Дону, а также в большинстве городов США. К достоинствам такой схемы относится ее простота, высокая пропускная способность, возможность рассредоточения транспорта параллельным улицам, отсутствие единого транспортного узла. Ее недостатком является затрудненность транспортных связей между периферийными точками.

Прямоугольная схема бывает нескольких типов и существенно меняет свои характеристики в зависимости от соотношения сторон прямоугольника. Так, если эти стороны почти равны, схема называется прямоугольно-квадратной. Если же одна сторона в несколько раз больше, то схема обычно называется прямоугольно-линейной. Иногда ее называют ленточной или вытянутой. Такая схема характерна, в частности, для городов, расположенных вдоль крупных водных рубежей (например, для Волгограда, Архангельска).

– Прямоугольно-диагональная схема (рисунок 1, д) — представляет собой прямоугольную схему с добавлением диагональных связей. Здесь сохраняются достоинства прямоугольной схемы и смягчаются ее недостатки. Ее имеют, например, американские города Вашингтон и Детройт. Благодаря диагональным магистралям упрощаются связи между периферийными районами между собой и центром. Недостатком схемы является наличие узлов со многими входящими улицами, в том числе под углом, что весьма затрудняет организацию движения транспорта на них и размещение застройки.

– Свободная схема, как вытекает из самого названия, лишена четкой геометрической характеристики и представляет собой функционально связанные, но изолированные друг от друга жилые зоны, соединенные автомобильными дорогами. Для нее свойственны узкие,

изогнутые в плане улицы с частыми пересечениями, являющиеся серьезным препятствием для организации движения городского транспорта. Она встречается в стихийно развивающихся азиатских и средневековых европейских городах. Такая схема применима в условиях сложного рельефа в городах-курортах или в зонах отдыха.

– Смешанная (или комбинированная) схема (рисунок 1, е, ж)—представляет собой разнообразные комбинации описанных выше геометризированных схем и по существу является наиболее распространенной. Однако она не имеет собственных четких характеристик. Здесь нередко встречаются в центральных зонах свободная, радиальная или радиально-кольцевая структуры, а в новых районах улично-дорожная сеть развивается по прямоугольной или прямоугольно-диагональной схеме. Комбинированная схема сохраняет достоинства одних схем и устраняет недостатки других. Характерна для крупных и крупнейших исторически сложившихся городов [2,3,4].

Сравним, как изменяются показатели УДС в зависимости от ее геометрической (топологической) схемы построения.

1. Плотность сети улиц и дорог.

Данный показатель определяется как отношение протяженности дорог к площади территории, км/км2

Принятые у нас в стране Строительные нормы и правила (ч. 2. Нормы проектирования, гл. 60 «Планировка и застройка городов, поселков и сельских населенных пунктов», именуемые для краткости и последующем изложении СНиП), нормируют среднюю плотность магистральной улично-дорожной сети *δ* = 2,2–2,4 км/км2 при расстоянии между ними  $0,5-1,0$  км.

Рациональное расстояние между магистральными улицами, по которым осуществляется движение общественного транспорта, назначается из условия удобства для жителей города, так чтобы расстояние от наиболее удаленной точки места жительства или работы до остановки не превышало 500 м.

При одном и том же расстоянии между улицами плотность сети при радиально-кольцевой геометрической (топологической) схеме в 1,5 раза выше, чем при прямоугольной схеме. Высокая плотность сети обеспечивает минимальную длину пешеходных подходов к магистральным улицам, но имеет такие серьезные недостатки, как высокие капиталовложения в устройство сети и ее эксплуатацию, а также низкие скорости движения транспорта из-за частых перекрестков в одном уровне.

Существует зависимость между количеством населения в городе и плотностью УДС. В малых городах (с населением 100–250 тыс. жителей) плотность УДС *δ* = 1,6–2,2 км/км<sup>2</sup>, в городах с населением более 2 млн жителей  $\delta = 2,4\!-\!3,2$  км/км<sup>2</sup>.

Чем крупнее город, тем большая плотность УДС и большая протяженность улиц приходится на одного жителя.

2. Показатель не прямолинейности.

Данный показатель характеризуется величиной коэффициента не прямолинейности, равным отношению фактического пути, который автомобиль проходит по УДС из начальной точки А в конечную точку маршрута Б, к воздушному расстоянию между этими точками:

Коэффициент не прямолинейности изменяется от 1,1 до 1,4. Наименьший коэффициент не прямолинейности имеет радиально-кольцевая схема (1,00–1,10), наибольший — прямоугольная (от 1,25 до 1,30) (при прямоугольно-диагональной схеме он может колебаться в пределах  $1,11-1,20$ ).

3. Пропускная способность улично-дорожной сети.

Данный показатель определяется максимальным количеством автомобилей, проходящих через поперечное сечение в единицу времени—час.

Пропускная способность УДС зависит от уровня загрузки отдельных магистралей, способа регулировки движения на пересечениях, удельного веса магистралей непрерывного движения, состава транспортного потока, состояния покрытия и других причин.

Пропускная способность при одинаковой плотности УДС прямоугольной и прямоугольно-диагональной схем выше других—из-за наличия параллельных улиц-дублеров.

4. Уровень загрузки центрального транспортного узла. Данный показатель зависит от планировочной структуры загрузки центра города.

Наибольшее количество транспортных связей через центр города имеет радиальная сеть, поскольку активно осуществляются перевозки по лучевым улицам в диаметральном направлении. Радиально-кольцевая схема в значительной степени устраняет этот недостаток, поскольку периферийные потоки осуществляются по кольцевым улицам в объезд центра.

Лишена этого недостатка прямоугольная схема, позволяющая рассредоточить транспортные потоки по параллельным улицам [3,4,5].

Подводя итог можно сделать вывод. Геометрические схемы УДС разнообразны и у каждой из них есть свои достоинства и недостатки, но важно, чтоб геометрическая схема УДС отдельно взятого города удовлетворяла следующим требования.

1. Способствовала рациональному размещению различных функциональных городских зон и обеспечивала кратчайшую связь между отдельными функциональными районами города. Т. е. должна быть запроектирована таким образом, чтобы суммарные затраты времени на передвижение в один конец от места жительства до мест приложения труда для 80–90% населения не превышали 40 мин в крупных и крупнейших городах. Норматив этот сохраняется и для других городов, где место приложения труда находится на значительном расстоянии от жилых районов, как, например, при вредной по санитарным требованиям промышленности, размещаемой с большой защитой зоной разрыва. В остальных городах и населенных местах время сообщения между селитебными районами и местами приложения труда не должно превышать 30 мин.

2. Обеспечивала необходимую пропускную способность магистралей и транспортных узлов с разделением движения по скоростям и видам транспорта.

3. Обеспечивала возможность перераспределения транспортных потоков при временных затруднениях на отдельных направлениях и участках.

4. Обеспечивала удобный подъезд к объектам внешнего транспорта (аэропортам, автовокзалам) и выезд на загородные автомобильные дороги.

5. Обеспечивала безопасное движение транспорта и пешеходов [3,5].

### Литература:

- 1. Джавадов А.А. Совершенствование схемы организации дорожного движения на пересечении улиц Рокоссовского, Землячки, Покрышкина в городе Волгограде. / А.А. Джавадов, Ю.Я. Комаров // Научная дискуссия: вопросы технических наук: сб. ст. по материалам LVIII Международной научно-практической конференции «Научная дискуссия: вопросы технических наук». — № 5(45). — М., Изд. «Интернаука», 2017. — С. 35-47.
- 2. Клинковштейн Г. И., Афанасьев М.Б. Организация дорожного движения: Учеб. для вузов.— 5-е изд., перераб. и доп.—М: Транспорт, 2001–247 с.
- 3. Улично-дорожная сеть городов [Электронный ресурс] // Studme.org Режим доступа: https://studme. org/96669/logistika/ulichno-dorozhnaya\_set\_gorodov (дата обращ. 23.10.2017).—Заглавие с экрана.
- 4. Принципиальные схемы улично-дорожной сети [Электронный ресурс] // Studwood.ru—Режим доступа: https:// studwood.ru/1125196/nedvizhimost/printsipialnye\_shemy\_ulichno\_dorozhnoy\_seti (дата обращ. 23.10.2017).— Заглавие с экрана.
- 5. СНиП 2.07.01–89. Градостроительство. Планировка и застройка городских и сельских поселений.

# **Компрессорная контейнерная установка для сезонно действующих охлаждающих устройств**

Евдокимов Владимир Сергеевич, младший научный сотрудник; Немченко Вадим Юрьевич, магистрант; Филимонова Елизавета Александровна, магистрант; Сергиенко Александр Андреевич, магистрант; Садвакасов Даурен Хайринасович, магистрант Омский государственный технический университет

Основная задача в сфере обеспечения безопасности при сооружении и эксплуатации зданий и сооружений в среде вечной мерзлоты—своевременное предотвращение развития представляющих опасность процессов с целью возникновений аварий. Свайное выполнение опор зданий и сооружений приводит к разморозке грунта вокруг опор, увеличению глубины сезонно-талого слоя (СТС). Вслед за этим вызывает последующую последовательность событий, как пучение, в итоге происходит вытеснение сваи из земли, а при проявлении глубоких проталин понижается (более чем в два раза) несущая способность грунтов. Следовательно, при эксплуатации зданий и сооружений возникают зоны, внутри которых коренным образом изменяются условия теплообмена через поверхность грунта, стимулируются процессы криогенного пучения опор сооружений.

В настоящий момент более выгодным решением, способным решить данную задачу как воздействие факторов на устойчивость вечномерзлых грунтов, является применение систем термостабилизации грунта.

На кафедре «Холодильная и компрессорная техника и технология» в процессе исследований, были получены

следующие результаты. Анализ показывает, что теплопередающие свойства термостабилизаторов в значительной степени зависят от условий теплообмена как в грунте, так и в окружающей среде, в процессе развития ледогрунтовой массы, и неразделимо связаны между собой.

Сложность применения систем термостабилизации, основанных на естественной циркуляции холодильного агента основывается на том, что работа таких устройств обуславливается от температурных условий окружающей среды. К примеру, возьмем результаты расчета радиуса зоны заморозки для участка трубопровода Ванкор—Пурпе (см. табл. 1).

Вследствие вышеизложенного мы видим, что за зимние месяцы вероятна заморозка лишь на 1,8 метра. Этого мало для образования единого массива.

Для решения данной проблемы, рекомендуется подключение компрессорной холодильной установки, которая при применении в данной местности должна иметь следующие параметры:

1. Низкая масса, вследствие проблематики доставки в отдаленные районы и необходимости использования болотной техники.

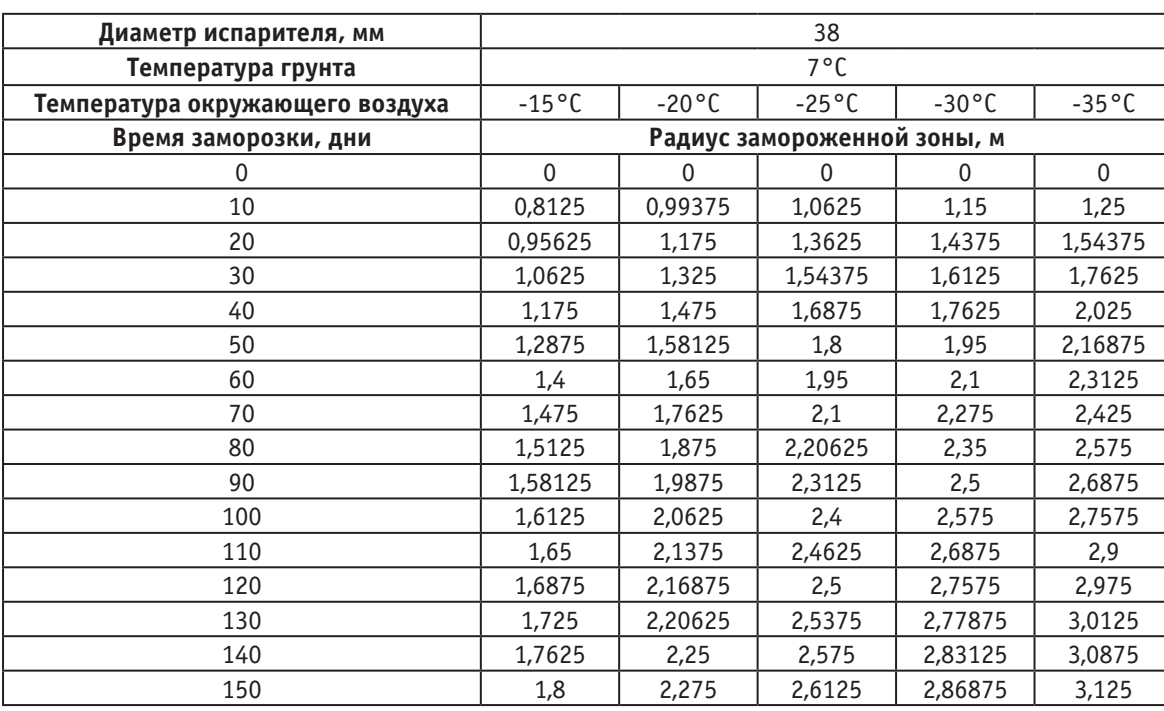

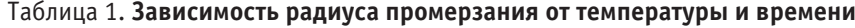

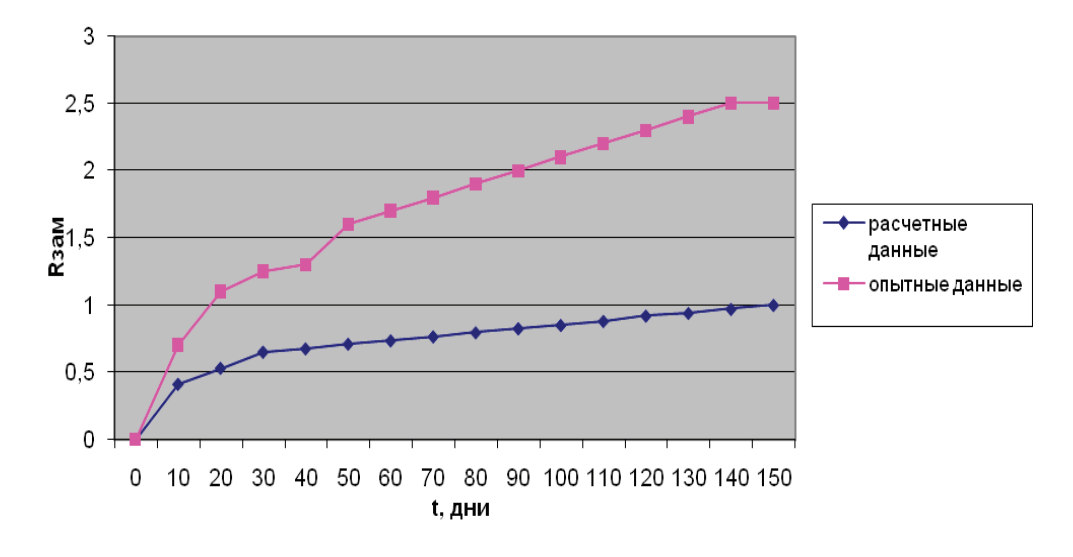

Рис. 1. **Сравнение расчетных и опытных данных**

2. Автономность работы

### 3. Расположение в крытом контейнере

Холодильная установка для поддержания рабочего режима должна включать: компрессор, кожухотрубный испаритель, конденсатор воздушного охлаждения, бак для рассола, насос для циркуляции хладоносителя в конденсаторах термостабилизатора и насос для осуществления циркуляции через испаритель.

Данную установку нужно включить в тот момент, когда температура грунта на глубине 2,35 м достигает значения близкого к –2°C, то есть грунт переходит из твёрдомерзлого в пластичномерзлое состояние.

По данным расчетов, получивших ранее, выбираем время включения установки через 12 дней после окончания «активного» периода работы термостабилизатора. Для этого в граничное условие теплового воздействия термостабилизатора на грунт введем две точки:

– равную концу «активного» периода +12 дней; календарно, дата включения холодильной машины равно 12 апреля (16 588 800 сек) в которой прикладываем температуру –15°Cс интенсивностью 30 Вт/м2 \*К — начало работы холодильной машины;

– равную времени начала холодильной установки +n дней (где n — число дней работы холодильной машины в секундах) в которой прикладываем температуру  $-15^{\circ}$ Сс интенсивностью 30 Вт/м<sup>2\*</sup>К — конец работы холодильной машины.

В остальное время, после отключения холодильной машины, температура в местах контакта термостабилизатора с грунтом повышается на 0,5°C за 1 месяц.

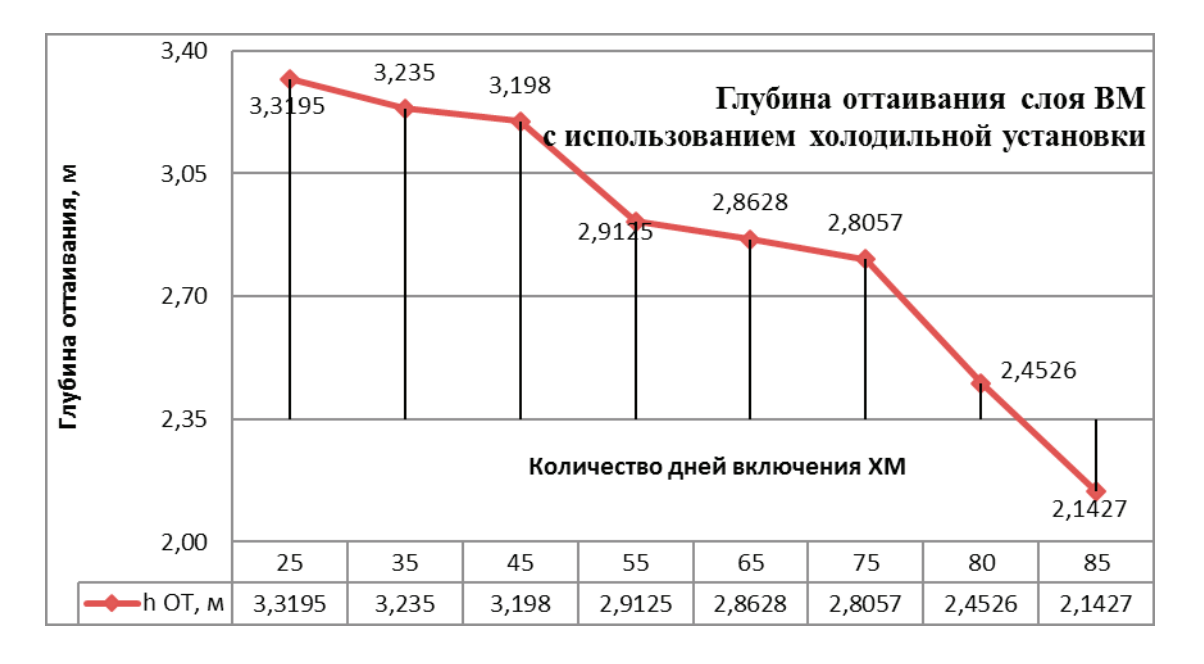

Рис. 2. **Глубина оттаивания грунта (начало сентября) с использованием СОУ холодильной установки**

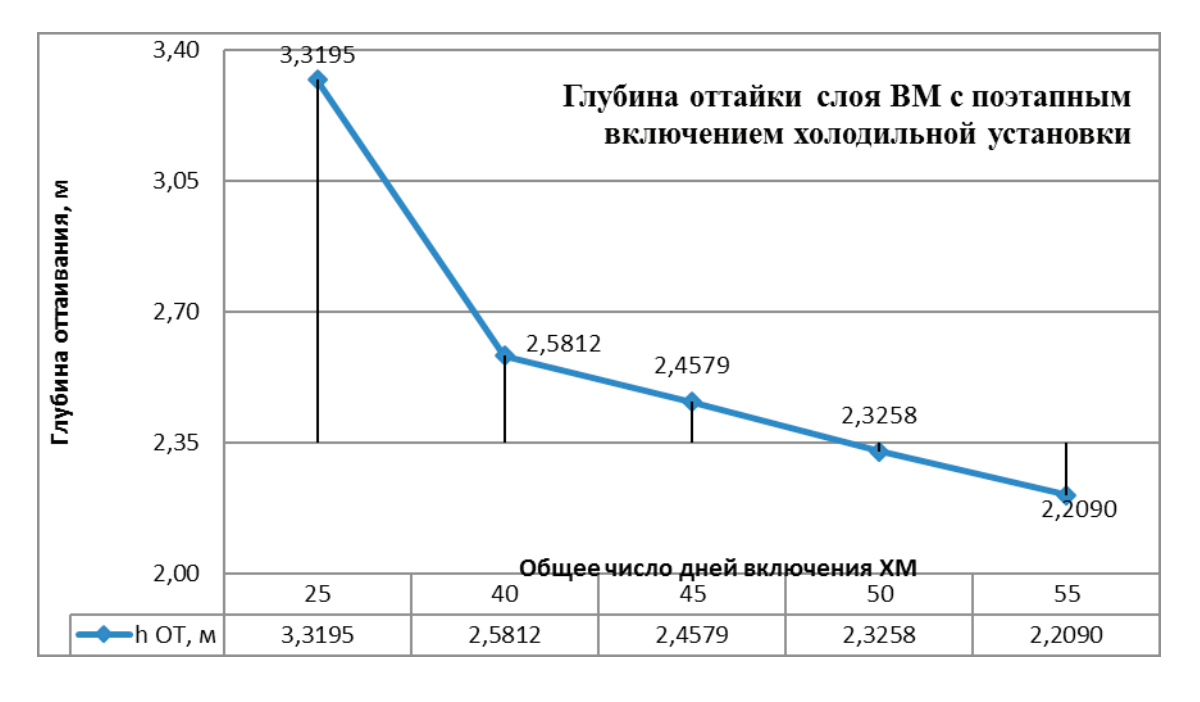

Рис. 3. **Глубина оттаивания грунта (начало сентября) с использованием СОУ холодильной установки при поэтапном включении**

Осуществим ряд расчетов применения холодильной машины на период от 25 с шагом в 5 дней, до тех пор, пока не выполнятся вышеуказанные условия. Видно из результатов расчета, сохранение разрешенной допустимой глубины оттаивания грунта за счет теплопритоков от здания станции и теплообмена с окружающей средой, допустимо только при включении установки в круглосуточном режиме на 85 дней. Нынешний результат является технически приемлемым, но экономически не оправдан.

Допустим для того, чтобы уменьшить количество дней использования холодильной установки, можно включать её в несколько этапов. Выполним расчет включения холодильной установки в 2 этапа:

– 1 этап — 25 дней (как и в случае непрерывного включения);

– 2 этап — n-дней включения холодильной машины, которое определяется программно.

Принцип выбора начала второго этапа, а также прочие условия такие же, как и при случае непрерывного включения холодильной установки.

Результаты программного расчета представлены в виде графика (Рис. 3).

Как видно из результатов расчета, для поддержания необходимых условий, при поэтапном включении, требуется всего 50–55 дней работы холодильной установки.

Для поддержания заданного температурного режима в летнее время, спроектирована холодильная машина, охлаждающая конденсаторную часть каждого термостабилизатора. Были произведены необходимые расчёты, которые доказывают актуальность использования холодильной ма-

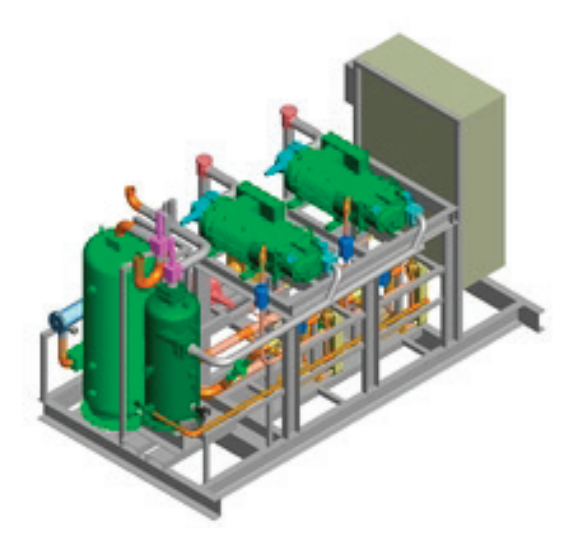

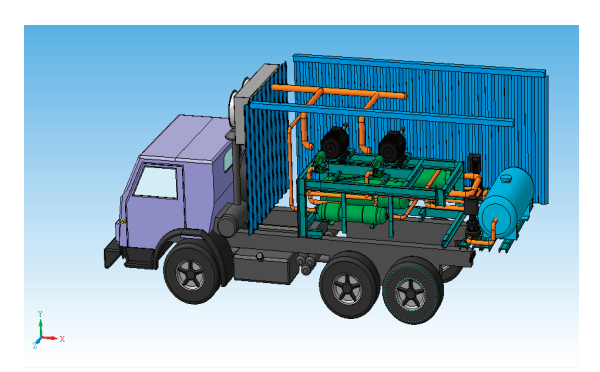

Рис. 4. **Внешний вид холодильного агрегата**

шины вкупе с горизонтальной естественно действующей системой термостабилизации грунта. Данный способ позволяет существенно повысить несущую способность ос-

нований зданий и сооружений, располагающихся в условиях вечной мерзлоты, предотвратить аварии, связанные с развитием опасных процессов в грунте.

Литература:

- 1. N. B. Kutvitskaya, M.A. Minkin. Design of Beds and Foundations of Infrastructure for Oil-Gas Condensate Fields Under Complex Frozen-Soil Conditions. Soil Mechanics and Foundation Engineering Volume 51, Issue 1, pp. 36–41 (2014). DOI: 10.1007/s11204–014–9251–2
- 2. È. V. Ibragimov, R.G. Gamzaev, M.A. Andreev, I.A. Dorofeeva. Development of and experience with installation of soil thermostabilizers with use of directed inclined boring. Soil Mechanics and Foundation EngineeringVolume 50, Issue 2, pp 71–75 (2013). DOI: 10.1007/s11204–013–9213–0
- 3. Yang Zhou, Guoqing Zhou. Approximate solution for the temperature field of 1-D soil freezing process in a semi-infinite region.HeatandMassTransfer Volume 49, Issue1, pp 75–84 (2013). DOI: 10.1007/s00231–012–1064–0
- 4. Бучко М.А. Искусственное замораживание грунтов. М., Информэнерго, 1978. 68 с.
- 5. Ганиев С. Н. Использование естественного холода в северном строительстве». М., 1951. 260 с.
- 6. Пьянков с. А., Азизов З.К. Механика грунтов.—Ульяновск, 2008.— 103 с.
- 7. Гапеев С.И. Укрепление мерзлых основанием замораживанием.—Л.: Стройиздат. Ленингр. отд-ние, 1984.— 165 с.
- 8. Васильев Л.Л, Вааз С.Л. Замораживание и нагрев грунта с помощью охлаждающих устройств».— Минск: Наука и техника, 1986.— 98 с.

### **Анализ и классификация крытых паркингов в Пензе**

Егорев Евгений Сергеевич, студент

Пензенский государственный университет архитектуры и строительства

Градостроительство десятилетиями решает проблемы рационального использования пространства. И в настоящее время процент автомобилизации населения продолжает стремительно расти, в связи с чем у градостроителей появляется ряд проблем, требующих грамотного решения. Одна из них — это предоставление необходимого количества парковочных мест временного и постоянного хранения. Если в конце прошлого века в России было достаточно организовать пару участков на территории дворового пространства, либо выделить небольшой участок земли под наземную парковку, то в современном мире проблема парковочных мест ощущается более остро.

В качестве решения данной проблемы градостроителями предложен метод перемещения парковочных площадей под землю, который на данный момент является самым рациональным и активно используется уже многие годы по всему миру.

В нормативных документах приведены численные показатели обеспеченности населения парковками постоянного и временного хранения. Так в приложении А «СП 42.13330.2016 Градостроительство. Планировка и застройка городских и сельских поселений» прописаны общие нормативные показатели, опираясь на которые составляются местные нормативны документы городов. [1] В Пензе на данный момент количество парковочных мест на 100 человек регламентируется решением Пензенской городской Думы от 30 октября 2015 г. N299–13/6 «Об утверждении Местных нормативов градостроительного проектирования города Пензы». [2]

Таким образом, на 1000 человек необходимо минимум 250 машиномест постоянного хранения при многоквартирных жилых домах, которые очень проблематично уместить в наземном пространстве.

Среди проектных решений можно выделить несколько типов сооружений паркингов постоянного и временного хранения:

1) Многоэтажные отдельно стоящие паркинги. Данный вид сооружений очень популярен в проектном опыте. Особенно актуально расположение подобного типа паркингов в центральной части города, где сошлись проблемы острой нехватки парковочных мест и территории под строительство. Пензу данное веянье не обошло стороной, и в 2016 году был построен многоуровневый паркинг в самом центре города на пересечении улиц Володарского и Кураева, что стало большим событием для города.

Также подобного рода сооружением является многоэтажный паркинг «Вымпел» по адресу ул.Воронова, д.5 (рис. 1). и паркинг постоянного хранения ЖК «Прилесный» на пересечении улиц Мира и Окружной (рис. 2).

2) Наземно-подземные паркинги, располагающиеся под дворовой территорией. Паркинг в данном случае заглубляется под дворовую территорию, но чаще дворовое пространство поднимают на уровень выше, оставляя под ним площадь для парковочных мест. В Пензе больше рас-

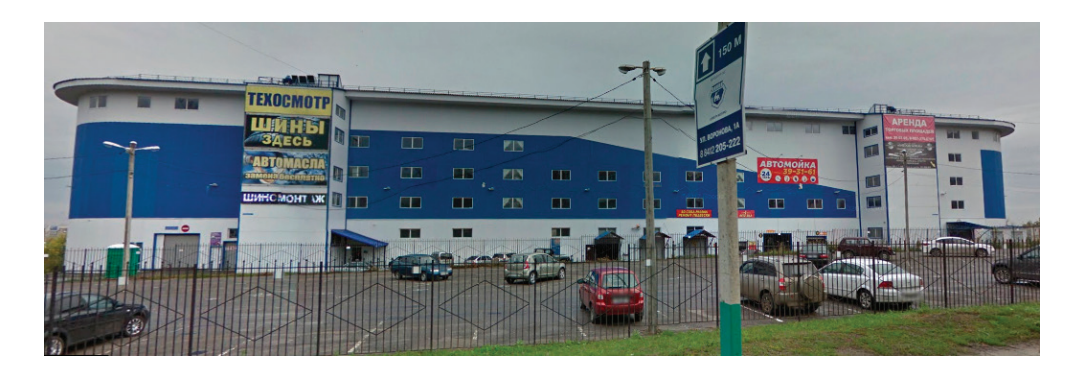

Рис. 1. **Паркинг «Вымпел»**

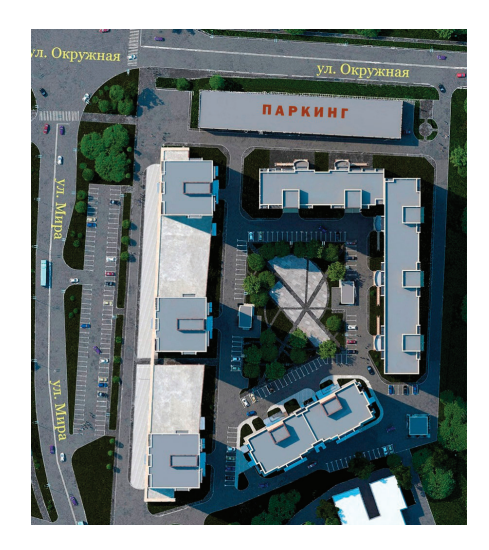

Рис. 2. **ЖК «Прилесный»**

пространен второй вариант устройства данного вида построек, исходя из экономических соображений: легче устроить дворовые площадки над сооружением, чем проводить геологические работы.

Данный вид паркингов имеет ряд архитектурных минусов:

– Для озеленения двора, располагающегося над паркингом, необходим слой почвы минимум 40 см (80 для деревьев). Плюс данное озеленение требует постоянного качественного ухода. Также это дополнительная нагрузка на конструкции, поэтому озеленением подобные дворы не изобилуют.

– С точки зрения эстетического восприятия подобные решения необходимо грамотно обыграть, чтобы объем паркинга не диссонировал с окружающей средой, а также не затенял квартиры жителей первых этажей.

В Пензе существует несколько примеров паркингов постоянного хранения данного типа:

– Парковка по адресу ул. Кижеватова, д 10а, относящаяся к жилому дому 10 (рис. 3)

– Паркинги по ул.Зеленодольская в г. Пенза

– Паркинг в строящемся ЖК бизнес-класса «Аристократ» (рис. 4)

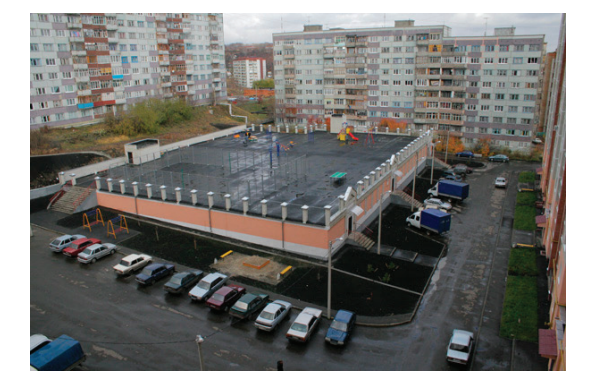

Рис. 3. **Паркинг на ул.Кижеватова**

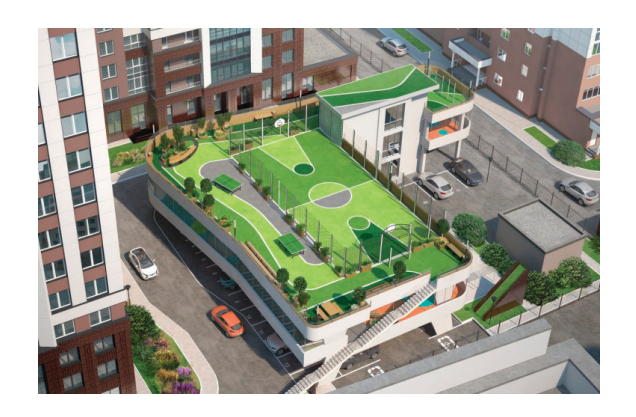

Рис. 4. **Паркинг в ЖК «Аристократ»**

3) Наземные паркинги, располагающиеся в первом этаже здания. Чаще данный тип присущ общественным зданиям, на территории, где нецелесообразно углубляться под землю из-за ряда геологических либо экономических проблем.

В г. Пенза подобными объектами являются ТЦ «Высшая лига», недавно построенный ТЦ «Леруа Мерлен» (рис. 5), где парковочные места для посетителей расположены на уровне земли, а основные функциональные пространства подняты на уровень второго этажа.

Также подобного рода паркинг постоянного хранения строится в ЖК «Сатурн» по адресу ул. Проспект Победы 96е. Решение отдать первый этаж под парковочные места было обусловлено заболоченностью местности.

4) Подземный паркинг, располагающиеся под основным зданием. Это может быть паркинг постоянного хранения для жильцов многоэтажного дома, расположенный в его подземном пространстве. Либо паркинг для посетителей общественного здания: торгового или офис-

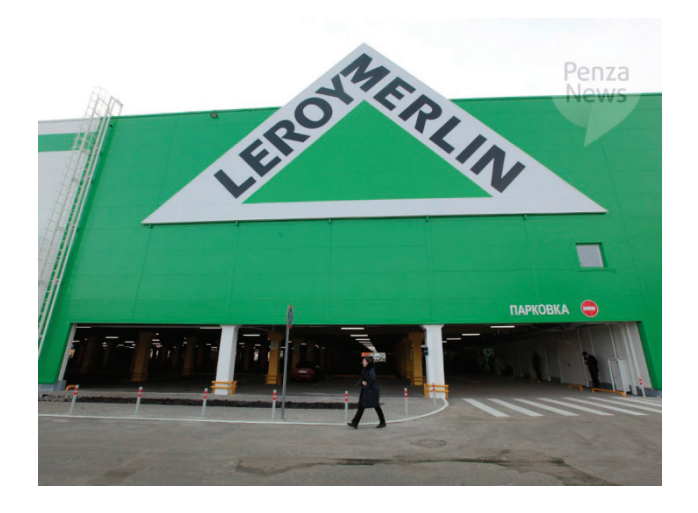

Рис. 5. **Паркинг «Леруа Мерлен»**

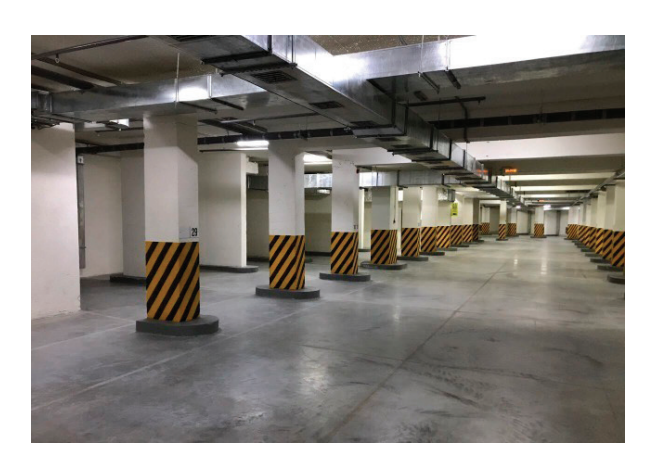

Рис. 6. **Паркинг ТЦ«Высшая лига»**

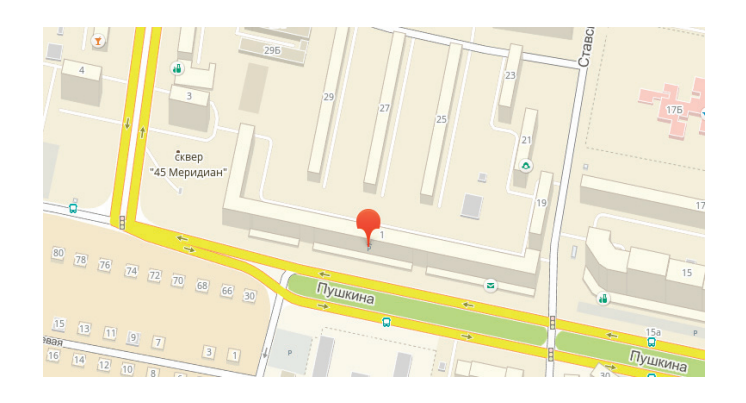

Рис. 7. **Подземный паркинг по ул.Кулакова**

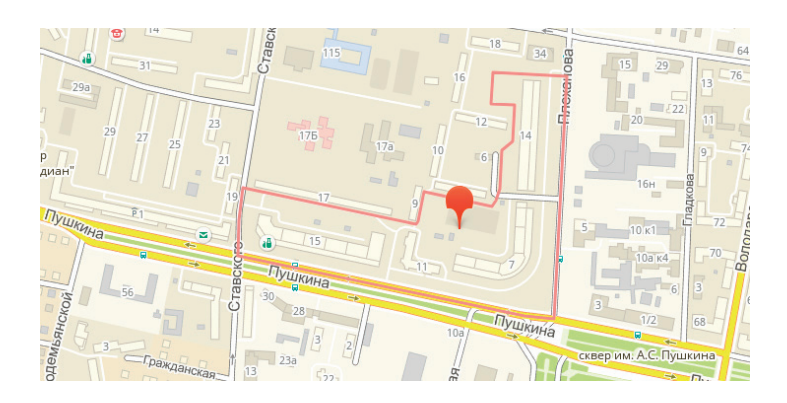

Рис. 8. **ЖК «Триумф»**

ного центра, зрелищного здания, университета и т.д. Наиболее распространенный тип сооружений в Пензе. При чем данные паркинги могут занимать как территорию лишь в границах здания, так и территорию под зданием и часть прилегающего пространства: дворового либо общественного, таким образом создавая комбинированный тип 3 и 4 вида паркингов.

Примеры и адреса подземных паркингов в г. Пензе:

1. Подземная парковка временного хранения по адресу ул.Кулакова 1 (рис. 7)

2. Подземный паркинг ЖК «Триумф» на ул.Пушкина (рис. 8)

3. Подземный паркинг ЖК «Фаворит» на ул.Мира

4. Подземный паркинг строящихся домов ЖК «Аристократ» и «Меридиан» в границах улиц Проспект Строителей и Бородина. Паркинги данный жилых комплексов захватывают полностью территорию под домом и дворовым пространством, а также расположены в нескольких уровнях.

Как можно заметить, в большинстве случаев подобным планировочным решением архитекторы пытаются решить проблему нехватки парковочных мест для постоянного хранения автомобилей жителей ЖК. Также можно заметить, что подземными паркингами в основном оснащены жилые комплексы бизнес и элит класса. Парковочные места в ЖК эконом класса в основном занимают придомовую дворовую территорию.

Но несмотря на неплохие показатели обеспечения крытыми паркингами населения города Пензы, на улицах

и во дворах города не уменьшается количество припаркованных машин. А подземные паркинги в жилых комплексах заполнены лишь на треть. Причина текущего положения дел проста: цена. Стоимость машиноместа постоянного хранения в крытом паркинге Пензы колеблется от 500 тыс.рублей до 1,3 млн. [3] Мало кто захочет приобретать 12 квадратных метров бетона в паркинге по цене студии или даже однокомнатной квартиры. Плюс к тому паркинги постоянного хранения не всегда качественно гидроизолируются, что ведет к коррозии и раннему износу авто при длительном хранении в подобном месте.

Для решения подобной проблемы с архитектурной стороны можно предложить ряд вариантов:

– Устраивать паркинги 3-го типа, на первых этажах здания, что снизит затраты на строительство и, следовательно, уменьшит итоговую стоимость машиноместа. Подобное решение имеет ряд оговорок и условий, которые необходимо учитывать, такие как эстетический вид итогового здания и адаптации его к нуждам МГН.

– Отказ от точечного строительства и проектирование обширных жилых комплексов с отдельно стоящими многоуровневыми паркингами, подобные ЖК «Прилесный».

– Проектирование паркингов боксового типа. Своеобразных многоуровневых или подземных «гаражных кооперативов», где приобретаемое пространство могло бы использоваться не только как площадка для стоянки авто, но и как складское помещения для спортивного ин-

вентаря, инструментов и проч. Данный продукт имел бы больший спрос на рынке недвижимости благодаря своей практичности. Естественно, при введении подобной идеи

в практику необходима разработка правил пользования данными объектами с четким оговором допустимых предметов хранения по технике безопасности и СанПИН.

Литература:

- 1. СП 42.13330.2016 Градостроительство. Планировка и застройка городских и сельских поселений.
- 2. Пензенская городская дума. Решение № 299-13/6 Об утверждении Местных нормативов градостроительного проектирования города Пензы от 30.10.2015
- 3. Интернет-источник https://progorod58.ru/companies/28259.

# **Социально-архитектурное исследование значимости образа общественного здания (на примере бассейна) в городах (на примере Пензы)**

Егорев Евгений Сергеевич, студент Пензенский государственный университет архитектуры и строительства

### **Цель исследования:**

Выявить отношение городского сообщества о важности работы с образом общественного объекта (на примере здания бассейна).

#### **Задачи:**

1. Провести социологическое исследование по заданной теме

2. Сформировать основные выводы в форме научного сочинения

### **Географические границы исследования:**

На примере города Пензы — конкретные бассейны, расположенные в разных районах города: Арбеково, Центр, Южная Поляна, Ахуны.

### **Гипотеза исследования:**

Анализ данных, полученных в результате пилотажного исследования, позволит выявить мнение горожан о важности работы с образом бассейна в структуре города.

Также исследование поможет выявить мнение горожан об уже существующих объектах, их недостатках и достоинствах. Узнать, действительно ли для них важно принимать участие в общественной жизни городского строительства.

Общественные здания определяют силуэт города. В высотной жилой застройке крупных городов общественные здания начали терять свое значение в создании силуэта города и здесь необходимо искать новые средства выразительности, выделяющие эти здания в застройке. [2]

Созданные для удовлетворения общественных потребностей людей, общественные объекты отражают уровень социального, культурного и технического развития тех времен, когда они были созданы, это и определяет их выразительность и особую историческую значимость.

На данный момент спортивные водные комплексы показывают самые современные тенденции в проектировании общественных сооружений. Требования к такому объекту завышены, ведь он должен сочетать в себе такие

различные качества, как: практичность, функциональность, актуальный дизайн, подкрепленный грамотно спроектированными конструкциями и правильно выбранными материалами.

Данное социологическое исследование направлено на выявление мнение горожан о важности работы с образом общественных зданий на примере бассейнов в городе Пенза.

После определения выборочной совокупности и составления анкетного листа был составлен интернет опросник. Именно этот вариант анкетирования считается наиболее удобным и простым для привлечения респондентов. Анкетирование было осуществлено среду студентов архитектурного факультета, архитекторов, а также простых жителей города. Это важно, поскольку есть вопросы, дифференцированные по непосредственному отношению человека к архитектурной деятельности. Общее количество опрашиваемых составило 50 человека и в результате обработки информации были получены данные 50 анкет.

Анкета представляла собой группу из 10 вопросов. Вопросы структурированы, это дает возможность размышлять при ответе логически, без лишних затруднений. Такой подход давал возможность получить более точную и ёмкую информацию.

Исходя из данных первых диаграмм, мы наблюдаем такую картину: Общественные здания играют важнейшую роль в структуре города, и почти все уверены, что бассейны не менее выразительны для облика города, чем другие общественные объекты. Неравнодушных к архитектуре практически нет.

Очень важная статистика, она показывает взгляды на один и тот же вопрос совершенно разных людей: профессионалов в архитектурной области и простых горожан. Горожане готовы высказывать свое мнение, им есть что сказать, им неравнодушна судьба городской архитектуры,

# Интересуетесь ли вы архитектурой? Насколько она важна для вас?

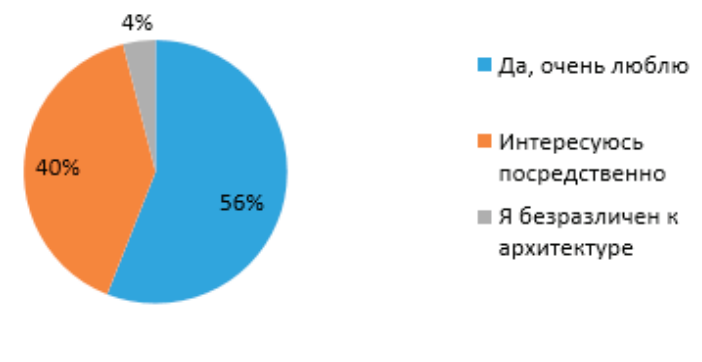

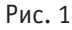

Считаете ли вы, что общественные здания играют важную градостроительную роль в структуре

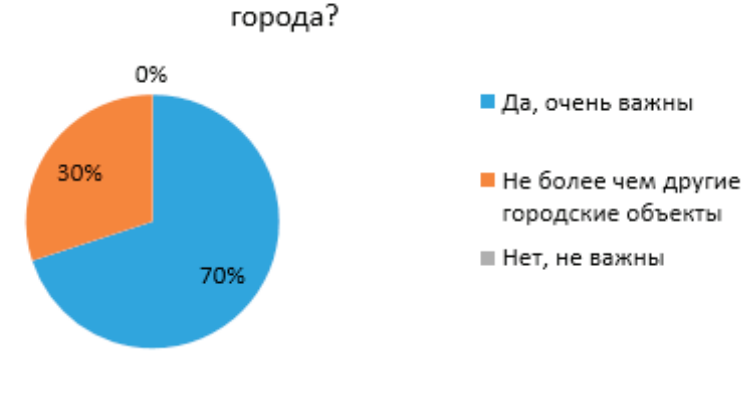

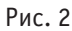

# Считаете ли вы, что бассейны играют важную градостроительную роль в структуре

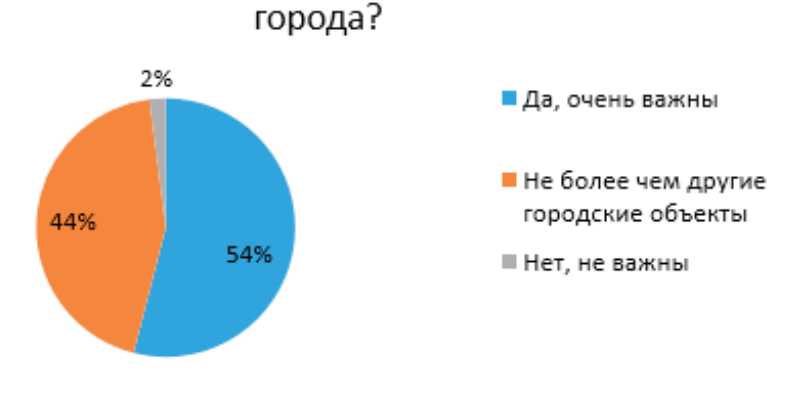

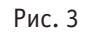

однако они не видят в этом смысла, т.к. не верят, что их услышат. Что собственно говоря и показывают результаты опроса среди специалистов: большинство все же

не доверяют компетентности простых горожан и готовы сами разбираться с поставленными архитектурными задачами.

### Должно ли учитываться мнение горожан при проектировании водных комплексов? (вопрос к специалистам) 30 человек

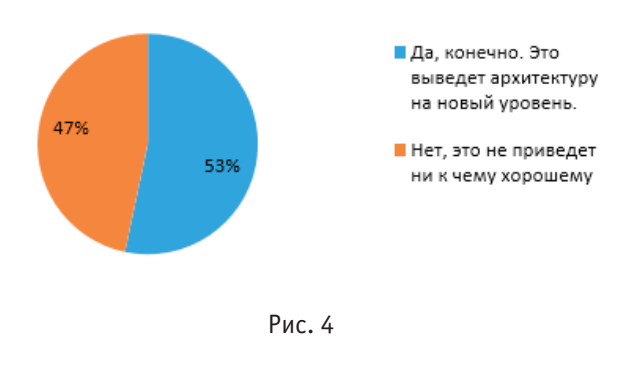

Должно ли учитываться мнение горожан при проектировании водных комплексов? ((вопрос к горожанам) 20 человек

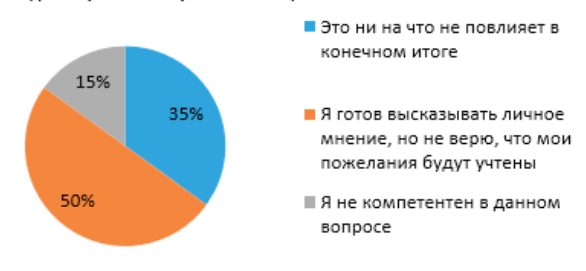

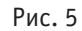

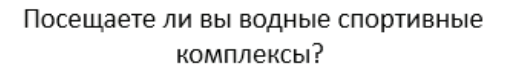

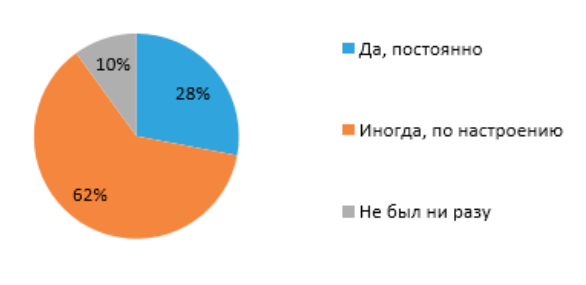

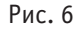

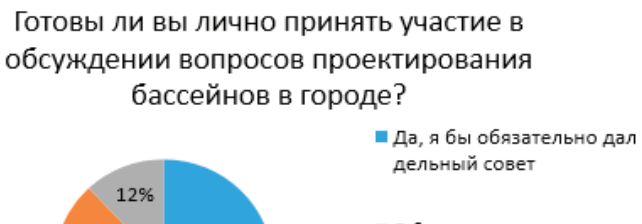

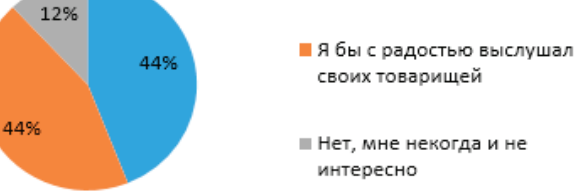

Оцените важность характеристик здания бассейна по 5-бальной шкале:

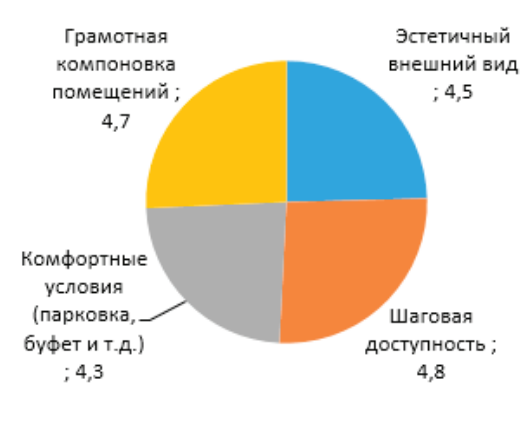

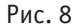

Большинство горожан хотя бы раз посещали водные комплексы, а некоторая весомая часть делает это систематически! Они сравнивают различные бассейны, оценивая их со всех сторон. Ведь если на какой-либо стадии проектирования произошел просчет, это будет чувствоваться интуитивно, доставляя дискомфорт гостям комплекса. Говоря о характеристиках бассейна, можно прийти к выводу, что именно баланс качеств — залог успеха, ибо нельзя сделать упор на одной стороне вопроса, забыв о другой, что и подтверждает вышеприведенная статистика.

# Внешний образ бассейна должен быть:

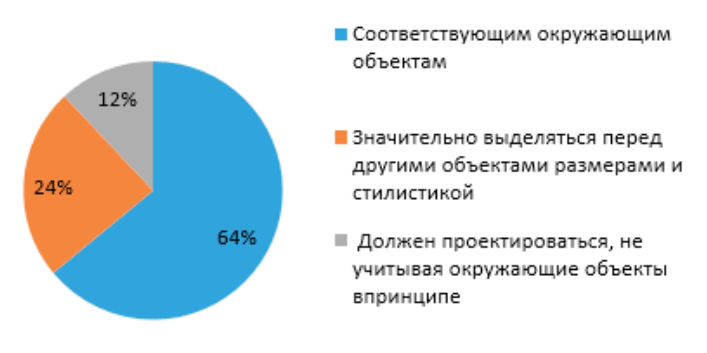

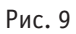

Доминанта в образе бассейна должна находиться:

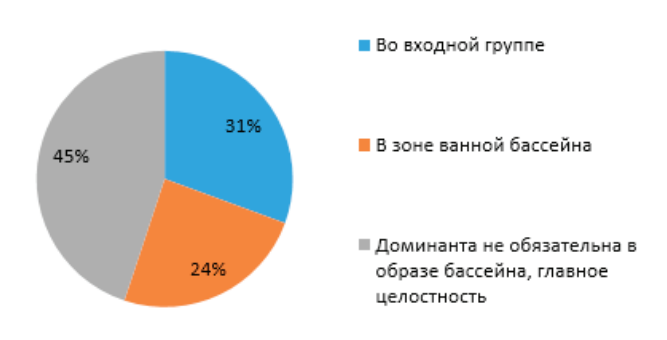

Объект может быть сколь угодно грандиозным и масштабным—но в этом не будет смысла, если нет гармонии с окружающей средой. Тоже самое должно происходить и в самом объекте: его целостность — залог успеха! Таково мнение большинства горожан.

### **Выводы**

Являясь основными композиционными элементами застройки общегородского центра и центров городских районов, Бассейны играют важную роль в объемно-планировочной композиционной структуре города. Они являются ярчайшим примером планировочных и функциональных связей с системой улиц, площадей, транспортных магистралей. К объектам, о которых идет речь предъявлены высокие требования! К ним должен быть обеспечен удобный подход и подъезд различными видами транспорта, поэтому перед входами и выходами из зданий должны быть устроены открытые площади для рассредоточения посетителей, а в непосредственной близости—площадки для автостоянок. [4]

Бассейны участвуют в образовании общественных ансамблей городов. Ансамбли же, в свою очередь, грамотно

расположенные на территории, подчиняют их своему художественно-образному воздействию. В следствии чего весь город или его основная часть воспринимаются как композиционное целое.

Общественные здания размещают на замкнутых или открытых площадях или располагают целым ансамблем по периметру площади. В ряду улицы общественные здания, как правило, заглубляют по отношению к ее застройке, образуя парадные дворы и создавая таким образом композиционные доминанты улиц. Во многих случаях общественные здания располагают таким образом, чтобы они замыкали перспективы улиц. Даже в самой урбанизированной среде эти здания стараются связывать с природой, располагая их на возвышенностях, на берегах водоемов, вписывая в парковые массивы, и т.д. [5]

Грамотно запроектированные и возведенные бассейны в свою очередь будут играть огромную роль в жизни города, привлекая на соревнования спортсменов из других городов, стимулируя местных жителей заниматься и пропагандировать активный образ жизни, радуя горожан своим обликом, заставляя гордиться архитектурой родного города.

### Литература:

- 1. [Электронный ресурс] «Архитектурная доминанта: обобщение знаний и формирование теории проектирования» http://archvuz.ru/2009\_2/4
- 2. [Электронный ресурс] «Архитектурная доминанта» http://studopedia.su/10\_122324\_lektsiya arhitekturnaya-dominanta.html
- 3. Ещина Е. В. «Социальные основы архитектурно-градостроительного проектирования. Методические указания к практическим занятиям».
- 4. Молчанов В. М. «Основы архитектурного проектирования. Социально-функциональные аспекты».

## **Теоретические предпосылки получения низкозастывающего дизельного топлива**

Иовлева Елизавета Лонгиновна, кандидат технических наук, старший преподаватель Северо-Восточный федеральный университет имени М.К. Аммосова (г. Якутск)

*Рассмотрены вопросы теоретического обоснования оптимизации состава дизельного топлива, полученного из нефти Талаканского месторождения (Якутия) с депрессорной присадкой Difron 315. Показана математическая модель состава топлива. Определены коэффициенты регрессии на основе метода наименьших квадратов. Кривые, полученные в результате оптимизации концентрации присадки Difron 315 и представлена в виде полиномы 2-го рода.*

*Ключевые слова: депрессорная присадка, метод наименьших квадратов, коэффициенты регрессии, химмотологический процесс, температура застывания, предельная температура фильтруемости, параметры оптимизации*

Математические модели химмотологических про-цессов в общем случае представляют собой нелинейные дифференциальные или интегрально-дифференциальные уравнения с переменными коэффициентами,

которые в настоящее время в явном виде получены и решены, не могут [1]. Поэтому строят статистические модели на основе эмпирического подхода, что приводит к представлению математических моделей химмотологических процессов в виде алгебраических полиномов, связывающих целевые показатели с факторами условий протекания процесса или составом топлива.

Для определения оптимальной концентрации присадки в дизельном топливе были составлены математические модели процесса в виде полинома второго порядка и определены его коэффициенты ( $b^{\,}_{0},\,b^{\,}_{1},\,b^{\,}_{2}$ ).

В качестве целевой функции Ү была выбрана температура застывания дизельного топлива в зависимости от концентрации присадки (*x*<sub>1</sub>). Записывалась она следующим уравнением [2]:

$$
Y = b_0 + b_1 + b_2 x_1^2,
$$
  
\n
$$
\frac{dy}{dx} = b_1 + 2b_2 x_1
$$
  
\n
$$
x_1 = -\frac{b_1}{2b_2}
$$

Оптимальную концентрацию присадки определяли по методу наименьших квадратов (МНК), применяемому для решения различных задач и основанному на минимизации суммы квадратов отклонений некоторых функций от искомых переменных [3]. Он может использоваться для «решения» переопределенных систем уравнений (когда количество уравнений превышает количество неизвестных), для поиска решения в случае обычных (не переопределенных) нелинейных систем уравнений, для аппроксимации точечных значений некоторой функцией [4]. Метод наименьших квадратов является одним из базовых методов регрессионного анализа для оценки неизвестных параметров регрессионных моделей по выборочным данным [5].

Температуру застывания возле минимума достаточно описать близлежащими точками, так как она описывается квадратным уравнением ряда Фурье:

$$
f(x) = a_0 + \sum_{n=1}^{\infty} \left( a_n \cos \frac{n\pi x}{L} + b_n \sin \frac{n\pi x}{L} \right)
$$

В табл. 1 показаны точки застывания возле минимума. Из данных рис. 1 следует, что целевая функция  $Y = 528.72x^2 - 572.06x + 102.44$ 

 $R^2 = 0.9921$ .

Следовательно, коэффициенты регрессии будут равны:  $b<sub>0</sub> = 102,44,$ 

$$
b_1 = 572,06,b_2 = 528,77,
$$

### Таблица 1. **Концентрации присадки Difron 315 и температуры застывания**

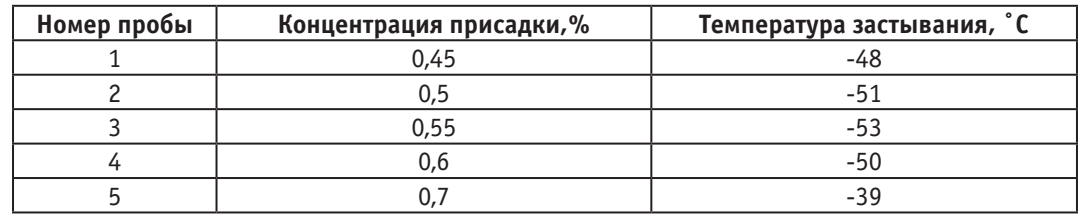

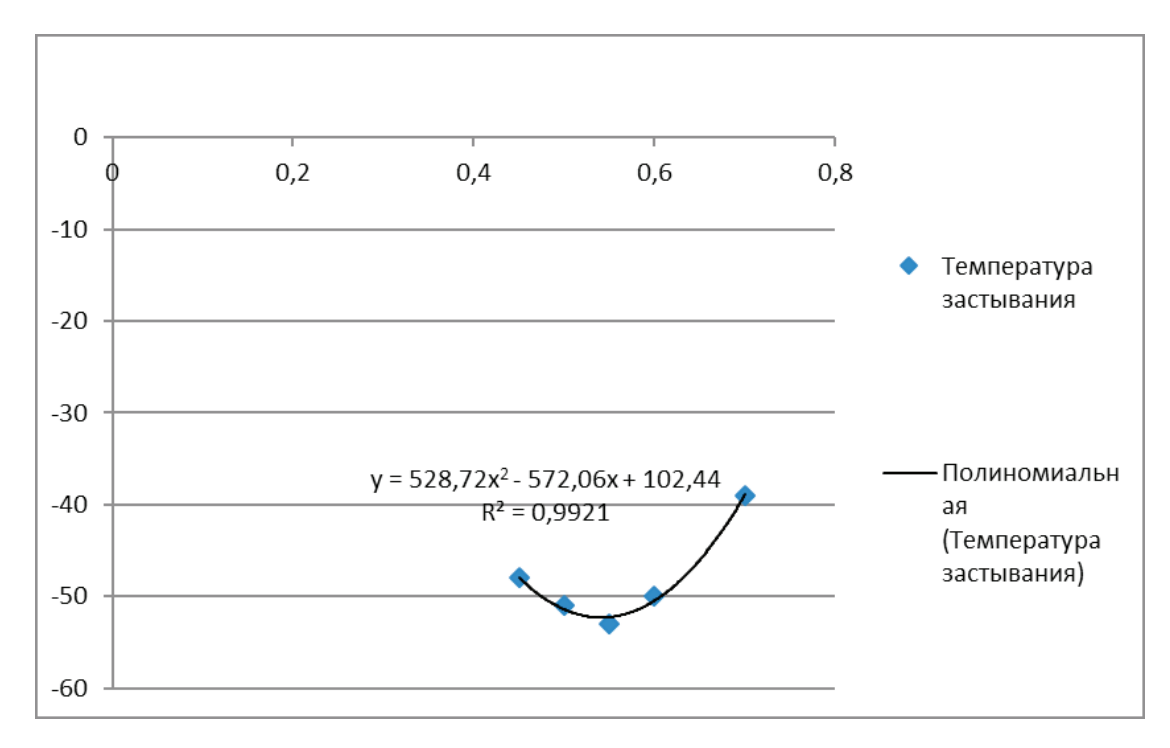

Рис. 1. **Полиномиальная кривая зависимости температуры застывания от концентрации присадки**

$$
x_1 = -\frac{572,06}{2 \cdot 528,77} = 0,540935
$$

Возле минимума функцию температуры можно аппроксимировать квадратичной функцией, как видно из

графика, коэффициент  $R^2 = 0.9921$ . В зависимости от концентрации присадки температура застывания сначала будет понижаться, а потом увеличиваться. Параметры оптимизации приведены в табл. 2, а полиномиальные кривые показаны на рис. 2.

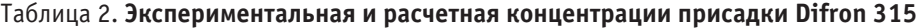

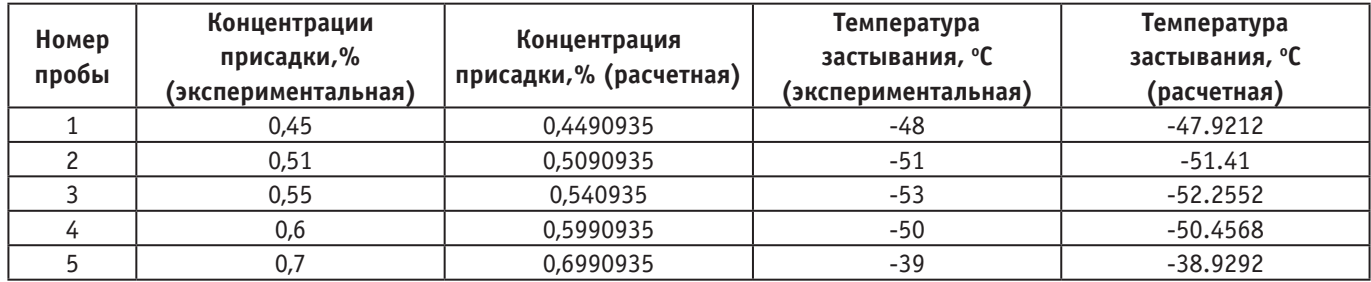

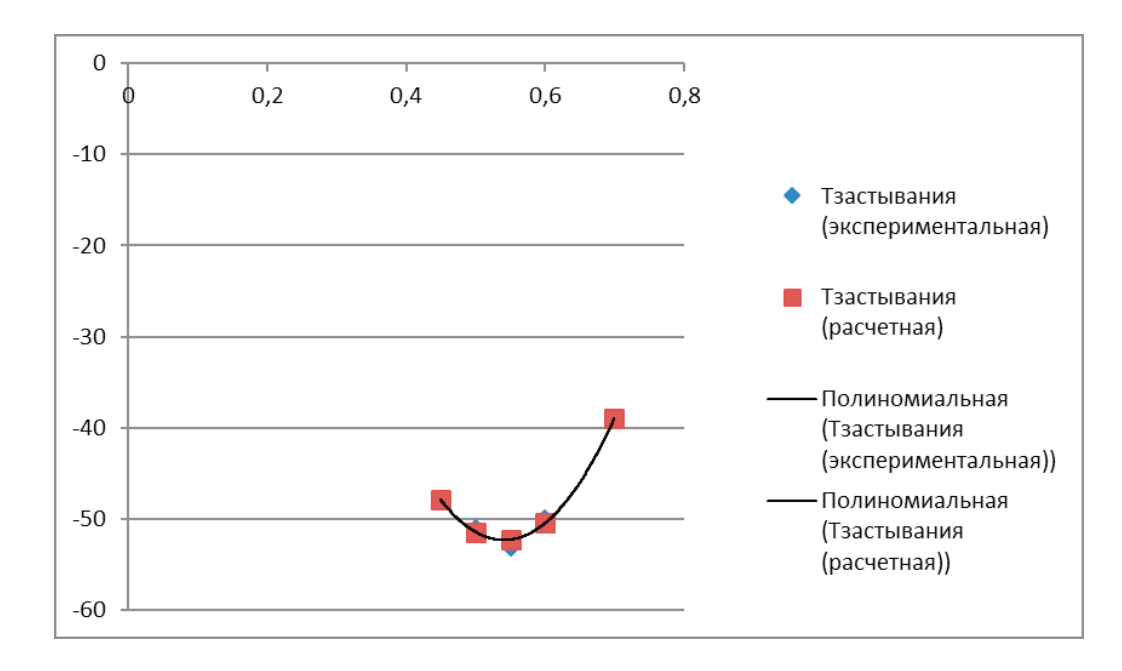

### Рис. 2. **Полиномиальные кривые зависимости температуры застывания от концентрации присадки (экспериментальная и расчетная)**

### **Заключение**

Математическая модель присадки Difron 315 представляет собой полиномиальные кривые в виде параболы. Теоретически обосновано экспериментальная работа, в ходе чего выявлено оптимальные концентрации депрессорных присадок в составе топлива, выделенного из нефти Талаканского месторождения (Якутия).

### Литература:

- 1. Гуреев А. А., Азев B.C., Камфер Г.М. Топлива для дизелей. Свойства и применение. М., Химия, 1993. 330 с.
- 2. Справочник по математике для инженеров и учащихся втузов. Бронштейн И.Н., Семендяев К.А. М.: Наука, 1981. 720с., ил.
- 3. Линник Ю.В. Метод наименьших квадратов и основы математико-статистической теории обработки наблюдений. 2-е изд. М., 1962.
- 4. Айвазян С.А. Прикладная статистика. Основы эконометрики. Том 2. М.: Юнити-Дана, 2001. 432 с. ISBN5– 238–00305–6.
- 5. Александрова Н.В. История математических терминов, понятий, обозначений: словарь-справочник. 3-е изд. Шаблон: Указание места в библио ссылке: ЛКИ, 2008. 248 с. ISBN978–5–382–00839–4.

## **Характеристика маршрутной сети Дубовского района Волгоградской области**

Куликов Алексей Викторович, кандидат технических наук, доцент; Кашманов Радий Яруллаевич, аспирант; Кашманова Анастасия Николаевна, магистр Волгоградский государственный технический университет

*В работе рассмотрены этапы развития общественных пассажирских перевозок в Дубовском районе (2003–2016.). Представлены объемы перевезенных пассажиров и предприятия, обслуживающие пассажиров. Выявлены причины перехода форм собственности перевозчика от муниципальной к частной. Обозначены проблемы в обслуживание населения Дубовского района и мероприятия по их решению.*

*Ключевые слова: Волгоградская область, сельские перевозки.*

 $A$ втобусные перевозки пассажиров получили большое распространение в малых городах и широко применяются в городском, пригородном, сельском и междугородном сообщениях. В подавляющем большинстве малых городов и поселках городского типа автобус является основным видом общественного пассажирского транспорта

В работе рассматривается город Дубовка (14,3 тыс. чел.), который является райцентром. Численность населения Дубовского района 29,8 тыс. чел. В том числе в г. Дубовка проживает чуть меньше 50% населения района. На протяжении последних 6 лет наблюдается снижение численности населения. Данная ситуация характерна для большинства малых городов. Это связано с неблагоприятной демографической ситуации — миграция молодежи в более крупные города, естественная убыль населения, низкий уровень развития здравоохранения.

Для решения поставленных в работе задач была проанализирована маршрутная сеть Дубовского района. Каждому малому городу присущи свои особенные специфические проблемы, которые напрямую влияют на функционирование транспортной инфраструктуры. Одной из таких проблем, влияющих на ритм работы системы общественного пассажирского транспорта является наличие железной дороги. Подобные проблемы наблюдаются в таких городах, как: Ахтубинск, Котельниково, Фролово, Ленинск и др.

В работе рассмотрены периоды развития общественных пассажирских перевозок на примере Дубовского района. Процесс приватизации, протекавший в 90-х годах, привёл к тому, что была ликвидирована монополия государства на управление транспортной отраслью. В результате проводимых реформ автотранспортные предприятия были переданы в собственность муниципалитетов, либо в частные руки. Большая часть парка ПС этих предприятий была физически изношена, поэтому спрос на перевозки не удовлетворялся полностью. Маршрутные такси, появившиеся в 2000-х годах, были призваны обеспечивать перевозки с небольшими, но устойчивыми пассажиропотоками в малых городах и сельской местности. Основу парка этих перевозчиков составляли автобусы средней, а в подавляющем большинстве малой вместимости. С 2002 г. на рынке транспортных услуг Дубовского района появилось частное автотранспортное предприятие ИП «Молоканов C. В». Проследим динамику изменения количества подвижного состава пассажирских предприятий, выполняющих перевозки в Дубовском районе по годам рисунок 1

Экономический кризис 2008 г. привел к тому, что развитие транспортного обслуживания населения существенно отстало от их потребностей. Особенно остро эта ситуация складывается в населенных пунктах, географически удаленных от районных центров и находящихся

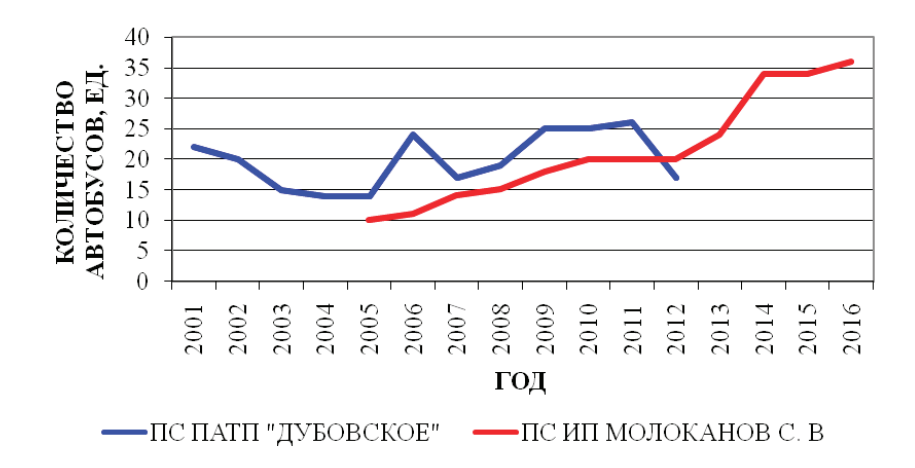

в труднодоступных местах. Государственное Унитарное предприятие «Волгоградское областное пассажирское автотранспортное предприятие »Дубовское»» было ликвидировано 30 ноября 2012 г. Начиная с 2012 г. перевозку пассажиров в Дубовском районе осуществляли только индивидуальные предприниматели.

Согласно федеральному закону от 06.10.2003 (ред. от 25.11.2013 г). № 131-ФЗ «Об общих принципах организации местного самоуправления в Российской Федерации» обеспечение сельского населения пассажирским транспортом полностью возложена на район. В результате с 2014 г. финансирование автопредприятий по сельским маршрутам из областного бюджета прекращено. Отмена

транспортного обслуживания сельских маршрутов становится одной из причин вымирания сел и деревень. Крупных перевозчиков активно подменяют мелкие частные фирмы. Как правило, частники идут на востребованные маршруты с устойчивыми пассажиропотоками. Банкротами себя объявили ПАТП в 26 районах Волгоградской области аналогичная картина наблюдается и в Астраханской области.

С 2014 г. городские, пригородные и сельские перевозки в г. Дубовка осуществляет ИП «Молоканов с. В».. В работе рассмотрено изменение маршрутной сети Дубовского района и ее характеристик с 2003 по 2016 гг. Данные об объемах перевозок муниципального и частного предприятий представлены на рисунок 2.

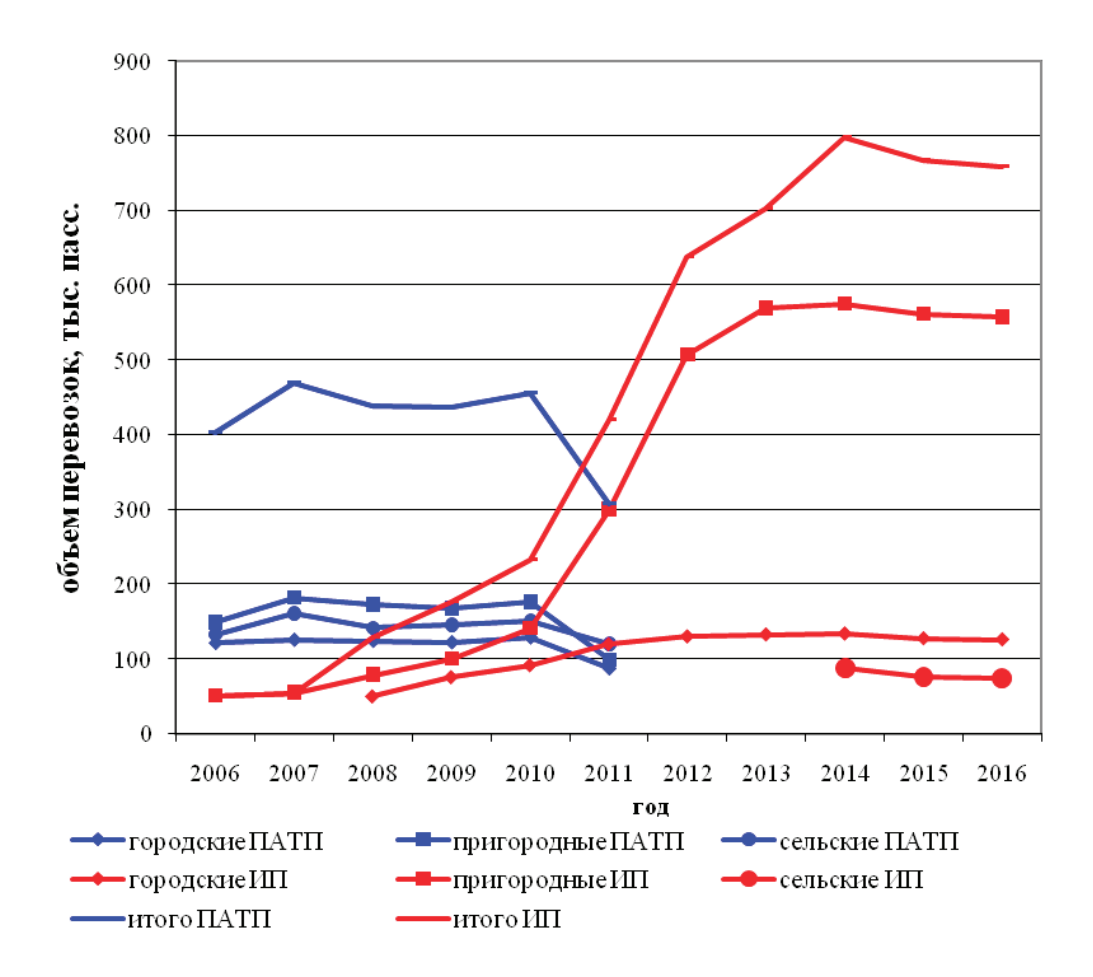

Рис. 2. **Объемы перевозок пассажиров предприятиями по годам**

В 2003 г. Маршрутная сеть состояла из 11 маршрутов общей протяженностью 811 км. В 2005 г. Количество маршрутов было увеличено до 20 ед. протяженность, которых составила 1495 км. В 2010 г. Количество маршрутов было сокращено до 15 ед. протяженностью 1255 км. В 2014 г. Маршрутная сеть была полностью изменена, что связано со сменой формы собственности перевозчика, и состояла из 10 маршрутов протяженностью 587 км. К 2017 г. протяженность маршрутной сети сократилась до 522 км. В связи с закрытием одного маршрута.

Решение задач управления пассажирскими перевозками, возможно, достигнуть лишь в несколько этапов

путем деления общей задачи качественного удовлетворения потребностей пассажиров в перевозках на ряд отдельных задач. Задачу управления перевозками можно разделить на: перспективное, текущее и оперативное (технологическая организация перевозок и диспетчерское управление) управление.

Анализ проблем функционирования общественного автомобильного пассажирского транспорта в малых городах позволил выявить ряд недостатков. Выявлены следующие недостатки: отсутствие организации перевозок на убыточных маршрутах; низкое качество и не эффективная работа муниципальных перевозчиков из-за недостатка мотивации их работы; отсутствие инвестиционных возможностей для обновления парка ПС; неразвитая инфраструктура маршрута (отсутствие на остановочных пунктах информации о проходящих маршрутах и их расписания и т.д.); переизбыток предложений перевозочных услуг на прибыльных маршрутах; резкое ухудшение экологии и снижение безопасности на отдельных участках маршрутной сети города (часто в центральной части города, где проходит большинство из существующих маршрутов); отсутствие координации работы перевозчиков различных форм собственности.

Результатом работы является разработка мероприятий по совершенствованию пассажирских перевозок в малых городах. В работе предложено использовать логистические подходы к организации перевозки пассажиров. Применение логистического подхода к организации перевозки пассажиров позволяет системно решать многие задачи функционирования транспортного комплекса. Позволяет найти решения, в которых сочетаются национальные интересы, интересы регионов, автотранспортных предприятий и пассажиров.

В последние годы после изменения законодательства многие муниципальные пассажирские предприятия были закрыты. В большинстве малых городов и районов Волгоградской области перевозки осуществляют только частные предприятия. Муниципалитетам необходимо перестроиться в изменившейся ситуации и решать такие проблемы как определение отношений субъектов власти и перевозчиков, маршрутизации общественного транспорта с учетом меняющихся нужд населения, проведение конкурсного отбора перевозчика, совмещение интересов перевозчика, муниципалитета и пассажиров, внедрение единого оператора маршрутной сети Дубовского района.

В работе обосновывается необходимость внедрения линейной диспетчеризации на пригородных пассажир-

ских маршрутах малых городов. Точное соблюдение расписания движения позволяет организовывать более качественную перевозку пассажиров и повышать регулярность движения ПС на обслуживаемых маршрутах.

Разработана блок-схема осуществления регулярных пассажирских перевозок, которая включает в себя изучение спроса на перевозки и регулирование нарушенного расписания, и возможность бронирования билетов. Была предложена схема организации регулярных пассажирских перевозок с учетом с нового ФЗ № 220 и законопроектов Волгоградской области. Одним из вариантов автоматизированной системы оперативного управления маршрутными автобусами с применением навигационных систем является автоматизированная система спутникового мониторинга и управления пассажирским транспортом по маршрутам регулярного сообщения — М2М-РЕГИОН Управление пассажирскими перевозками, предназначением которой является автоматизация дистанционного мониторинга, повышения эффективности управления пассажирскими перевозками и контроля перевозочного процесса в городе или за его пределами, а также контроля выполнения контрактов пассажирскими транспортными компаниями, работающими по фиксированным маршрутам и графикам.

Необходима реализация современных конкурсных механизмов регулирования допуска, технологий организации и контроля деятельности операторов всех форм собственности на маршрутную сеть района, а также механизм пресечения несанкционированных пассажирских перевозок. Необходим контроль и поддержка администрации муниципалитета в финансирование транспортных компаний, осуществляющих перевозки на убыточных социально значимых маршрутах.

### Литература:

- 1. Куликов, А.В. Этапы развития общественного пассажирского транспорта Дубовского района Волгоградской области / А.В. Куликов, А.Н. Карагодина // Научные труды SWorld.— 2015.—Вып. 4, т. 1.—C. 42–47.
- 2. Куликов, А.В. Результаты влияния смены формы собственности перевозчика на муниципальную маршрутную сеть пассажирского транспорта малых городов / А.В. Куликов, А.Н. Карагодина // Энерго- и ресурсосбережение: промышленность и транспорт. — 2016. — № 5 (17). — С. 26-31.
- 3. Карагодина, А.Н. Внедрение линейной диспетчеризации с целью повышения качества перевозочного процесса пассажиров / А.Н. Карагодина, Р.Я. Кашманов // Молодой учёный.— 2015.— № 24 (104), часть 2.—C. 138–141

## **Разработка дипольной антенны**

Лиханова Мария Дмитриевна, магистрант Филиал Национального исследовательского университета «МЭИ» в г. Смоленске

*Данная статья посвящена разработке дипольной антенны для диапазона частот 3.2–3.2 ГГц. Была выбрана среда проектирования, включающая средства EM анализа, проведено моделирование для подтверждения необходимых расчётов.*

*Ключевые слова: диполь, антенна, диапазон, проектирование.*

# **The development of a dipole antenna**

Likhanova, Maria Dmitrievna

The branch of federal state budgetary educational institution of higher education «National Research University «MEI»

*This article focuses on the development of a dipole antenna for a frequency range of 3.2–3.2 GHz. Was chosen as the design environment, including means of EM analysis simulation is performed to confirm the necessary calculations. Keywords: dipole, antenna, band, design.*

В качестве среды проектирования используется CST STUDIO SUITE2016. Симметричный вибратор (диполь) пред-ставляет собой антенну в виде металлического провода, или стержня, у которого в сечениях, симметричных относительно середины, продольные СВЧ-токи равны по величине и имеют одинаковую фазу (рис. 1).

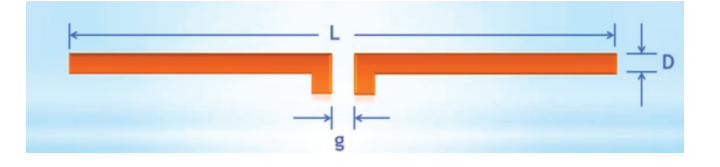

Рис. 1. **Дипольная антенна**

Оптимальным считают полуволновый вибратор, поэтому он находит на практике самое широкое применение, и мы его возьмем за основу для моделирования (рис. 2).

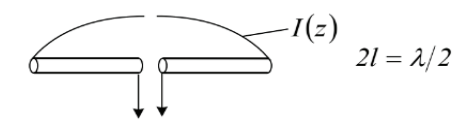

Рис. 2. **Полуволновой вибратор (диполь)**

Чтобы смоделировать дипольную антенну необходимо рассчитать следующие параметры:

$$
\lambda = \frac{C}{f0}, L = \frac{\lambda}{4}, R = \frac{D}{2} = 0.001 \cdot \lambda, g = \frac{L}{2}
$$
, rде c - ckopocrb cbera; f0 - pesonансная частora (средняя частотa),

 $L-$ длина плеча, R-радиус плеча, D  $-$  диаметр плеча, g  $-$  расстояние между плечами. Далее посчитаем значение.

 $\lambda = 92$ мм,  $L = 23$ мм,  $R = 0.092$ мм,  $D = 0.184$ мм,  $g = 0.23$ мм.

На (рис. 3) представлено окно программного расчета геометрических параметров антенны по средней частоте. В дальнейшем будем пользоваться программным расчетом.

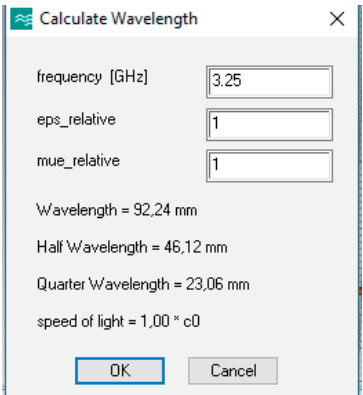

Рис. 3. **Программный расчет геометрических параметров диполя**

Забиваем геометрические параметры диполя (рис. 4).

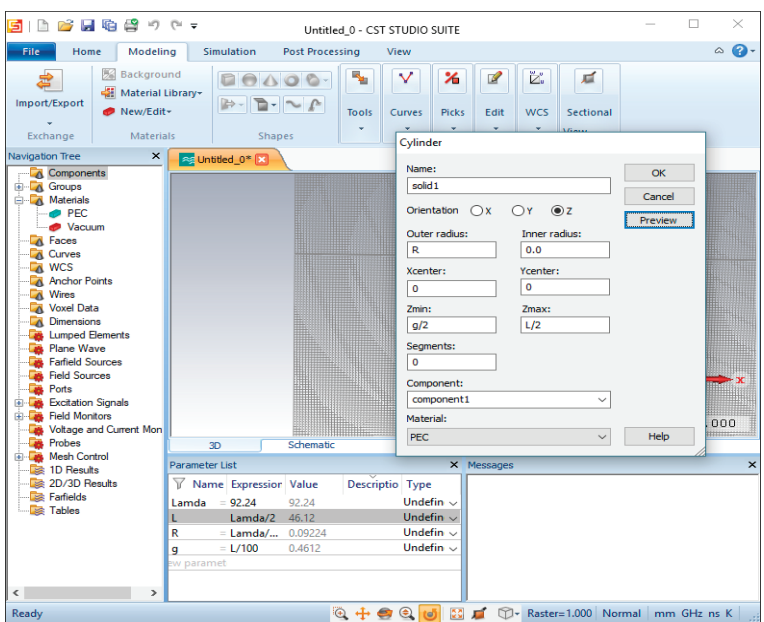

Рис. 4. **Геометрические параметры диполя**

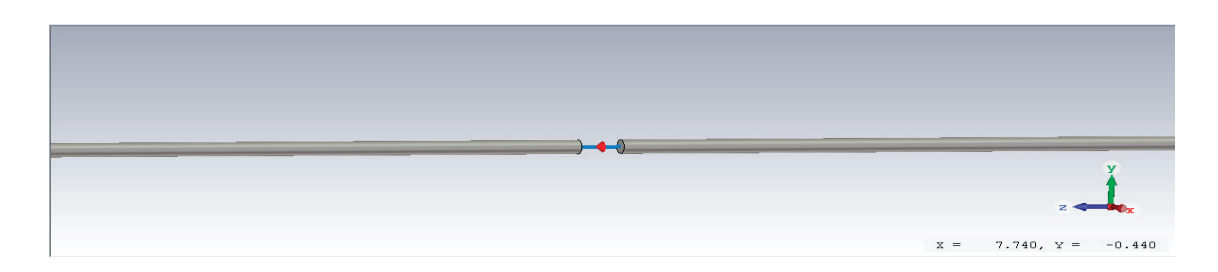

Рис. 5. **Модель дипольной антенны с настроенным портом, материал антенны идеальный проводник (PEC)**

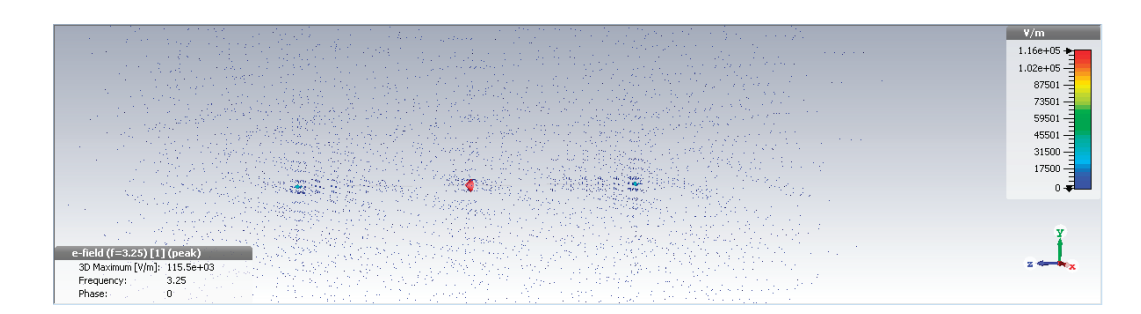

Рис. 6. **Структура E-поля в дипольной антенне**

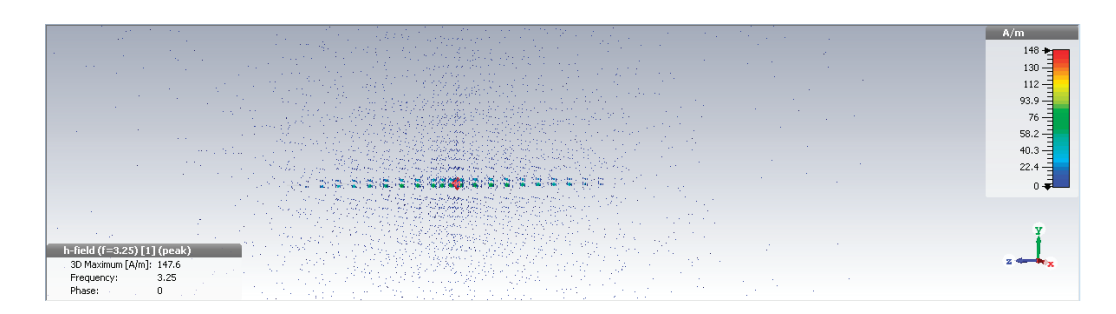

Рис. 7. **Структура H-поля в дипольной антенне**

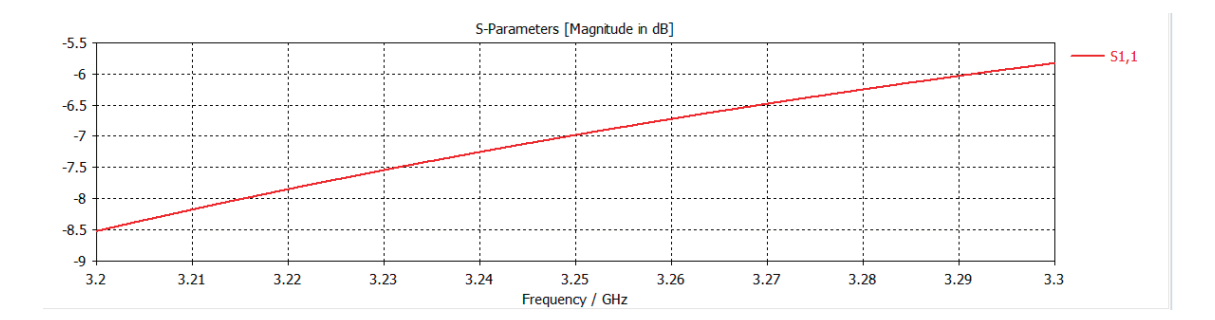

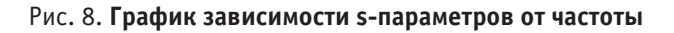

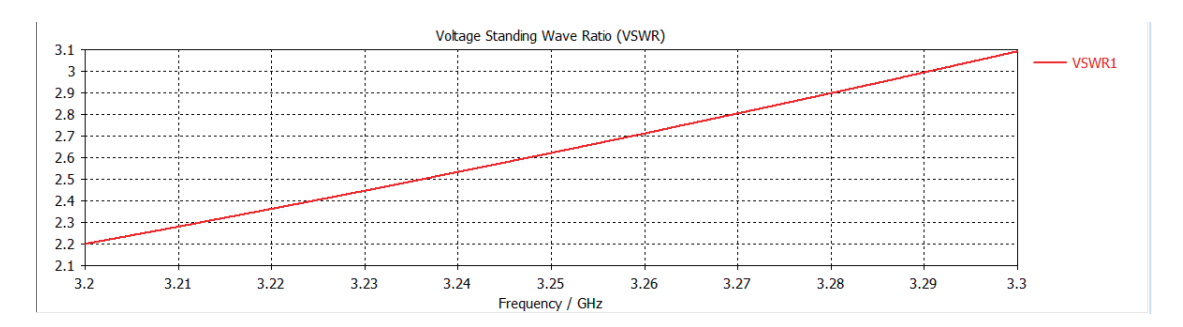

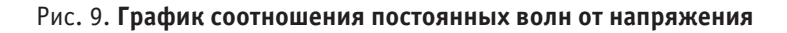

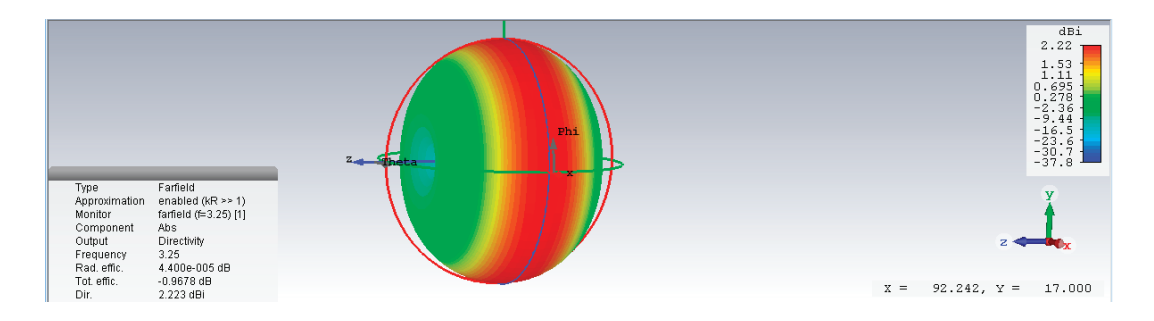

Рис. 10. **Диаграмма направленности дипольной антенны**

Делая вывод, можно сказать о том, что дипольная антенна рассчитана верно.

Литература:

- 1. Справочник по элементам полосковой техники (направленные ответвители 1–3 класса) / Под ред. А.Л. Фельдштейна.—М.: Связь, 1979.— 336 с.
- 2. Малорадский А. Г., Явич Л.Р. Проектирование и расчет СВЧ элементов на полосковых линиях.— М.: Советское радио, 1972.— 232 с.

## **Исследование параллельно-последовательного преобразователя**

Лиханова Мария Дмитриевна, магистрант Филиал Национального исследовательского университета «МЭИ» в г. Смоленске

*В электронике широко применяются импульсные преобразователи с непосредственной связью, а именно: регулятор I типа, регулятор II типа, регулятор III типа, преобразователь Кука.*

*Ключевые слова: исследование, параллельно-последовательный преобразователь, схема, режимы.*

# **A study of the parallel-to-serial Converter**

Likhanova, Maria Dmitrievna

The branch of federal state budgetary educational institution of higher education «National Research University «MEI»

*In electronics, a widely used pulse transformers with direct connection, namely: a regulator of type I controller type II, type III controller, inverter cook.*

*Keywords: research, a parallel-to-serial Converter, diagram, modes.*

На рис. 1 изображена схема двухключевого парал-лельно-последовательного преобразователя, состоящая из последовательного ключа S1, параллельного ключа S2, диодов VD1 и VD2, индуктивности L, конденсатора фильтра C, сопротивления нагрузки R.

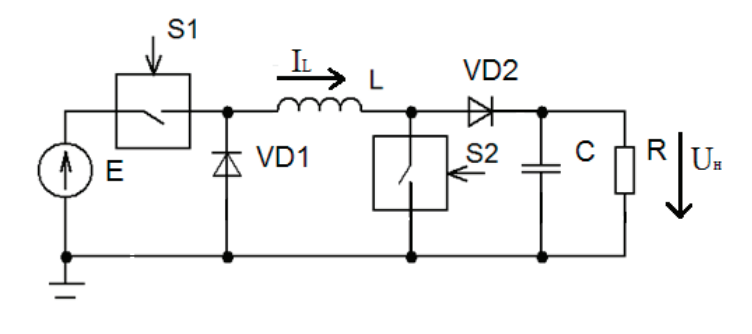

Рис. 1. **Параллельно-последовательный преобразователь**

В зависимости от алгоритмов управления ключами S1, S2 данный преобразователь может работать в четырех режимах.

1-й режим работы: Состояние ключа S1 соответствует широтно-импульсной модуляции (ШИМ), ключ S2 постоянно разомкнут. Условно по тексту эти состояния будем представлять как S1=ШИМ, S2=0. Регулировочная характеристика U<sub>н</sub>/E=γ — соответствует регулятору I типа (понижающему).

2-й режим работы:  $S1=1$  (постоянно замкнут), S2=ШИМ. Регулировочная характеристика  $U_{\mu}/E=1/2$ (1–*γ*) — соответствует регулятору II типа (повышающему).

3-й режим работы: Ключи S1=ШИМ, S2=ШИМ. Регулировочная характеристика  $U_{\mu}/E = \gamma/(1-\gamma)$  — соответ-

ствует регулятору III типа (но без инверсии) или SEP-IC-конвертору.

4-й режим работы: Ключ S1=0 (постоянно разомкнут), ключ S2=1 (постоянно замкнут). Этому режиму соответствует хранение накопленной в индуктивности L энергии. Ток циркулирует по контуру: диод D1 — индуктивность L—ключ S2.

Наличие интервала хранения позволяет строить преобразователи с улучшенными динамическими свойствами. Например, исключать перерегулирование выходного напряжения при включении преобразователя и быстром выходе на режим, устранять выбросы / провалы выходного напряжения при скачкообразном сбросе / набросе нагрузки.

На рис. 2 представлена схема преобразователя с двухконтурной релейной системой управления.

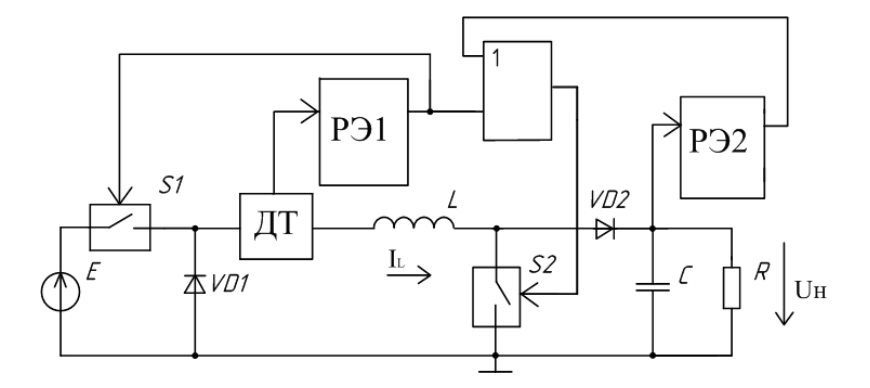

Рис. 2. **Функциональная схема преобразователя**

Пусть в исходном состоянии конденсатор фильтра C разряжен, ток в индуктивности  $I_1=0$ .

При включении преобразователя вначале происходит накопление энергии в индуктивности, и только после этого система управления начинает отслеживать выходное напряжение.

Таким образом, накопление энергии обладает приоритетом по отношению к стабилизации выходного напряжения.

Как только напряжение на нагрузке достигает верхнего порога, релейный стабилизатор напряжения открывает ключ S2, тем самым прекращая передачу энергии в нагрузку. Контур стабилизации тока по–прежнему управляет ключом S1 и поддерживает запас энергии в индуктивности. Преобразователь работает в режимах накопления энергии или хранения.

Устранение провала при набросе нагрузки возможно, если ток в индуктивности больше пикового тока нагрузки. Если пиковый ток нагрузки окажется больше тока в индуктивности, то провал напряжения неизбежен. Но это аварийный режим, соответствующий перегрузке преобразователя.

На рис. 3 изображена схема параллельно-последовательного преобразователя с динамической нагрузкой в программе Micro CAP 10.

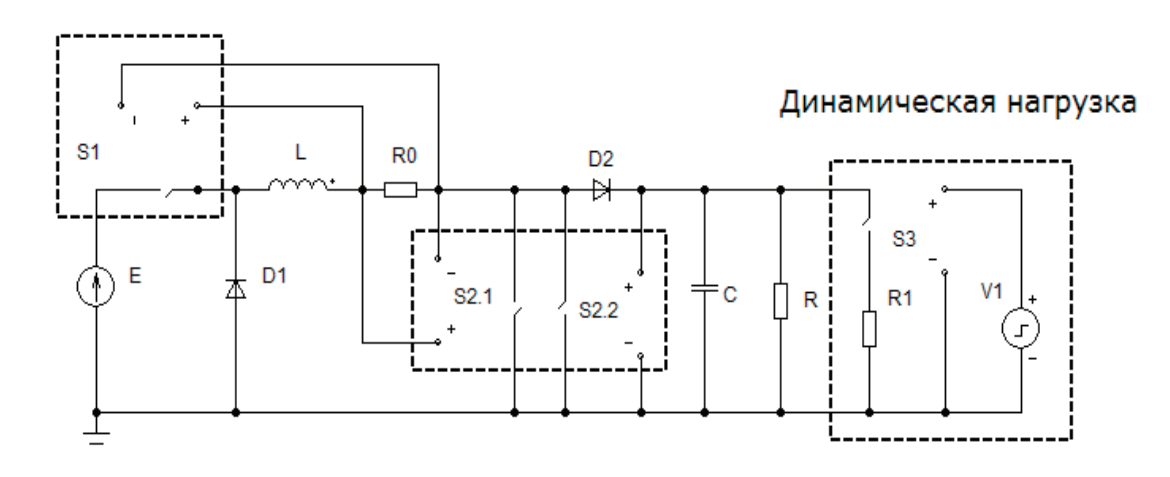

Рис. 3. **Схема последовательно-параллельного преобразователя с динамической нагрузкой в программе Micro CAP 10**

На рис. 4 представлены временные диаграммы работы последовательно-параллельно-последовательного преобразователя.

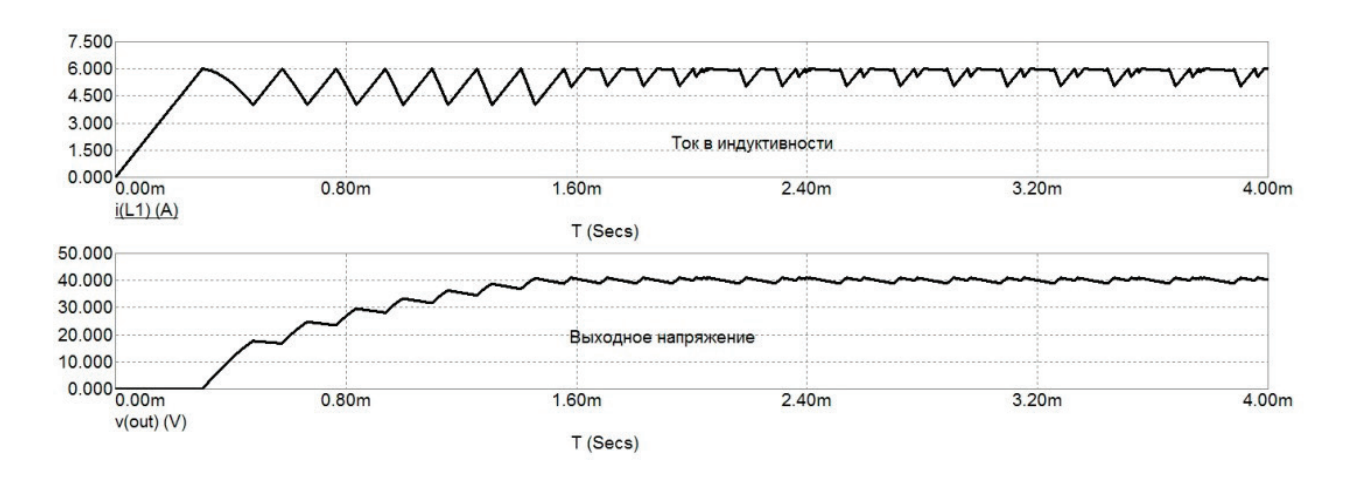

Рис. 4. **Временные диаграммы работы последовательно-параллельного преобразователя**

Литература:

- 1. Мелешин, В.И. Транзисторная преобразовательная техника [Текст] / В.И. Мелешин—М.: Техносфера, 2005 г.
- 2. Ионкин П.А. Теоретические основы электротехники. М.: Изд-во «Высшая школа», 1976. 544 с.
# **Преобразовательное устройство параллельно-последовательного типа для аккумуляторных батарей с микроконтроллерным управлением**

Лиханова Мария Дмитриевна, магистрант

Филиал Национального исследовательского университета «МЭИ» в г. Смоленске

*В статье рассматривается преобразовательное устройство параллельно-последовательного типа для аккумуляторных батарей с микроконтроллерным управлением. За основу были взяты структуры систем энергообеспечения космических аппаратов.*

*Ключевые слова: преобразовательное устройство, микроконтроллер, аккумуляторная батарея, космический аппарат.*

## **Transforming device parallel-to-serial type for batteries with microcontroller control**

Likhanova, Maria Dmitrievna

The branch of federal state budgetary educational institution of higher education «National Research University «MEI»

*The article discusses the transforming device parallel-to-serial type for batteries with microcontroller control. The basis was taken of the structure of the power supply systems of spacecraft. Keywords: converter devices, microcontroller, battery, spacecraft.*

Эксплуатация устройств электроники в условиях кос-мического пространства требует выполнения различных условий, часто противоречащих друг другу. Наиболее критичный параметр надежности предполагает введение резервирования различных систем, что повышает их массогабаритные характеристики. Использование сложной схемотехники снижает надежность и повышает стоимость. Все выше перечисленное относится к системам энергоснабжения космических аппаратов.

Разработка систем энергообеспечения космических аппаратов представляет собой длительный итерационный процесс. Требуется учет высокой надежности, коэффициента полезного действия и малых габаритов.

Одной из важнейших бортовых систем автоматических космических аппаратов (КА) является система электроснабжения (СЭС), которая представляет собой совокупность первичных и вторичных источников напряжения и тока, аппаратуры преобразования энергии и стабилизации выходного напряжения с необходимой автоматикой контроля и управления.

В СЭС параллельно-последовательной структуры (рис. 1) шины источников энергии и нагрузки разделены между собой преобразующими устройствами (ЗУ, РУ, РН). Система электроснабжения становится управляемой полностью. Потери на последовательном ключе регулятора напряжения РН компенсируются возможностью коммутации отдельных секций СБ непосредственно к шине питания нагрузки и применением экстремального регулирования мощности СБ.

На рис. 2 представлена структурная схема системы энергообеспечения

Разрядное устройство представляет собой импульсный регулируемый преобразователь на CMOS ключе. Ключ ЗУ определяет режим работы ЛИАБ.

Зарядное устройство работает только в периоды, когда энергия, отдаваемая БС, превышает потребности на-

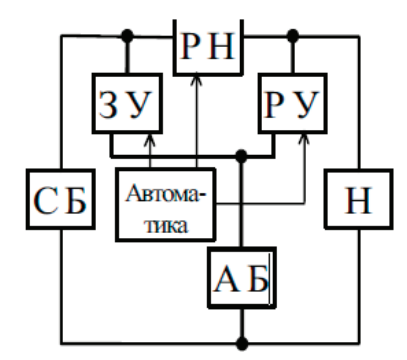

Рис. 1. **Параллельно-последовательная структура СЭС**

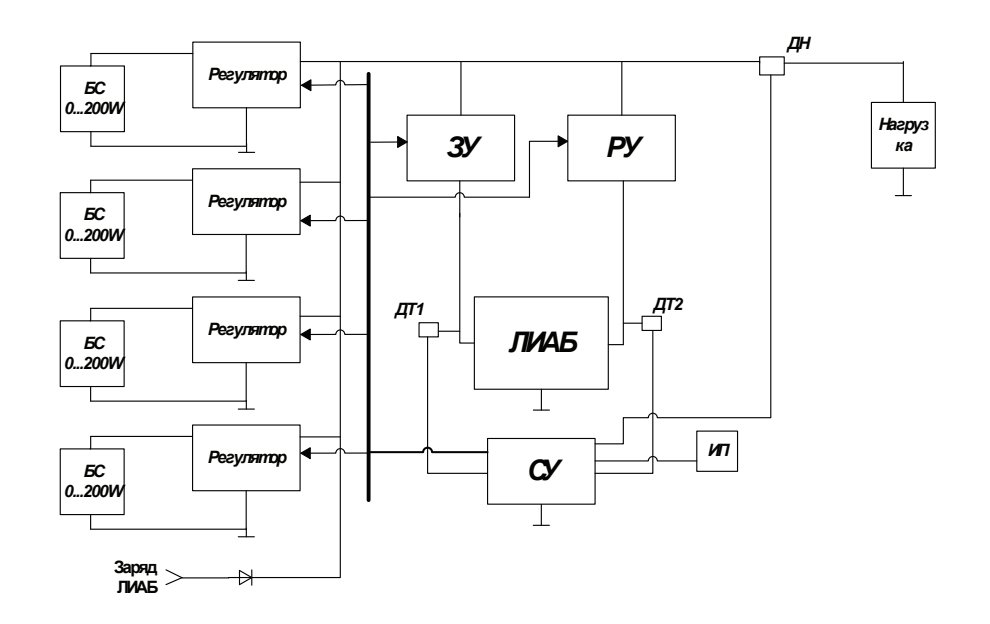

Рис. 2. **Структурная схема системы энергообеспечения**

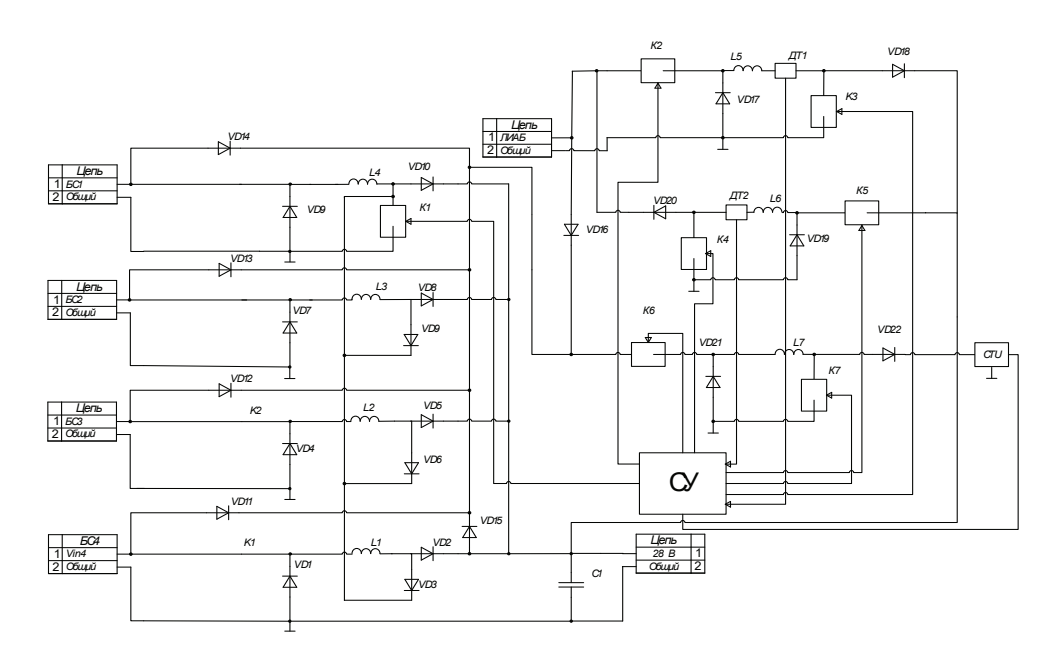

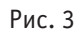

грузки (время пребывания КА на солнечной стороне орбиты, а также аварийные режимы).

На рис. 3 изображена функциональная схема системы энергообеспечения.

Выбрана схема комбинированного регулятора напряжения. ИПСН энергию напрямую либо от секций БС, от аккумулятора (во время вращения на затененной стороне), а также от общей шины. Регулятор напряжения представляет собой соединение 4-х регуляторов напряжения второго типа на общую релейную стабилизацию.

Логика управления основывается на показателях трех датчиков: общего датчика напряжения системы, датчика тока разрядного устройства, датчика тока зарядного устройства и датчиков тока и напряжения источника питания собственных нужд.

Литература:

- 1. Мелешин В.И. Транзисторная преобразовательная техника.—М.: Техносфера, 2005 г.
- 2. Соусин Б.П. Системы электропитания космических аппаратов.—Новосиб.: Сибирская издательская фирма,  $1994 - 24$  c.
- 3. Гейтенко Е.Н. Источники вторичного электропитания Схемотехника ирасчет.—М.: Солон-пресс, 2008.— 270 с.

## **Модернизация робота-пылесоса Samsung Powerbot SR20H9050U**

Поезжаева Елена Вячеславовна, кандидат технических наук, профессор; Костарев Александр Максимович, студент; Рычкова Анастасия Александровна, студент Пермский национальный исследовательский политехнический университет

*Статья посвящена модернизации робота-пылесоса, который ставит перед собой задачу отчистить заданную поверхность максимально удобно и чисто. Чтобы улучшить качество уборки, производится замена щетки, расположенною в передней части робота-пылесоса, на несколько поворотных круговых щеток и добавили систему влажной уборки. Для повышения удобства использования робота-пылесоса, встроен модуль голосового управления.*

Проведено тестирование робота-пылесоса Samsung Powerbot SR20H9050U, составлена его характеристика и выявлены некоторые недостатки. В кинематическая схеме оси ведущих колес расположены на одном диаметре условной. Форма корпуса подковообразная, что уже не позволяет устройству совершать разворот на месте без изменения границ, занимаемой площади (рис. 1). Поэтому при встрече с препятствием робот должен немного отъезжать назад, и только потом отворачивать. Узкие места, в которых он не может развернуться, являются проблемой для данного робота-пылесоса. Ведущие колеса имеют глубокий резиновый протектор при больших габаритах, и их вертикальное перемещение на подпружиненных рычагах подвески определяет высокую проходимость робота. Робот-пылесос может преодолевать препятствия высотой до

15 мм. При уборке пылесос подхватывает мусор с пола, засасывая его потоком воздуха в отверстие за щеткой. Боковых щеток нет, вместо них спереди в углах расположены специальные канавки-воздуховоды, благодаря которым хотя бы легкий мусор может извлекаться из углов.

Благодаря высокой мощности всасывания и особенностям конструкции пыль частично засасывается непосредственно с очищаемой поверхности и перенос мусора в пылесборник выполняется именно с потоком воздуха, а не перекидывается щеткой. Воздух и грязь разделяются в основном циклонным способом—засасываемый воздух поступает снизу (рис. 2) в циклонную камеру, где сильно закручивается по восходящей спирали, при этом мусор центробежной силой прижимается к стенкам камеры и через окно в верхней части выбрасывается в основную

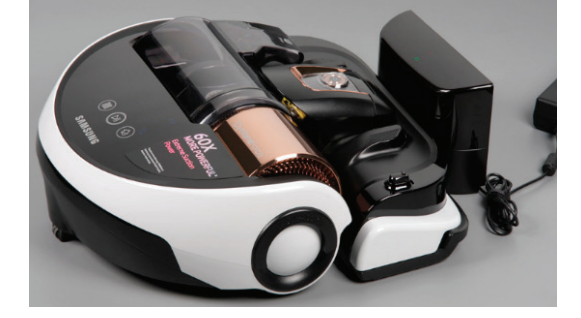

Рис. 1. **Внешний вид робота-пылесоса**

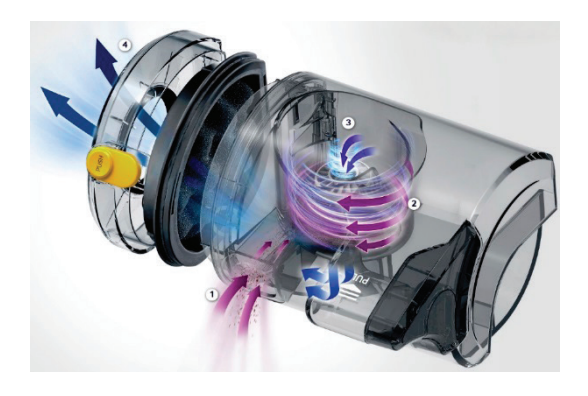

Рис. 2. **Схема всасывания воздуха: 1 — циклонная камера; 2 — спираль; 3 — центральная часть камеры; 4 — выход воздуха**

емкость пылесборника. Воздух далее поступает в центральную часть камеры и проходит через предмоторный фильтр, где задерживается оставшаяся мелкая и легкая пыль, и уже потом воздух попадает в отсек вентилятора. Робот-пылесос оснащён системой очистки углов. Данная функция с помощью щетки, расположенной на передней части пылесоса, позволяет более эффективно очищать от пыли и мусора углы и плинтусы (рис. 3).

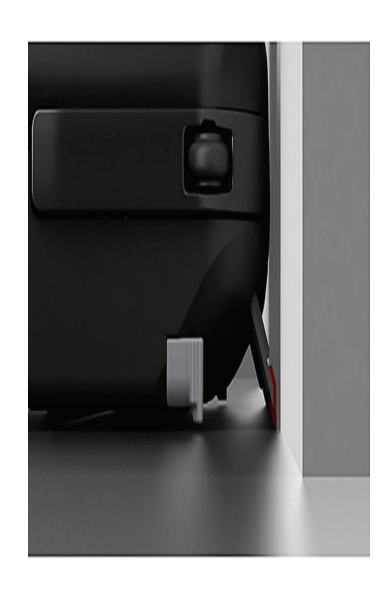

Рис. 3. **Система отчистки углов, плинтусов и стен**

При соприкосновении пылесоса со стеной специальная лопатка падает вниз, собирая пыль и мусор. Для решения проблемы удаления мусора от стен заменяется лопатка, расположенная в передней части робота-пылесоса, на несколько поворотных круговых щеток (рис. 3). Они будут охватывать все неровности пола, перемещая с помощью

кругового движения щетины весь мусор от края стенки под всасывающие устройство, тем самых удаляя загрязнения. Робот-пылесос не может удалить всю грязь с пола, потому что кроме пыли и других легко всасываемых веществ есть загрязнения, которые въедаются в материал коврового покрытия пола или же просто засыхают на нем.

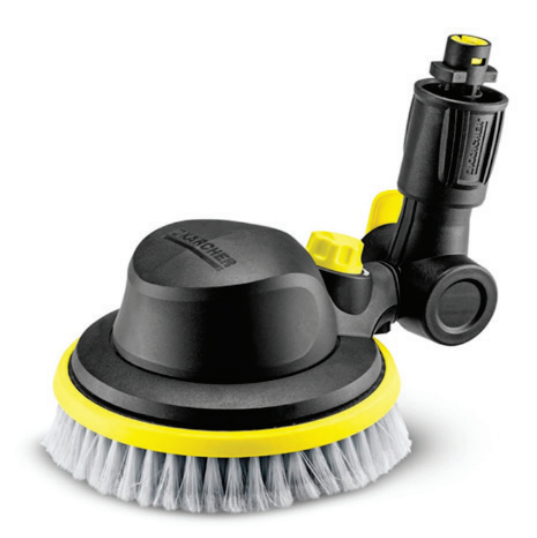

Рис. 4. **Поворотная щетка**

Для отчистки таких проблемных мест необходимо установить в робот-пылесос функцию влажной уборки, которая позволяет очисть поверхность с максимальной эффективностью. Система влажной уборки действует по принципу втягивания пыли, растворенной в воде. Принцип действия акцентируется на рисунке 5. Данная

модернизация обеспечила идеальную уборку любых половых поверхностей. В конструкцию робота-пылесоса встраивается модуль голосового управления, который сможет повысить комфорт использования данного рода техники. Такая модернизация увеличивает многофункциональность его использования

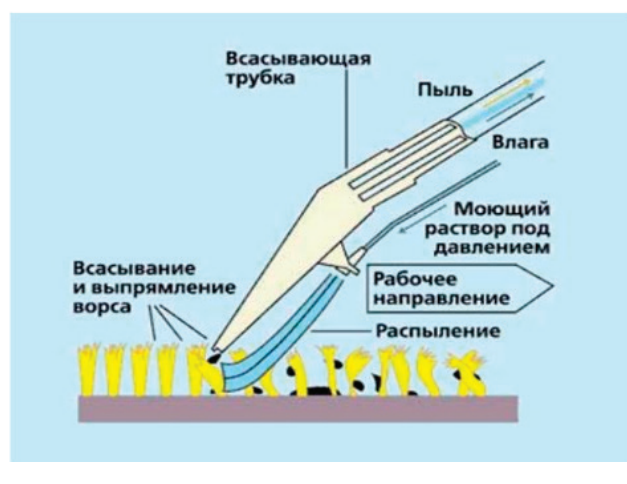

Рис. 5. **Принцип действия влажной уборки**

Проведенные усовершенствования позволили добиться следующих результатов: повышение качества уборки труднодоступных мест; увеличение качества уборки

въевшихся загрязнений; повышение универсальности относительно очищаемых поверхностей; повышение комфорта управления роботом-пылесосом.

Литература:

- 1. Поезжаева Е.В. Концепции развития робототехники // Концепции развития робототехники: учебное пособие // М-во образования и науки Рос. Федерации, Перм. нац. исслед. политехн. ун-т.— Пермь: Изд-во ПНИПУ, 2017.— 437 с. Допущено УМО вузов по образованию в обл. автоматизированного машиностроения (УМО АМ) в качестве учеб. пособия
- 2. Samsung. [Электронный ресурс]. URL: http://www.samsung.com/ru/vacuum-cleaners/vr7070/ (дата обращения 01.12.2017).

## **Модернизация военного робота-сапера «Уран-6»**

Поезжаева Елена Вячеславовна, кандидат технических наук, профессор; Лузин Василий Сергеевич, студент; Юров Артем Александрович, студент Пермский национальный исследовательский политехнический университет

*В статье был рассмотрен военный робот-сапер «Уран-6», представлен вариант модернизации робота «Уран-6» Ключевые слова: робот-сапер.*

# **Modernization of a military robot-sapper «Uranium-6»**

Poezhaeva Elena Vyacheslavovna, candidate of technical sciences, professor; Luzin Vasiliy Sergeeviсh, student; Yurov Artyom Aleksandrovich, student Perm National Research Polytechnic University

*The article was reviewed by a military robot-sapper «Uranium-6», is presented a variant of the modernization of the robot «Uranium-6»*

*Keywords: the robot-sapper.*

**• ассмотрим робота-сапера «Уран-6» (Рис. 1), который** необходимо усовершенстввать

Робототехнический комплекс «Уран-6» — Новейший российский робототехнический комплекс разминирования,

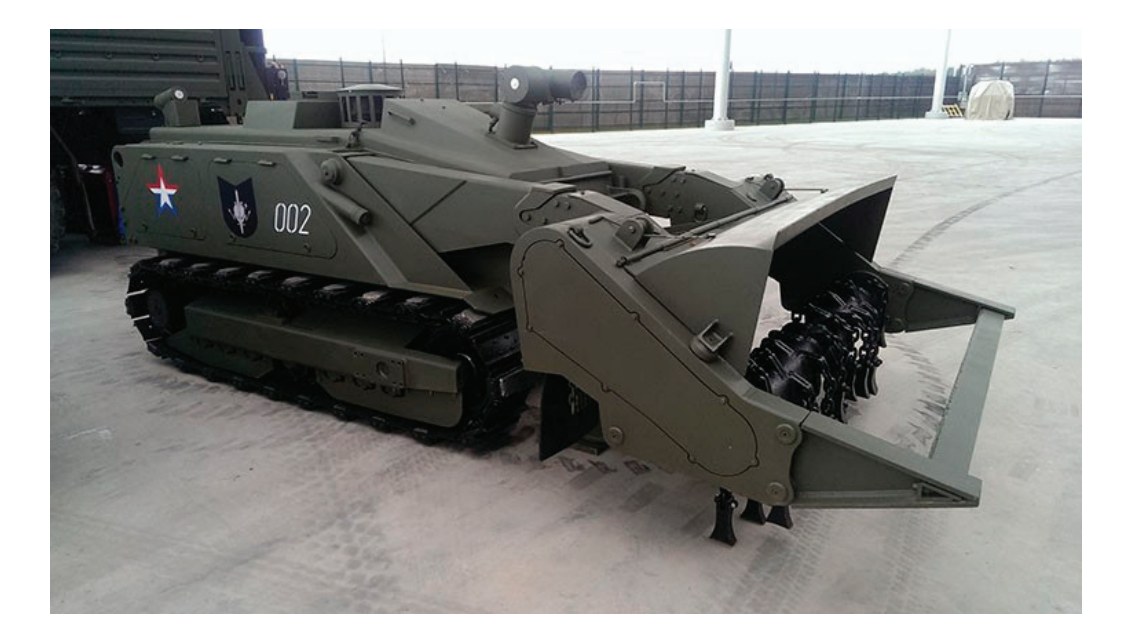

Рис. 1

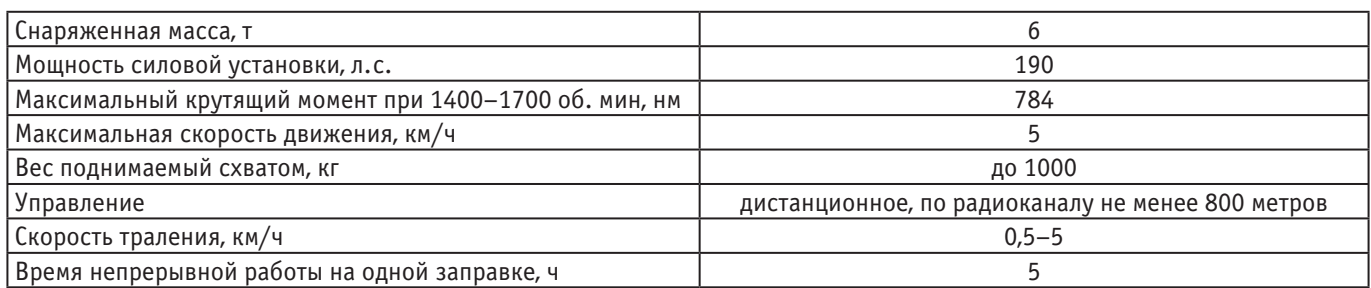

предназначен для разминирования урбанизированных участков местности, а также горных и мелко лесистых территорий. Этот робот представляет собой гусеничный самоходный радиоуправляемый минный трал. В зависимости от задач, которые ставятся перед комплексом, на него может быть установлено до 5 различных тралов, а также бульдозерных отвалов. Оператор может управлять комплексом на удалении до 1000 метров. Роботизированный саперный комплекс в состоянии обнаружить, идентифицировать и по команде уничтожить любой взрывоопасный предмет, мощность которого не превышает 60 кг в тротиловом эквиваленте. При этом робот обеспечивает полную безопасность личного состава. Обнаруженные на местности боеприпасы, «Уран-6» обезвреживает, либо разрушая их физическим способом, либо приводя их в действие.

Подробно изучив робот—сапер «Уран—6» и принцип его работы, несмотря на все его положительный характеристики, мы обнаружили несколько недочетов у данного робота. В первую очередь «Уран—6» это робот, поэтому мы считаем, что он должен работать автономно, с минимальным использованием сил человека. Также несмотря на его большие возможности, данный робот очень медленный, что делает его несовершенным в проходимости по грязи или горных местностях по снегу или льду.

Для автоматизации и более эффективного использования данного робота, мы устанавливаем на него ульт-

развуковые датчики по два датчика на каждую из сторон корпуса. И автоматизируем его работу, установив на «Уран-6» автопилот, схожий с автопилотом робота-охранника «Трал патруль 4.0», позволяющая управлять им без помощи человека. После включения нужно просто ввести нужный маршрут, и робот сам проедет его, устраняя мины на своём пути. В случае необходимости человек может сам взять управление роботом и изменить маршрут или действие. Данная программа в сочетании с датчиками, позволит роботу находить препятствия и сообщать об этом человеку. Также датчики могут заменять камеры в случаи их отказа в работе или неисправности.

Робот перемещается за счет движения гусеничной платформе. А такая кинематическая схема имеет определенное математическое описание:

$$
\dot{x} = Vcos a - vsina - \frac{cos a}{2}(V_n + V)
$$
  

$$
\dot{y} = Vsin a + vcos a - \frac{sin a}{2}(V_n + V)
$$

Где *Vn* — скорость буксования правой гусеницы, *Vл* скорость буксования левой гусеницы, x, y — координаты центра масс, *α*—угол между продольной осью РТК и выбранной осью (ось Х) неподвижной системы координат

Для начала опишем математическую модель, описывающую навигацию робота к цели, в полярных координатах:

$$
\begin{cases} \dot{\rho} = -v \cos \alpha, \\ \dot{\alpha} = -\omega + v \frac{\sin \alpha}{\rho}, \\ \dot{\theta} = -v \frac{\sin \alpha}{\rho}. \end{cases}
$$

Фактически, робот может полностью управляться с помощью значений угловой и линейной скорости (*v, w*), поэтому нужно найти такие их значения, чтобы выполнялось условие поставленной задачи  $(\rho \rightarrow 0, \alpha \rightarrow 0)$ . Для этого предлагается воспользоваться аппаратом функции Ляпунова. Это будет квадратичная функция, включающая в себя расстояние до цели и курсовой угол:

$$
V(\rho,\alpha)=\frac{1}{2}\rho^2+\frac{1}{2}\alpha^2.
$$

Производная по времени должна быть не положительна для того, чтобы расстояние до цели и курсовой угол не возрастали. Производная выглядит следующим образом:

# $V(\rho, \alpha) = \rho \dot{\rho} + \alpha \dot{\alpha}.$

Выразив производную через математическую модель, предложенную выше, получаем:

$$
\dot{V}(\rho,\alpha)=-\rho v\cos\alpha+\alpha(-\omega+v\frac{\sin\alpha}{\rho}).
$$

Эта производная отрицательно определена, если мы выберем в качестве управляющего воздействия следующие значения скоростей:

$$
\begin{cases} v = v_{\text{max}}\tanh\rho\cos\alpha,\\ \omega = k_{\omega}\alpha + v_{\text{max}}\frac{\tanh\rho}{\rho}\sin\alpha\cos\alpha, k_{\omega} > 0. \end{cases}
$$

Все это позволит роботу достичь своей цели.

Для улучшения проходимости необходимо увеличить мощность двигателя и его крутящий момент. Для увеличения проходимости мы устанавливаем систему подачи топлива «Common rail», вместо установленной изначально. Эта система впрыска обеспечит более мягкую работу двигателя, экономичность и что самое главное высокий крутящий момент. Также растачиваем цилиндры двигателя и устанавливаем клапана большего размера, тем самым увеличиваем объём двигателя, что приводит к увеличению крутящего момента. Данные улучшения повысят тяговую возможность «Уран-6»

После выполнения всех проведённых работ, мы добились следующих результатов:

- 1) Увеличена тяговая возможность.
- 2) Увеличено ускорение.
- 3) Работа робота автоматизирована.
- 4) Повышена мобильность.
- 5) Повышена манёвренность.

Литература:

- 1. Юревич, К.И. Основы робототехники / К.И. Юревич.—СПб.: БХВ-Петербург, 2005.
- 2. Предко, М. Устройство управления роботами: схе-мотехника и программирование / М. Предко.— М.: ДМК Пресс, 2005.
- 3. Концепции развития робототехники / Е.В. Поезжаева // Концепции развития робототехники: учебное пособие / М-во образования и науки Рос. Федерации, Перм. нац. исслед. политехн. ун — т.— Пермь: Изд — во ПНИПУ, 2017.— 437 с. Допущено УМО вузов по образованию в обл. автоматизированного машиностроения (УМО АМ) в качестве учеб. пособия.
- 4. https://vk.com/doc79466274\_455594880?hash=72151e3952f087b0d5&dl=177866caae92656424
- 5. https://m.habrahabr.ru/post/277829/
- 6. http://sntbul.bmstu.ru/doc/839359.html

## **Модернизация робота-сиделки RIBA**

Поезжаева Елена Вячеславовна, кандидат технических наук, профессор; Поляков Иван Александрович, студент; Руденко Иван Ильич, студент Пермский национальный исследовательский политехнический университет

*Выполняется модернизация робота-сиделки «RIBA». Данный робот будет не только перемещать человека на кровать или кресло, он сам сможет служить инвалидным креслом-коляской. Это значительно сэкономит место в палатах больниц, а также денежные средства.*

*Ключевые слова: медицина, робот-сиделка, помощь инвалидам, кресло-коляска.*

Сидение или кресло будет иметь четыре степени сво-боды (подвижности). Суть такого кресла в том, что оно

находится прямо на роботе, пациенту не придётся самому крутить колёса и прилагать какие-либо усилия, чтобы до-

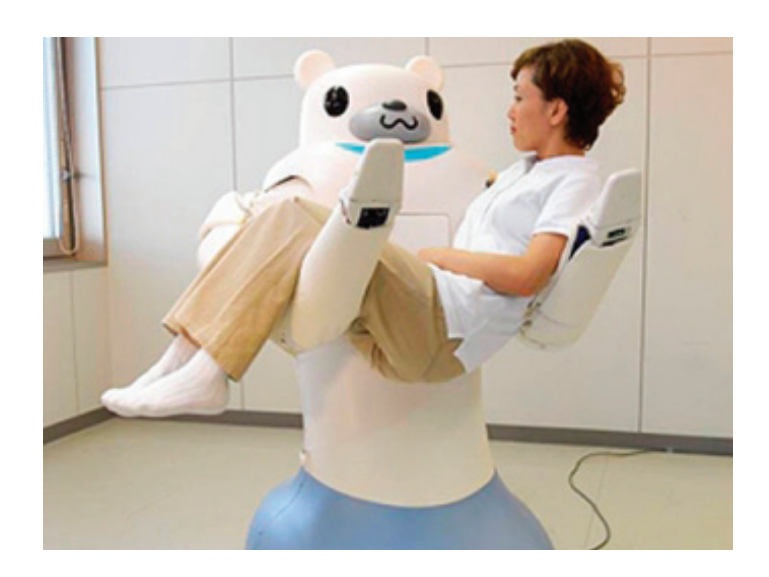

Рис. 1. **Робот-сиделка**

ехать до своей цели. Робот может перемещаться самостоятельно, а значит, что и возить человека будет робот, а не врач, это сэкономит время и силы тех, кто раньше возил людей используя кресло-коляску.

Пациенту или пожилому человеку достаточно дождаться пока робот перенесёт его и усадит в кресло, находящееся на роботе-сиделке. Находясь в кресле человеку будет достаточно использовать одну руку для управления роботом, поскольку перемещения этого робота могут контролироваться рычагом и кнопками, находящимися возле сенсорного дисплея. Если же пациент или пожилой человек не может использовать даже руки для передвижения робота, то он может воспользоваться голосовыми командами, которые уже имеются в этой модели робота.

Таким образом для создания компактного кресла нам понадобится четыре степени подвижности в сумме. Но мы рассмотрим основательно только две из них, поскольку другие две не так сильно влияют на предназначение

кресла, они могут быть созданы для удобства пациентов, а основные три влияют именно на перемещение кресла и динамику подвижности (рис. 2).

В точке А возможно лишь вращательное движение относительно оси Z. В точке В имеется две степени подвижности, вокруг оси Z и вдоль оси X. В точке C имеется одна степень подвижности это вокруг оси Z. Поскольку все точки звеньев описывают траектории, лежащие в параллельных плоскостях, то этот механизм является плоским. Тогда степень подвижности этого механизма можно вычислить по формуле:

 $W = 3 * n - 2 * P_5 - P_4 = 3 * 3 - 2 * 2 - 1 = 4.$ 

Где  $P_5$  — количество кинематических пар 5 класса, а $P_4$  количество кинематических пар 4 класса.

Степени подвижности приводятся в движение с помощью электродвигателей, передающих силу и вращающий момент этим звеньям.

Плюсы модернизации:

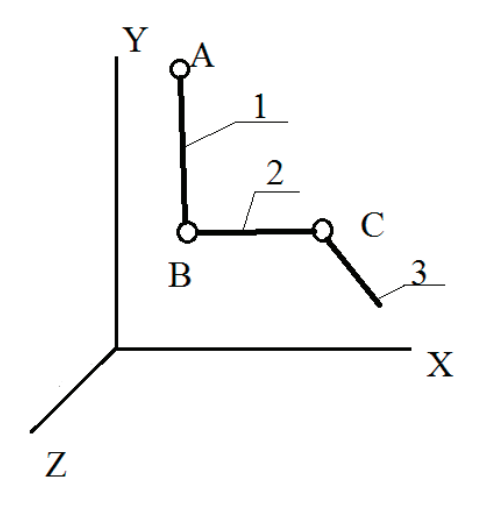

Рис. 2. **А — Соединяет верх спинки и тело робота. В — Соединяет спинку и сидение. С — Соединяет сидение и подножку. 1 — спинка, 2 — сидение, 3 — подножка**

– С помощью регулируемой подножки пациенту смогут поставить рекомендуемый угол наклона ног.

– Кресло складывается и благодаря этому не сильно увеличивает габариты робота.

– Человеку и врачам не надо прилагать физических усилий на передвижение сидящего в кресле.

– Благодаря хорошей подвижности кресла можно подобрать подходящие углы наклона спинки и сидения для каждого пациента индивидуально.

– Такое кресло намного удобнее, надёжнее и практичнее, чем обычное кресло-коляска.

Используя робота-сиделку врачи и пациенты могут не волноваться, ведь робот удачно справится со своей предназначенной работой, пациенты могут не волноваться о том, что врач не сможет их удержать, ведь в наше время доверие технике куда больше, чем людям. Это принесёт дополнительные удобства врачам и пациентам, а также сэкономит время и затраты на оборудование.

Литература:

- 1. Поезжаева Е. В., Теория механизмов и механика машин. Промышленные роботы: учеб. Пособие: Изд-во Перм. Гос. техн. ун-та, 2016.—Ч.2.—185с. Гриф УМОАМ.
- 2. Поезжаева Е.В. Промышленные роботы: учеб. пособие 3 кн.—Пермь: Издательство ПГТУ. Пермь 2009. Гриф МГТУ им. Н.Э. Баумана.
- 3. Поезжаева Е.В. Концепция развития робототехники: учеб. Пособие: Изд-во Перм. Гос. техн. ун-та, 2017.—480с. Гриф МГТУ им. Н.Э. Баумана.

## **Коммерческий профайлинг в DLP-системах**

Пучков Иван Игоревич, сервисный аналитик ООО «Ай Си Эл Сервисез» (г. Новосибирск)

*В статье рассматриваются вопросы совместного использования DLP и профайлинга для обеспечения информационной безопасности предприятий. В статье исследуется перспективы использования существующих механизмов DLP-систем для решения задач коммерческого профайлинга.*

*Ключевые слова: DLP-системы, профайлинг, информационная безопасность, защита персональных данных, политика информационной безопасности, защита конфиденциальной информации.*

В условиях рыночной экономики у современных пред-приятий появилась необходимость в защите разного рода информации — базы клиентов и поставщиков, разработок, бизнес-информации, ноу-хау и др. Эта информация находится под угрозой, как со стороны конкурентов, так и со стороны недобросовестных сотрудников.

Такие распространенные средства обеспечения информационной безопасности, как системы обнаружения атак, антивирусы, межсетевые экраны, выполняют функции защиты данных от внешних угроз, но не обеспечивают защиту информационных ресурсов от утечки, искажения или уничтожения внутренним злоумышленником. [4]

Проблема защиты конфиденциальных данных для предприятий очень актуальна на сегодняшний день. По данным аналитиков, изучающих внутренние угрозы:

– внутренние угрозы по-прежнему беспокоят организации значительно больше внешних угроз. Наибольшие опасения вызывают угрозы утечки информации  $(73\%)$ и халатность служащих (70%);

– в последнее время увеличилось распространение систем защиты от инсайдерских угроз;

– в подавляющем большинстве случаев нарушители внутренней безопасности не несут практически никакой ответственности. [4]

Для защиты конфиденциальной информации на предприятиях возможно использование DLP-систем. DLP (Data Leak Prevention) переводится с английского языка как «предотвращение утечек информации». В настоящее время DLP-системы могут осуществлять защиту данных во время ее использования, передачи или хранения на основе централизованных политик.

#### **Профайлинг**

Первоначальное значение профайлинга относится к составлению психологических портретов преступников. В настоящее время значение слова расширилось и к видам профайлинга относят:

- 1. Коммерческий профайлинг
- 2. Кадровый профайлинг
- 3. Семейный (бытовой) профайлинг
- 4. Криминологический профайлинг:
- 4.1. профилактический:
- 4.1.1. страховой профайлинг
- 4.1.2. профайлинг на транспорте
- 4.1.3. гостиничный профайлинг
- 4.2. прогностический (профильное моделирование)
- 4.3. типологический

4.4. оперативно-розыскной

4.5. судебно-следственный профайлинг

4.6. виктимологический профайлинг (жертвы) идругие.[5]

Приведенные примеры говорят о разноплановости применения понятия профайлинга применительно к различным сферам жизнедеятельности.

Для различных целей оперативно-розыскной деятельности разработаны специализированные системы (ЛИСП «Монстр», «Насилие», «Досье» и др.), но эти системы не предназначены для целей защиты конфиденциальных данных или коммерческих целей профайлинга.

#### **DLP-системы**

Для решения проблемы защиты конфиденциальной информации от умышленных и случайных утечек DLPсистемы используют программные и аппаратно-программные средства. Работа DLP-систем строится на анализе потоков данных в переделах периметра информационной защиты. В традиционных случаях DLP-системы при обнаружении конфиденциальной информации в исходящем потоке передачу сообщений блокируют.

Разработчики DLP-систем предлагают собственные архитектуры своих решений.

В целом различают следующие модули DLP-систем:

- перехватчики передачи информации;
- центральный управляющий сервер;
- агентские программы.

Перехватчики (контролеры) анализируют потоки информации, которая может быть выведена из периметра компании, обнаруживают конфиденциальные данные, классифицируют информацию и передают для обработки возможного инцидента на управляющий сервер. Для обнаружения хранимых данных контроллеры запускают процессы обнаружения конфиденциальной информации в ресурсах сети.

Агентские программы на рабочих станциях отслеживают конфиденциальные данные и следят за соблюдением установленных правил безопасности.

Центральный управляющий сервер сопоставляет поступающие от перехватчиков сведения и обычно предоставляет отчет о выполненных действиях.

#### **Симбиоз DLP и профайлинга**

Благодаря широким возможностям DLP-систем становится возможным использование технологий DLP для целей профайлинга. В первую очередь это касается коммерческого профайлинга, благодаря встроенным механизмам DLP-систем.

В DLP-системах используются следующие механизмы определения того, является ли информация конфиденциальной: контроль контекста; контроль содержания, шаблоны регулярных выражений, цифровые отпечатки. Анализ показывает, что контроль содержания для защиты от утечек больших массивов документов малоприменим. Контекстный контроль подходит для защиты от утечки файлов нетипичных для текстов форматов. В тех случаях, если к защищаемым файлам имеет доступ ограниченное число сотрудников, можно с успехом применять отслеживание отправителей и получателей. Современным средством защиты документов и баз данных большого объема остаются цифровые отпечатки, которые базируются на автоматическом создании экономных «хэш-идентификаторов» текстового содержания. [12]

Успешной реализации этой технологии могут помешать следующие факторы:

– интересная для злоумышленников информация может быть частью большого документа и будет передаваться только эта часть. На маленьких фрагментах метод цифровых отпечатков может не сработать;

– злоумышленник может заменить или добавить некоторые символы в тексте, что изменит цифровой отпечаток, но, тем не менее, позволит восстановить текст получателю;

– информация в документах или базах данных сильно меняется.

Для устранения этих недостатков можно использовать методы статистического контроля, лингвистические методы, методы контроля по шаблонам регулярных выражений. Лингвистические методы требуют наличия словаря и словоформ, что увеличит время проверки. Методы статистического контроля позволяют определить подмену букв по их частотному распределению. Статистический контроль можно использовать для контроля больших документов. Наиболее предпочтительной является проверка текста на основе методики использования шаблонов регулярных выражений. Такие шаблоны позволяют определить подмену на основе отслеживания нетипичных последовательностей букв и ключевых слов в языке.

Преимущества этого подхода:

– не требуются словари;

– есть возможность задать порог частоты срабатываний;

– может использоваться на сообщениях любых размеров;

– не требуется изучения частотного распределения букв в тексте;

– имеется возможность настройки шаблонов. [12]

Для обеспечения информационной безопасности предпочтительно привлекать специалистов-профайлеров, так как профайлинг представляет собой несколько этапов в обеспечении информационной безопасности: первичное наблюдение за потенциальным сотрудником или работником фирмы; проверка документов, с которыми работает сотрудник, при необходимости собеседование или разговор по подозрительным признакам; наблюдение за подозрительным сотрудником, а также взаимодействие с другими подразделениями и сотрудниками организации.

Для комплексного обеспечения информационной безопасности использование совместное использование профайлинга и DLP-систем значительно повысит уровень ИБ предприятий.

Сегодня ведущими производителями DLP-систем, которые представлены в нашей стране являются: InfoWatch,

SolarSecurity, Zecurion, DeviceLock, SearchInform, МФИ Софт, Инфосистемы Джет, Lumension, Forcepoint (Websense), Symantec. [10]

#### **Заключение**

Профайлинг как психологический метод активно используется в разных сферах: бизнес-профайлинг, авиационный профайлинг, гостиничный профайлинг, кадровый профайлинг, криминальный профайлинг, семейный профайлинг, банковский профайлинг, и др. [11]

Литература:

1. Абрамов А. С., Писарев В.Д., Шилов А.К. Исследование отечественных DLP — систем; Аллея науки. 2017. Т. 3. № 13. С. 951–954.

- 2. Алексеев Д. М., Иваненко К.Н., Убирайло В.Н. DLP системы как способ защиты данных от утечки; Новая наука: Теоретический и практический взгляд.2016. № 10–2. С. 112–113.
- 3. Арпентьева М.Р. Профайлинг в обеспечении национальной безопасности России; Вестник БИСТ (Башкирского института социальных технологий). 2015. № 2 (27). С. 62–68.
- 4. Боридько И. С., Забелинский А.А., Коваленко Ю.И. Применение DLP-систем для защиты персональных данных; Безопасность информационных технологий. 2012. № 3. С. 20–24.
- 5. Дзиконская С.Г. Профайлинг как метод криминологической экспертизы; The Genesis of Genius. 2015. № 4-1. С. 134–137.
- 6. Лопатин А. Г., Бобров Н.В. Выработка рекомендаций по внедрению DLP-системы при реализации политики информационной безопасности предприятия; Вестник Международной академии системных исследований; Информатика, экология, экономика. 2016. Т. 18. № 1. С. 153–159.
- 7. Мавринская Т. В., Лошкарёв А.В., Чуракова Е.Н. DLP-системы и тайна личных переписок; Интерактивная наука. 2017. № 4 (14). С. 181–183.
- 8. Марцева Т.Г. Коммерческий профайлинг как технология управления; Общество иправо. 2014. № 2 (48). С.292–294.
- 9. Морозов В. Е., Дрозд А.В. Внедрение в содержание обучения специалистов в области информационной безопасности вопросов практического применения DLP-систем; Информационное противодействие угрозам терроризма. 2015. Т. 1. № 25. С. 277–285.
- 10. Хлестова Д. Р., Байрушин Ф.Т. Анализ российского рынка DLP-систем; Инновационное развитие. 2017. № 4 (9). С. 38–39.
- 11. Хлестова Д. Р., Байрушин Ф.Т. Профайлинг как перспективное направление в сфере информационной безопасности; Инновационное развитие. 2017. № 4 (9). С. 37–38.
- 12. Чуб В. С., Айдинян А.Р. Методика повышения эффективности DLP-систем для защиты конфиденциальной информации; Инновационная наука. 2017. Т. 3. № 4. С. 141–143.

# **Система управления термическим объектом идентификации с запаздыванием**

Резниченко Никита Евгеньевич, магистр

Национальный исследовательский университет «Московский институт электронной техники»

*В статье описывается влияние звена запаздывание на систему автоматического управления термическим объектом.*

*Ключевые слова: система автоматического управления, модель, объект, датчик, запаздывание, идентификация, звено, передаточная функция.*

Структурная математическая модель непрерывной системы управления термическим объектом с И-законом регулирования представлена на рисунке 1.

ционной безопасности предприятия. Совместное использование профайлинга и DLPсистем в информационной безопасности можно представить в виде дополнений или настроек функционала DLP-систем, которые усовершенствуют работу по прогнозированию поведения сотрудников.

Профайлинг поможет выявить нарушителей информа-

Профайлинг, как часть системы информационной безопасности несомненно стоит развивать для обеспечения интересов информационной безопасности как отдельных предприятий, так и государства.

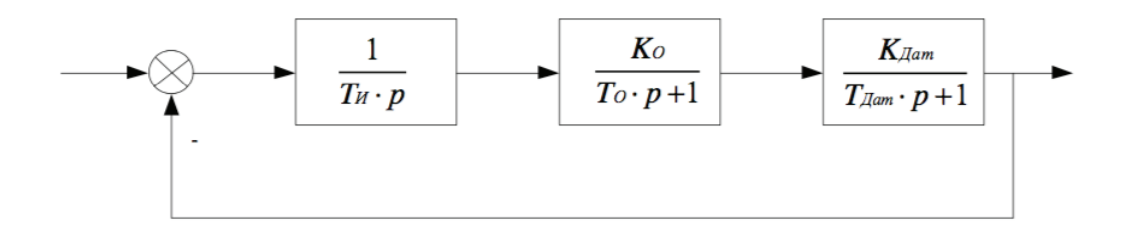

### Рис. 1. **Структурная математическая модель непрерывной системы управления термическим объектом с И-законом регулирования**

Передаточные функции САУ: регулятора или устройства управления  $W_{yy}( p )$ :

$$
W_{yy}(p) = \frac{1}{T_H \cdot p};
$$

объекта управления *WОБ* ( *р*) :

$$
W_{OB}(p) = \frac{K_0}{T_0 \cdot p + 1};
$$

датчика  $W_{\text{AAT}}(p)$ :

$$
W_{\mu A T}(p) = \frac{K_{\mu A T}}{T_{\mu A T} \cdot p + 1};
$$

в целом разомкнутой САУ  $W_{pA3}(p)$ :

$$
W_{p_{A3}}(p) = \frac{K_0 \cdot K_{\text{AAT}}}{T_H \cdot p \cdot (T_0 \cdot p + 1) \cdot (T_{\text{AAT}} \cdot p + 1)} = \frac{K_c}{p \cdot (T_0 \cdot p + 1) \cdot (T_{\text{AAT}} \cdot p + 1)},
$$
  
20e  $K_c = \frac{K_0 \cdot K_{\text{AAT}}}{T_H}.$ 

Пусть  $T_0 = 4000c$ ,  $T_{\text{AAT}} = 0.5c$ ,  $K_c = 0.0005$ . На рисунке 2 приведены логарифмические частотные амплитудная  $L(\omega)$  и фазовая  $\varphi(\omega)$  характеристики такой системы.

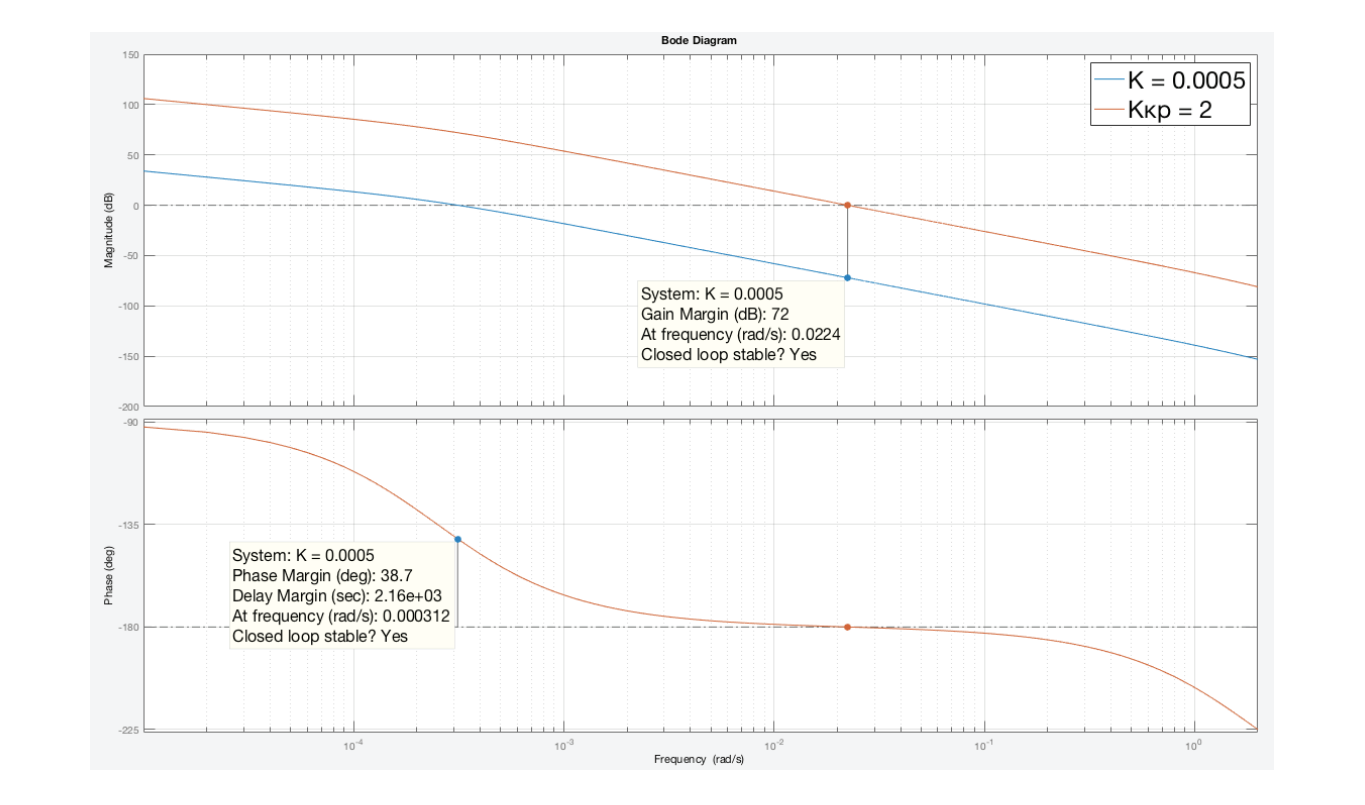

Рис. 2. ЛАЧХ и ЛФЧХ системы управления термическим объектом с И — регулятором при  $K = 0.0005$  и  $K_{_{\rm KP}} = 2$ 

Как видно из рисунка 2, частота среза при таких параметрах  $\omega_{cp} \approx 0.003 c^{-1}$ , запасы устойчивости ( $\gamma = 38.6^\circ$ ;  $L_h = 72$ дБ), предполагают большую инерционность

$$
t_p \approx \frac{4\pi}{\omega_{cp}} = 40224c,
$$

и перерегулирование  $\sigma \approx 40$  %. Также на рисунке 2 изображена ЛАЧХ *L*(ω) с  $K_{\kappa p} = 2$ .

Так как в системе присутствует идеальное интегрирующее звено, то установившаяся ошибка системы при воспроизведении единичного скачка  $A \cdot l(t)$  равна нулю  $\varepsilon_{\text{norm}} = 0$ .

Проведем идентификацию САУ по переходной характеристике с помощью компьютерного моделирования. Для этого будем использовать программный пакет ПП Matlab (Simulink), который дает возможность провести компьютерное моделирование систем и получить временные характеристики в устойчивой системе регулирования при различных значениях изменяемых параметров. Схема моделирования САУ термическим объектом с И-законом в программном пакете Simulink представлен на рисунке 3.

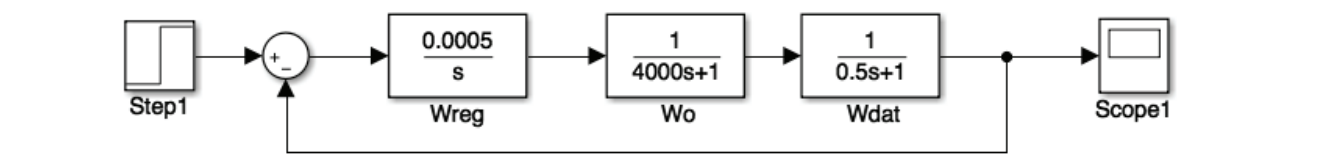

Рис. 3. Схема моделирования системы управления термическим объектом с И-законом

.<br>По переходным характеристикам, которые изображены на рисунке 4, исследуемой системы определены показатели качества, результаты которых представлены в таблице 1. *И ДАТ ДАТ K K гдеK <sup>T</sup>* <sup>⋅</sup> <sup>=</sup>

| Показатели качества САУ | $K_c = 0,0005$ | $K_c = 0.0025$ | $K_c = 0.005$ |
|-------------------------|----------------|----------------|---------------|
|                         |                |                |               |
|                         | 21300          | 22300          | 23100         |
| $\sigma$ , $\%$         | 30.5           | 60.5           | 70.3          |

Таблица 1. **Показатели качества САУ без учета запаздывания**

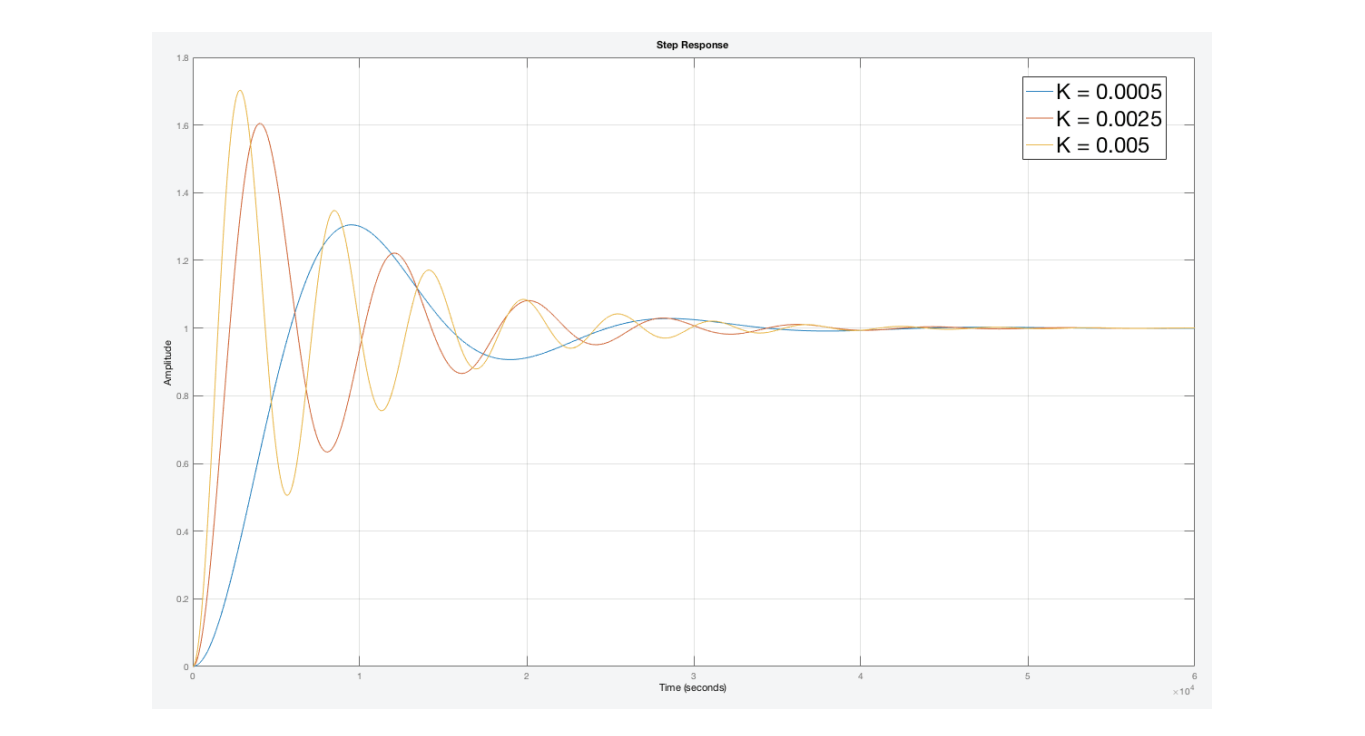

Рис. 4. Переходные процессы в системе управления термическим объектом с И-законом при различных *К* 

Далее рассмотрим астатическую САУ с учетом запаздывающего звена в ОУ, структурная схема которой показана на<br>:унке 5. рисунке 5.

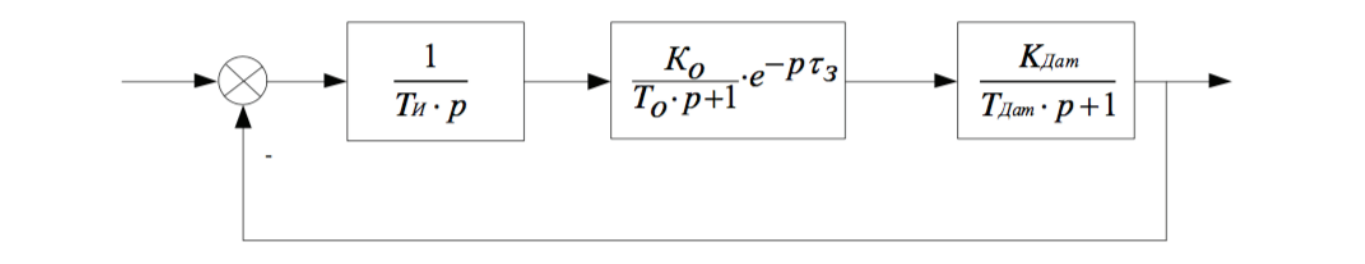

#### Рис. 5. Структурная схема системы управления термическим объектом с И - регулятором при учете запаздывания далее рассмотрим астатическую САУ с учетом запаздывающего звена в ОУ, структурная схема которой показана на сх<br>Смета которой показана на схема которой показана на схема которой показана на схема которой показана на схема

Передаточные функции САУ: звена запаздывания  $W_3(p)$ :

$$
W_3(p) = e^{-p\tau_3}
$$

в целом разомкнутой САУ  $W_{PAS}(p)$ :

$$
W_{p_{A3}}(p) = \frac{K_0 \cdot K_{\text{AAT}}}{T_H \cdot p \cdot (T_0 \cdot p + 1) \cdot (T_{\text{AAT}} \cdot p + 1)} \cdot e^{-p\tau_3} = \frac{K_c}{p \cdot (T_0 \cdot p + 1) \cdot (T_{\text{AAT}} \cdot p + 1)} \cdot e^{-p\tau_3},
$$
  
\n
$$
e^{\frac{1}{2}R_0 \cdot K_{\text{AAT}}}{T_H}.
$$

На рисунке 6 приведены ЛАЧХ *L*(ω) и ЛФЧХ φ(ω) при коэффициенте усиления системы  $K_c = 0.0005$  и времени запаздывания  $\tau$ <sub>3</sub> = 30 $c$ .

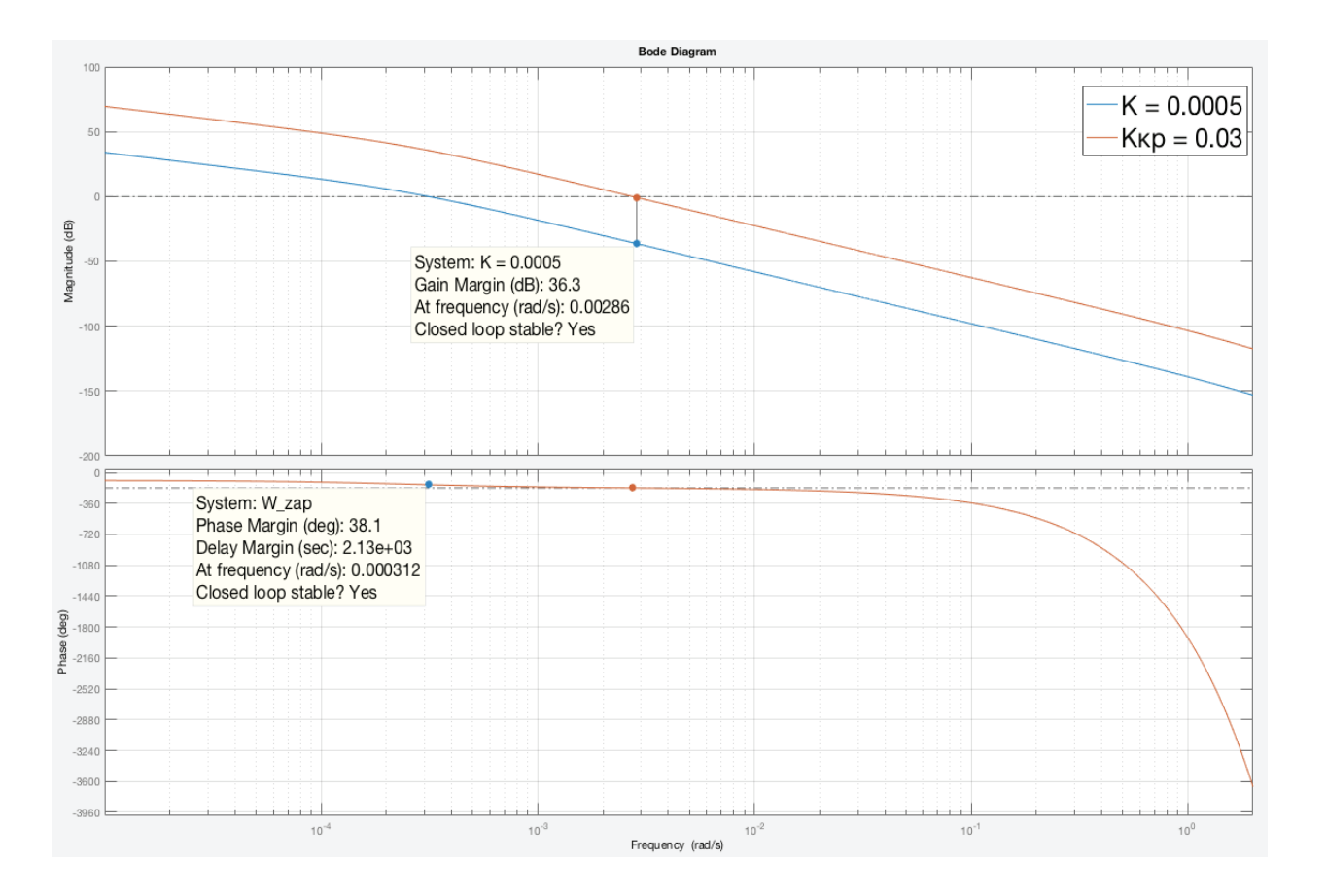

Рис. 6. **ЛАЧХ и ЛФЧХ системы управления термическим объектом с И — регулятором с учетом запаздывания**  при  $K = 0,0005$  и  $K_{\mu} = 0,03$ 

запаздывания 30 . *<sup>З</sup>* τ = *с*

Как видно из рисунка 6, частота среза при таких параметрах  $\omega_{ca} \approx 0.003 c^{-1}$ , запасы устойчивости ( $\gamma = 38.1^\circ$ ;  $L_h$  = 36.3 дБ), предполагают большую инерционность  $t_n \approx 40224$  с, и перерегулирование  $\sigma \approx 40$  %. Установившаяся ошибка  $\varepsilon_{\textit{ucm}} = 0$ , так как САУ астатическая. Также на рисунке 6 изображена ЛАЧХ  $L(\omega)$  с  $K = K_{\kappa p} = 0.03$ .

Специализированный программный пакет ПП Matlab дает возможность провести компьютерное моделирование систем с запаздыванием и получить временные характеристики в устойчивой системе регулирования при различных значениях изменяемых параметров. Схема моделирования САУ термическим объектом с И-регулятором при учете запаздывания показана на рисунке 7.

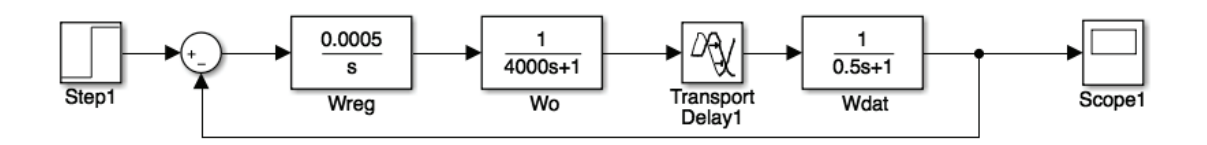

Рис. 7. **Схема моделирования системы управления термическим объектом с И — регулятором при учете запаздывания**

Проведено компьютерное моделирование системы с И-законом при различных значениях коэффициента усиления системы *K<sub>c</sub>*. Переходные процессы в системе с запаздыванием показаны на рисунке 8.

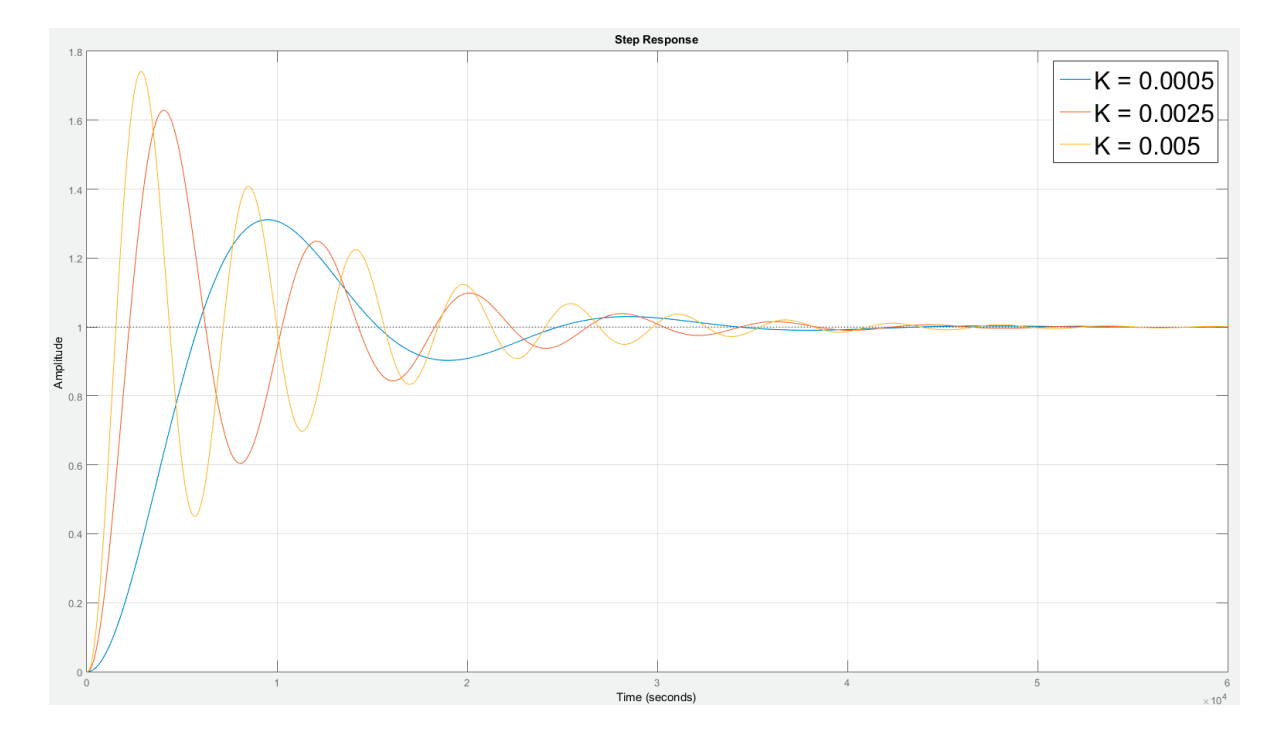

Рис. 8. **Переходные процессы в системе управления термическим объектом с И-законом с учетом запаздывания**  при различных *К*<sub>с</sub>

Показатели качества переходных процессов при различных значениях *K<sub>C</sub>* приведены в таблице 2.

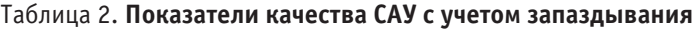

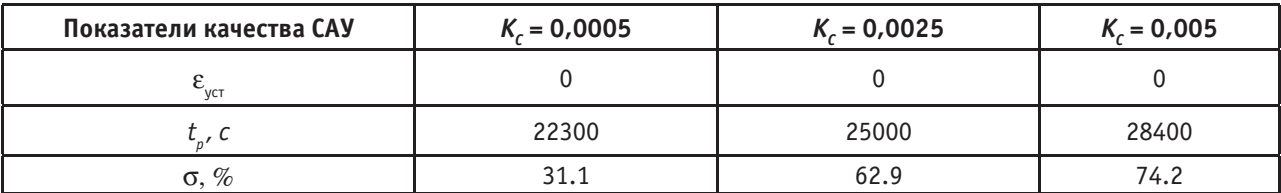

Таким образом, при введение звена запаздывания сильно уменьшился критический коэффициент усиления. При  $\tau$ <sub>2</sub> ≠ 0 качественные показатели САУ практически не изменились. Это связано с тем, что время переходного процесса во много раз больше, чем время звена запаздывания. В итоге можно сказать, что с такой инерционностью ОУ могут быть рекомендованы регуляторы улучшающие быстродействия САУ, например, ПД, ПИ и ПИД.

Литература:

- 1. Тарасова Г.И, Топильская Т.А. Идентификация и диагностика систем: лаб. Практикум. Ч. 1.—М: МИЭТ, 2011;
- 2. Бесекерский В. А., Попов Е.П., Теория систем автоматического управления, СПб, 2013.

# **Современное состояние транспортных сетей общественного пассажирского транспорта малых городов**

Рябов Игорь Михайлович, доктор технических наук, профессор; Кашманов Радий Яруллаевич, аспирант Волгоградский государственный технический университет

*В статье рассмотрена характеристика малых городов, развитие транспортной сети с указанием последних вариантов маршрутов двух городов. Предложена новая схема организации регулярных пассажирских перевозок.*

*Ключевые слова: пассажирские перевозки, малые города.* 

Среди малых городов принято выделять следующие типы: города-местные центры, города-спутники и города-специализированные центры. В подавляющем большинстве малых городов, автобус является единственным видом общественного городского пассажирского транспорта. Главными недостатками существующей организации перевозок пассажиров автобусами в малых городах являются: низкое качество и не эффективная работа муниципальных перевозчиков из-за недостатка мотивации их работы; отсутствие организации перевозок на убыточных маршрутах; отсутствие инвестиционных возможностей для обновления ПС; переизбыток транспортных услуг на прибыльных маршрутах; отсутствие координации работы перевозчиков различных форм собственности; неудовлетворительное состояние инфраструктуры маршрута; резкое ухудшение экологии и снижение безопасности на обслуживаемых маршрутах.

Характеристика маршрутной сети в работе рассматривается на примере двух малых городов Дубовки и Ахтубинска.

Численность населения Дубовского района 29,8 тыс. человек, в том числе в г. Дубовка проживает 14,3 тыс. человек (сельского населения —  $52,2\%$ , городского — 47,8%). Ахтубинский район является самым большим в Астраханской области. Численность населения Ахтубинского района 65,2 тыс. человек. В городских условиях (г. Ахтубинск, рабочие посёлки Верхний Баскунчак и Нижний Баскунчак) проживают 74,68% населения района. Динамика изменения численности населения г. Дубовки и г. Ахтубинска представлена на рис. 1.

Маршрутная сеть характеризуется такими показателями как, длина маршрутов, время работы автобусов на маршрутах, интервалы движения автобусов, регулярность движения автобусов, время простоя на остановочных пунктах маршрута, расстояние перегонов между остановочными пунктами, техническая скорость подвижного состава по перегонам и др. В результате проведенных исследований были определены и проанализированы показатели маршрутов.

Основной целью оптимизации транспортной системы малых городов является популяризация городского транспорта и создание благоприятных условий для отказа от личного автомобиля. На рис. 2 представлена маршрутная сеть г. Дубовка и г. Ахтубинск. Количество рейсов из г. Дубовка на пригородных и сельских маршрутах сокращается. Стоимость проезда по сельским маршрутам за рассматриваемый период значительно возрастает (на некоторых маршрутах в два раза). Данная ситуация накладывает негативное влияние на подвижность и уровень жизни населения.

В сложившейся ситуации необходимы совместные усилия специалистов-транспортников и региональных органов управления, которые должны быть направлены на создание таких моделей функционирования транспортного комплекса и его развития, в которых бы сочетались национальные интересы, интересы регионов, автотранспортных предприятий и населения. [1] Эффективность пассажирских перевозок может быть повышена при организации управления перевозок с использованием системного подхода.

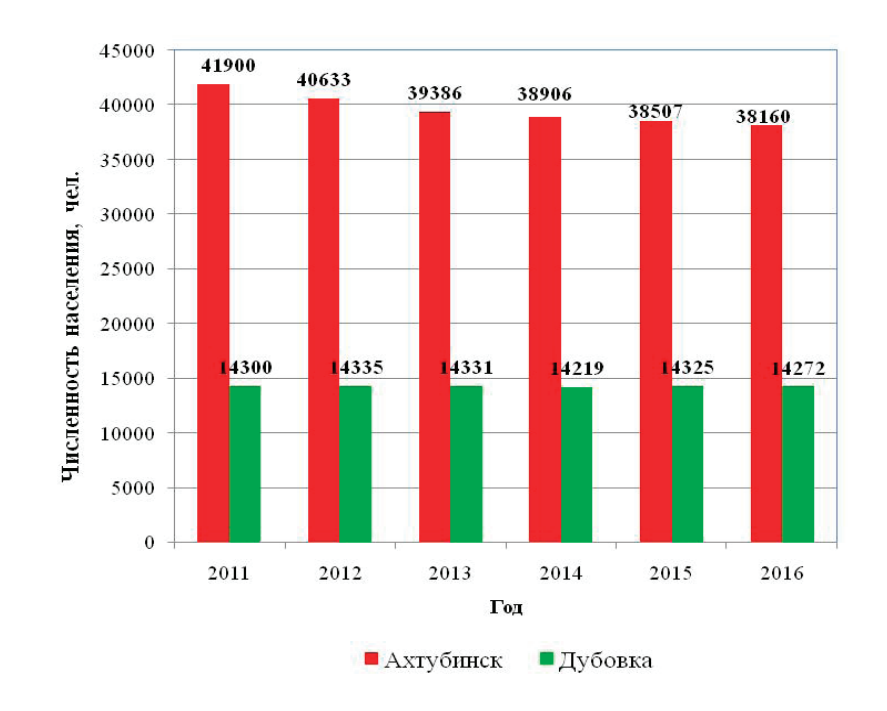

Рис. 1. **Динамика изменения численности населения**

В соответствии с новым ФЗ № 220 АТП, выполняющие регулярные перевозки пассажиров должны предоставление уполномоченному органу исполнительной власти ежеквартальных отчетов об осуществлении регулярных перевозок по установленной форме и в определенные сроки. АТП должно обеспечить осуществление диспетчерского управления движением автомобильного транспорта, осуществляющего регулярные перевозки, и контроля за регулярностью его движения с использованием аппаратуры спутниковой навигации ГЛОНАСС/GPS и передачу данной информации уполномоченному органу исполнительной власти области. Для координации пассажирских

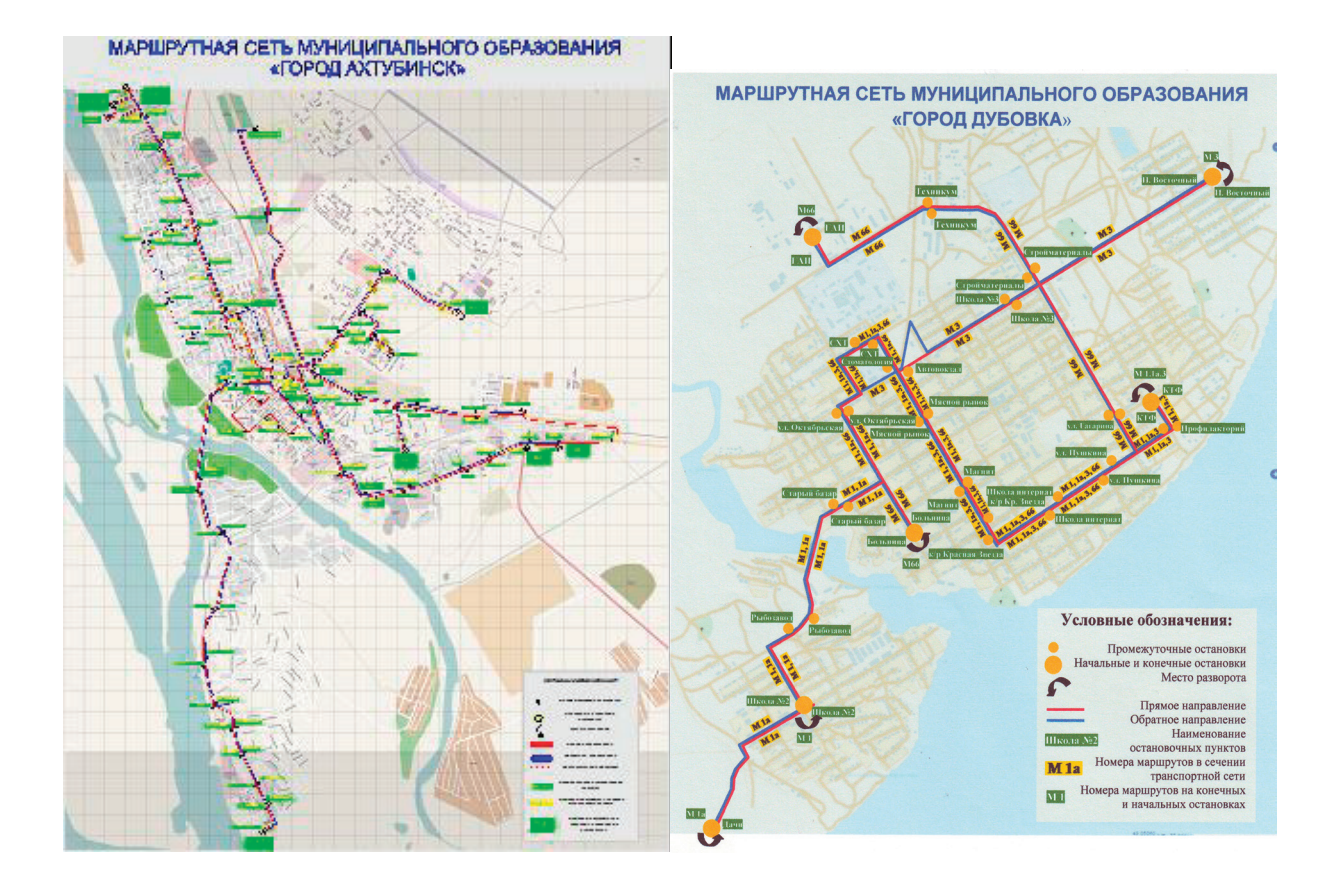

Рис. 2. **Маршрутная сеть г. Ахтубинск и г. Дубовка**

перевозок необходимо создать единый диспетчерский пункт управления общественным пассажирским транспортом. [2] Планируется, что оперативная информация будет поступать в единую диспетчерскую службу региона.

Основное назначение программного комплекса АСУ — централизованное автоматизированное диспетчерское управление процессом перевозок пассажиров на городских, пригородных и междугородных маршрутах различных видов транспорта. В системе на основе использования спутниковой навигации (ГЛОНАСС, GPS)

и сотовой связи комплексно решаются основные задачи автоматизированного управления процессом пассажирских перевозок: оперативное планирование, контроль, регулирование, учет и отчетность. Контроль за работой автобусов на линии является ключевым этапом, от которого зависит качество обслуживания пассажиров. Автоматизированная система управления разрабатывается с учетом особенностей бизнес-процессов организации пассажирских перевозок. Технические и технологические решения в предлагаемом комплексе «М2М-Регион Пас-

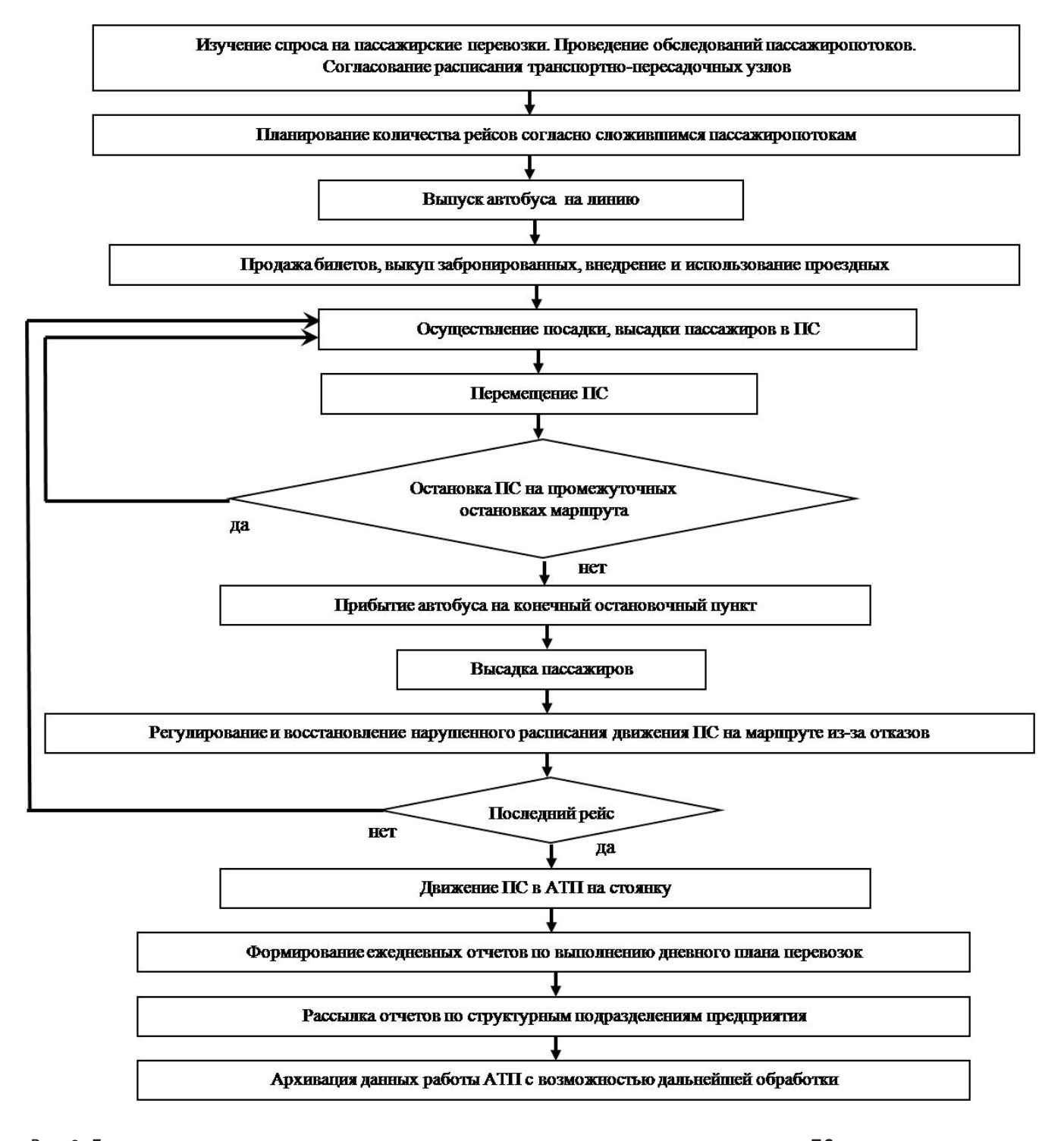

Рис. 3. **Блок-схема осуществления регулярных пассажирских перевозок, выполняемых ПС малым пассажирским автотранспортным предприятием**

сажирские перевозки» являются типовыми, построены на базе действующих отраслевых и региональных нормативно-правовых и методологических документов по пассажирским перевозкам. При внедрении АСУ в малых пассажирских АТП возможно осуществить информирование пассажиров о продолжительности ожидания маршрутных транспортных средств. Особенно это актуально для остановочных пунктов, удаленных от места проживания населения, до которых пассажирам приходится преодолевать дополнительные расстояния. Установка данного комплекса позволит упростить обмен данными с центральной диспетчерской службой (ЦДС).

На основе проведенного анализа было предложено совершенствование организации работы малого пассажирского АТП [6, 7]. Была модернизована схема регулярных пассажирских перевозок, выполняемых ПС предприятия (рис. 3). Предложена концепция работы предприятия в единой системе с центральной диспетчерской службой.

Была разработана блок-схема осуществления регулярных пассажирских перевозок, выполняемых ПС

малым пассажирским автотранспортным предприятием. На основе проведенного анализа было предложено совершенствование организации работы малого пассажирского АТП. Была модернизована схема регулярных пассажирских перевозок, выполняемых ПС предприятия. [3]

Применение логистического подхода к организации перевозки пассажиров позволяет системно решать многие задачи функционирования транспортного комплекса. В том числе позволяет найти решения, в которых сочетаются национальные интересы, интересы регионов, автотранспортных предприятий и пассажиров. Для повышения эффективности и системной устойчивости предоставляемых услуг при перевозке пассажиров должна быть обеспечена максимальная координация и интеграция всех этапов перевозочного процесса пассажиров. В результате внедрения предложенных мероприятий в организацию работы малого АТП получим более качественное обслуживание пассажиров и более эффективное функционирование рассматриваемой транспортной системы.

### Литература:

- 1. Эффективность городского пассажирского общественного транспорта: монография / А.В. Вельможин, В.А. Гудков, А.В. Куликов, А.А. Сериков; ВолгГТУ.—Волгоград, 2002.— 256 с.
- 2. Куликов, А.В. Место пассажирского автотранспортного предприятия в единой системе с центральной диспетчерской службой / А.В. Куликов, А.Н. Кашманова, Р.Я. Кашманов // Глобализационные процессы в условиях современности: профессиональный взгляд: межвуз. сб. науч. тр. по итогам IV–IX всерос. электрон. науч. практ. конференций, проводимых I Российским порталом электронных конференций / редкол.: Е.Г. Попкова (отв. ред.) [и др.]; АНО «Ин-т научных коммуникаций. — Волгоград,  $2016$ . — С.  $106-109$ .
- 3. Куликов, А.В. Функционирование пассажирского автотранспортного предприятия в единой системе учёта и мониторинга перевозочных процессов с применением принципов интегрированной логистики / А.В. Куликов, А.Н. Кашманова, Р.Я. Кашманов // Проблемы функционирования систем транспорта: матер. всерос. (с междунар. участием) науч. — практ. конф. студентов, аспирантов и молодых учёных (20—22 декабря 2016 г.). В 2 т. Т. 2 / отв. ред. А.В. Медведев; ФГБОУ ВО «Тюменский индустриальный ун-т».—Тюмень, 2016.—C. 209–215.

# **Необходимость усовершенствования процедуры государственного технического учета и технической инвентаризации объектов недвижимости**

Саманишвили Тамилла Мехмановна, студент Тюменский индустриальный университет

В настоящее время информационные технологии стали важным фактором жизни общества и средством повышения эффективности управления всеми сферами общественной деятельности. Необходимость усовершенствования процедуры государственного технического учета и технической инвентаризации объектов недвижимости, диктует не только глобальная информатизация общества, но и задачи повышения качества и эффективности управления процессом технического учета и инвентаризации объектов строительства.

В системе управления недвижимым имуществом одним из основных направлений является достоверный технический учет, который основывается на систематическом обследовании объектов недвижимости — технической инвентаризации зданий и сооружений.

Технический учет объектов строительства — это система сбора, документирования, обработки, систематизации и хранения информации о зданиях и сооружениях всех видов, полученной в результате проведения их технической инвентаризации, для целей удостоверения государством факта их возникновения, существования или прекращения существования.

Техническая инвентаризация представляет собой систему сбора, обработки, хранения и выдачи информации о наличии, составе, местоположении и техническом состоянии объектов капитального строительства на основе результатов обследований в натуре. Проведение технической инвентаризации зданий по решению органов государственного управления носит обязательный характер.

Основными задачами технического учета и технической инвентаризации объектов индивидуального жилищного строительства является:

– обеспечение полной объективной информацией органов государственной власти, на которые возложен контроль за осуществлением государственной деятельности;

– формирование в целях совершенствования планирования развития территорий обобщенной информационной базы об объектах капитального строительства и их территориальном распределении;

– обеспечение полноты и достоверности сведений о налоговой базе;

– информационное обеспечение функционирования системы государственной регистрации прав на недвижимое имущество и сделок с ним;

– сбор и предоставление сведений об объектах капитального строительства для проведения статического учета.

Важнейшее значение технического учета как одной из основных функций управления недвижимостью обусловлено тем, что информация, формируемая в результате проведения подобного учета, является необходимой для совершения любых последующих операций с объектом недвижимости.

В соответствии с законами, до января 2013 года производить техническую инвентаризацию могли только органы технической инвентаризации, а именно проектно-инвентаризационное бюро и бюро технической инвентаризации (далее — БТИ). С 2013 года было внесено изменение в законодательство, в соответствии с которым частные организации могут производить техническую инвентаризацию даже для ввода объекта в эксплуатацию, в случае, если соответствуют определенным требованиям. Коммерческие организации получили право производить техническую инвентаризацию и подготавливать документы для государственного кадастрового учета.

Порядок проведения инвентаризации одинаков как для БТИ, так и для частных исполнителей. Размер платы за оказание услуг по инвентаризации устанавливается самими организациями, осуществляющими инвентаризацию. Право выбора компании для ее проведения зависит только от желания заказчика.

Субъектами технического учета являются обладатели прав на существующие или вновь созданные объекты капитального строительства. Для обращения в органы технического учета заявитель должен подтвердить свои полномочия по отношению к инвентаризируемому объекту — представить документы, подтверждающее наличие у него вещного права на данный объект.

В случае первичной инвентаризации нового объекта заявитель предоставляет проектную и разрешительную документацию, согласованную в установленном порядке.

В зависимости от целей проведения и периода производства работ по технической инвентаризации объекта, различают следующие ее виды:

Первичная техническая инвентаризация — требуется только в отношении новых объектов, либо тех, для которых такая процедура по каким-то причинам не проводилась, и они не включены в соответствующий реестр. В этом случае все характеристики объекта должны быть измерены и внесены в технический паспорт, который является результатом выполнения работ. Также здесь подготавливается справка о технико-экономических показателях (для получения разрешения на ввод объекта).

Плановая техническая инвентаризация объектов учета проводится в целях выявления произошедших после первичной технической инвентаризации изменений и отражения этих изменений в технических паспортах и иных учетно-технических документах. Плановая техническая инвентаризация предполагает проведение работ с определенной периодичностью. Обычно она проводится один раз в пять лет. Требование предоставления технического паспорта объекта, сделанного не позднее этого срока, предъявляют контролирующие органы, отвечающие за выдачу и продление лицензий.

Внеплановая техническая инвентаризация проводится при наличии каких-либо изменений объекта недвижимости. К примеру, после перепланировки или переустройства, а также при реконструкции здания, строительстве дополнительных помещений или сооружений, демонтажа каких-либо частей. Требуется перед заключением сделки по отчуждению прав на недвижимое имущество, с целью измерения его характеристик по площади. А также в случае представления плана объекта учета для государственной регистрации прав на недвижимое имущество и сделок с ним в соответствии со статьей 17 Федерального закона «О государственной регистрации прав на недвижимое имущество и сделок с ним».

Для совершения сделки купли-продажи с объектом недвижимости проведение инвентаризации не является обязательным условием. В случае же строительства (реконструкции) нового объекта и его последующего ввода в эксплуатацию, проведение инвентаризации является обязательным. Это вызвано тем обстоятельством, что в процессе реконструкции происходит изменение основных характеристик объекта недвижимости (прежде всего — площади имущественного комплекса), а при строительстве нового сооружения — создается новый уникальный объект.

Еще одним случаем, когда проведение инвентаризации признается обязательным, является проверка объектов недвижимости с целью получения разрешительной документации по определенным видам деятельности либо в ходе обязательных государственных проверок контролирующими органами.

Технический контроль недвижимости преследует следующие цели проведения технической инвентаризации:

– выявление полной, объективной и достоверной информации об объекте недвижимости. Такие сведения нужны не только государственным органам, но и владельцам;

– создание единой базы данных, включающей всю недвижимость. Данная цель направлена на систематизацию сведений, а также усовершенствование планировки местности;

– сбор и передача данных в органы статистического учета;

– проверка полноты и достоверности сведений, необходимых для правильного исчисления налога на имущество;

– сбор и передача сведений регистрационным органам.

Процедура важна в связи с тем, что полученные данные используются в работе иных служб и ведомств, на их основе рассчитывается налог, определяется амортизация, осуществляется страхование, а также устанавливается размер иных платежей. Проверка объекта недвижимости проводится в следующих случаях:

– возведение нового объекта строительства;

– ввод объекта в эксплуатацию после завершения его строительства или реконструкции;

– капитальный ремонт здания;

– в отношении неоконченного строительством объекта при оформлении прав на него;

– совершение юридически значимых действий, объектом которых является недвижимое имущество. К ним относится выдел доли в общей собственности, ее отчуждение, слиянии и иные операции.

В результате выполнения инвентаризации и получения необходимых данных составляются поэтажные планы объектов недвижимости, ведомости помещений (экспликация помещений) и их площадей, а также технический паспорт объекта.

Проблема создания средств автоматизации для данной предметной области усугубляется отсутствием четких алгоритмов для автоматизации деятельности БТИ. В работе БТИ используется как графическая, так и семантическая информация. Графической информацией является план инвентаризируемого объекта недвижимости или его части. Семантическая информация включает данные о размерах и площадях помещений, материале стен, принадлежности помещений квартире с определенным номером, адрес, инвентарный номер. Графический план представляет данные для дальнейшего описания объекта недвижимого имущества и построения экспликации. Это видно из основного документа на объект недвижимости — технического паспорта, в котором присутствуют как описательная, так и графическая часть.

Именно поэтому технику-инвентаризатору для повседневной работы необходимо иметь доступ к двум видам информации. Системы, предлагающие решения только в области семантики, кардинально вопрос не решают, поскольку большая часть времени уходит на расчеты площадей для экспликации, ведь при современных ценах на недвижимость ошибка может вылиться в значительные расходы.

Благодаря единому хранилищу графической и семантической информации электронный архив в БТИ призван решить эту проблему комплексно. Необходимо разработать систему, позволяющую управлять всей документацией организации (чертежами, трехмерными моделями, письмами и т.п.) и отслеживать связи документов с объектами (проектами, заказами, системами, изделиями). Создание единой базы технических паспортов, сбор детальной информация по каждому конструктивному элементу, контроль наполнения технических паспортов основные задачи в реализации информационной системы для БТИ. Система должна позволять не только хранить информацию, но и предоставлять пользователям регламентированный доступ к ней через интернет.

В основу идеологии должно быть положено понятие заказа как формального начала проведения работ на конкретном объекте недвижимости. Для оформления заказа клиенту необходимо сформировать заявление, чтобы сотрудники смогли начать работу. Данную функцию необходимо реализовать с помощью подачи электронной заявки через личный кабинет граждан. Также необходимо обеспечить для контролирующих органов доступ к информации о деятельности организаций, осуществляющих государственный технический учет и инвентаризацию объектов капитального строительства.

Таким образом, становится очевидной необходимость усовершенствования процедуры государственного технического учета и технической инвентаризации объектов недвижимости, с целью повышения качества проведения данной процедуры, а также ускорения процесса постановки объекта недвижимости на технический учет.

Литература:

- 1. Литвинчев С.Д. Техническая инвентаризация основных фондов жилищно-коммунального хозяйства. М., 1978. С. 205.
- 2. Болотин, С.А. Техническая инвентаризация объектов недвижимости: учебное пособие для студентов специальности 270115 — экспертиза и управление недвижимостью / С.А. Болотин, А.Н. Приходько, Т.Л. Симанкина; СПб. гос. архит.—строит. ун-т.—СПб, 2009.— 64 с.
- 3. Петропавловский, В.Г. Техническая инвентаризация объектов жилищно-коммунального хозяйства / В.Г. Петропавловский.—М.: Изд-во Министерства коммунального хозяйства РСФСР, 1951.—С. 147.

# **Необходимость разработки модели экспертной системы диагностики технического состояния строительных конструкций**

Самигуллина Анастасия Гаптлахатовна, студент Тюменский индустриальный университет

Темалую роль в современной жизни общества играют здания и сооружения, так как в процессе эксплуатации под воздействием агрессивных факторов внешней среды, особенностей технологических процессов происходит изменение свойств и увеличивается риск нарушения качества строительных конструкций, а также наносится ущерб окружающей среде.

Современные методы мониторинга состояния строительных конструкций зданий разнообразны по исполнению, информативности, стоимости работ, точности полученных результатов, сложности применяемой аппаратуры.

Обследование и мониторинг технического состояния строительных конструкций зданий и сооружений проводятся специализированными организациями, оснащенными современной приборной базой и имеющими в своем составе высококвалифицированных и опытных специалистов. Требования к специализированным организациям, осуществляющим обследование и мониторинг технического состояния зданий и сооружений, определяются федеральным органом исполнительной власти, уполномоченным на ведение государственного строительного надзора. Средства испытаний, измерений и контроля, применяемые при обследовании и мониторинге технического состояния объектов, должны быть подвергнуты своевременной поверке в установленном порядке и соответствовать нормативным документам и технической документации по метрологическому обеспечению.

При проведении диагностики строительных конструкций применяют визуальные и визуально-инструментальные методы.

Визуальное обследование предполагает осмотр здания или сооружения и отдельных строительных конструкций с применением простейших приборов (рулетки, молотки, отвесы, дрели, уровни, скарпели), которые не требуют специальных знаний для обращения с ними. При данном обследовании обнаруживаются видимые дефекты, производятся обмеры, подготавливаются зарисовки и фотографии дефектных мест, выявляются места, которые нужно обследовать более подробно с помощью диагностических инструментов.

При визуально-инструментальных обследованиях наряду с инструментами визуального обследования также применяются различные приборы, которые требуют специальных знаний по обращению с ними. При визуальноинструментальных обследованиях применяют:

− инженерно-геологические методы, при которых выясняются свойства грунтового основания;

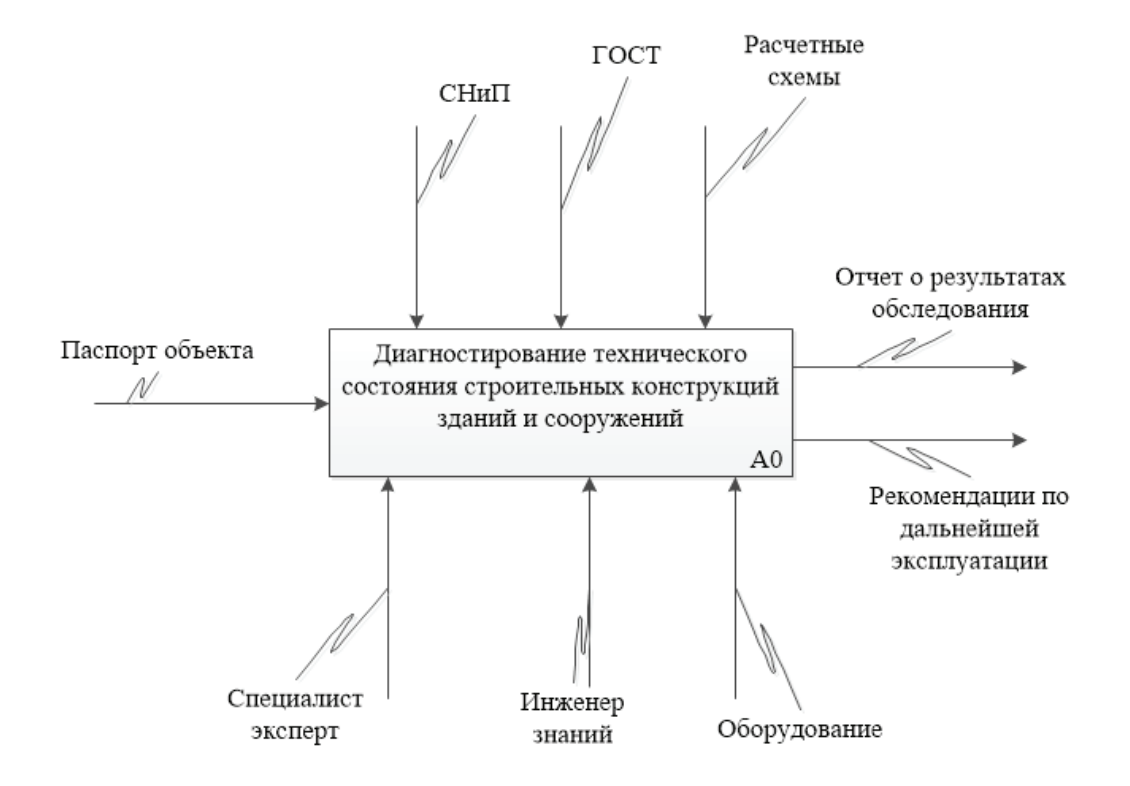

Рис. 1. **Диаграмма процесса «Диагностирование технического состояния строительных конструкций зданий и сооружений»**

− геодезические методы, предназначенные для получения данных о пространственном положении строительных конструкций и их геометрических размерах;

− разрушающие и неразрушающие методы, при которых определяются физико-механических свойств материалов конструкций.

Также при мониторинге используются специальные датчики наблюдения, которые определяют изменения в строительных конструкциях (изгибы, вибрации, температура, влажность, уровень воды и давление фундамента).

Рассмотрим процесс диагностирования технического состояния строительных конструкций (рисунок 1).

Из данной диаграммы видно, что результатом диагностики состояния строительных конструкций является отчет о результатах обследования, а также определение оценки технического состояния этих конструкций для составления рекомендаций по дальнейшей эксплуатации зданий и сооружений.

При проведении обследования, диагностики и последующего определения технического состояния строительных конструкций имеются определенные сложности, при решении которых специалист эксперт обращается к пособиям и рекомендациям, использование которых приводят к некоторым затруднениям:

− наличие большого объема несистематизированной информации в области диагностики и оценки технического состояния строительных конструкций, трудной для восприятия и использования;

− отсутствие четких разграничений между категориями технического состояния строительных конструкций;

− наличие несоответствий между источниками, связанными с изменениями шкал категорий технического состояния в нормативно-технической базе РФ.

А не вовремя выявленные дефекты строительных конструкций, которые приводят к аварийности строительных объектов, в настоящее время является главной проблемой в области диагностики технического состояния строительных конструкций зданий и сооружений.

Причинами сложившейся ситуации являются:

− отсутствие своевременных консультаций эксперта; − отсутствие вспомогательных средств диагностики строительных конструкций;

− ошибка в расчетах;

− некомпетентность персонала.

Дерево проблем диагностики технического состояния строительных конструкций на рисунке 2.

Так как одним из перспективных направлений повышения защиты зданий и сооружений от аварий является обеспечения постоянного мониторинга технического состояния и совершенствование систематизированной и обобщенной базы знаний в области диагностики повреждений строительных конструкций, автоматизированного поиска необходимой информации посредством создания экспертных систем.

По этим причинам разработка экспертной системы диагностики технического состояния строительных кон-

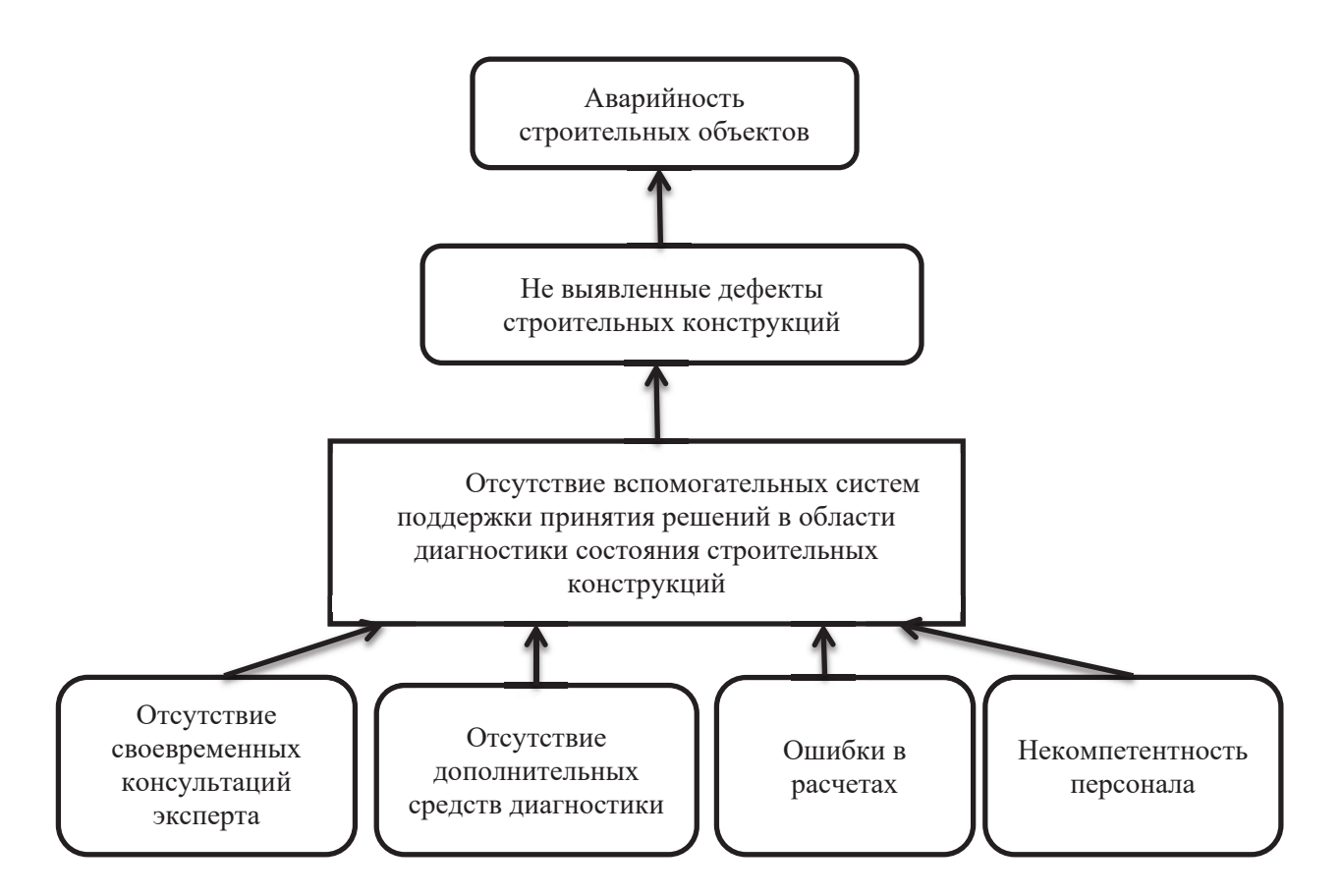

Рис. 2. **Дерево проблем в области диагностики технического состояния строительных конструкций**

струкций является актуальной и востребованной проблемой, с целью повышения качества прогнозирования и предупреждения аварийных ситуаций аварийности на строительных объектах.

Экспертная система—система искусственного интеллекта, которая содержит знания об определенной слабо структурированной и трудно формализуемой узкой предметной области и способна предлагать пользователю разумные решения и их объяснения. Экспертная система играет роль эксперта и решает задачи диагностики, прогнозирования или планирования, то есть она способна в некоторой своей части заменить специалиста — эксперта в решении проблемной ситуаций в определенной предметной области.

Главным достоинством экспертных систем является возможность накапливать и сохранять знания длительное время, обновлять их и тем самым обеспечивать относительную независимость конкретной организации от наличия в ней квалифицированных специалистов. Накопление знаний позволяет повышать квалификацию специалистов, работающих на предприятии, используя наилучшие, проверенные решения.

Практическое применение искусственного интеллекта в строительной деятельности, основанное на экспертных системах, позволяет повысить качество и сохранить время принятия решений, а также способствует росту эффективности работы и повышению квалификации специалистов.

#### Литература:

- 1. Соколов В.А. Определение категорий технического состояния строительных конструкций зданий и сооружений с использованием вероятностных методов распознавания// Предотвращение аварий зданий и сооружений: сб. науч. тр.—М., 2010.—Вып. 9.—С. 375–387 с.
- 2. ГОСТ 31937–2011 Здания и сооружения. Правила обследования и мониторинга технического состояния
- 3. Бедов А.И. Оценка технического состояния, восстановление и усиление оснований и строительных конструкций эксплуатируемых зданий и сооружений. Часть I. Обследование и оценка технического состояния оснований и строительных конструкций эксплуатируемых зданий и сооружений. — М.: АСВ, 2014. — 704 с.

# **Исследование определения теплового состояния паропроводов при пуске Т-110/120–130 на базе обратной задачи теплопроводности**

Семенов Алексей Олегович, аспирант; Мустафина Эльвина Рафаиловна, студент Уфимский государственный авиационный технический университет

Для паротурбинных установок (ПТУ), обеспечивающих выработку электрической и тепловой энергии, характерно очень большое количество возможных режимов работы, связанных с постоянно меняющимися электрическими и тепловыми нагрузками.

Существуют стационарные режимы, при которых параметры пара и тепловое состояние элементов конструкции турбоагрегата не меняются с течением времени, и нестационарные (переходные) режимы эксплуатации, связанные с изменением теплового состояния турбины при переходе из одного состояния в другое при изменении электрической или тепловой нагрузки, а также пуски и остановы. Отличительной особенностью переходных режимов является возможность возникновения опасных температурных напряжений, которые могут привести к разрушению оборудования.

Пуск ПТУ является нестационарным режимом, при котором тепловое состояние энергетической установки и её отдельных элементов претерпевает наибольшее изменение. При неправильно выбранной скорости прогрева появляется риск возникновения температурных напряжений, превосходящих допустимые. Ситуация осложняется также свойствами отдельных элементов установки и условиями нагрева, что приводит к тому, что одни элементы конструкции прогреваются быстрее (медленнее) других. Например, при пуске ротор турбины прогревается намного быстрее цилиндра и его фланцевых соединений. В инструкциях по эксплуатации турбоагрегата приводятся критерии безопасного состояния и их величины, которые позволяют лишь поверхностно судить о теплонапряженном состоянии элементов оборудования при пусках.

Разработка технологий для получения информации о теплонапряженном состоянии позволит повысить надежность эксплуатации энергетического оборудования, снизить пусковые напряжения и продлить срок службы ПТУ.

В данной работе проводится определение теплового состояния паропровода паровой турбины на основе решения ОЗТ (обратной задачи теплопроводности). В работе показана правомерность использования аналитического решения ОЗТ для идентификации параметров граничных условий. Исходной информацией для решения являлись экспериментальные данные пусковых операций турбоагрегата Т $\cdot$ 110/120 – 130, предоставленные Уфимской ТЭЦ-2.

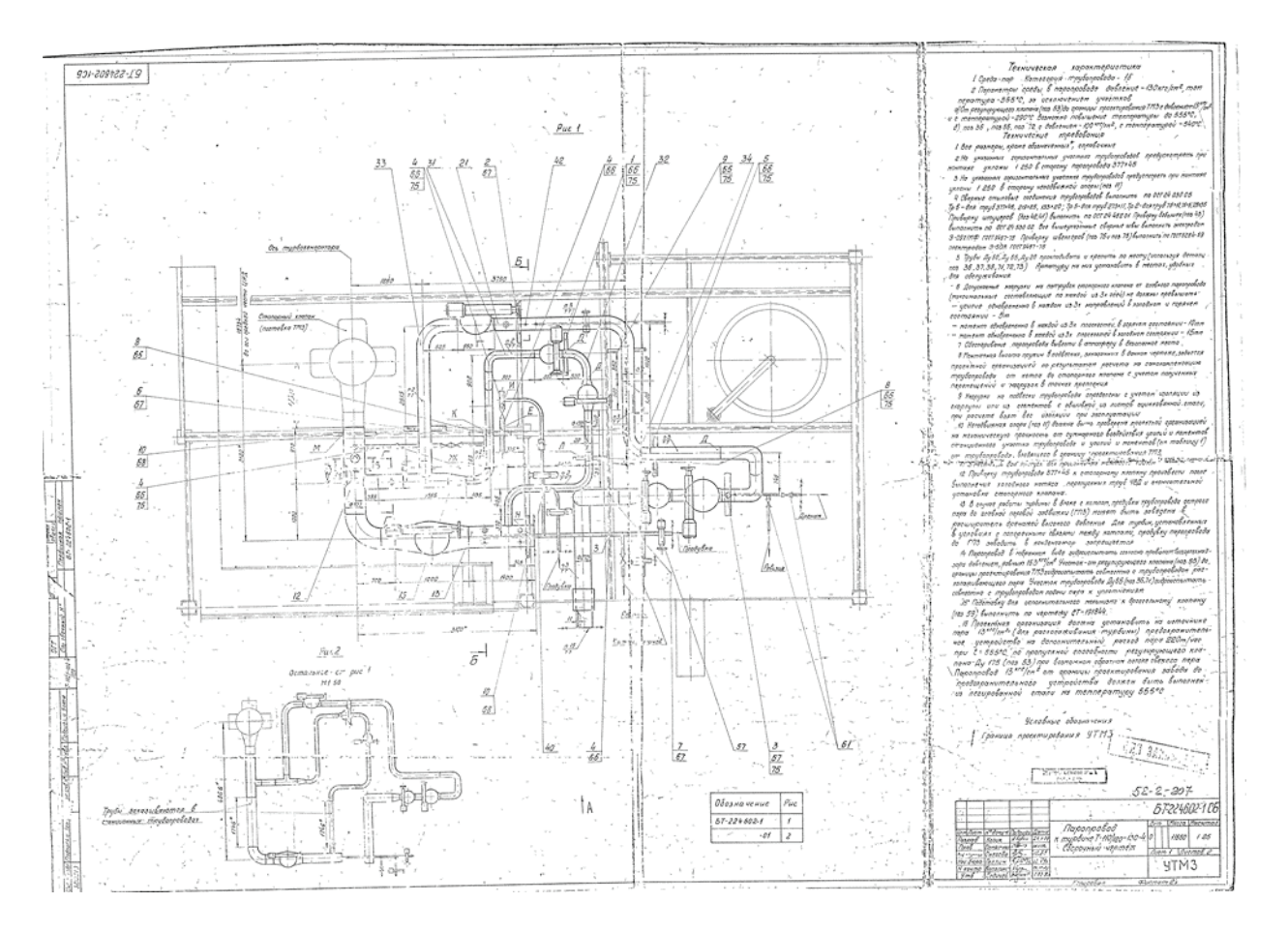

На рисунке 1 представлен чертеж паропровода турбины Т-110/120–130. [2]

Рис. 1. **Паропровод к турбине Т-110/120–130**

Исследуемый паропровод имеет следующие измерения: наружный диаметр 273 мм, толщина паропровода (отношение наружного к внутреннему диаметру) 36 мм.

Были получены экспериментальные данные на Уфимской ТЭЦ-2 в ходе пуска турбины из горячего состояния. (см. Табл. 1) Начало прогрева: 01.10.2016 в 22:00.

### Таблица 1. **Экспериментальные данные**

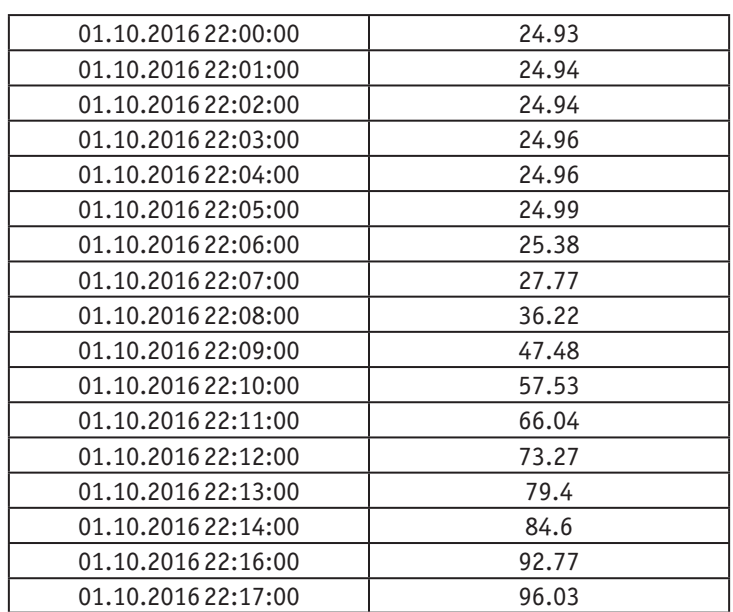

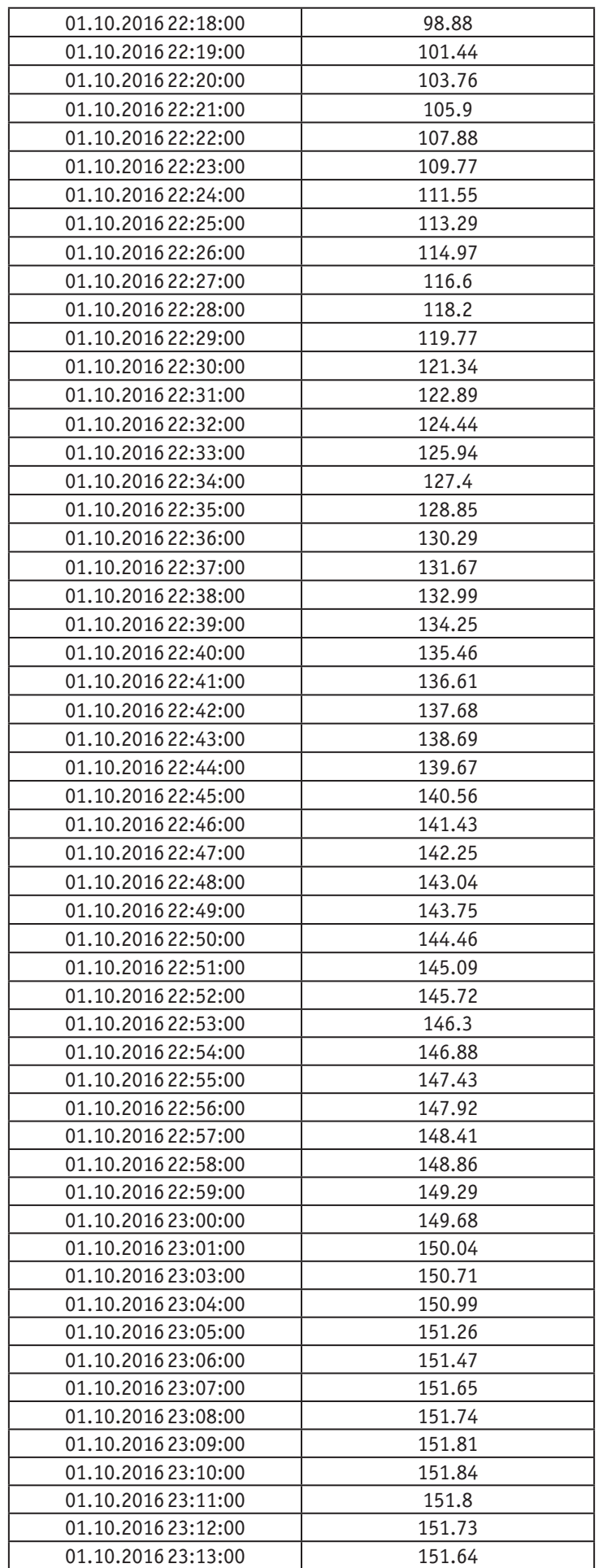

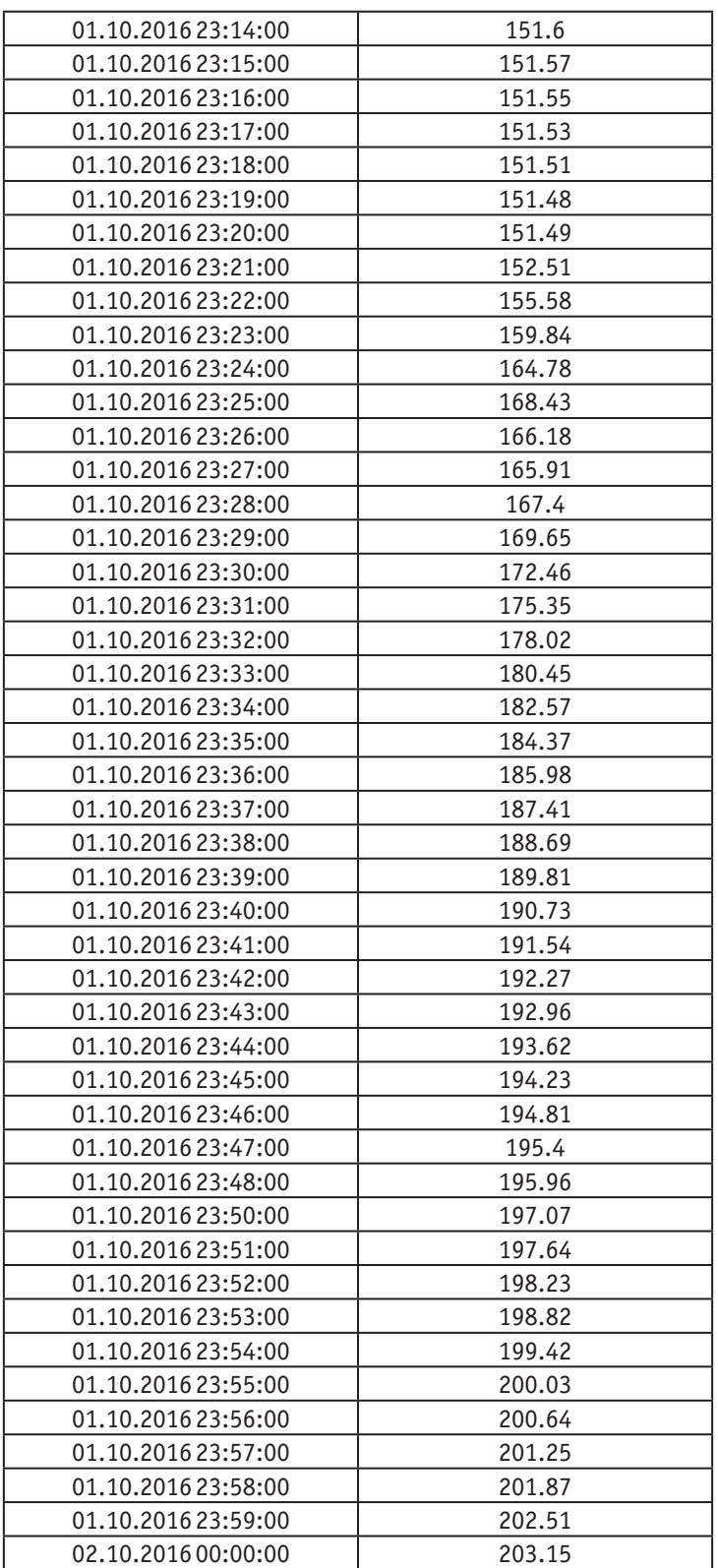

Экспериментальные значения температур внутри паропровода необходимы для решения данной обратной задачи нестационарной теплопроводности (ОЗТ), в то время как для решения прямой задачи теплопроводности (ПЗТ) в объем предварительных сведений включаются теплофизические свойства материала тела (коэффициент теплопроводности, удельная теплоемкость и плотность), начальное распределение температуры и параметры граничных условий (температура или плотность теплового потока на ограничивающих поверхностях тела, коэффициент теплоотдачи и температура омывающей тело жидкости или газа).

При решении ОЗТ не нужно знать начального распределения температуры в теле, что является несомненным достоинством метода ОЗТ. Т. к. мы имеем паропровод, то рассматривать граничную ОЗТ будем для неограниченной пластины с идеальной тепловой изоляцией.

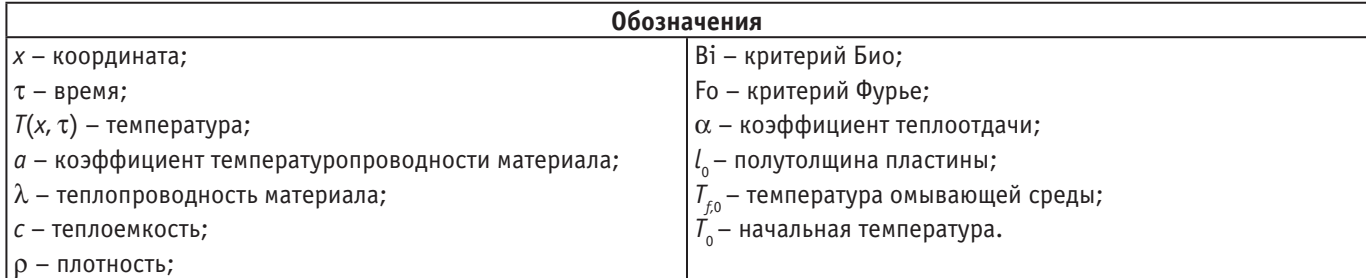

### **Аналитическое решение линейной одномерной обратной задачи теплопроводности на основе преобразования Лапласа**

Следуя работе [1, с. 230], рассмотрена граничная обратная задача в постановке Коши для неограниченной пластины, которая содержит уравнение процесса нестационарной теплопроводности.

$$
\frac{\partial T(x,t)}{\partial \tau} = a \cdot \frac{\partial^2 T(x,t)}{\partial x^2}, \tau > 0
$$
\n(1)

и установленные на одной из плоскостей (в точке *х*=0) зависимости от времени температуры  $T(0,\tau) = f(\tau), \tau > 0$  (2)

и ее градиента

$$
\left. \frac{\partial T(x,\tau)}{\partial x} \right|_{x=0} = \phi(\tau), \tau > 0 \tag{3}
$$

На рисунке 2 в качестве примера показаны распределения экспериментально установленных функций *f*(τ) и φ(τ). Применяя к задаче (1)–(3) интегральное преобразование Лапласа по аргументу *x*

$$
L(T(x,t)) = V(p,t) = \int_{0}^{\infty} T(x,t) \cdot \exp(-px) dx,
$$
\n(4)

при аппроксимации зависимостей *f(t)* и φ(*t*) полиномами

$$
f(t) = \sum_{k=0}^{n} a_k \cdot t^k, \quad \phi(t) = \sum_{k=0}^{m} b_k \cdot t^k
$$
\n
$$
f(t) = \sum_{k=0}^{n} b_k \cdot t^k
$$
\n
$$
f(t) = \sum_{k=0}^{n} b_k \cdot t^k
$$
\n
$$
(5)
$$

решение в оригиналах задачи  $(1)$ – $(3)$  дает зависимость для искомого распределения температуры

$$
T(x,t) = \sum_{k=0}^{n} a_k \left[ \sum_{i=1}^{k+1} \frac{k! \cdot t^{k-i+1} \cdot x^{2i-2}}{(k-i+1)! \cdot (2i-2)!} \right] + \sum_{k=0}^{m} b_k \left[ \sum_{i=1}^{k+1} \frac{k! \cdot t^{k-i+1} \cdot x^{2i-2}}{(k-i+1)! \cdot (2i-1)!} \right]
$$
  
W MOJYJJR eë rpanherra:

$$
\frac{\partial T(x,t)}{\partial x} = \sum_{k=1}^{n} a_k \left[ \sum_{i=2}^{k+1} \frac{k! \, t^{k-i+1} \cdot x^{2i-3}}{(k-i+1)! \cdot (2i-3)!} \right] + \sum_{k=0}^{m} b_k \left[ \sum_{i=1}^{k+1} \frac{k! \, t^{k-i+1} \cdot x^{2i-2}}{(k-i+1)! \cdot (2i-2)!} \right]
$$
\n(3000 to 1000 to 1000 to 2000 to 2

(здесь под *t* понимается величина, равная *a*τ)*.*

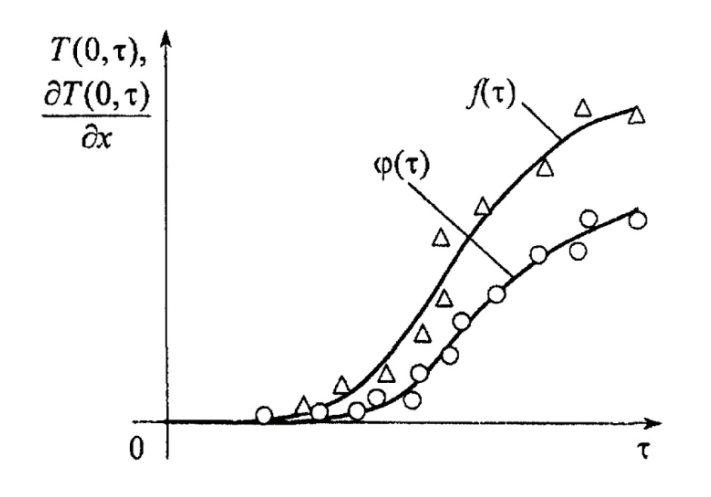

Рис. 2. **Пример распределения температуры и ее градиента в пластине**

#### **Реализация расчётов**

#### **Аналитическое решение ПЗТ**

Для решения ПЗТ был написан алгоритм расчета в среде Mathcad 15.0 по формулам, представленным в работе [3, с. 50]. Исходные данные для расчета представлены в таблице 2, а его результаты на рисунке 3.

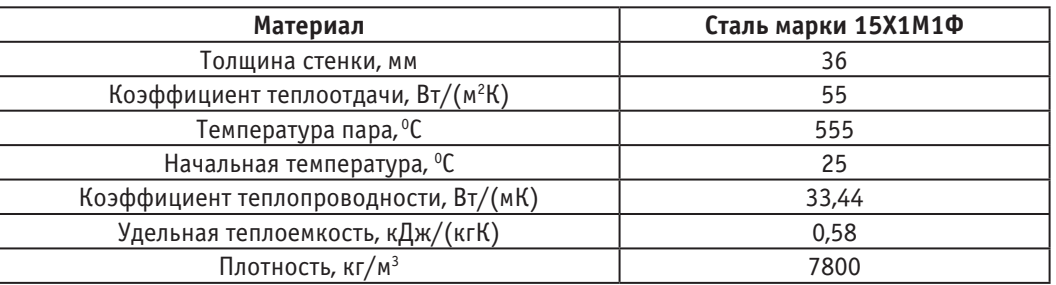

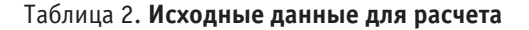

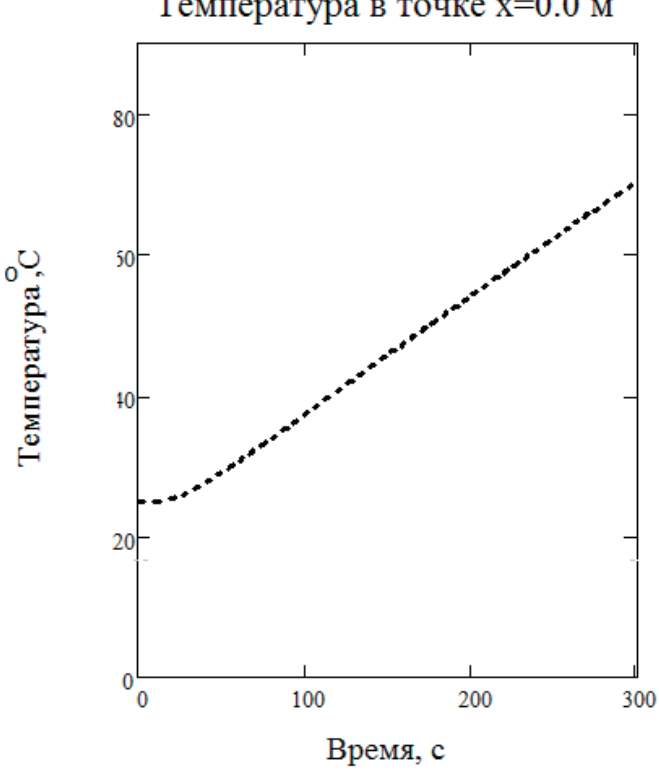

### Температура в точке х=0.0 м

Рис. 3. **Результат расчета ПЗТ для точки** *x***=0 м**

### **Использование аналитического решения ОЗТ**

Исходными данными для расчета ОЗТ являлись приведенные на рисунке 2 результаты расчета ПЗТ. Аппроксимация решения ПЗТ производилась с помощью кубического сплайна [4], начиная с 13–ой секунды от начала нагревания пластины. Сравнение результатов решения ПЗТ и ОЗТ для точки *х*=0,018 м (в плоскости симметрии пластины) показало их практическое совпадение.

Затем при проведении расчетов ОЗТ на аналитическое решение ПЗТ для точки *x*=0 наносились помехи с использованием функции Гаусса, после чего была проведена полиномиальная аппроксимация исходной информации для получения решения ОЗТ с учётом возможных ошибок измерения входящих в неё параметров. На рисунке 4 и 5 представлена реализация наложения помех и результат сравнения ОЗТ до и после наложения помехи в точке *x*=0,018 м соответственно.

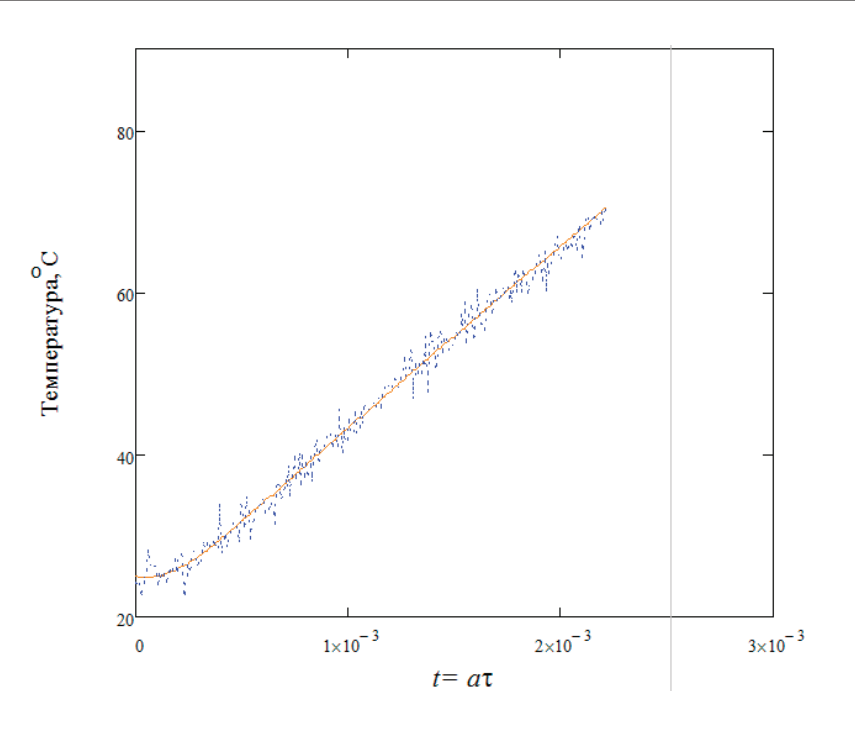

Рис. 4. **Реализация наложения помехи**

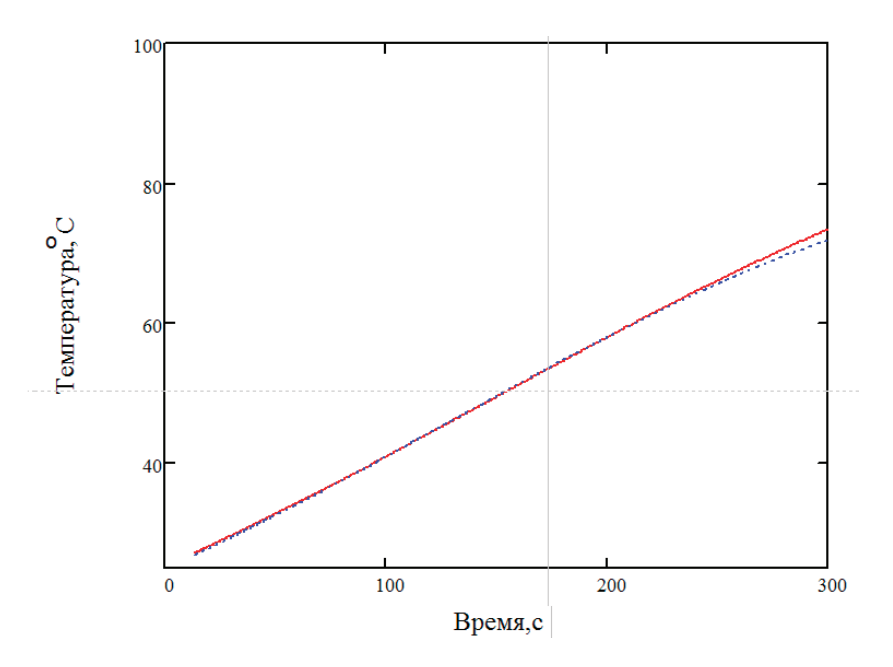

Рис. 5. **Сравнение решений ОЗТ до и после наложения помех для точки** *х***=0,018 м**

#### **Заключение**

Показана правомерность использования аналитического решения ОЗТ для идентификации параметров граничных условий при отсутствии и наличии ошибок измерений параметров входной информации.

Литература:

- 1. Цирельман Н. М. «Конвективный тепломассоперенос: моделирование, идентификация, интенсификация: монография; УГАТУ—Уфа, 2015.— 471 с.
- 2. Инструкция по эксплуатации турбины Т-110/120–130–12,8 ст. № 6; Архив Уфимской ТЭЦ-2
- 3. Цирельман Н.М. Теория и прикладные задачи тепломассопереноса/ Н.М. Цирельман.— М.: Машиностроение, 2011.— 503 с.
- 4. Методы сплайн–функций. Завьялов Ю.С., Квасов Б.И., Мирошниченко В.Л.—М.: Наука, 1980.— 500 с.

## **Повышение энергоэффективности объемных гидроприводов**

Титаренко Владимир Борисович, аспирант Волгоградский государственный технический университет

Одним из достоинств гидропривода является его вы-сокая энергоемкость, что позволяет его применять в различных отраслях промышленности начиная от бытовых приборов и заканчивая тяжелым машиностроением. В последние десятилетия в малых и средних мощностях с объемным гидроприводом стал конкурировать электропривод, превосходя его в управляемости и точности регулирования, за счет применения средств цифрового управления, а также повышения КПД, данная проблема затрагивается в статье [1]. Для восстановления прежних позиций, необходим поиск новых технологий регулирования и управления объемным гидроприводом.

В объемном гидроприводе (ГП) регулирование скоростью и положением исполнительного устройства производиться за счет изменения количества рабочей жидкости, подаваемой к исполнительному устройству.

Одним из наиболее распространенных методов объемного регулирования является дроссельное регулирование, при котором необходимое количество подаваемой рабочей жидкости обеспечивается за счет перераспределения потока между исполнительным устройством и сливом. дроссельное регулирования получило свое распространение благодаря своей достаточной простоте конструкции, хорошо изучено и поддается математическому описанию, доступному при проектировании ГП. Но оно так же имеет ряд недостатков, одним из которых является нагрев рабочей жидкости при прохождении через дросселирующую щель, в следствии чего ГП с дроссельным регулированием имеет низкий КПД. Так же имеется недостаток обусловленный режимами потока рабочей жидкости в канале дроссельной щели, на входе и выходе из

нее, что влечет за собой быстрый износ рабочих кромок дроссельной щели.

Снижение потерь энергии можно достичь за счет боле оптимального подбора дросселирующих щелей под конкретную задачу. При разработке ГП работающих с изменяющимися нагрузками во времени, а также унификации элементной базы, предлагается и применяются регулируемая аппаратура с цифровым пропорциональным управлением. Так, например в статье [2] автор рассматривает привод гидроцилиндра с управлением от четырехкромочного пропорционального распределителя (рис. 1)

Необоснованные потери в гидроприводе, приведенном на рис. 1, происходят на дроссельной щели распределителя работающей на слив. При прямом и обратном ходе штока расходы в поршневой и штоковой полостях различны из-за разницы их площадей, а коэффициенты проводимости дросселирующих щелей в распределителе одинаковы, что приводит к возможному избыточному повышению давления в полости соединенной со сливом, т.к. изменение характеристики гидрораспределителя соответствует необходимому изменению скорости движения штока, а значение перепада давление на сливе принимается как факт. Предлагается производить раздельное регулирование дроссельной щели работающей на слив и подвод рабочей жидкости по схеме на рис. 2. Тем самым в сливной полости гидроцилиндра обеспечивается оптимальное давление, а потери энергии сокращаются до 35%.Можно посчитать потери мощьности в ГП описаную в статье Свешникова К.В. (рис. 2.). Зависимости расходов и давлений в процессе работы можно описать следующими уравнениями:

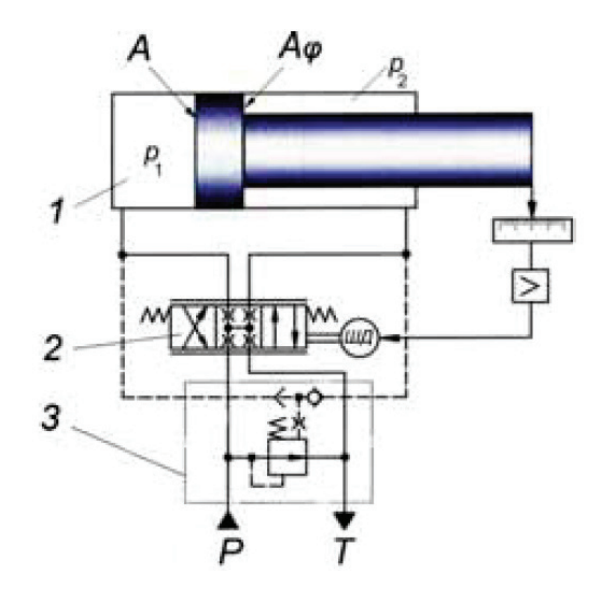

Рис. 1. **Классическая схема ГП с четырехкромочным распределеителем**

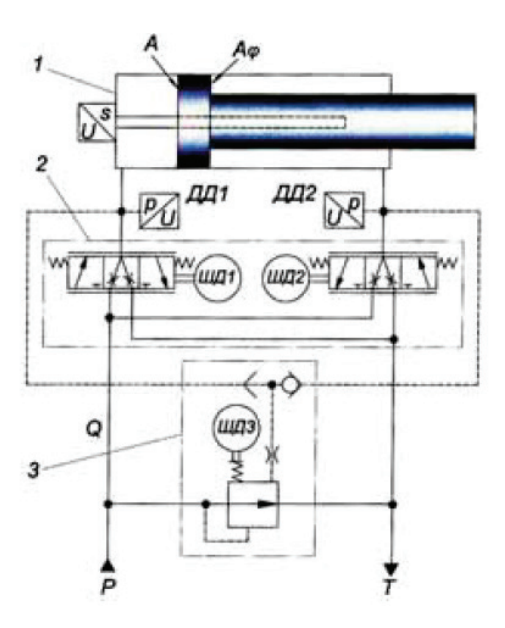

Рис. 2. **Схема ГП с раздельным регулированием проводимости подающей и сливной линий**

 $P_{\mu} = P_{\mu} + \Delta P_{\mu} = \Delta P_{\kappa n}$ ,  $\Delta P_{\kappa n} = K P_{\kappa n}$ , примем, что K=1,1;  $S_{\text{un}}/S_{\text{nn}} = \varphi, \, \hat{P}_{\text{nn}} = N/S_{\text{nn}} + P_{\text{un}} \varphi, \, \text{примем, что } P_{\text{un}} = N/S_{\text{un}},$  $Q_{\mu} = Q_{\mu} + Q_{\kappa n}$ ,  $Q_{\mu} = Q_{\mu}$ 

Где: Pн — давление на выходе из насоса; Pпп — давление в поршневой полости;  $\Delta p_{\text{p}}$  — перепад давления на дроссельной щели распределителя;  $\Delta p_{k,n}$  — перепад давления на переливном клапане;  $S_{\mu\nu}$  — площадь поршневой полости;  $S_{n}$  — площадь штоковой полости;  $N$  — модуль нагрузки на шток.

тогда: W= Р<sub>н</sub> Q<sub>н</sub>/612=Қ Р<sub>пп</sub>(Q<sub>пп</sub>+ Q<sub>кл</sub>)/612.

Для наглядности в качестве примера энергосбережения рассмотрим гидропривод с гидроцилиндром диаметром

поршня D=80 мм; диаметром штока d=56 мм; нагрузкой на шток N=40кН=4000 кг; максимальной скоростью перемещениям штока  $V_{\text{max}}=0.4$  м/мин; рабочей скоростью пермещения штока  $V_{pa\delta}$ =0,2 м/мин. Исходя из поставленных условий: S<sub>nn</sub>=50,3 см<sup>2</sup>; S<sub>un</sub>=25,6 см<sup>2</sup>;  $\varphi$ =0,5;  $Q_{\text{nn max}}$ =2012 см3/мин;  $Q_{\text{nn pad}}$ =1006 см<sup>3</sup>/мин; примем, что  $Q_{\text{H}}$ =2100 см<sup>3</sup>/мин; Р<sub>шп</sub>=156 кгс/см<sup>2</sup>; Р<sub>пп</sub>=235,58 кгс/см<sup>2</sup>. Тогда при скорости штока 0,2 м/мин:

W=1,1х235.58х(1,094+1,006)/612=0,889 кВт.

Появляется вопрос, а можно ли минимизировать потери и на входном дросселе? В последние годы развивается направление регулирования ГП с применением ги-

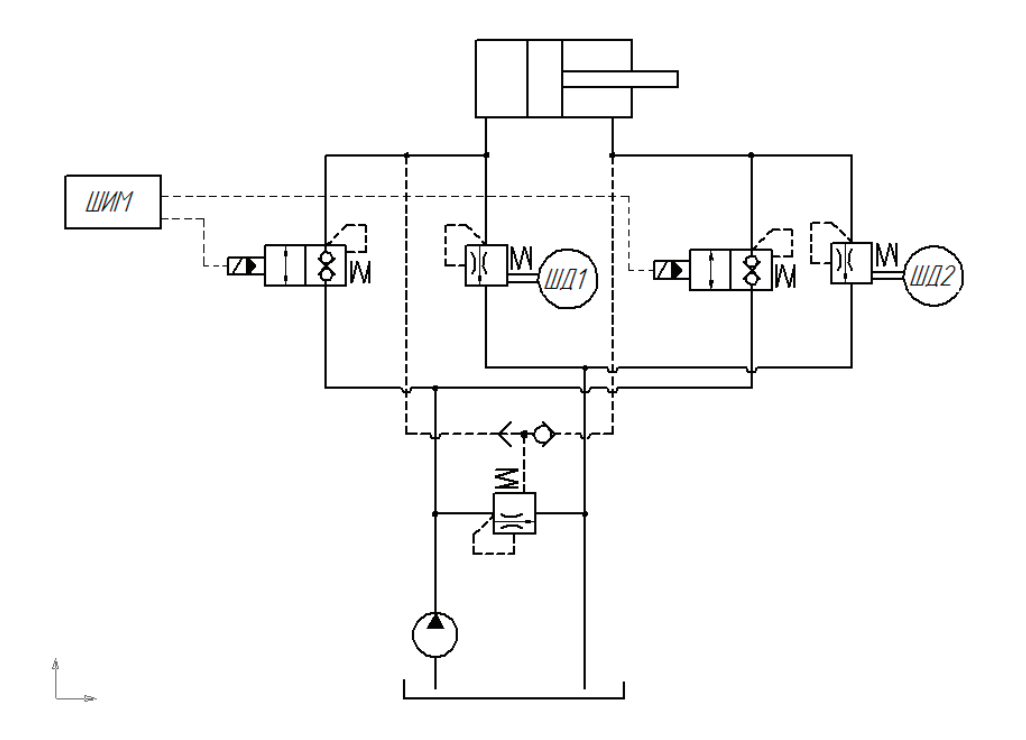

Рис. 3. **Схема ГП с дискретными элементами**

дравлических элементов, имеющих два положения либо полностью открыт, либо полностью закрыт. Такой гидропривод можно назвать дискретным гидроприводом. Возможности, проблемы и пути их решения в рассматриваются во многих публикациях Российских и зарубежных ученых (например профессором M. Linjama, Tampere University of Technology).

В дискретном ГП одним из методов обеспечения заданного расхода рабочей жидкости: изменение времени открытия гидроэлемента за единицу времени. В теории автоматического управления такой метод называется методом регулирования широтнои-мпульсной модуляцией (ШИМ).

Для расчета энергии в дискретном гидроприводе воспользуемся схемой приведенной на рис. 3

Зависимости расходов и давлений в процессе работы можно описать следующими уравнениями:

при у=1 (клапан открыт):

 $P_{K,11}=0$ ,  $P_{K,12}=KP_{nn}$ ,  $P_{H}=P_{nn}$ ,  $K=1,1$ ;  $Q_{H} = Q_{m}$ ,  $Q_{KJI1} = Q_{m}$ ,  $Q_{KJI2} = 0$ ; при у=0 (клапан закрыт):  $P_{KJI1} = 0$ ,  $P_{KJI2} = KP_{nn}$ ,  $P_{H} = P_{KJI2}$ ,  $K = 1, 1$ ;  $Q_{H} = Q_{KJ12}$ ,  $Q_{KJ11} = 0$ ;

Литература:

количество подаваемой жидкости зависит от времени открытия клапана КЛ1 во времени, когда клапан КЛ1 открыт вся рабочая жидкость от насоса подается в гидроцилиндр, т.к. давление настройки клапана КЛ2 больше давления в рабочей полости гидроцилиндра, когда клапан КЛ1 закрыт, вся рабочая жидкость проходит в бак через клапан КП2, а на насосе развивается давление настройки клапана КП2. Таким образом Σ $Q_{_{\rm HII}} = \gamma Q_{_{\rm H}}$ , а Σ $Q_{_{\rm KII2}} = (1-\gamma) Q_{_{\rm H}}$ ; где *γ*-коэфициент скважности ШИМ.

Полную мощность дискретного гидропривода W<sub>nuc</sub> можно вычислить следующим образом:  $W_{\text{LHC}} = (\gamma (Q_{\text{H}} X P_{\text{H}}) + (1 - \gamma) (Q_{\text{H}} X K P_{\text{H}}) )/612,$ 

Для условий, принятых выше,  $W_{\text{max}}=0.848 \text{ kBr}$ .

По результатам приведенного примера коэффициент снижения энергопотерь составляет:  $K_9 = (W-W_\text{AHC})/W = 0.046$ , т.е. снижение потери энергии составляет  $4,6\%$  относительно гидропривода с классическим дроссельным управлением.

Данный расчет показал, что применение дискретной логики регулирования расходом в объемном гидроприводе приводит к снижению потерь энергии и указывает на целесообразность дальнейших исследований и поиску средств реализации дискретного гидропривода.

- 1. Ащюлов А.В. Экспансия электропривода на объемный гидропривод/HPD/ № 3/142014 г.
- 2. Свешников В.К. Повышение энергоэффективности приводов с дросселирующими гидрораспределителями / HPD/ № 1/182016 г.
- 3. Данилов Ю. А. и др. Аппаратура объемных гидроприводов: Рабочие процессы и характеристики / Ю.А. Данилов, Ю.Л. Кириловский, Ю.Г. Колпаков.—М.: Машиностроение, 1990.

# **Разработка устройства, получающего вольтамперные характеристики МДП-транзистора**

Филипенков Илья Вадимович, магистрант

Филиал Национального исследовательского университета «МЭИ» в г. Смоленске

*В данной статье предложена разработка устройства для получения вольтамперных характеристик (ВАХ) МДП-транзистора с выводом данных на компьютер со следующими характеристиками: напряжение на затворе от 0 до 5В, напряжение сток-исток от 0 до 10В, температурный диапазон работы –40–125С°. ВАХ используются для определения параметров транзисторов и расчета транзисторных схем. Они отражают зависимость между токами и напряжениями на его выходе.*

*Ключевые слова: вольтамперная характеристика, МДП-транзистор, транзисторные схемы, ток, напряжение, расчет.*

# **Development of a device receiving the currentvoltage characteristics of a mos-transistor**

Filipenkov Ilya Vadimovich The branch of federal state budgetary educational institution of higher education «National Research University »MEI»

*In this article we propose the development of a device for obtaining current-voltage characteristics (CVC) of a mos-transistor with the output data to a computer with the following characteristics: the voltage across the gate from*  *0 to 5V, the voltage of the drain-source from 0 to 10 V, operating temperature range –40–125°. CVC are used to determine parameters of the transistor and calculate transistor circuits. They reflect the dependence between the currents and voltages at its output.*

*Keywords: the current-voltage characteristic of a mos-transistor, transistor circuits, current, voltage, calculation.*

#### **Алгоритм функционирования устройства**

1. Подаем на 2-х канальный ЦАП через 1-й канал на затвор транзистора напряжение от 0 до 5В при этом через 2-й канал подаем напряжение от 0 до 1В на токовое зеркало, при помощи которого формируется ток на стоке транзистора от 0 до 10 А.

2. При постоянном напряжении на затворе Uзат = const, инкрементируя ток стока транзистора Ic, снимаем следующие параметры: Uзат, Ic, Uси. Инкрементируем шаг подаваемого через ЦАП на затвор транзистора напряжения. Повторяем пункт 1 и 2 до тех пор, пока Uзат <5.

На рис. 1. представлена структурная схема устройства.

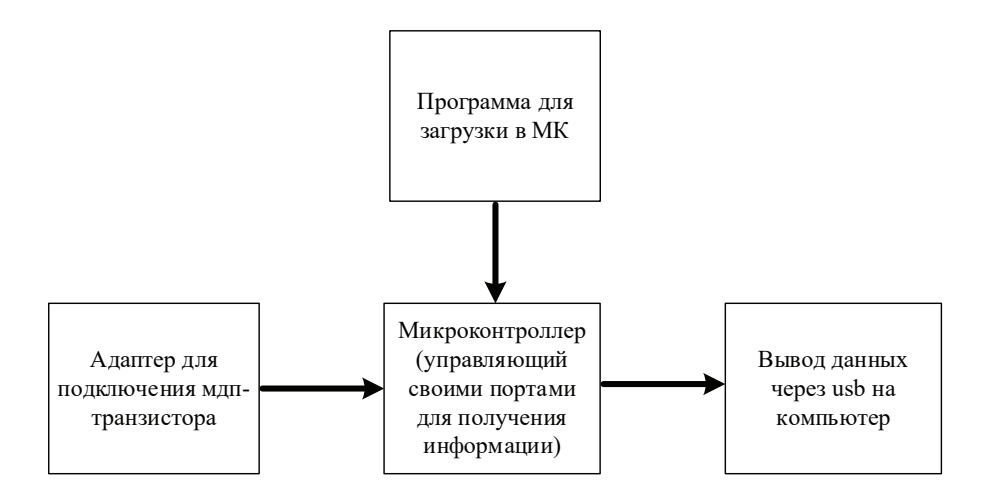

Рис. 1. **Структурная схема устройства**

На рис. 2. представлена функциональная схема устройства.

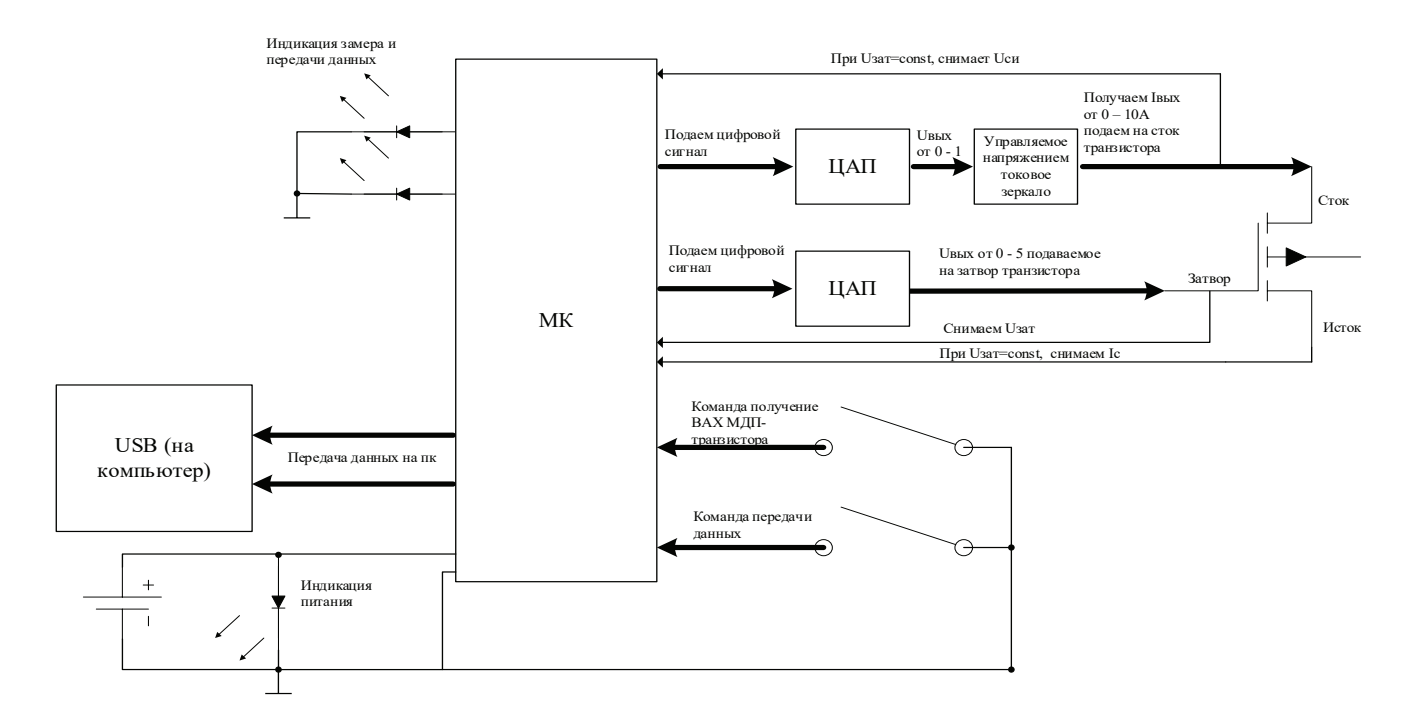

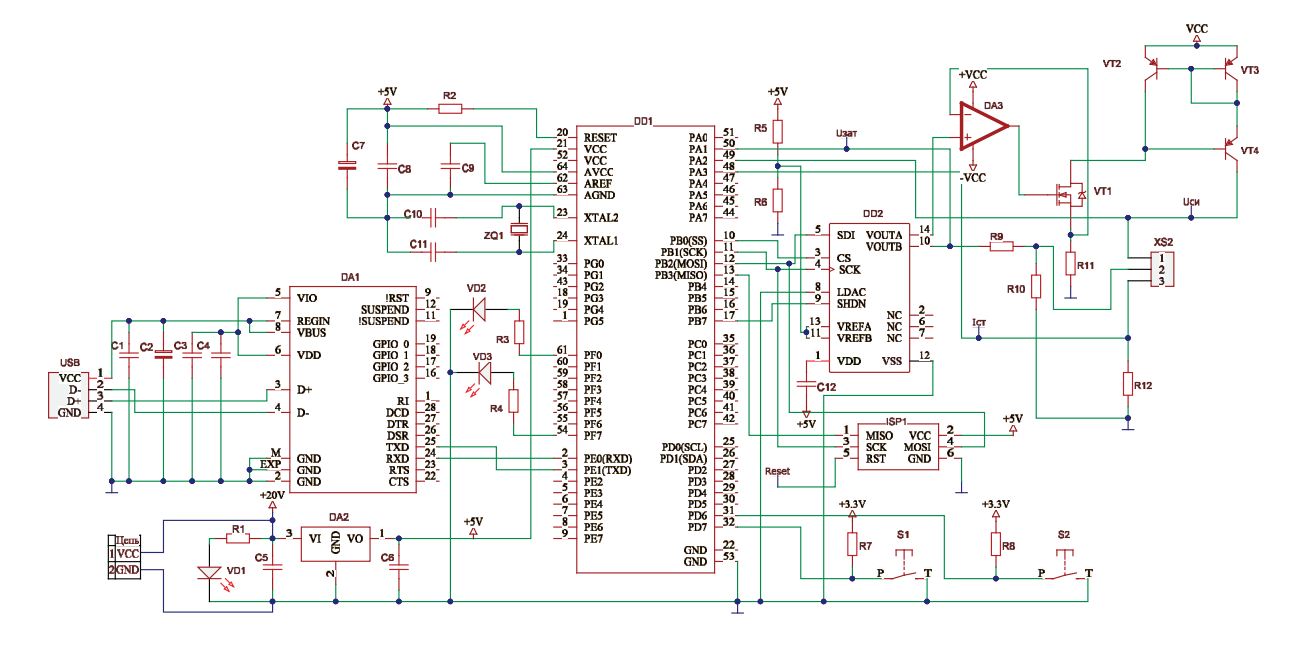

На рис. 3. представлена принципиальная схема устройства.

Рис. 3. **Принципиальная схема устройства, питание от 20 В**

Результаты имитационного моделирование измерительного узла устройства производились в программе Micro Cap 10 (рис. 4). Измерения представлены на (рис. 5).

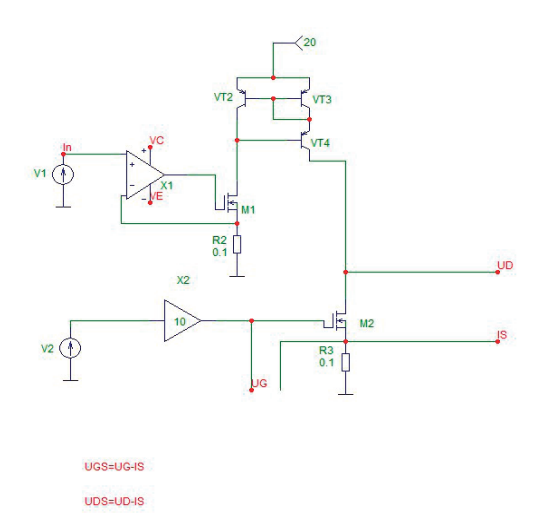

Рис. 4. **Схема имитационного моделирования узла**

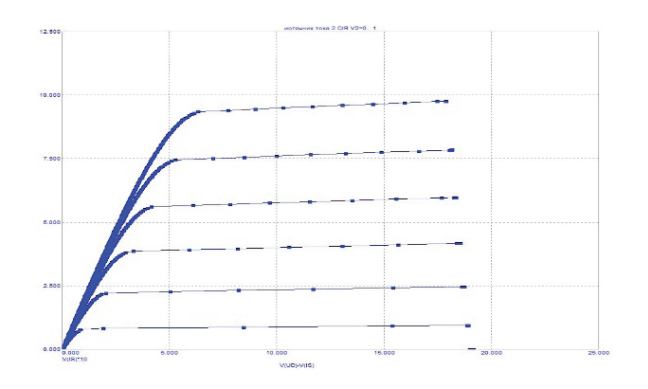

Рис. 5. **Результат имитационного моделирования, ВАХ МДП-транзистора**

Литература:

- 1. Прокопенко В. С.—Программирование микроконтроллеров ATMEL на языке C. Издательство: «МК-Пресс»,  $2012 - 320$  c.
- 2. Белов А. В.—Конструирование устройств на микроконтроллерах. Издательство: «НиТ», 2005.— 256 с.

## **Разработка параллельного преобразователя**

Филипенков Илья Вадимович, магистрант Филиал Национального исследовательского университета «МЭИ» в г. Смоленске

*Статья посвящена исследованию характеристик и режимов работы параллельного преобразователя. В качестве примера рассматривается система энергоснабжения на базе ветрогенераторов небольших мощностей.*

*Ключевые слова: параллельный преобразователь, исследование, ветрогенератор, мощность, энергоснабжение.*

## **Development of parallel Converter**

Filipenkov Ilya Vadimovich

The branch of federal state budgetary educational institution of higher education «National Research University »MEI»

*The article is devoted to the study of the characteristics and modes of operation of the parallel Converter. As an example, we consider the system energy at the base of wind turbines small capacity. Keywords: parallel Converter, research, turbine, power, energy.*

На рис. 1 представлена схема замещения ветрогенера-тора, питающего нагрузку постоянным током через трехфазный мостовой выпрямитель. Обмотки генератора соединены треугольником. ЭДС E1, E2, E3 определяется скоростью вращения ветроколеса генератора. Нелинейные сопротивления Z1, Z2, Z3 учитывают давление ветра на лопасти ветроколеса. Сопротивления R1, R2, R3 учитывают активные потери в генераторе от протекающего тока.

На рис. 2 представлена форма фазного тока при работе выпрямителя на активную нагрузку—кривая 1 и при работе на противо ЭДС (аккумулятор)—кривая 2.

При работе на противо ЭДС увеличивается амплитуда импульсов тока и уменьшается их длительность. Другими словами, увеличивается скважность импульсов тока.

На рис. 3 представлена структурная схема ветрогенератора с параллельным преобразователем.

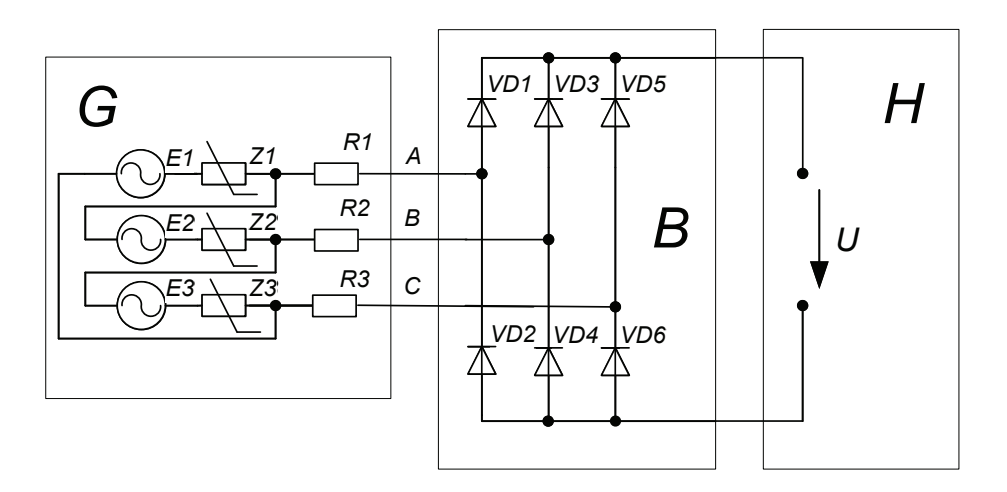

Рис. 1. **Упрощенная схема ветрогенератора с выпрямителем**
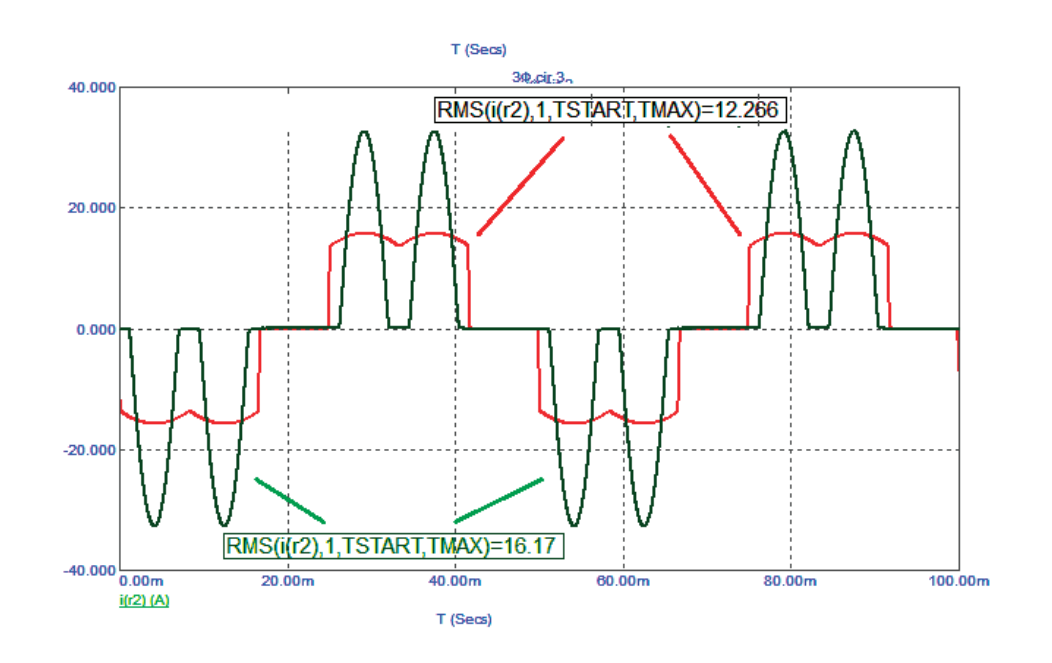

Рис. 2. **Временные диаграммы тока в фазе**

Преобразователь содержит индуктивность L, ключ K, диод VD и конденсатор C. Нагрузкой является аккумулятор, представленный в виде противо ЭДС Е<sub>акк</sub> и дифференциального сопротивления г<sub>акк</sub>.

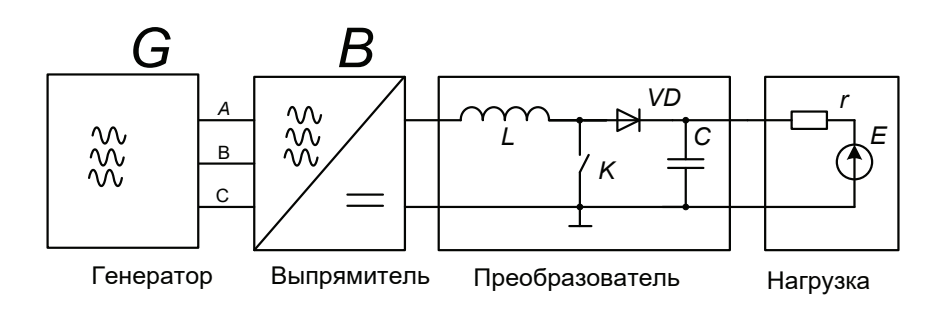

Рис. 3. **Структурная схема ветрогенератора с параллельным преобразователем**

На рис. 4 представлена регулировочная характеристика.

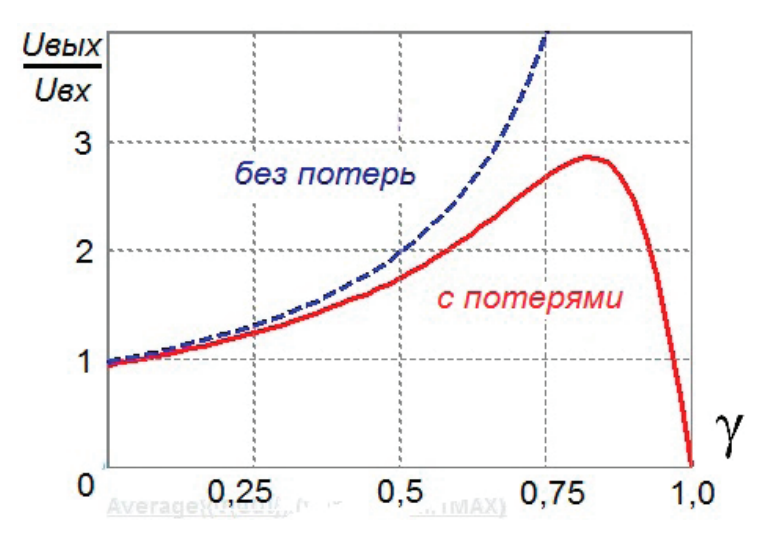

Рис. 4. **Регулировочные характеристики**

При работе на противо-ЭДС схема с параллельным преобразователем обеспечивает потребление постоянного тока от выпрямителя и прямоугольный ток в фазах генератора.

Такой преобразователь, работающий на падающем участке регулировочной характеристики, может работать, во-первых, в режиме короткого замыкания, предотвращая уход ветроколеса в разнос при отсутствии нагрузки.

Во-вторых, позволяет регулировать выходное напряжения в широких пределах и осуществлять согласование генератора с нагрузкой.

Параллельный преобразователь выполнен на следующих элементах: индуктивности L1, ключевом транзисторе VT1, диоде VD1 и конденсаторе C2.

Коэффициент заполнения *γ* работы транзистора формируется релейным ШИМ контроллером MC34063A (DA1).

Бестрансформаторный драйвер-повторитель IRS2001 (DA2) согласует выход ШИМ контроллера с цепью затвора транзистора.

Питание схемы осуществляется от вспомогательного параллельного стабилизатора DA3, запитанного от выходного напряжения  $U_{\text{\tiny{BMX}}}.$ 

Обратная связь ОС по напряжению заводиться через резисторы R1, R2, которые позволяют подмешивать в обратную связь сигнал с системы экстремального регулирования.

Канал контроля тока не используется, так как ток ветрогенератора ограничен.

На рис. 5 представлена упрощенная принципиальная схема параллельного преобразователя.

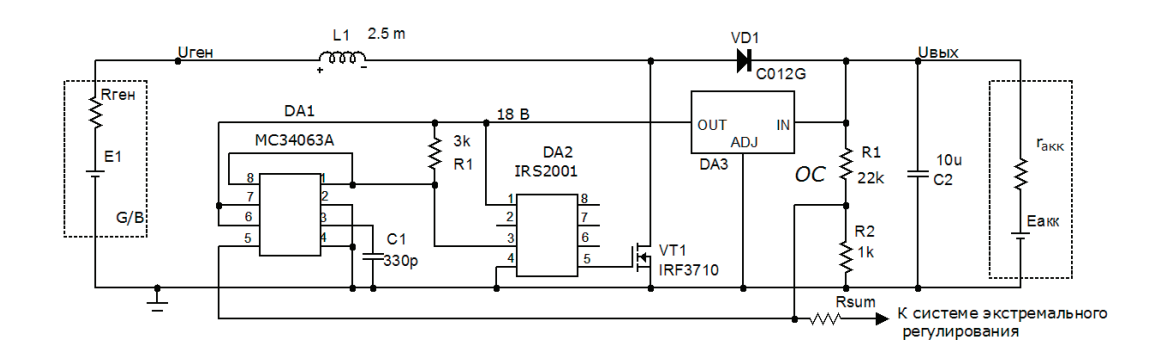

Рис. 5. **Упрощенная принципиальная схема параллельного преобразователя**

Литература:

- 1. Поликарпов А. Г., Сергиенко Е.Ф. Импульсные регуляторы и преобразователи постоянного напряжения.—М.: Изд-во МЭИ, 1998.—80с.
- 2. Ионкин П.А. Теоретические основы электротехники.—М.: Изд-во «Высшая школа», 1976.—544 с.
- 3. Ионкин П.А. Теоретические основы электротехники.—М.: Изд-во «Высшая школа», 1976.—544 с.

## **Разработка микрополосковой линии**

Филипенков Илья Вадимович, магистрант Филиал Национального исследовательского университета «МЭИ» в г. Смоленске

*Статья посвящена разработке микрополосковой линии для диапазона частот 1–1,02 ГГц. Выбрана среда проектирования, включающая средства EM анализа, произведено моделирование для подтверждения расчётов. В качестве среды проектирования используется AWR Design Environment.*

*Ключевые слова: разработка, микрополосковая линия, частотный диапазон, моделирование, расчет.*

## **Development of microstrip lines**

Filipenkov Ilya Vadimovich

The branch of federal state budgetary educational institution of higher education «National Research University »MEI»

*The article is devoted to the development of a microstrip line for the frequency range 1–1,02 GHz. Selected development environment that includes tools for EM analysis, performed simulations to confirm the calculations. As a design environment AWR Design Environment is used.*

*Keywords: design, microstrip line, frequency response, modeling, calculation.*

П режде чем приступать к расчётам, необходимо знать некоторые параметры помимо заданной частоты. В связи<br>Г с этим, будем считать, что толщина меди 35 мкм, толщина диэлектрика 0,3 мм. Волновое сопротивление микрополосковой линии и выходного порта 50 Ом.

Схема для моделирования в среде AWR Design Environment представлена на рис. 1.

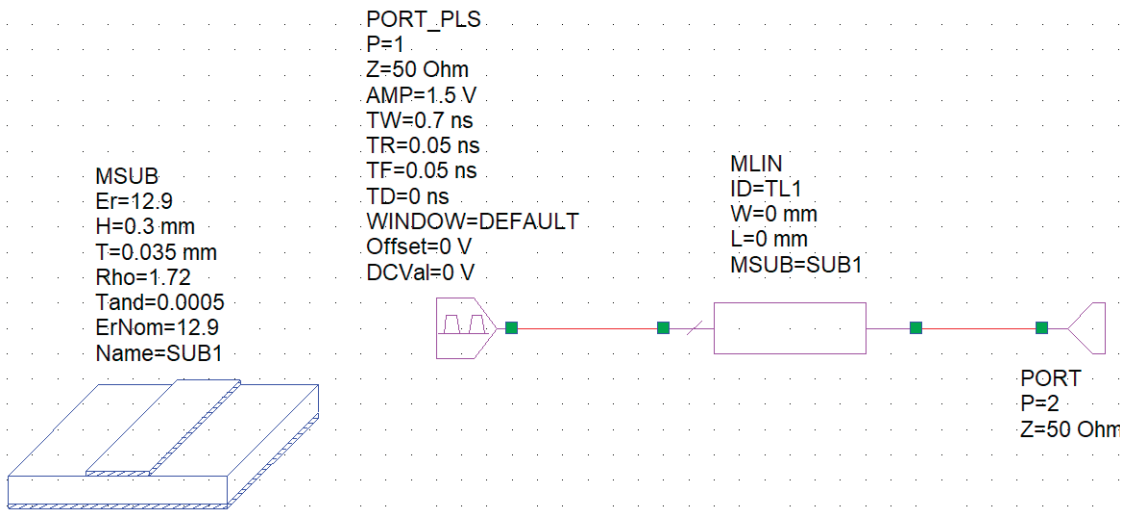

Рис. 1. **Схема для моделирования микрополосковой линии**

Слева на рис. 1 показана подложка. Задана толщина меди 35 мкм, толщина диэлектрика 0,3 мм, тангенс угла диэлектрических потерь 0,0005.

Для того, чтобы рассчитать параметры линии воспользуемся инструментом TXLine, который представлен на рис. 2.

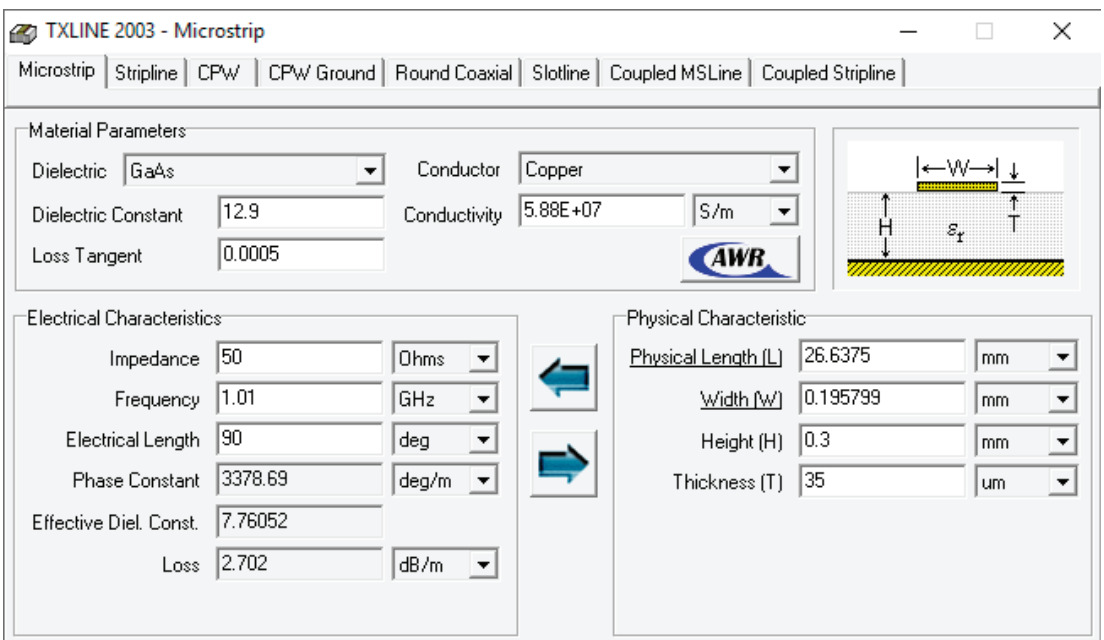

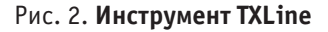

В данном инструменте выбираем материал медь (Cooper) в графе Conducor, диэлектрик GaAs в графе Dielectric. Так же вводим импеданс 50 Ом. В графе «частота» (Frequency) вводим центральную частоту из требуемого диапазона — 1,01

ГГц. Справа указываем толщину диэлектрика 0,3 мм и толщину меди 35 мкм. После нажатия стрелочки вправо, получаем значения длины и ширины микрополосковой линии: длина — 26,64 мм; толщина — 0,196 мм.

После записи полученных значений в параметры микрополосковой линии (схема рис. 1), построим графики для анализа полученных расчётов. На рис. 3 представлен график параметра S11.

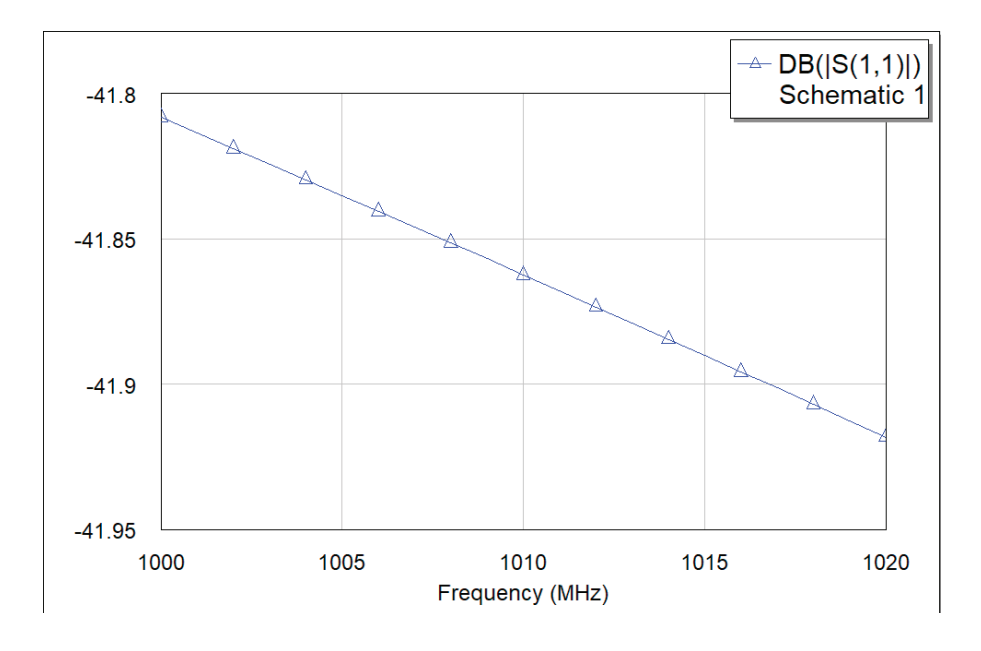

Рис. 3. **График параметра S11**

Как видно из графика, в заданном диапазоне частот значения S11 находятся в пределах  $-41,95$  дБ  $- -41,8$  дБ. Данные показатели свидетельствуют о правильном расчёте линии.

На рис. 4 представлен график КСВ.

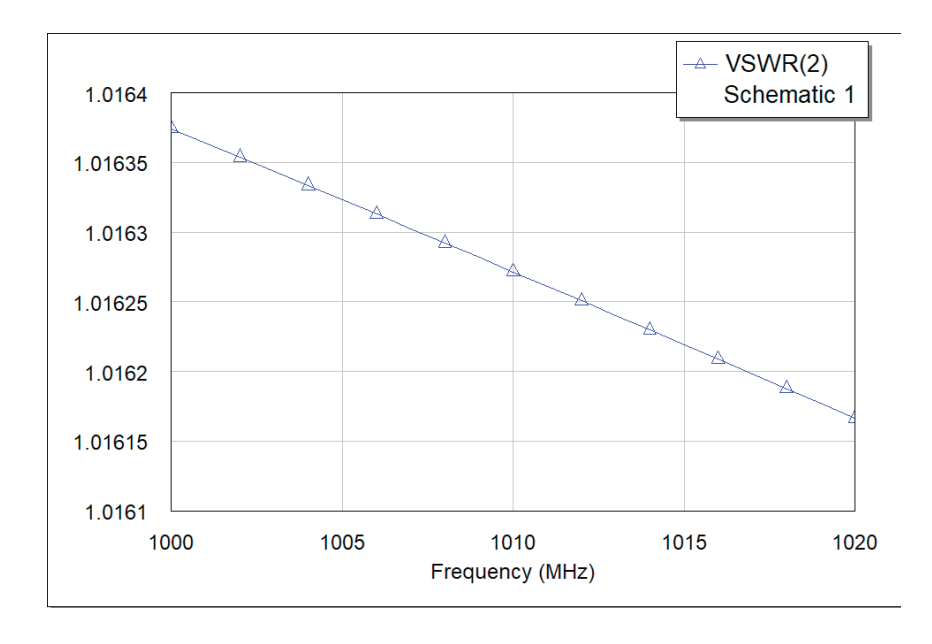

Рис. 4. **Коэффициент стоячей волны**

Как видно из графика, значение КСВ не превышает 1,0164. Данное значение является приемлемым.

Получим временной график, подав со входа трапецеидальный сигнал, изображенный на рис. 5.

Первый график (синий, с пометками в виде треугольника) это сигнал из первого порта. Второй график (розовый, с пометками в виде квадрата)—график на втором порте. Как видно из графика, сигналы не отличаются по форме, что является очень важным показателем.

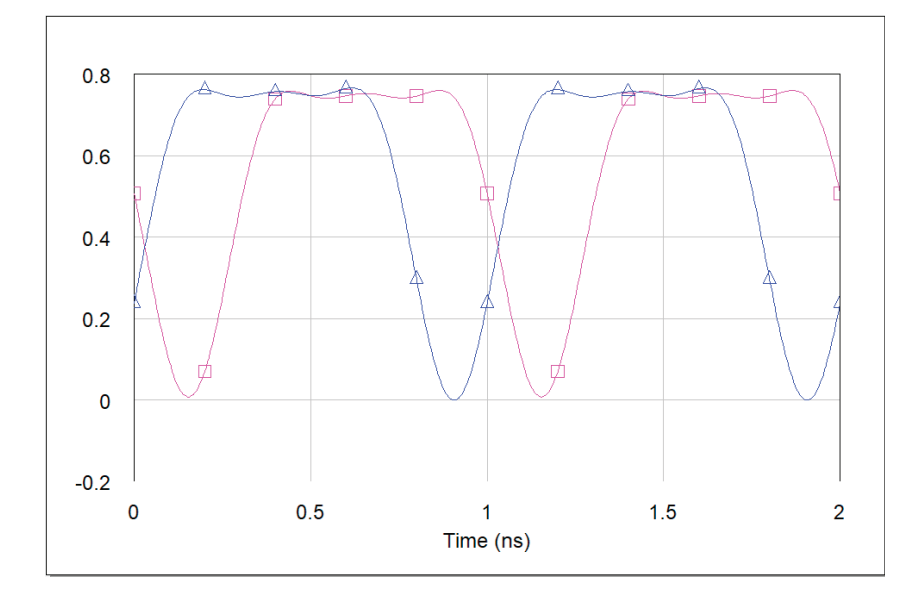

Рис. 5. **Временные диаграммы**

Исходя из полученных графиков, можно сделать вывод, что микрополосковая линия рассчитана верно.

### Литература:

- 1. Справочник по элементам полосковой техники (направленные ответвители 1–3 класса) / Под ред. А.Л. Фельдштейна.—М.: Связь, 1979.— 336 с.
- 2. Малорадский А. Г., Явич Л.Р. Проектирование и расчет СВЧ элементов на полосковых линиях.— М.: Советское радио, 1972.— 232 с.

# Молодой учёный

Международный научный журнал Выходит еженедельно № 51 (185) / 2017

Релакционная коллегия:

**Главный редактор:** Ахметов И.Г. **Члены редакционной коллегии:** Ахметова М.Н. Иванова Ю.В. Каленский А.В. Куташов В. А. Лактионов К.С. Сараева Н.М. Абдрасилов Т.К. Авдеюк О.А. Айдаров О.Т Алиева Т.И. Ахметова В.В. Брезгин В.С. Данилов О.Е. Дёмин А.В. Дядюн К.В. Желнова К.В. Жуйкова Т.П. Жураев Х.О. Игнатова М.А. Калдыбай К.К. Кенесов А.А. Коварда В.В. Комогорцев М.Г. Котляров А.В. Кошербаева А.Н. Кузьмина В. М Курпаяниди К.И. Кучерявенко С.А. Лескова Е.В. Макеева И.А. Матвиенко Е.В. Матроскина Т.В. Матусевич М.С. Мусаева У.А. Насимов М.О. Паридинова Б.Ж. Прончев Г.Б. Семахин А.М. Сенцов А.Э. Сенюшкин Н.С. Титова Е.И. Ткаченко И.Г. Федорова М. С. Фозилов С.Ф. Яхина А.С. Ячинова С.Н. **Международный редакционный совет:** Айрян З.Г. (*Армения*) Арошидзе П.Л. (*Грузия*) Атаев З.В. (*Россия*) Ахмеденов К.М. (*Казахстан*) Бидова Б.Б. (*Россия*) Борисов В.В. (*Украина*) Велковска Г.Ц. (*Болгария*) Гайич Т. (*Сербия*) Данатаров А. (*Туркменистан*) Данилов А.М. (*Россия*) Демидов А.А. (*Россия*) Досманбетова З.Р. (*Казахстан*) Ешиев А.М. (*Кыргызстан*) Жолдошев С.Т. (*Кыргызстан*) Игисинов Н.С. (*Казахстан*) Кадыров К.Б. (*Узбекистан*) Кайгородов И. Б. (*Бразилия*) Каленский А.В. (*Россия*) Козырева О.А. (*Россия*) Колпак Е.П. (*Россия*) Кошербаева А.Н. (*Казахстан*) Курпаяниди К.И. (*Узбекистан*) Куташов В.А. (*Россия*) Кыят Эмине Лейла *(Турция)* Лю Цзюань (Китай) Малес Л.В. (*Украина*) Нагервадзе М.А. (*Грузия*) Прокопьев Н.Я. (*Россия*) Прокофьева М.А. (*Казахстан*) Рахматуллин Р.Ю. (*Россия*) Ребезов М.Б. (*Россия*) Сорока Ю.Г. (*Украина*) Узаков Г.Н. (*Узбекистан*) Федорова М. С. (*Россия*) Хоналиев Н.Х. (*Таджикистан*) Хоссейни А. (*Иран*) Шарипов А.К. (*Казахстан*) Шуклина З.Н. (*Россия*) **Руководитель редакционного отдела:** Кайнова Г.А. **Ответственный редактор:** Осянина Е.И. **Художник:** Шишков Е.А. **Верстка:** Бурьянов П.Я., Голубцов М.В., Майер О.В.

Статьи, поступающие в редакцию, рецензируются. За достоверность сведений, изложенных в статьях, ответственность несут авторы. Мнение редакции может не совпадать с мнением авторов материалов. При перепечатке ссылка на журнал обязательна. Материалы публикуются в авторской редакции.

#### Адрес редакции:

**почтовый**: 420126, г. Казань, ул. Амирхана, 10а, а/я 231; **фактический**: 420029, г. Казань, ул. Академика Кирпичникова, д. 25. E-mail: info@moluch.ru; http://www.moluch.ru/

**Учредитель и издатель:** 

ООО «Издательство Молодой ученый»

ISSN 2072-0297

Подписано в печать 03.01.2018. Тираж 500 экз. Отпечатано в типографии издательства «Молодой ученый», 420029, г. Казань, ул. Академика Кирпичникова, 25